NASA CK-144927

 $\frac{1}{100}$  (NASA-CR-144927) STUDY OF A FAIL-SAFE ABORT N77-23090 SYSTEM FOR AN ACTIVELY COOLED HYPERSONIC AIRCRAFT: COMPUTER PBOGHAH DOCUMENTATION (McDonnell Aircraft Co.) 213 p Unclas<br>HC A10/MF A01 CSCL 016 G3/05 26000 CSCL 01C G3/05 26099

# STUDY OF A FAIL-SAFE ABORT SYSTEM FOR AN ACTIVELY COOLED HYPERSONIC AIRCRAFT

COMPUTER PROGRAM DOCUMENTATION -

MDC A3791

SUBMITTED TO NASA/LARC UNDER CONTRACT NAS1-13631

PREPARED BY: F. a. Praco

L. A. HAAS, SR. ENGINEER THERMODYNAMICS

APPROVED BY: R. L. HERRING, PRINCIP<sub>P</sub>ZINVESTIGATOR

APPROVED BY:

C. J. PIRRELLO, STUDY MANAGER

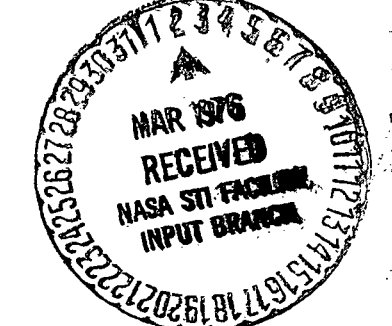

# MCDONNELL AIRCRAFT COMPANY

aint Louis, Missouri 63166 (314) 232-0232

V  $\lambda$ CDONNEL **CORPORATION** 

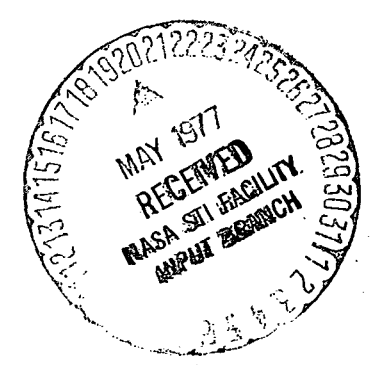

#### ABSTRACT

This report is a user's manual for the Fail-Safe Abort System TEMPerature Analysis Program, FASTEMP.. This program was used to analyze fail-safe abort systems for an actively cooled hypersonic aircraft (Contract NASA-Langley, NAS1-13631). FASTEMP analyzes the steady state or transient temperature response of a thermal model defined in rectangular, cylindrical, conical and/or spherical coordinate system. FASTEMP provides the user with a large selection of subroutines for heat transfer calculations. The various modes of heat transfer available from these subroutines are:

- o Heat storage
- Q Conduction
- o Radiation
- o Heat addition or generation
- o Convection
- o Fluid flow

These modes of heat transfer can be simulated by the program in the solution of one, two, or three dimensional heat transfer problems. The modes may be modeled by rectangular, cylindrical, conical and/or spherical geometries. Any combination of modes and geometries is allowed for analysis of either transient response or steady state temperatures.

The program obtains its solution using the backward-difference method. The maximum number of nodes that may be solved depends upon the thermal model and the solution method used with an absolute maximum of 9999 nodes.

The program is written in a combination of Fortran IV and Assembler language, COMPASS, for the CDC Series 6000 and CYBER Series Computers. Minimum core requirements are  $147000\frac{}$  core locations on the  $\operatorname{\mathsf{Scope}}$  operating system.

This report contains general information on the program and is designed to aid the engineer in setting up a problem and obtaining solutions with a fast turnaround. Program structure, solution techniques, input data and program output are discussed. A sample problem is presented and program usage is discussed. The program input/ output is designed for utilization of customary engineering units.

#### MCDONNELL DOUGLAS CORPORATION

# PRECEDING PAGE BLANK WOT FILMED

REPORT MDC A3791

# TABLE OF CONTENTS

 $\mathcal{L}_{\mathcal{A}}$ 

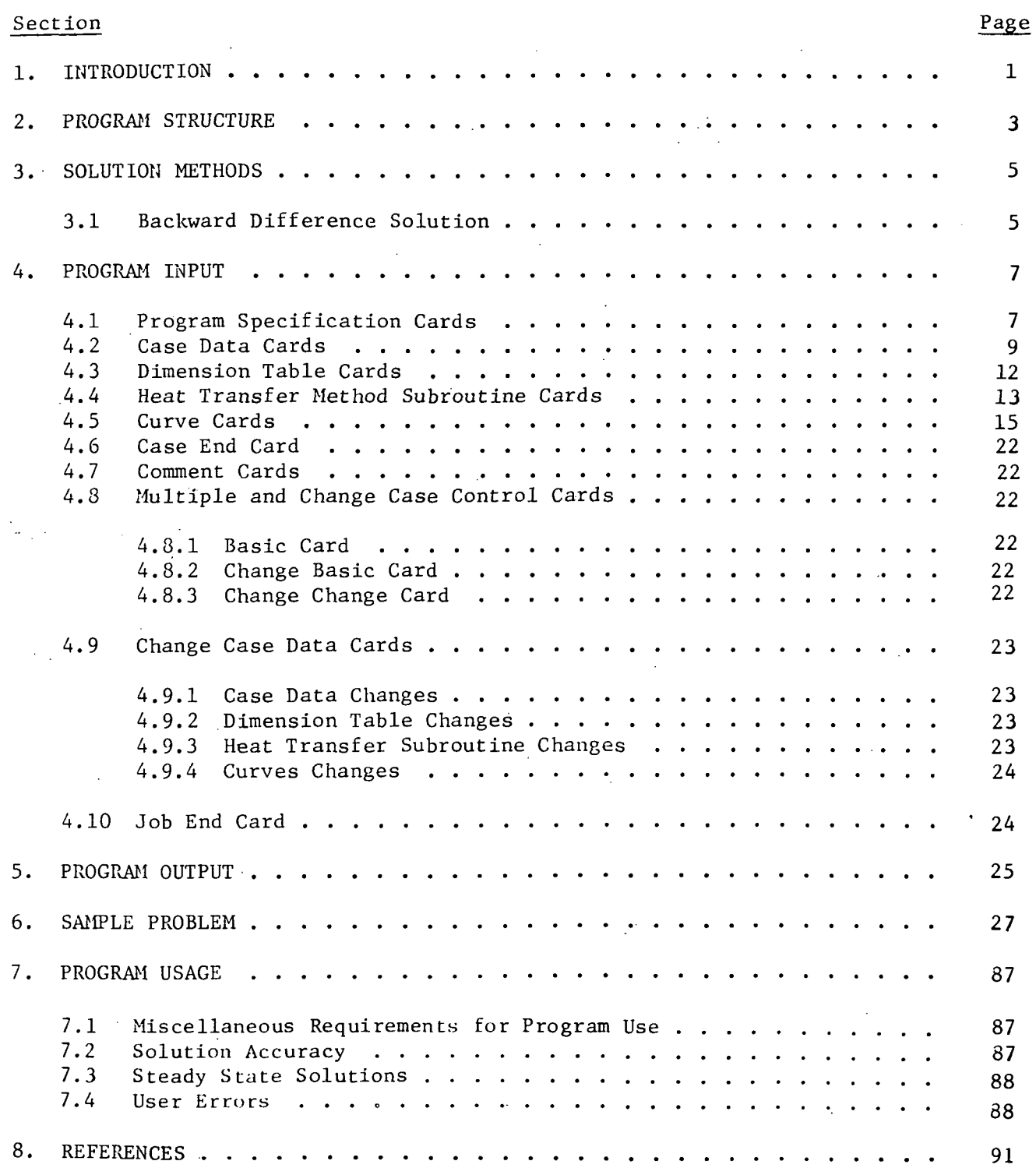

 $\mathbf{i}$ 

# APPENDICES

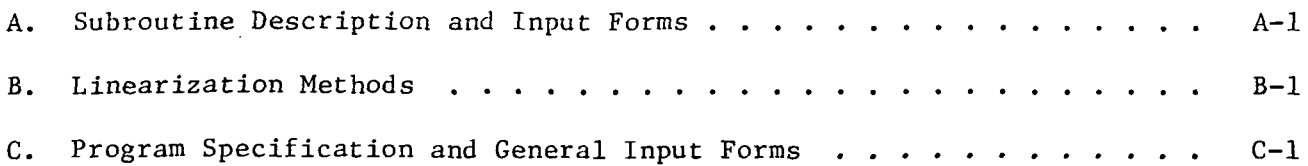

# REPORT MDC A3791

# FASTEMP

# NOMENCLATURE

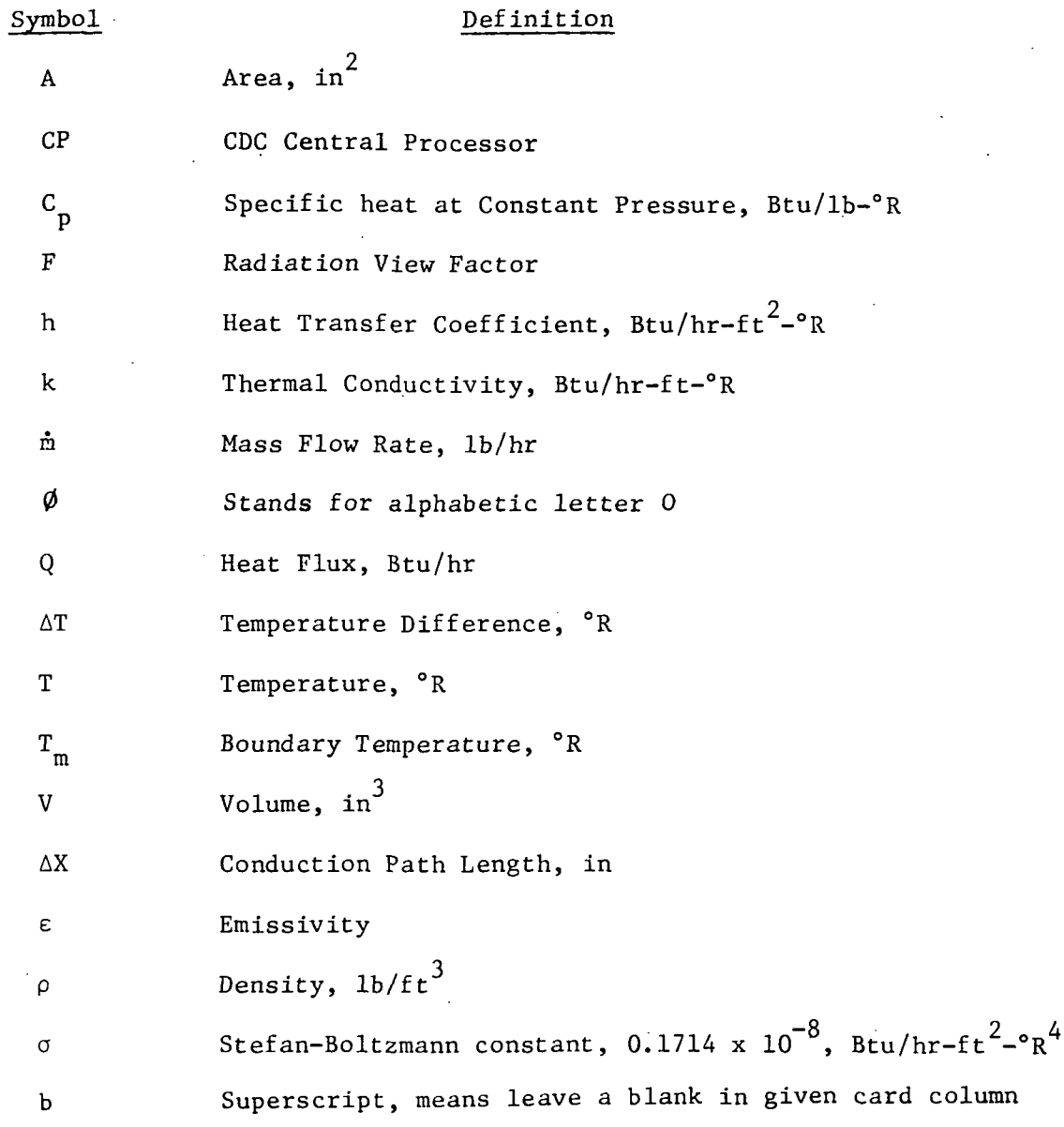

# LIST OF ILLUSTRATIONS

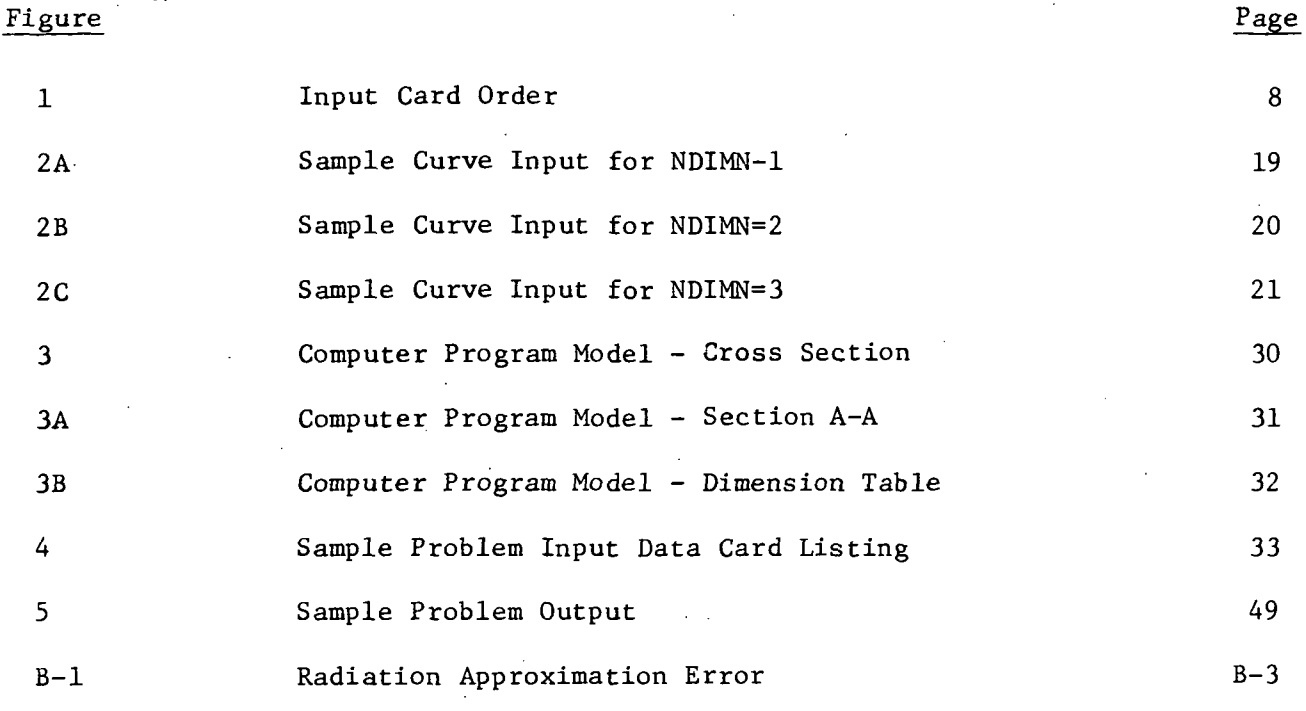

# LIST OF PAGES

i-vi 1-91  $A-I$  to  $A-101$  $B-1$  to  $B-3$ C-l to C-12

# 1. INTRODUCTION

This user's manual for the FASTEMP Heat Transfer Computer Program contains general information on program usage. The heat transfer program consists of a Thermal Analyzer (control subroutine) and user called subroutines, which are described in this user's manual. The computer code was written in Fortran IV and Assembler language (COMPASS) for the CDC 6000 and CYBER series computers. The user called subroutines are described in Appendix A.

This program was developed to analyze transient and steady state heat transfer problems. A problem is set up by defining a model which is made up of a finite number of lumped elemental volumes or nodes. Nodes are connected with the appropriate heat transfer terms. The user may model a very complex problem and is only limited by the amount of core available and solution accuracy. (Solution accuracy is discussed in Section 7.) The user may set up one, two or three dimensional problems using the following modes of heat transfer:

- o heat storage
- o conduction
- o radiation
- o convection
- o heat flux
- o fluid flow

The modes of heat transfer may be modeled with rectangular, cylindrical, conical and/or spherical geometries.

The program obtains a solution for temperatures using the backward finite difference method for the heat balance equations. This method results in a set of simultaneous equations which are solved. Several matrix solutions are available which optimize core or computer time. The maximum number of nodes (equations) in the thermal model depends on the selection of heat transfer modes and the matrix solution chosen as well as available computer core. The absolute maximum number of nodes which may be run is 9999 nodes. This limit is imposed by programming constraints using a four column field to specify node numbers.

The primary output of the computer program is a tabulation of the temperature of each node at problem times specified by the user. Additional output is printed for some heat transfer subroutines as described in Appendix A.

This user's manual is based on the program write-ups presented in References (1) and (2). The program reported herein and the referenced program are data

1

compatible although operational on different computers for over nine years. Reference (2) program contains additional subroutines which allow building thermal models using phase change, aeroheating or orbital flux calculations, and other analysis oriented subroutines.

# 2. PROGRAM STRUCTURE

FASTEMP contains a thermal analyzer control subroutine which interfaces between the user and the computer system. The user initiates the job by compiling a subroutine (EQDAT) which calls heat transfer mode subroutines. The compiled EQDAT subroutine is loaded with the thermal analyzer controller and the library of user called subroutines and execution is initiated. The user then supplies data for the called subroutines and a model is analyzed by the program. A heat transfer problem may be analyzed using a full set of data, called a basic case, or a partial set of data which are changes to a previously run case. (Input for basic and change cases is discussed in Section 4.)

Job control language (JCL) cards are also required for each job to load and execute the program. The JCL is a function of the computer system and is not covered in this report.

After loading, the execution of the main program is initiated. The control subroutine calls the subroutine EQDAT which is required and.compiled for each job. This subroutine in turn calls the subroutines needed to describe the model to be analyzed. The call establishes the order in which the subroutine data must be input to the program. An example of Subroutine EQDAT is shown below:

> SUBROUTINE EODAT CALL SRA CALL DRA •

Subroutines called by user

# • CALL RRA RETURN

#### END

In developing an effective tool useful for analysis of both small models (less than 20 nodes) and large models (over 100 nodes), the program was structured into input, setup and computing sections.

These are designed as the M (minus), the Z (zero), and the P (plus) phases of the program as denoted by the sign of the control key. The M phase preprocesses the input data cards for a case. Error messages are written if any data cards are missing (if required), unrecognizable or in the wrong order. If the case being processed is a change case, the cards will be merged with those of the case being changed. The program has two levels of change case capability. Any number of

change cases may be run which change the basic case. A change case may also be run which changes the most recent change case. The Z phase reads the numeric input values, performs error checks, computes constants using geometrical data and stores the data for use by the P phase. The P phase computes the heat flux terms for each node, solves the heat balance matrix for node temperatures, and controls the output of the program.

Several computer clocking points are provided in the program. The computer .time at the beginning of the M phase will be printed with the message time expended =  $XX$  CP (SEC). The computer time at the end of the Z phase will be printed-with the same message. At the end of a case, the clocking printed is the amount of time for the P phase (time step calculations). All clocking times are computer central processor times and are printed in seconds.

The Thermal Analyzer control subroutine uses a dynamic core allocation subroutine which allows the core requirement for the program to vary in size as a function of the size of the model being analyzed. The program prints the number of locations used by the subroutines and that remaining of the core size specified for the job at several stages in the running of a case. The printed messages are self explanatory.

The P phase is used to compute temperatures from data supplied by the user. The analysis is a time transient calculation at intervals composed of a user supplied time step schedule. A time step is processed in the following manner. The P phase calls Subroutine TIMST to calculate the time step interval from user data. Then Subroutine EQDAT is called. Subroutine EQDAT calls the heat transfer method subroutines which compute and store the matrix coefficients for each heat transfer term. Properties which are a function of node temperature are evaluated at the known temperatures at the beginning of a time step. Values which are a function of problem time are evaluated for backward finite differences at the time at the end of the time step. Subroutine SOLVE is called after the matrix coefficients have been computed and stored by Subroutine EQDAT. Subroutine SOLVE calls the matrix solution subroutine (MSOLV), and the print subroutine (PRINT). Subroutine MSOLV is called to compute the node temperatures and Subroutine PRINT is called to output the results (if requested). The computed temperatures are stored as the known temperatures for use during the next time step, the matrix locations are set to zero, the problem time is updated, and the above computations are repeated.

4

#### 3. SOLUTION METHODS

A heat transfer problem is analyzed by defining a model consisting of a finite number of nodes. The nodes or elemental volumes are considered to be isothermal at any given time during the analysis. A heat balance is written for each node using the heat transfer subroutines which are explained in Appendix A. Most of the terms in the heat balance are heat flux terms, however, some are energy terms, e.g. fluid transport terms ( $\stackrel{\wedge}{\mathfrak{n}} C_{\stackrel{\wedge}{\mathfrak{n}}} \wedge T$ ). In this report the term heat balance includes heat flux terms and energy terms. The heat balance for a node is not restricted to any number of terms for a given mode of heat transfer, and the heat balance for a node may be written as:

 $\Sigma Q$  stored =  $\Sigma Q$  conduction +  $\Sigma Q$  convection +  $\Sigma Q$  radiation +  $\Sigma Q$  misc. All terms in the equations have the units of Btu/hr. Program temperatures are in degrees Rankine internally although input of initial temperatures and output of computed temperatures may be in either Rankine or Fahrenheit at the users option. A consistent set of units is used for dimensions, e.g., lengths are input in inches and areas in square inches except where otherwise specified.

The thermal analyzer uses heat balance equations formulated for each node using the backward finite difference method (Reference (3)). A set of simultaneous equations results with coefficients stored in matrix form. The user may optionally select one of several different matrix solutions (called METHODS) to optimize the core requirements or solution time.

#### 3.1 BACKWARD DIFFERENCE SOLUTION (METHODS 3 THROUGH 8)

The backward difference heat balance equation expresses all heat fluxes in terms of the temperatures and boundary conditions at the end of a time step. The general form of the backward difference heat balance for one node is:

$$
\frac{\rho C_p V (T' - T^{\circ})}{\Delta \tau} = \frac{kA}{\Delta X} (T_m' - T') + hA (T_m' - T') + \sigma \epsilon F A (T_m'^4 - T'^4) + Q_m'
$$
  
where  $T' =$  unknown node temperature at end of time step  
 $T^{\circ} =$  known node temperature at beginning of time step  
 $T_m' =$  known boundary or unknown surrounding node temperatures at  
the end of time step

This expression is used to represent a set of simultaneous equations, linear in in T with the exception of the  $T^4$  radiative heat flux terms. An approximate linearized term is substituted for radiative terms to allow the simultaneous solution of equations which are linear in T. (The approximation used for linearization

# 5 I.L. OOUGLA9 COHfOHATION

is presented in Appendix B.) The backward difference equation solution is always stable. However, increasing the time step increases truncation errors in the solution and the user must tailor his time step to the boundary conditions. A general discussion of this aspect is given in Reference (3).

Thermal models produce matrices which can vary widely with respect to the connection of equations represented by the matrix coefficients. The thermal analyzer has several matrix solution methods to allow the user to specify the most efficient solution technique for a given problem. The efficiency of the specialized solutions results from reductions in computer core storage and/or running time. A brief description of methods 3, 4, 6 and 8 supplied in this program is given below.

- Method  $3$  This method uses a full square matrix. Method 3 may be used for any backward difference problem, however, it will waste computer core space for many problems.
- Method 4 This method uses a tridiagonal matrix which consists of terms on the principal diagonal and the first term on each side of the principal diagonal. This solution uses minimum computer core. This type of matrix results, for example, from a one dimensional thermal model.
- Method 6 This method uses a K-diagonal matrix which consists of the principal diagonal terms and K terms on each side of the principal, diagonal terms. The value of K (the half bandwidth) may be specified by the user or automatically computed by FASTEMP. FASTEMP will also determine the minimum storage for the heat balance equations and set the solution method to 6, if advantageous.
- Method 8 This method uses the Gauss-Siedel iterative solution The only matrix terms stored are the principal diagonal terms, nonzero off diagonal terms, and the constant terms. This solution will use a very small computer core space for many problems compared to the other methods discussed above. No computations are performed on zero off diagonal terms. The relative economy of using this solution will increase with problem size. The method is not recommended . for models with zero or low mass nodes.

6

#### 4. PROGRAM INPUT

The input for a FASTEMP analysis consists of three distinct types: Job Control Language (JCL) cards, subroutine specification cards, and model input data. Figure 1 shows the order of the input card groups for a job that consists of one case. Data input forms are given in Appendices A and C.

The JCL input is shown in Figure 1 as groups 1, 4 and 12. These cards are a requirement of the computer system being used. The JCL card input is not presented in this user's manual since the computer system requirements are frequently changed. The user should contact the computer support group for the current JCL input requirements.

The user is allowed to code FORTRAN subroutines for inclusion in EQDAT calls. These are input as shown in Figure 1 as group 2. Group 3 is Subroutine EQDAT which calls the heat transfer subroutines, e.g., SRA (heat storage), DRA (conduction), etc.

The model input data is shown in Figure 1 as groups 4 through 10. This data describes the model being analyzed and is explained in the remainder of this section. Group 11 is the last FASTEMP data card.

## 4.1 PROGRAM SPECIFICATION CARDS

FASTEMP uses a dynamic loading technique which loads into the computer core only those subroutines required for each job. The Thermal Analyzer Subprogram .is called by the main program and in turn requires user coding of, subroutine EQDAT,

The heat transfer method subroutines described in Appendix A must be called from Subroutine EQDAT. The subroutines supplied are independent and may be called in any order. However, the input data for the heat transfer method subroutines must be in the same order that the subroutines are called in Subroutine EQDAT. Failure to do this will cause a program error and a message to be printed. An example of Subroutine EQDAT is shown below:

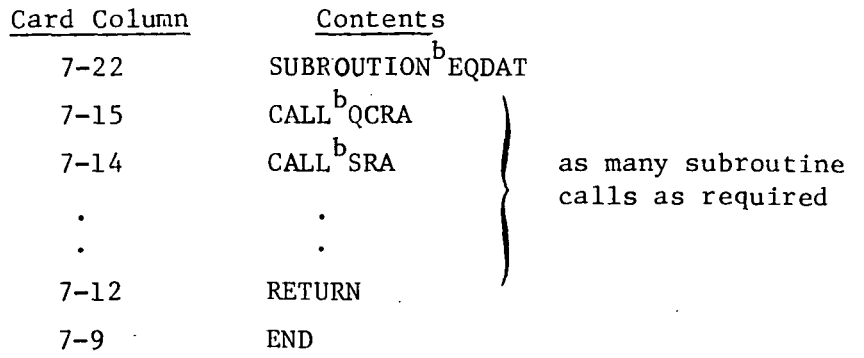

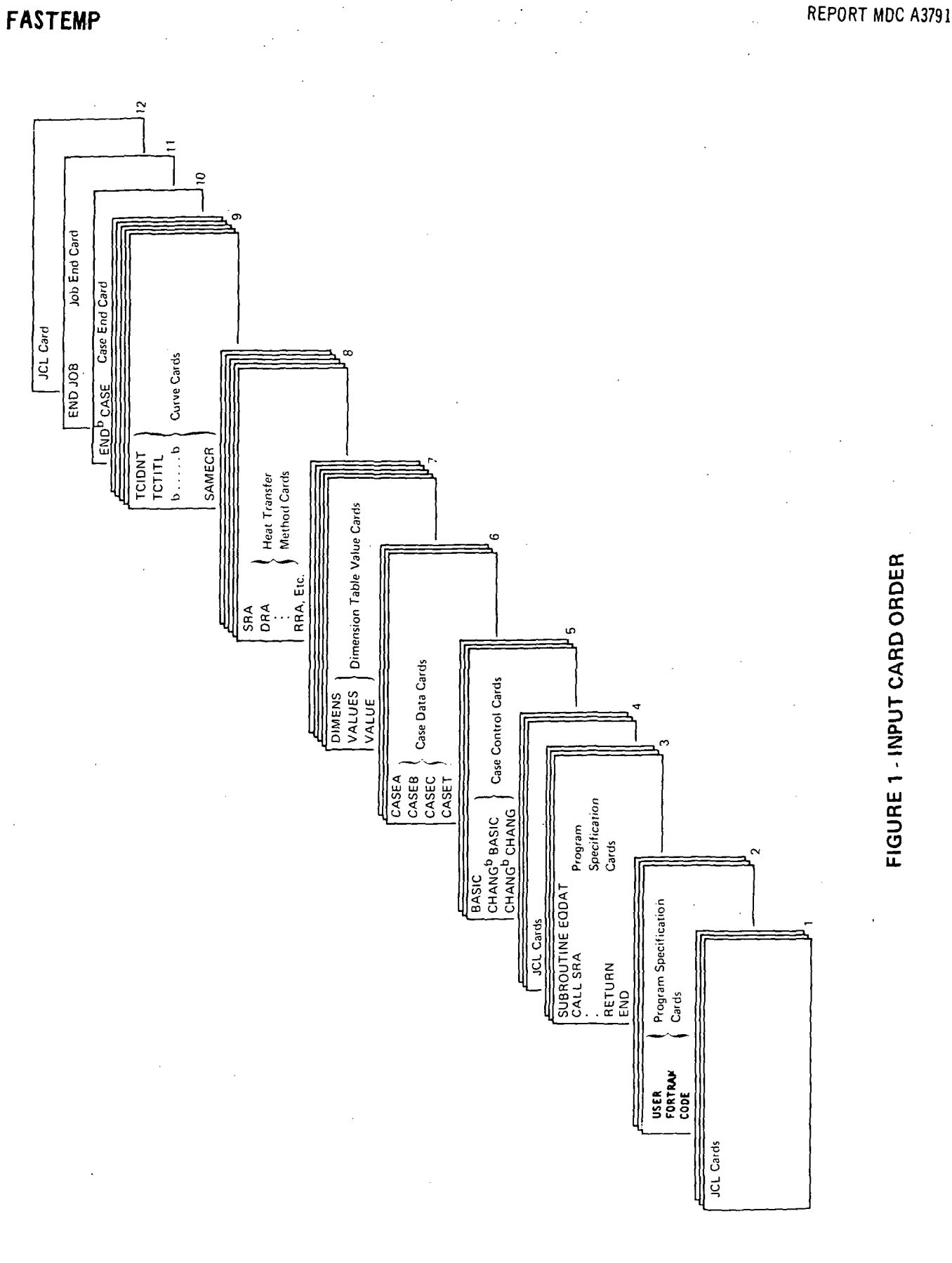

DOUGLAS CORPORATION DON

ð

REPORT MDC A3791

# FASTEMP

All calls to heat transfer method subroutines start in column 7 and are standard FORTRAN cards. Heat transfer method subroutines may be called more than once in Subroutine EQDAT but they must be separated by a call to a different subroutine to correctly separate data groups. Data input format options are grouped and may be a reason for calling a subroutine more than once as explained in Section 4.4.

The card names must be punched in the card columns shown. Integer values on the case cards are indicated by a single card column number and must be right justified. Real values are designated with two card column numbers and must be punched with a decimal point and within the field shown.

#### 4.2 CASE DATA CARDS

The CASEA card specifies a title for the case which is printed as the first line on each program output sheet. The CASEA card format is:

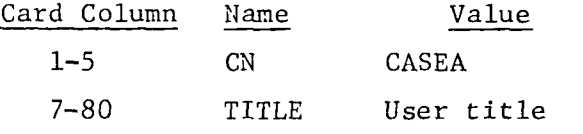

The CASEB card contains the alphanumeric case name, the number of nodes, a print control, an orbit control option, the solution method number, and a nonsequential node option. The CASEB data card format is:

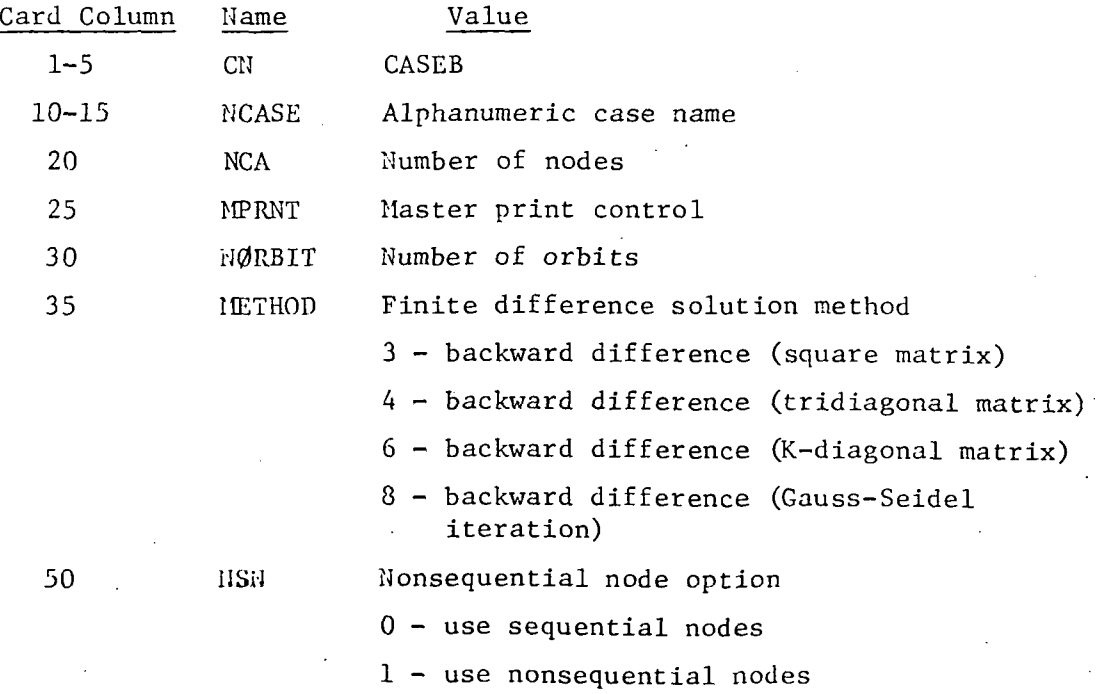

The master print control may be used to surpress or to print subroutine and curve data input. IOPRNT is used in conjunction with a print control on the

9

subroutine and curve data cards (NPRNT). The value IPRNT + NPRNT is computed for each subroutine and each curve and the following criteria is used:

if (MPRNT + NPRNT) > 0 subroutine or curve data not printed

if (MPRNT + NPRNT) < 0 subroutine or curve data printed

The orbit control option, NORBIT, is used to recycle the program through the time history NORBIT times with initial temperatures continually updated. This is used primarily to simulate orbit operation but can also be used to calculate steady state conditions.

Cases may be run with either sequential or nonsequential node numbering. The sequential option requires the nodes to be numbered 1 through NCA and the node numbers and equation numbers are the same. The nonsequential node option allows node numbers of 1 through 9999 and the equation numbers (1 through NCA) are assigned in the order that the nodes are encountered in the input data.

The CASEC card contains the case beginning time, the case final time, the maximum temperature allowed, the minimum temperature allowed, the initial temperature option, a constant to be added to all initial temperatures and a solution method parameter. The CASEC data card format is:

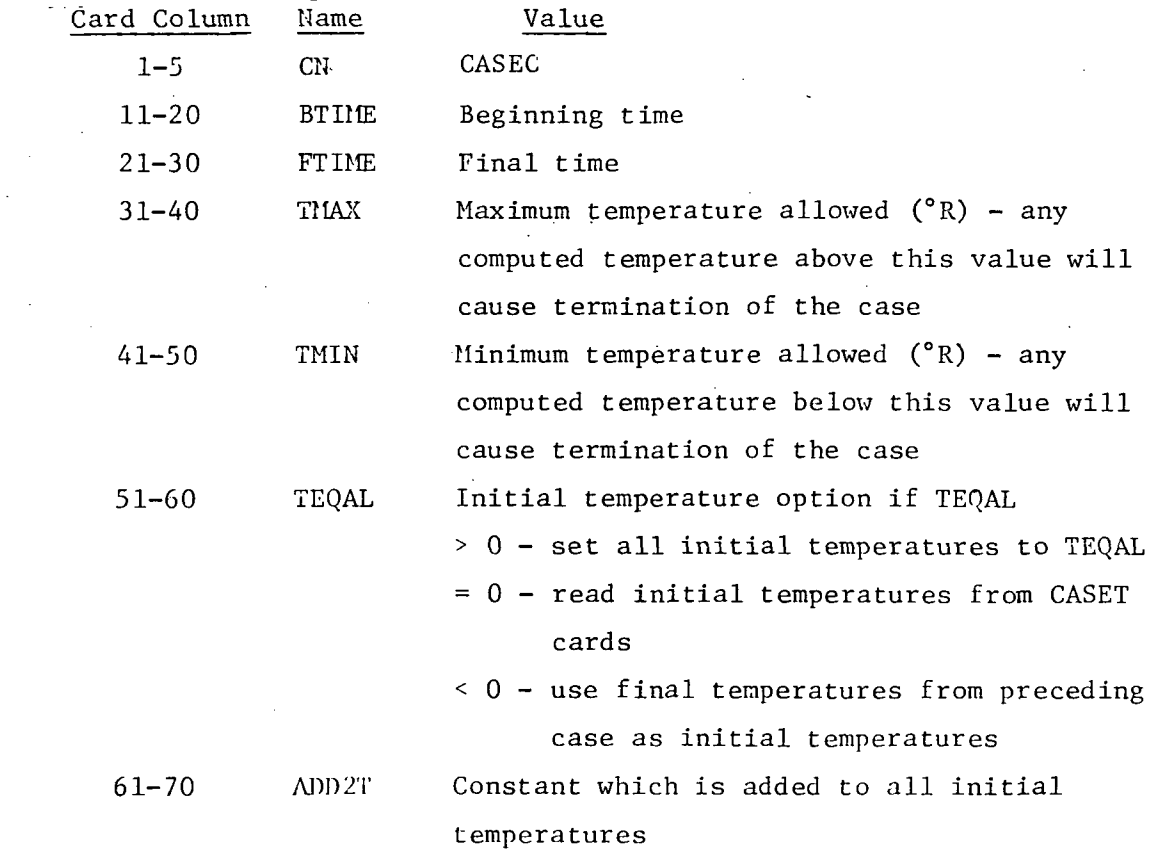

CASET cards are only required if the value for TEQAL on the CASEC card is zero. An initial temperature must be input for each node, five temperatures per card. For a sequential node case, the temperatures must be input in the order 1 through NCA. For the nonsequential use, the initial temperatures must be input in the order of the equations. The equation order is a result of the order in which the program encounters the node numbers in the user's subroutine data and care must be exercised when modeling change cases which add or remove subroutine data cards and would change code number appearance order.

A number of cases may be run serially with the final temperatures of each case used as the initial temperatures for the following case. The number of nodes in the following case must be less than or equal to the number of nodes in the preceding case. A larger number of nodes in the succeeding case will cause an error to be counted, values to be assumed for the missing temperatures and one time step to be run. Initial temperatures will be assigned using the equation order from the previous case.

The CASET data card format is:

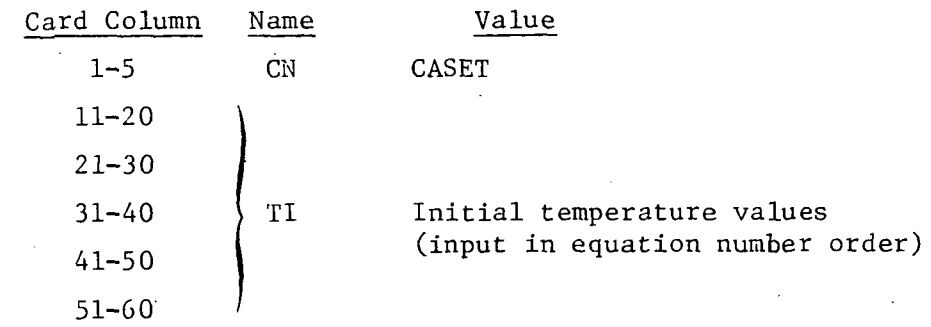

The case data is checked for errors, during the Z-phase, and errors may cause the following messages to be output:

- 1) number of nodes wrong
- 2) method wrong
- 3) matrix half bandwidth wrong
- 4) beginning or final time wrong
- 5)  $T_{max}$  or  $T_{min}$  wrong
- 6) too few CASET cards
- 7) too few temperatures from last case

Missing or.incorrect data values are assumed and counted as errors. The assumed values which are used may cause or hide other errors. If errors are detected, the program will run only one time step.

#### 4.3 DIMENSION TABLE CARDS

The dimension table is used to input values which are required by the heat transfer subroutines. The dimension table input is optional since it need not be used for heat transfer subroutines data input. (See discussion of subroutine data input - Section  $4.4.$ ) The dimension table is input by a group of cards. The first card in the group must be a DIMENS card which has the following format:

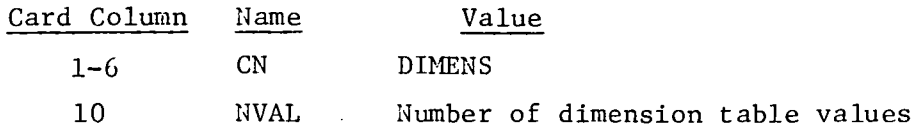

The remaining cards in the group may be either VALUE or VALUES cards. The VALUE card specifies an index and one dimension table value. The VALUE data card format is:

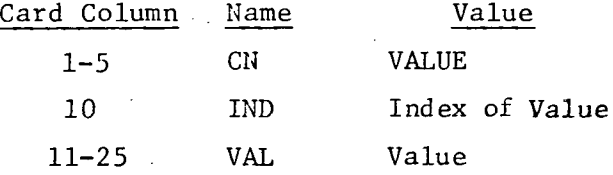

The VALUES card specifies the value of four consecutive dimension table values. The VALUES data card format is:

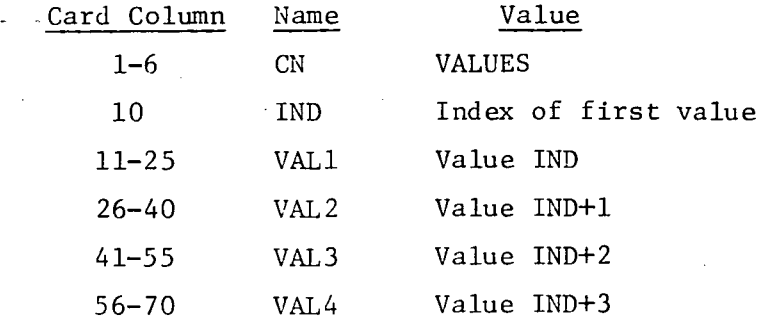

Dimension table values may be input in any order. If a value is input more than once, the last value specified will be used for the case. If a table value index is out of the range specified for the table, that index will extend the table by as many values as required only when IND > NVAL from DIMENS card. Dimension table values which have not been defined will contain a large number (1.265 x  $10^{322})$ . The card columns indicated for the number of dimension table values (NVAL) and the value index (IND) specify the right hand column of a four digit integer field, ami digits in these fields must be right justified. The data card columns for the table values represent real data fields and

#### 12

values in these fields should be punched with a decimal point with right justification necessary for exponent (if used).

4.4 HEAT TRANSFER METHOD SUBROUTINE CARDS

The heat transfer method subroutines are used to describe the model being analyzed. Subroutines are available to compute various modes of heat transfer, e.g., heat storage, conduction, radiation, convection, heat flux, and fluid flow. These subroutines are available with rectangular, cylindrical, conical and spherical geometries to facilitate the description of the model.

The subroutine data is input in groups of cards.. One group of subroutine data is input for each subroutine in the same order that the subroutines are called in Subroutine EQDAT. A group of data input for a heat transfer method subroutine must start with a zero card number. The zero data card format is:

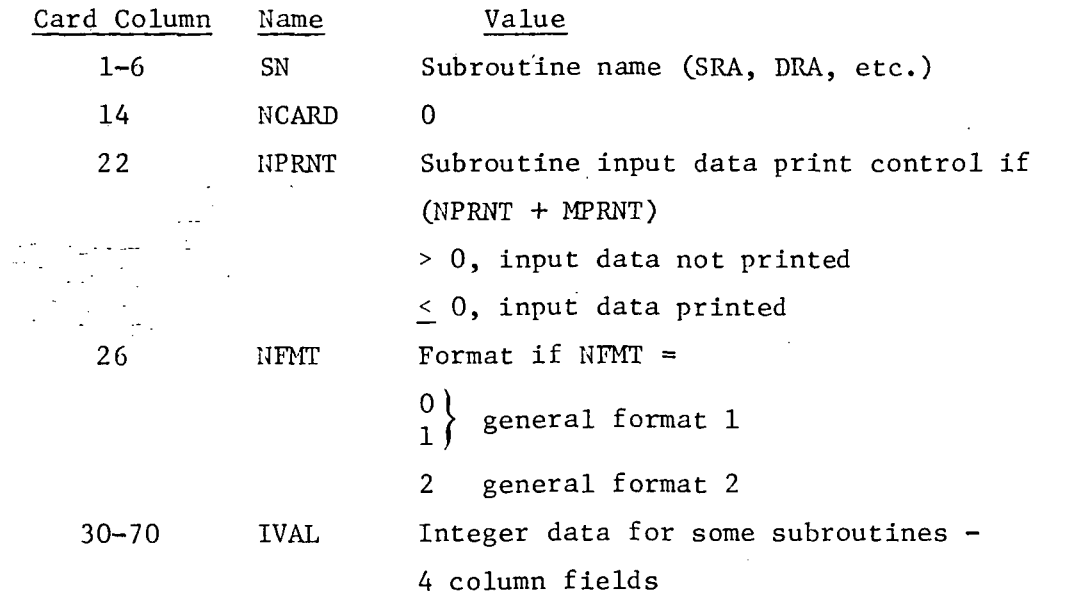

The subroutine name must be punched starting in card column one. All other values on this card are integer values and must be right justified in the card columns shown. The remaining cards included in the group of data input for each subroutine are input with either General Formal 1 or General Format 2.

General Formal 1 provides for the input of decimal data directly on the subroutine data cards. The data card format for General Format 1 is:

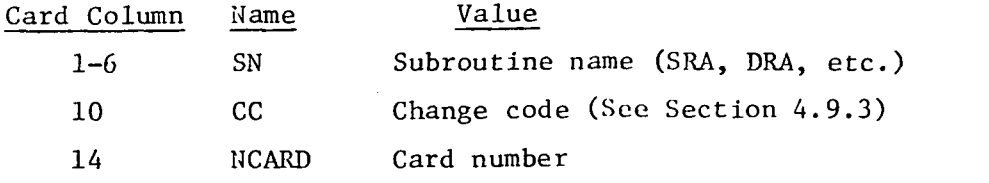

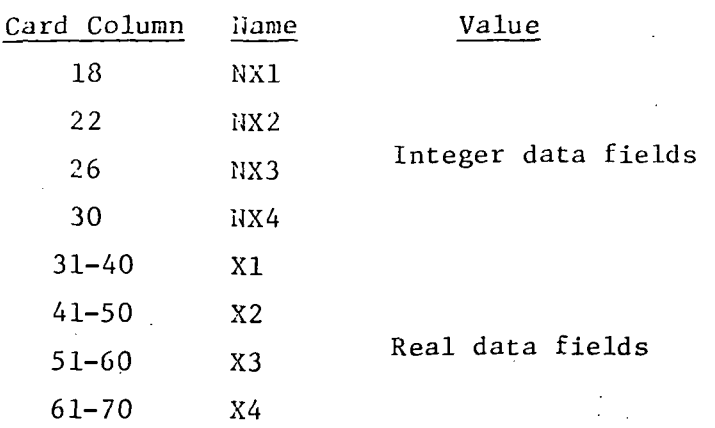

The subroutine name must be punched starting in column one. Integer values are indicated by a single card column number and must be right justified. Real values are designated with two card column numbers and must be punched with a decimal point within the field shown. (Any exponent is right justified.)

General Formal 2 requires the use of the dimension table described in Section 4.3. Only integer values are input on the card. Some of the integer values refer to locations in the dimension table where the decimal data is input. The data card format for General Formal 2 is:

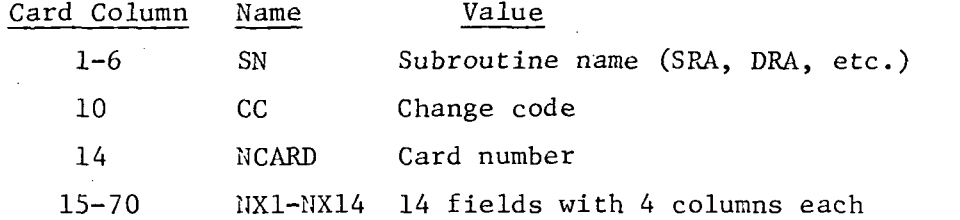

The subroutine name must be punched starting in column one. All other values on this type of card are integers and must be right justified in their data fields.

Card numbers are not required for a base case or change case; however, if individual cards are to be altered or added in a change case, card numbers must be used to identify the cards to be changed or added. Wo order of card numbers' is required and any number of cards may use the same number. All cards with the same number are dropped in a change case, if requested.

All subroutines are available in General Format 2; however, the number of subroutines available in General Format 1 is considerably smaller. Some heat transfer method subroutines require more data input than is possible on a single card using General Formal 1.

The use of General Format 1 has the advantage of having the numeric values on the subroutine input card where they may be easily checked. An advantage in using General Format 2 is that the same dimension table location may be used for a series of node dimensions or multipliers and changing one value in the dimension table effectively changes these values used throughout the case. A model may be set up in such a way that both general formats are desired for the same subroutines. This requires that the subroutine be called twice in Subroutine EQDAT and be separated by another data subroutine. A complete description of the heat transfer method subroutines is given in Appendix A.

The heat transfer method subroutine data is checked for errors, during the Z phase, and.the following messages may be output:

- 1) Node number wrong
- 2) Node connection wrong
- 3) Subroutine references wrong dimension table value
- 4) Subroutine called had no data.

Additional information is output after the heat transfer method subroutine data has been processed in the Z phase:

- 1) A nonsequential node case will output an equation number/node number table which allows the equations to be identified. This is required to check out matrix error messages
- 2) -A table listing the number of references for an equation number
- 3) A table listing the number of internodal connections for each equation
- 4) The total number of internodal connections
- 5) The maximum internodal connection band (the matrix half bandwidth)
- 6) A table listing the minimum equation number that is coupled to the equation listed
- 7) A table listing the maximum equation number that is coupled to the equation listed.

#### 4.5 CURVE CARDS

The curves required for a case are each identified by a curve relative number (NRELN), a type (NTYPE), and a class (NCLAS). Curve relative number is generally assigned by the user, and the type and class are denoted according to the usage of the curve. Throughout this manual curves are designated by a three number system, i.e., "(NRELN, NTYPE, NCLAS)." The curves are a functional form which consists of one independent variable as a function of 0 through 2 independent variables (1 through 3 dimensional curves). The number of dimensions and the independent variables for a curve are selected by the user. All independent variable values must MCDONNELL DOUGLAS CORPORATION

be computed before a curve may be used. Commonly used curve arguments are set up automatically in the program; however, the user may specify and set up special curve arguments.

The curves required for a case may be input by two methods; same curve and temporary curve. Any required curve may be input by any method.

The same curve method specifies that the required curve be the same as another curve. Input of this second curve by temporary curve method will satisfy the input requirement for the first curve. The SAMECR data card format is:

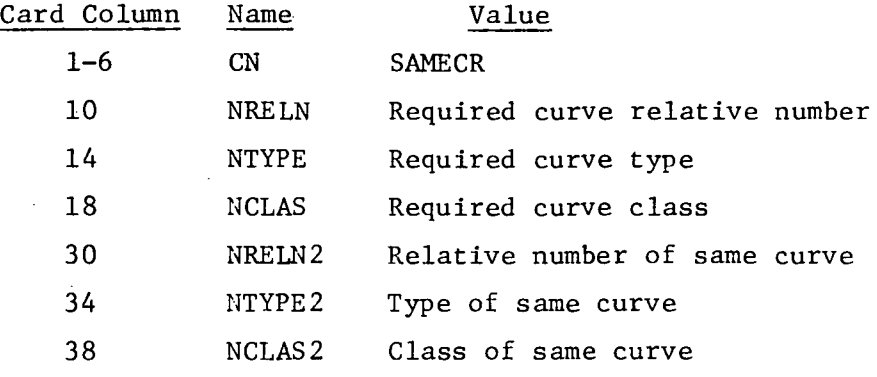

The temporary curve method inputs the required curve directly by cards. The curve is input by a set of consecutive cards. The first card must be the curve identification card (TCIDNT). This card specifies the curve identification, the curve form and other information which describes the curve. The TCIDNT data card format is:

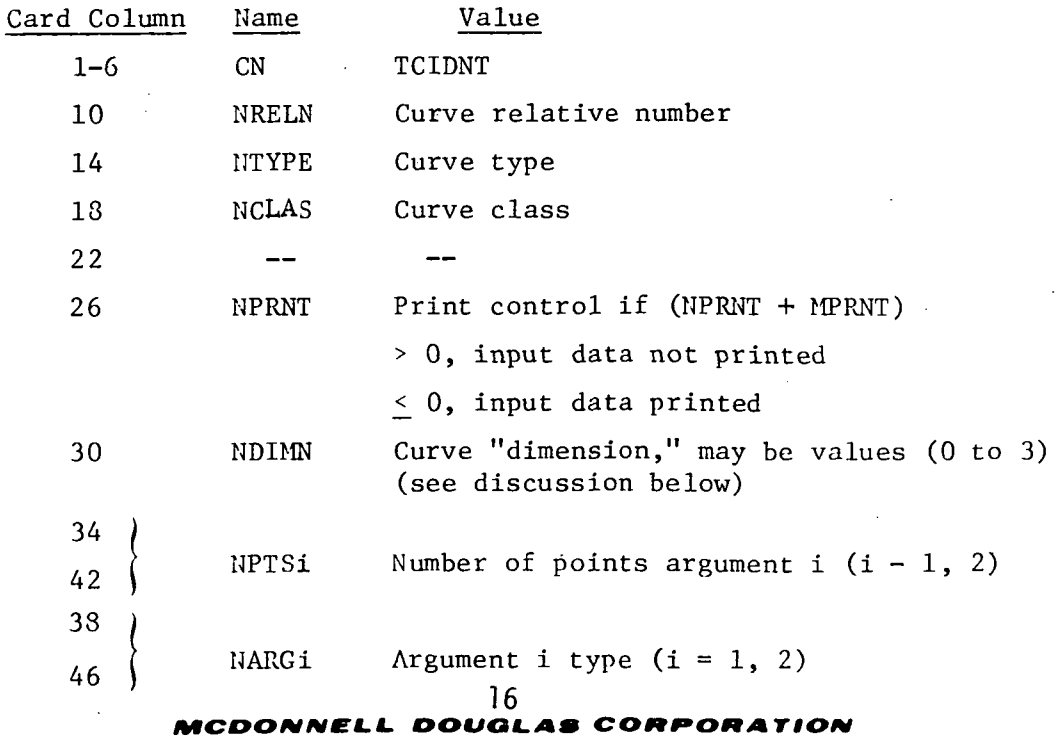

The second card is the curve title card (TCTITL) which is optional. The TCTITL data card format is:

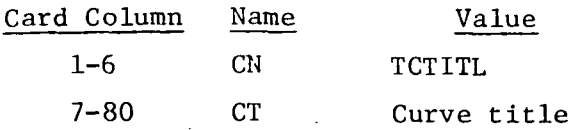

The remaining cards are the curve value cards. The curve value data card format is:

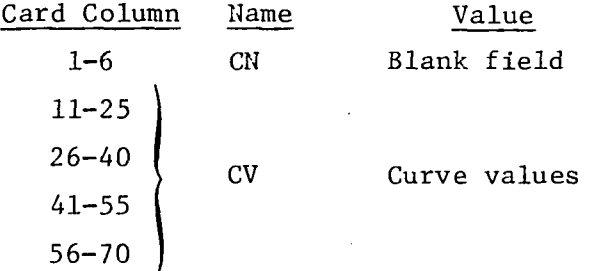

For curves with a value of NDIMN = 1 or 0, the dependent value is a constant, i.e., a function of no independent variable. The constant value is input in the second data field of the value card as shown in Figure 2A.

Curves which are a function of one independent variable,  $y = f(x)$ , have a value of NDIMN = 2. The NDIMN = 2 option is a curve which is interpolated linearly between points. The curve values are input with two point pairs per card as shown in Figure 2B.

All curves with multiple independent variables must be input with a regular grid, e.g., an NDIMN = 3 curve is represented as  $y = f(x, z)$  and the sets of x values must be the same for all values of z. The three dimensional curve values are input in the following manner: 1) starting on the first curve value card, the values for independent variable one are input in ascending order, four per card; 2) starting on a new card, the values for independent variable two are input in ascending order four values per card; 3) starting on a new card, the values for the dependent variable are input in the order of all values for the second independent variable are input in the order of the first independent variable, all values for the second independent variable and the second value of the first independent variable, etc. An example of the input for a three dimensional curve is shown in Figure 2C.

During the loading of a curve, extensive checks are made. Any errors which are detected are written on the output. These messages consist of the following:

#### **MCDONNELL DOUGLAS CORPORATION**

 $\mathcal{A}$ 

1) A curve has an invalid identification

2) A curve has been input which is not required

3) A curve has been input more than once

4) The same curve requested is missing

5) A curve has an invalid dimension

6) A curve has an incorrect number of values

7) A curve has incorrect arguments

- 3) A curve has independent variables which are not in ascending order
- 9) A curve requested is missing.

If any errors are detected, an error message is written specifying that the curve has been rejected.

The card columns for the data fields of the SAMECR and TCIDNT cards specify the right hand card column of a four digit integer field. The data values must be right justified in these fields. The card columns for the curve value cards specify a real data field. These values should be punched with a decimal point with any exponent right justified.

The user must specify the arguments used to perform a table lookup. The independent variable arguments are specified on the TCIDNT card. The following commonly used argument numbers are specified by the program:

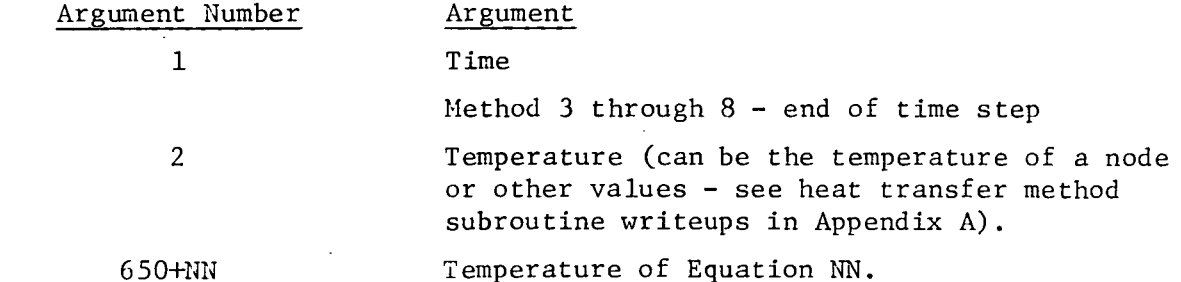

Other arguments are automatically computed for the heat transfer method subroutines and these arguments are defined in the subroutine writeups (Appendix A). The user may set up arguments for a specific use, e.g., altitude, velocity, Mach number, etc., by using Subroutine Curves (see Appendix A). It is recommended that special-arguments be limited to argument numbers 11 through 19 to avoid conflict with built-in curve arguments.

Two curves are always required for a case: 1) the calculation interval or time step curve  $(1, 10, 1)$ , and 2) the print interval for outputting results (1, 10, 2). The input of these curves may be satisfied by either of the two methods of inputting a curve, i.e., temporary curves or same curves.

18

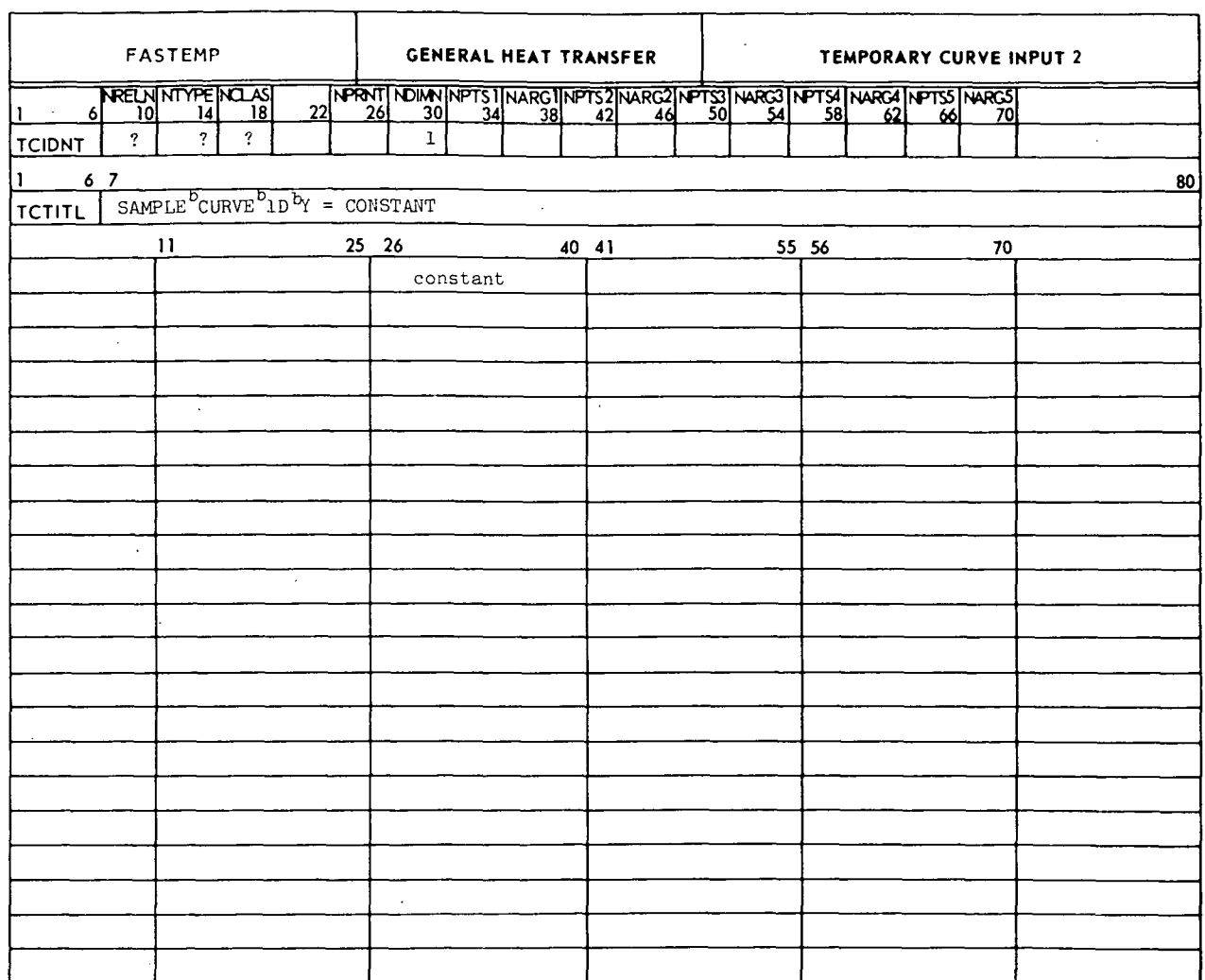

FIGURE 2A - SAMPLE CURVE INPUT FOR NDIMN = 1

INELL DOUGLAS CORPORATION **MCDO** 

J.

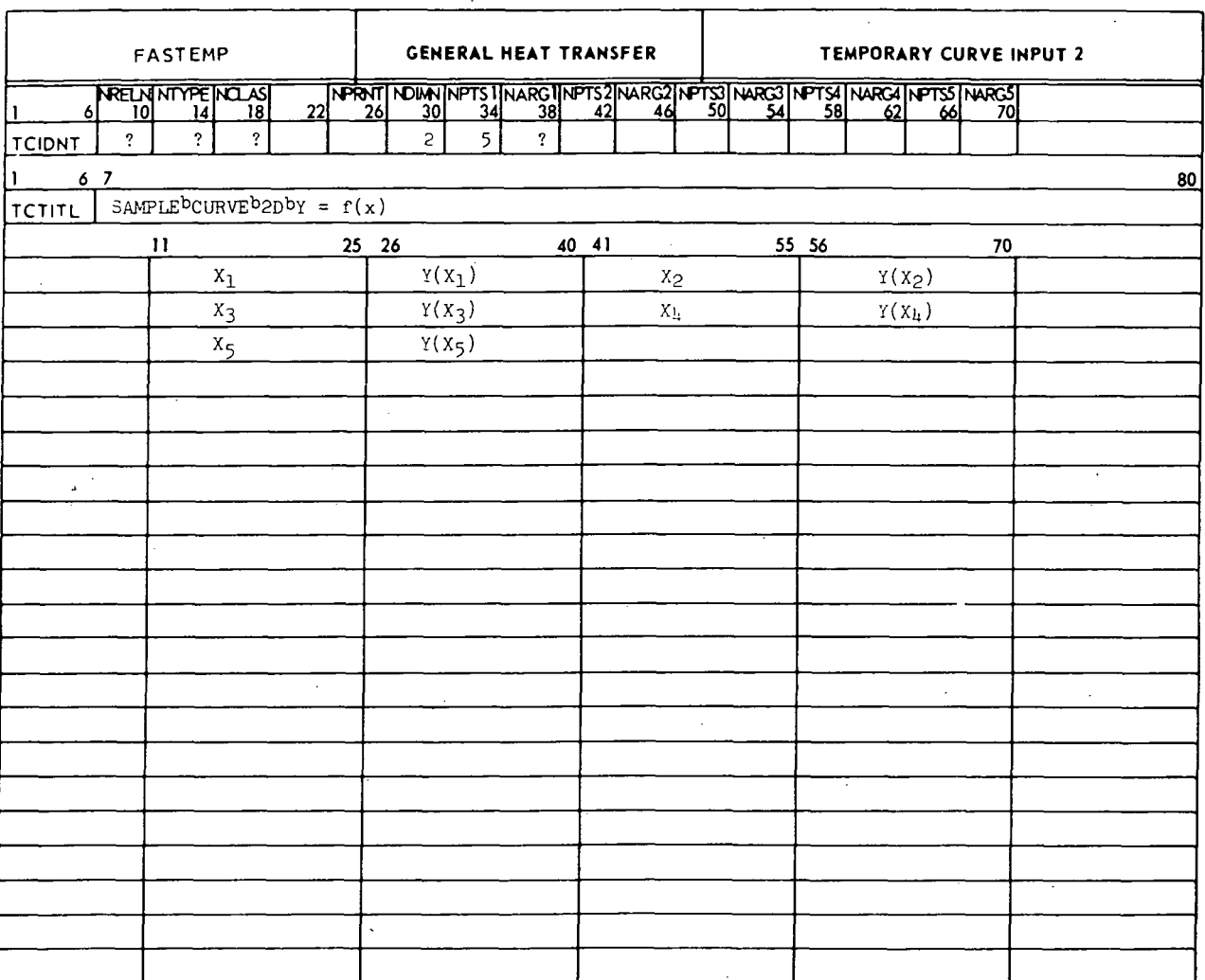

FIGURE 2B - SAMPLE CURVE INPUT FOR NDIMN = 2

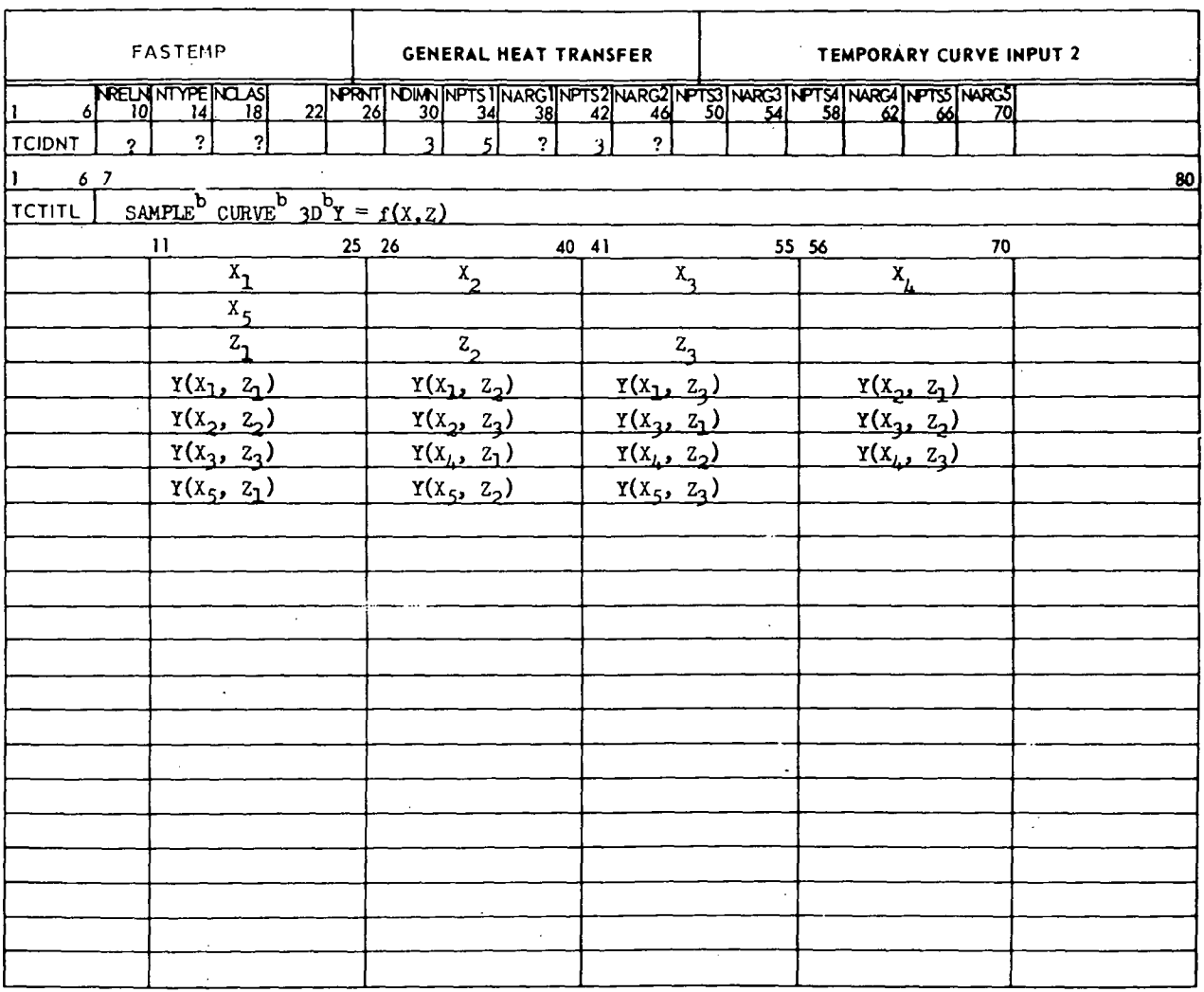

FIGURE 2C SAMPLE CURVE INPUT FOR NDIMN = 3

 $\ddot{\phantom{a}}$ 

#### 4.6 CASE END CARD

A case end card should be the last card in each case. The case end data card format is:

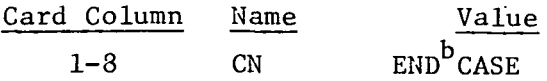

#### 4.7 COMMENT CARDS

Comment cards may be placed anywhere in the user's data for convenience in identifying data. These cards will not appear in the subroutine output and are only printed out by the input sorting section. The comment data card format is:

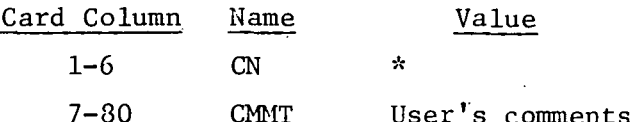

#### 4.8 MULTIPLE AND CHANGE CASE CONTROL CARDS

The program provides for multiple cases to be run in a single job submittal. The first case run is assumed to be a BASIC case and no BASIC card is needed. Parametric analyses may be run by inputting a BASIC case and then running several change cases which vary desired parameters. Three types of cases may be run after the first base case, i.e., a BASIC case, a CHANG<sup>b</sup>BASIC, and a CHANG  $b$ CHANG case. These cards immediately follow the  $END$ <sup>b</sup>CASE card of the preceding case.

4.8.1 Basic Card - The BASIC case control card is used to input a full set of data which is independent from any previously run case. The BASIC data card format is:

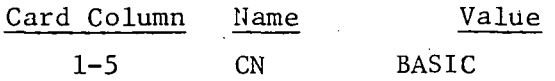

4.3.2 Change Basic Card - The CHANG BASIC case control card must be used to input changes to a BASIC case. The changes inserted for this change case always modify the last BASIC case which was input. The CHANG BASIC data card format is:

> Card Column Name Column Name Value<br>1-11 CN CHARG<sup>b</sup>BASIC

4.8.3 Change Change Card - The CHANG<sup>b</sup>CHANG case control card must be used to input changes to the last change case which was input. A CHANG  $^D$ CHANG case may be used after a CHANG<sup>b</sup>BASIC case or CHANG<sup>b</sup>CHANG case. The CHANG<sup>b</sup>CHANG data card format is:

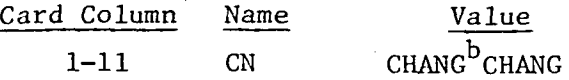

4.9 CHANGE CASE DATA CARDS

Change cases may input data to modify any of the case input in groups 6, 7, 8, and 9 of Figure 1. Heat transfer method subroutines which were not called in Subroutine EQDAT cannot be added in a change case. The input data card groups for a change case must be input in the same order as the base case. To provide for the use of a subroutine which is not required in the base case, a call to that subroutine may be inserted in Subroutine EQDAT, and only a zero card input in the proper order in the base case. Data cards for that subroutine may then be added in the change case. The restriction of using only those subroutines called in Subroutine EQDAT applies to all cases which are input for a job submittal.

4.9.1 Case Data Changes - Any of the case data cards may be altered in a change case by inputting the new case card in the change case. Any card not present in the change case data will be taken from the base case. All CASET cards as well as a CASEC card must be input in a change case if any of the initial temperature values are to be changed by CASET cards.

4.9.2 Dimension Table Changes - Any of the dimension table data may be changed-in a change case. The number of values in the dimension table may be increased or decreased in size in a change case. Dimension table values may be input with either the VALUES or VALUE cards. The change case cards are merged after the dimension table values from the base data, therefore values input in the change case will replace values from the base case.

4.9.3 Heat Transfer Subroutine Changes - Any of the data for the heat transfer method subroutines may be changed. Temperature nodes may be added or deleted or the data for base nodes may be changed. The changes input for a change case are merged with the base case data using the change code in column 10 and card numbers in column 14. The change code is ignored in a BASIC case. There are four change options available which have the following change codes.

## Change Code Function

X The change code X will delete all cards for a subroutine and must be input on a zero card in the change case input.

R The change code R indicates that the card(s) from the base case will be replaced by the card input in the change case. For this option the card number must be nonzero.

23

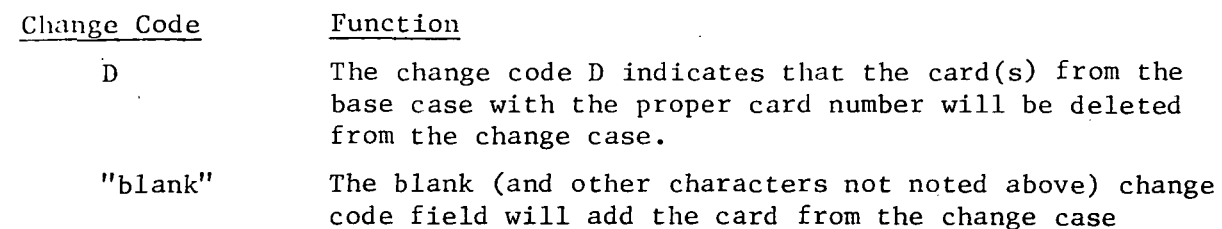

input.

Change cards for the heat transfer method subroutines must be input in the same general format as those in the base case unless a new zero card (using X for change code) is input to change the format. Change cards may be input in any order in subroutine data cards with the exception of the zero card, which must be the first card if it is changed.

4.9.4 Curves Changes - Curves input as change case data may either be added to the change case or may replace curves in the base case. No provision is allowed for deleting a curve and it will be labeled as a curve which is not required, if it was replaced. A.complete curve must be input for temporary curves, i.e., the TCIDNT, TCTITL and all value cards. No provision is made for changing individual values in a curve.

#### 4,10 JOB END CARD

The last card in a job submittal is the ENDJØB card. This card informs the program that the last case has been read. The ENDJØB data card format is:

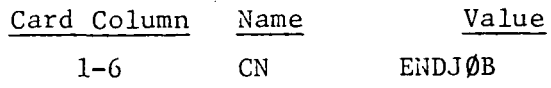

#### 5. PROGRAM OUTPUT

The output of the Thermal Analyzer Subroutine consists of three types of information: 1) output of the input data; 2) output of the results; and 3) output of error and warning messages. Most of the output of the input data is optional as specified by the user. The method of controlling the output of input data is discussed in Section 4. Output of the program contains some sections which are always printed,however, the majority of the output of the results of a case is under the user's control (e.g. node temperatures may be output at any problem time). Output of node temperatures is controlled by the print interval curve  $(1, 10, 2)$ . Error messages are output specifying incorrect input data. Errors found in the input data cause the program to compute one time step only and to terminate the case. (See Section 7 for an explanation of the procedure used.)

The first page of output gives the computer time at the beginning of the M-phase and the number of core locations available for storing the data for the case and the matrix.

The next page of output for each case gives the computer time at the start of the case, the date, and the subroutines called by Subroutines EQDAT and SØLVE which require input data. Cards which have been rejected in the M-phase processing are also printed on this page (see Section 2). This output is continued on succeeding pages as required.

The next page of output gives the case specification data from the CASEB and CASEC data cards. The title from the CASEA card and the case name from the CASEB card replace the standard page header title and case name on this page and all following pages of output. Any errors in the case data will cause messages to be printed on this page of output.

The next page of output gives the dimension table if one is used. Any undefined dimension table values will contain the number 1.265 x  $10^{322}$ .

The next output from the program is the input data for the heat transfer method subroutines called by Subroutines EQDAT and S0LVE. This output is optional and the user may specify individually which subroutine data will be printed. The output for each subroutine starts on a new page and continues on subsequent pages as required. Errors in the heat transfer method subroutine input data will cause messages to be printed on the output immediately after the card containing the error is processed. Any CDC hardware error codes occur for the next card which is not printed prior to error and should be noted when debugging jobs.

# 25

#### MCDONNELL DOUGLAS CORPORATION

 $\mathbf{I}$ 

Following the processing of the heat transfer subroutine data in the Z-phase, several tables are output which contain information about the heat balance matrix. If a nonsequential node number case is input, a table is output of node numbers versus equation number. Tables are output which give: the number of times each node number is referenced by a heat transfer method subroutine; the number of internodal connections for each node; and the total number of internodal connections. The maximum internodal connection band or matrix half bandwidth is also output. Two tables are printed which contain the minimum and maximum equation that a given equation has connections in the thermal model.

The next section of the output is the curve input data. This output is also optional and the curve data printed may be specified by the user. Same curve messages are output with the temporary curve data. Error messages will be output for curves which are incorrect and have been rejected.

After the curve data output, two messages are output giving the number of locations available before and after the core was requested for the matrix. The time used to the beginning of the P-phase is also output.

The results of the problem solution may be output as specified by the user. The temperatures for each node may be output at any problem time. Some heat transfer subroutines have additional output which, if desired, is printed at each computed time step. Tables of maximum and minimum temperatures for each node and the problem times for which they were computed are output after the last time step is computed.

The next page of output gives the P-phase computer time elapsed for the case, the number of time steps computed and the number of errors detected. This is normally the last page of output for a case.

REPORT MDC A3791

# FASTEMP

# 6. SAMPLE PROBLEM

The sample problem presented in this section illustrates the setup of a model for a typical heat transfer problem. The sample problem does not contain all of the possible combinations of program options which are available, however, enough of the options are used to allow the user to gain a familiarity with the general setup of the deck.

The sample problem is a three dimensional heat transfer analysis which has both steady state and transient computations. Modes of heat transfer considered include heat storage, conduction, radiation, convection, and interface conductance.

The model used in this analysis is shown on Figure 3. It consists of a symmetrical section of the lower insulated surface of an actively cooled hypersonic aircraft external skin panel. Aerodynamic heat transfer through the insulated surface is absorbed by methanol/water coolant circulated through Dee-shaped tubes bonded to the inboard surface of the skin. Coolant temperature at the panel inlet was assumed to be 0°F and coolant flowrate equal to 77 Ib/hr per tube. The panel skin and coolant tube were assumed to be constructed of aluminum with the back-up material of 4  $1b/ft^3$  Johns-Manville Microfiber insulation, and the outer skin of titanium. The basic model dimensions (i.e. panel length, tube diameter, tube pitch, and material thicknesses) are shown in Figure 3, with corresponding node number identifications. A total of 208 nodes was used. The nonsequential node numbering option was used, which allows identification of different materials or sections of the model with groups of node numbers.

All nodes of the model are three-dimensional and are described by rectangular geometry, with the exception of those for the coolant within the tube, which are defined by cylindrical geometry. Nodal dimensions as well as values required by the heat transfer subroutines were input on the dimension table. Figure 4 illustrates the dimension table input parameters for the sample problem. The variable terms shown on the dimension table refer to model node dimensions and coolant Reynolds number transition from laminar  $(Re_{L})$  to turbulent  $(Re_{T})$  flow. Use of the dimension table, as illustrated here, provides a considerable degree of flexibility for implementing model or subroutine changes.

27

The mission profile used for this sample problem included an initial steady state cruise condition at Mach 4.5 and an altitude of 90,000 ft. During this time flowrate through the coolant tube was maintained at 77 Ibm/hr, with a panel inlet coolant temperature of 0°F. At a time of -15 seconds, a total failure of the cooling system was imposed. This was followed at a time of 0 seconds by initiation of an abort descent trajectory resulting in lower aerodynamic heating rates. It was assumed that the cooling system failure was of a nature which caused instantaneous depletion of the coolant in the tube. Aerodynamic heat transfer rates during cruise and the abort trajectory were input in terms of external surface heat transfer coefficients and adiabatic wall temperatures versus time. These were calculated separately from other analyses based on aircraft geometry and parameters of flight altitude, velocity, and angle of attack versus time. Two cases were run for the sample problem. The first case, or base case, calculated coolant and panel structure temperature distributions and coolant pressure drop during cruise prior to cooling system failure. The second case, or change case, calculated panel transient temperatures versus time from cooling system failure (-15 seconds) through the abort trajectory (600 seconds).

Initial temperatures for the base case were input for each node as an example of the CASET card input. This was not necessary for this problem since steady state equilibrium temperatures were computed by starting the case at a time of -300 seconds and computing time steps with no heat storage until time equals -15 seconds. (See Section 7 for a discussion of the method used to compute steady state temperatures.) Temperatures were computed at the calculation intervals of 30 seconds for the base case and 5 seconds for the change case as given in curve  $(1, 10, 1)$ . Print output of all node temperatures is controlled by curve (1, 10, 2) and was performed at 100 second and 15 second intervals for the base case and change case, respectively. Material property values (e.g. density, specific heat, thermal conductivity, etc.) as well as interface conductance values were input in curve form either as constants or versus time or temperature. Curve inputs were also used to describe other parameters required by the heat transfer subroutines such as external surface heat transfer coefficients, adiabatic wall temperatures, coolant flowrate, coolant friction factor, etc. A total of 29 curve inputs was used for the sample problem.

28

Heat storage was computed for all nodes except those of the coolant by Subroutine SRA. Conduction was computed by Subroutines DRA, DRB, and DRC. DRA was used to compute a conduction heat flux between nodes of the same material (e.g. nodes 1 and 11). DRB was used to .compute a conduction heat flux between two nodes of different materials which are separated by an interface conductance (e.g. nodes 1 and 301). Subroutine DRC was used to compute conduction between two nodes of the same material which are separated by an interface conductance (e.g. nodes 1 and 101). Aerodynamic heating to the external surface (nodes 601-639) was computed by Subroutine VRA, with heat transfer coefficient and adiabatic wall temperature inputs. External radiation heat fluxes from nodes 601-639 to a 59°F sink temperature were computed by Subroutine RRA. The forced convection Subroutine VGA was used to maintain the coolant at the panel inlet (node 200) at 0°F by inputting a very high heat transfer coefficient and a 0°F adiabatic wall temperature. Subroutine FLUID B was used for the base case to compute convection heat transfer between the coolant and the tube wall as well as pressure drop down the length of the tube. Laminar flow was assumed for this case to apply below coolant Reynolds numbers of 2100, with a step change to turbulent flow at higher Reynolds numbers.

Figure 5 shows a listing of the input data cards. This listing includes the program specification cards (i.e., Subroutine EQDAT). The job control language (JCL) cards are not listed in Figure 5. Figure 6 shows the output. for the sample problem. Sheets 1 through 23 show all of the output possible from the Thermal Analyzer Subprogram for this sample problem during the M and Z phases. The user may partially or totally prevent the output of the subroutine data (Sheets 5 through 15) and the curve data (Sheets 17 through.21). The remainder of the output (Sheets 24 through 28) show the output from the P phase. A change case was setup for this model as shown in Figure 5, to run the transient analysis. Figure 5 shows the method to eliminate a complete subroutine's data (X in column 10 of FLUID B card). This simulates loss of coolant fluid at -15 seconds. Only part of the output for this transient is shown.

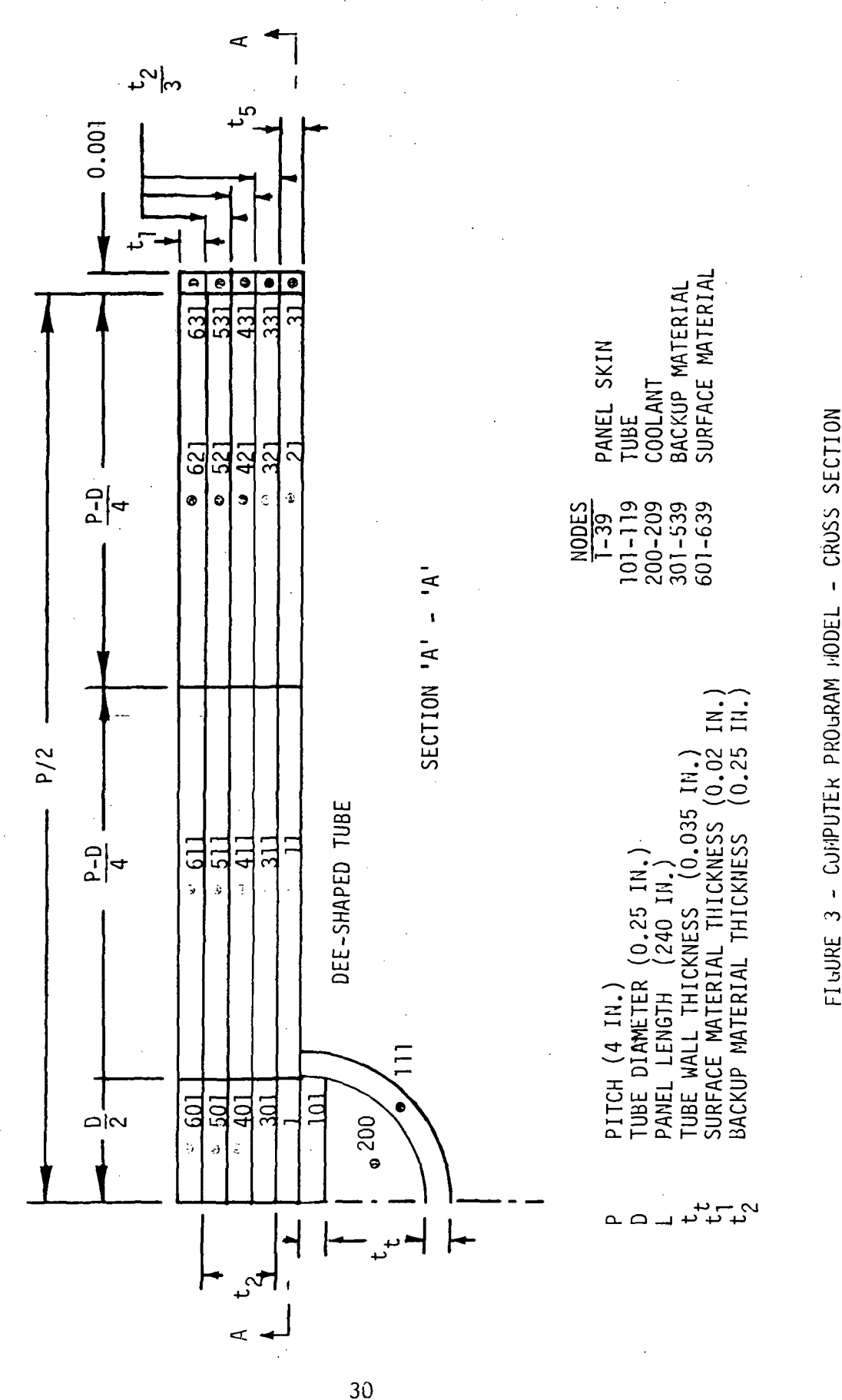

UJ Q o ioΩç  $\overline{\mathbf{r}}$  $\mathord{\subset}$ 

DOUGLAS CORPORATION CDONNEL

REPORT MDC-A3791
$\ddot{\bullet}$ 

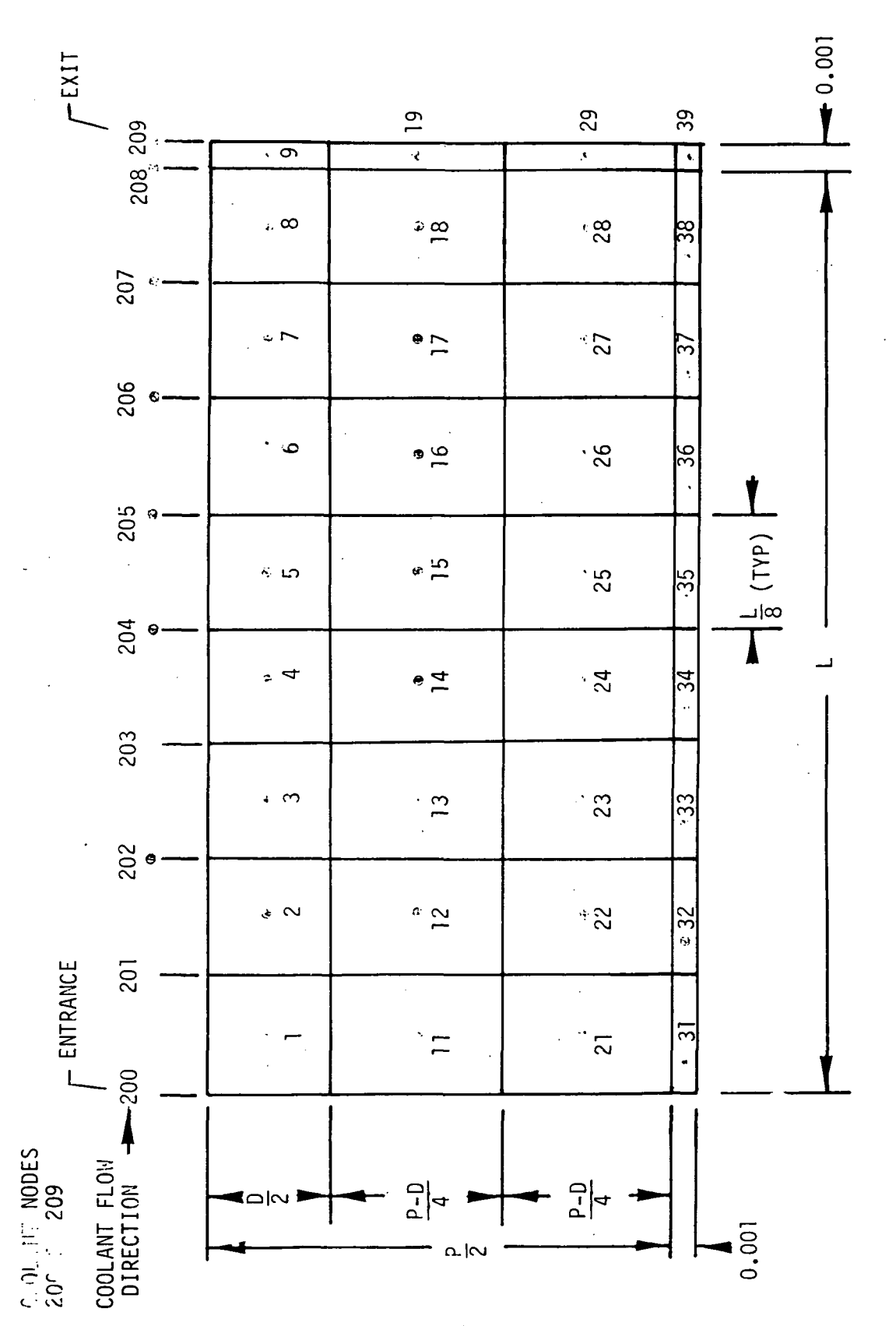

 $\ddot{\bullet}$ 

FIGURE 3A - COMPUTER PROGRAM MODEL - SECTION A-A

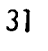

DOUGL MCDONNELL

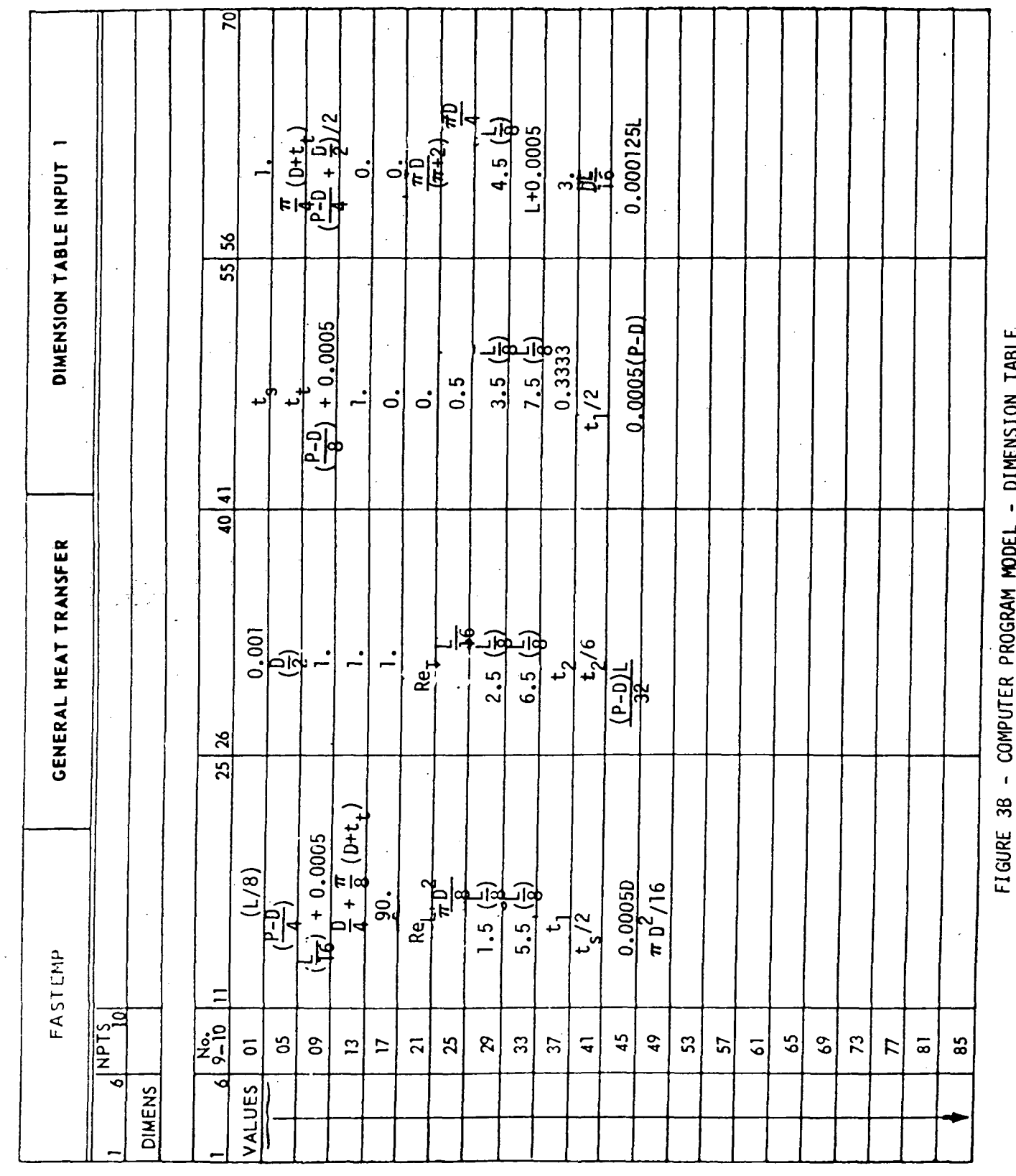

#### $32$

**DOUGL**  $\triangle$ co

### FASTEMP

 $\mathcal{E}$ 

Ì

REPORT MDC A3791

COMPUTER PROGRAM MODEL - DIMENSION TABLE  $\overline{a}$  $\mathbf{r}$ 

FIGURE 4 - SAMPLE PROBLEM INPUT DATA CARD LISTING (SHEET 1)

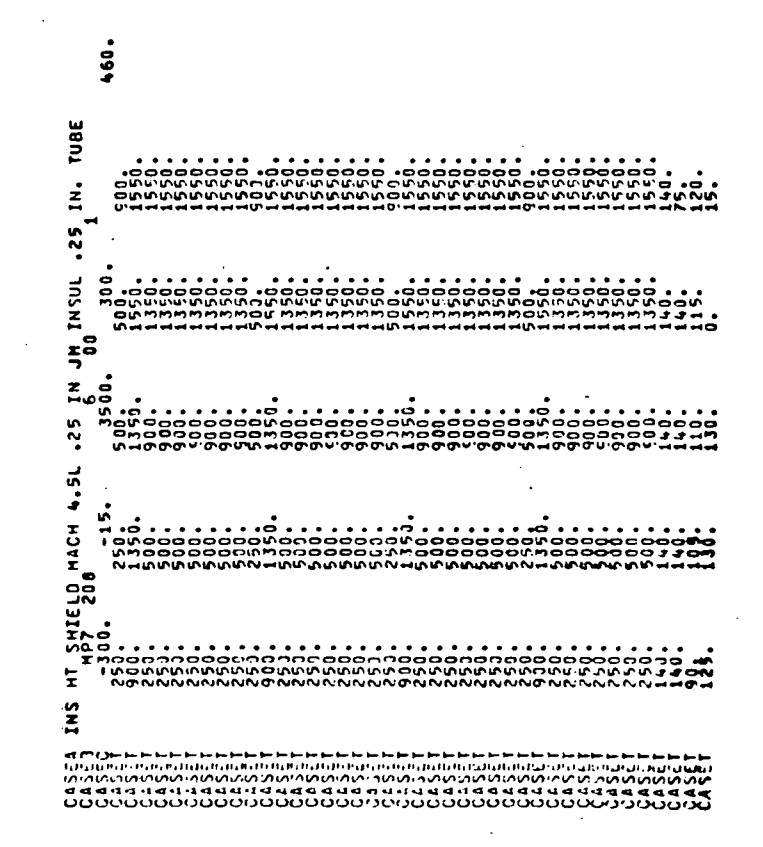

SUBROUTINE EQDAT **DRA** ׇׇׇ֧֧֧֞׆ׇׇ֧֧֧֧֧֧֧֧֬֓֝֓֓֝֓֓֝֓֓֝֓֓֓֝֓֓֓׆<br>׆ׇׇׇׇׇ֛֧֦֖֦֦֦֧֦֧֦֧֧֧֧֧֦֧֦֧֦֧֪֪֦֦֦֪֪֪֦֪֪֦֪֪֪֪֪֪ׅ֪֪֓֓֓֓֓֓֓֓֓֓֓֓֓֓֓֓֓֩֓֓֓֬֓֓֓֓֬֓֓֓֬֓֓֬֓֓֬֓֓֬֬֓֬֓֓֬֓֬֝֓֬֝֓֬֝֬֝֝֝֝֝֝<br>֞֞֞ 11111<br>111111<br>111111

i2<br>L

33

 $\ddot{\phantom{a}}$ 

**DOUGLAS COI** 

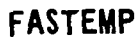

١

Ì

#### REPORT MDC A3791 15 DECEMBER 1975

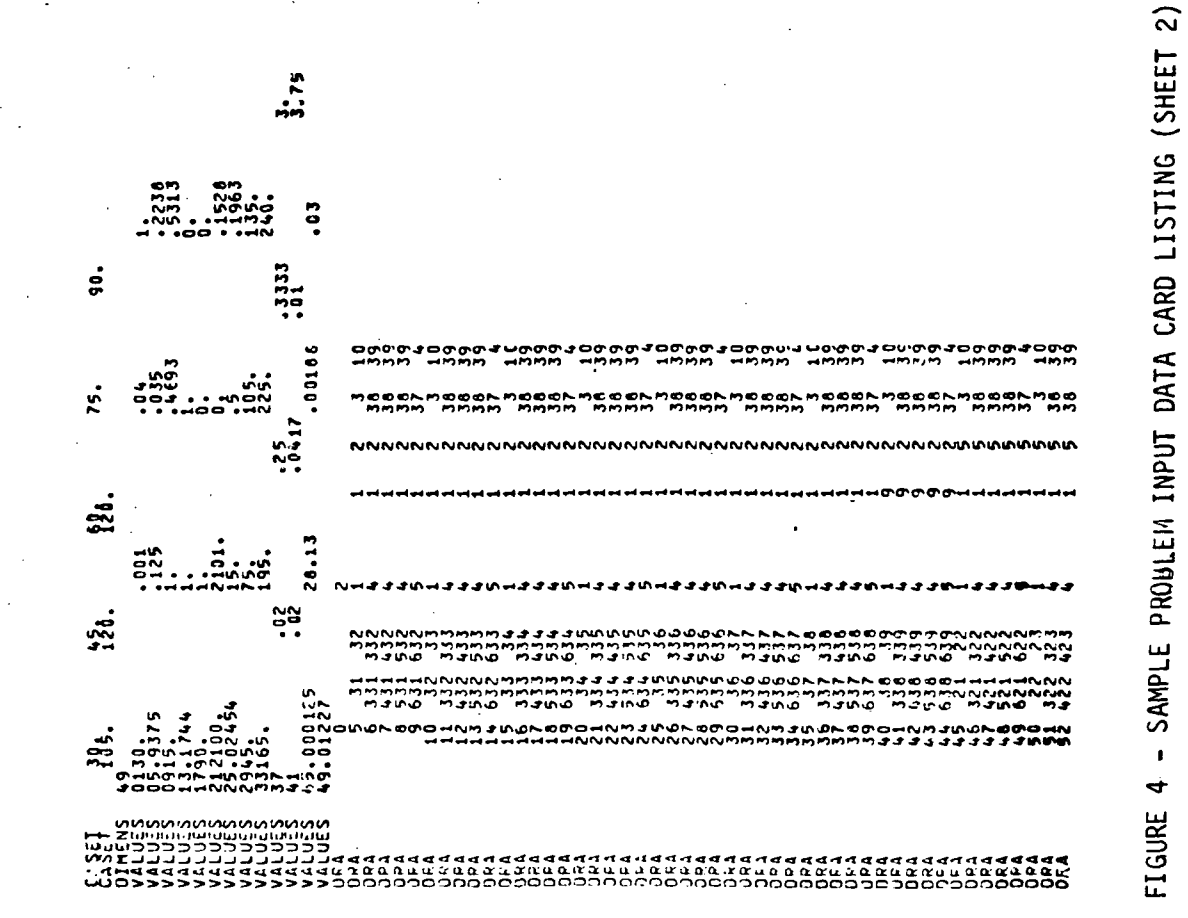

34

MCDONNELL DOUGLAS CORP ОІ  $\frac{1}{2\sqrt{2}}\left(1-\frac{1}{2}\right)$  and  $\mathcal{L}_{\mu}$ 

 $\mathbb{R}$ 

። ድርስት አይነት አይነት በአይነት በአይነት አይነት በአይነት አይነት በአይነት አይነት በአይነት አስተማሪ አይነት በአይነት አይነት በአይነት አይነት በአይነት አይነት በአይነ

そら、これぞら、これぞう、これぞう、これぞう、これぞう、これぞう、これぞう、これはいいにはなる。これなら、これらい、これから、にんそうていることがないことであることであることがないようなことである。これはいいではない。これはこれはない。これはいいはないので、これはこれはないのでしょうか。これはこれはこれであることですようなことですよね。これはこれはこれはこれはないのかですようなのかのからないのでもない。 - 939<br>| 111<br>| 111 ญ<br>พระพานาคม พระพานาคม พระพานาคม พระพานาคม พระพานาคม พระพานาคม พระพานาคม พระพานาคม พระพานาคม พระพานาคม พระพานาคม<br>พระพานาคม พระพานาคม พระพานาคม พระพานาคม พระพานาคม พระพานาคม พระพานาคม พระพานาคม พระพานาคม พระพานาคม พระพานาคม そうちろうごううつうりょうしょうひんしゃくてててててててているもののあるまのもしろしろうしゃしょうとりりりりりりりりょうようよんなようなようなことからしろうついてもないようなのでしょうかんだっているのからのものがあるのでしょう。<br>それでのアカウローとと、そのワイムでしょうとしているアカウローととっているアカウェとなります。

#### 

 $\bar{z}$ 

MCDONNELL DOUGLAS CORPORATION

ſ

FIGURE 4 - SAMPLE PROBLEM INPUT DATA CARD LISTING (SHEET 4)

אפן האפשר האחר האפטיקאפיין האפטיקאפיין און האפשראפיין האפטיקאפיין האפשראפיין און האפטיקאפיין האפטיקאפיין האפטי<br>האפשראפיין און האפטיקאפיין און האפשראפיין האפשראפיין האפשראפיין האפשראפיין האפשראפיין האפשראפיין האפשראפיין הא -2006 PROCEL MOCON-MOQOL MOCOL MOCOL MOCOL MOCOL MOCOL MOCOL MOCOL MOCOL MON<br>- MMMM - MMMM - MMMM - MMMM - MMMM - MMMM - MMMM - MMMM - MMMM - MMMM  $\sum_{i=1}^{n}$ ngg ๚๛๛๛๛๛๛๛๛

.<br>144 ABRA DOBA DOBA DORO DOBA DOCO DOBO NODONNININ<br>144 ABRA DOBA DOBA DOBA DOBA DO DOBA DOBA DINA **BANG BA**<br>BANG BA<br>BANG BA ooooooo<br>Gorooooo 5555  $\frac{517}{617}$ , 1990 թ., 1990 թ., 1990 թ., 1990 թ., 1990 թ., 1990 թ., 1990 թ., 1990 թ., 1990 թ., 1990 թ., 1990 թ., 1990 թ.,<br>1990 թ., 1990 թ., 1990 թ., 1990 թ., 1990 թ., 1990 թ., 1990 թ., 1990 թ., 1990 թ., 1990 թ., 1990 թ., 1990 թ., 1<br>1  $\overline{3}$  $52 -$ **NANG** 5360 nyndingreuo<br>Syntynyn ごろうしからしてのし<br>こうしつうちょう - NM وه،  $\sigma$ 000-00

#### **DOCOCCO** 300033000300033000000<br>43 XXX30 343 443 444 444<br>44444444444

ONMOQONMOCON<br>MM MMMM MMMM

Ì

**<u>เกตตกผกผกค</u>** 

## 

#### 

.<br>Ngaering an magar na dar na ag ar magar na an magar na ag ar na ag ar na ag ar na ag ar na ag ar na ag ar na a

Ĵ.  $\overline{\phantom{a}}$ 

CDONNELL DOUGLAS CORPORATION

 $\widehat{5}$ FIGURE 4 - SAMPLE PROBLEM INPUT DATA CARD LISTING (SHEET

າສຸດ

ೂಂ<br>ಗೆಗೆಸೆ

℩

๛๛๛๛๛๛๛๛๛๛๛๛๛๛๛๛

መመመጠብ በአመረግ አይነት በቱ ይልቅ አይነት በትድ አይነት በአይነት የተመጥቂ ይታወቃል አይነት በታይ አይነት በትድ አይነት በአይነት አይነት በተደቡ

VO FISING FISHO PSUG FISHO FISHO FISHO FISHO FISHO FISHO FISHO FISHONING FISHO AND FISHO FISHOLOGY AND FISHOLOGY<br>NUMBER POPULARING NANNA HISPAPING MINOR FISHO FISHO FISHO MUNICIPINA HISPA HISPA FISHO AND SUGGEOUND AND SUG 

#### 

 $\widehat{\mathbf{6}}$ 

FIGURE 4

38 MCDONNELL DOUGLAS CORPORATION

١

 $\lambda$ 

#### REPORT MDC A3791 15 DECEMBER 1975

FIGURE 4 - SAMPLE PROBLEM INPUT DATA CARD LISTING (SHEET 7)

# NEW OF THE READ OF THE REPORT OF THE READ OF THE READ OF THE READ OF THE READ OF THE REAL PROPERTY OF THE REAL PROPERTY.

888 ,,, **ຎຎຎໞຑຑຑຑໞຨຑໞຑຑຑໞຎໞຎໞໞໞໞ** ククミシ しゅううしうアナののうちょうしょうしょうしょうしょう maannworreeoon oo. ውሳት የሰውነው የሚያስፈልግላቸው የሚያስፈልግላቸው የሚያስፈልግላቸው የተሰማ የሚያስፈልግላቸው የሚያስፈልግላቸው የሚያስፈልግላቸው የሚያስፈልግላቸው የሚያስፈልግላቸው የሚያስፈልግ<br>የተሰማ የሚያስፈልግላቸው የሚያስፈልግላቸው የሚያስፈልግላቸው የሚያስፈልግላቸው የሚያስፈልግላቸው የሚያስፈልግላቸው የሚያስፈልግላቸው የሚያስፈልግላቸው የሚያስፈልግላቸው የሚያስፈል ienian<br>Nobel iya y

39 ONNELL DOUGLAS COR TION

℩

 $\lambda$ 

#### REPORT MDC A3791

**๎๚๛๛๛๛๛๛๛๛๛๛๛๛๛๛๛๛๛๛๛๛๛๛๛๛๛๛๛๛๛๛๛๛๛** acquacupoo<br>Derrrrrrrr  $\overline{\phantom{a}}$ ............... ny. \*\*\*\*\*\*\*\*\*\*\*\*\*\*\*\*\*\*\*\* **URRERERERERERERERERE** .<br>.<br>.mmnmmmmmmdu0000<br>.mmnmmmmm000000 100<br>000<br>000

ႻჅႮႯႮႯჀႭ<br>ႻႻႧႧႧႺႺႺႺჽჽჽჽჽჽჽჽჽჽჽჽჽჽჽჽჽჽჽჽჽჽ<br>ჀႮႮႮႮႮႮႮႮႮႮႮ るともららいそうそうなどのようなかをころなくなくないまです。そうちどころでころでいたようなようなか ですかわかかけませんようどうどうひどうどうぞうかいこうひとやくどうですようなり<br>そのマートランプのデタクロートプレプラファクラリングディングアーチアプリー

## טרט ביטים של מספט של המספט של המספט של המספט של המספט של המספט של המספט של המספט של המספט של המספט של המספט<br>היא המספט המספט המספט של המספט של המספט הוא המספט הוא המספט של המספט המספט המספט המספט המספט המספט של המספט של<br>

#### 40 MCDONNELL DOUGLAS CORPORATION

 $\widehat{\infty}$ FIGURE 4 - SAMPLE PROBLEM INPUT DATA CARD LISTING (SHEET

FIGURE 4 - SAMPLE PROBLEM INPUT DATA CARD LISTING (SHEET 9)

#### FASTEMP

 $\lambda$ 

 $\mathcal{E}$ 

 $\big)$ 

 $\overline{\mathcal{E}}$ 

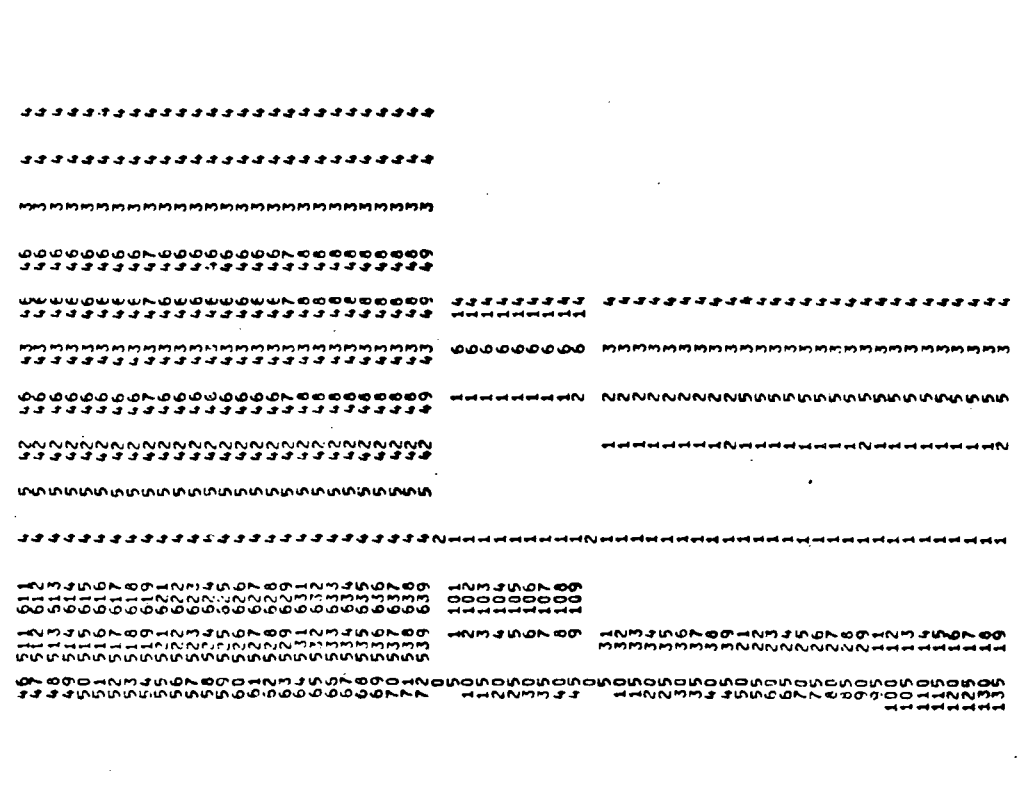

#### שמעמטמטים<br>ת**ונטינוגים**<br>תקקיפי

**DOUGLAS CORPORATION A** 

 $\lambda$ 

-1

 $\overline{\mathbf{1}}$ 

t.

REPORT MDC A3791

.<br>משל המים האחד המיישה את המידה המייחד המייחד המייחד מלוחי ה<br>מייחד המייחד המייחד המייחד המייחד המייחד המייחד המייחד **∞°°°°°°°°°°**°°°°°°°°°°°°°°°°°°

-NNNNMMMHJJJJMNNNDOOONNADOOOOO アヤー<br>つつ ココ<br>ハのワイ  $1100$ nduandhendhendhe<br>nduandhendhendhe 

## 

42 MCDONNELL DOUGLAS CORPORATION FIGURE 4 - SAMPLE PROBLEM INPUT DATA CARD LISTING (SHEET 10)

 $55.00$ 

………… å. ممممصه

Ì

ch Coor cooch coor coor con<br>----------------------------- $\frac{1}{2}$ 

 $\ddot{x}$  $\frac{m}{m}$ 

 $\frac{1}{2}$ 

 $rac{1}{2}$ 

**INDIANAMORADO** 

**AIBIAIRIAIN** 

52

 $\lambda$ 

Y

.<br>שמים מאוד המים המים המים לימוד המים מים מים מים המים המים לימוד.<br>מאוד מומח במים מים מים מים מים מים מוזמן מים מים מים מים. 

 $\frac{52}{32}$ 55<br>53<br>54

978<br>1114<br>444  $\frac{32}{2}$ ORNUMHUNGHUNG<br>POMMADOODOODOO<br>MMMMJJJJJJJJJ ------------<br>0000000000

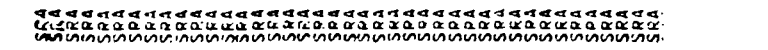

REPORT MDC A3791-

- SAMPLE PROBLEM INPUT DATA CARD LISTING (SHEET 12) FIGURE 4

nininin

いつまのりょうまくらいのからしょうかい

>>>>>>>>>>>>>><br>«««αρφατιακασα<br>ααααααααααααα

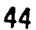

OUGLAS CO  $\mathbf{C}$ 

 $\lambda$ 

FIGURE 4 - SAMPLE PROBLEM INPUT DATA CARD LISTING (SHEET 13)

 $\mathbf{a}$ 

2 Ξ.

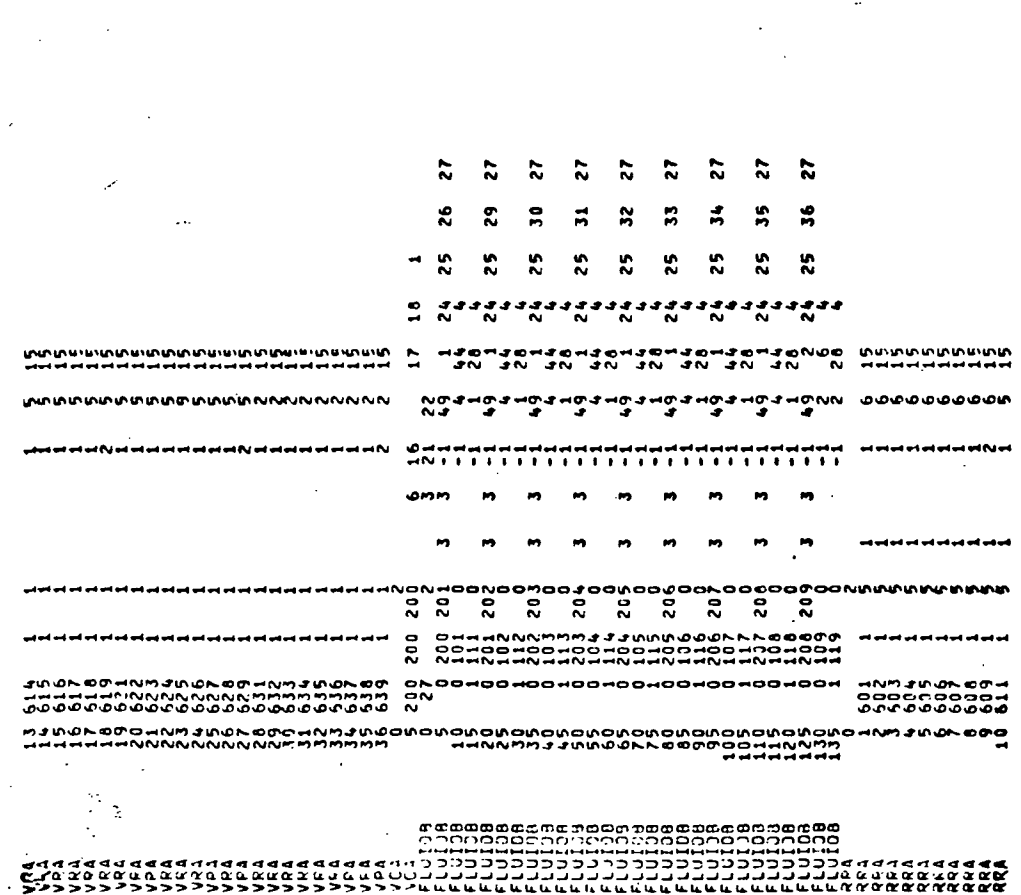

្ល

 $\mathbf{I}$ 

 $\mathcal{A}$  $\mathbf{r}$ 

DOUGLAS CORI DONNEL  $\blacktriangle$ 

---------

 $2328$ ŘΚ

 $\frac{1}{2}$ 

 $\frac{5}{45}$ 

INTFR

ž

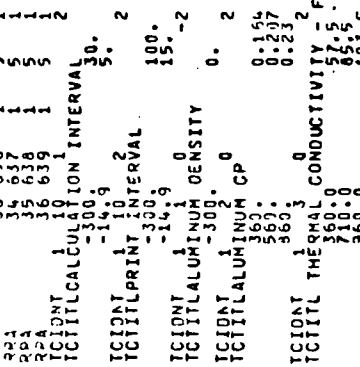

TCIONT<br>TCIITLPRINT

46

iai

 $\frac{1}{2}$ 

 $0.185$ 170.

 $\dot{5}$ 

 $\frac{10}{15}$ 

 $-14.9$  $-14.9$ 

 $73:5$ 

ALLOY

 $\frac{1}{2}$ 

TCIONT 1 22<br>TCTITLALUMINUM CP MOTONT 1

**CORF** 

os

REPORT MDC A3791

ICIPNT SPECIFIC HEAT - FLUID,<sup>2</sup> HEÎMANÔL AND WATER 6 TO 4 - TMARO31174-2<br>ICIPNT I 3 43 3 00<br>ICIPTL THERMAL CONDUCTIVITY - FLUÎO - METHANOL AND WATER 6 TO 4 - TMARO31174-3

TCIONT 3 3 0<br>TCIONT SPECIERC HEAT

THAROJ1174-1<br>57.5<br>54.1<br>50.0

107.0

tuač

 $\frac{1}{2}$  (comountry  $\frac{1}{2}$ 

RMAL

ΪĦ

SAAMSEGGR<br>TCCIDITL T

 $\frac{0}{2}$   $\frac{0}{2}$ 

TCIONT JAV

FIGURE 4 - SAMPLE PROBLEM INPUT DATA CARD LISTING (SHEET 14)

HAPD 31174-4  $: 1364$ 13.88 **12523**  $\frac{1}{2}$ 285.  $\frac{25}{25}$ g ER SURI **MATER**  $-14.9$ 560. 560.  $3.5000$ TCIONI 4 773. 0<br>TCITILIM MICRO-FIBER INSUL 4PCF SPECIFIC MEAT  $\frac{1}{2}$ BACKUP/SURFACE 10000<br>10000. 160. - SKIN/hACKUP 2.16/.01<br>216.  $\frac{6}{14E$ RMA INSUL OENSIT TCINITIZYA THERMAL CONDUCTIVITI<br>TCTILITIZYA THERMAL CONDUCTIVIT<br>APA, TCTD:T SPUL SURF EMISSIVITY 0.8 CCIPNICOOLANT INITIAL TEMPERATURE 100000 ă TCIDNT WICRO-FIBER WPCF<br>TCTITLJM MICRO-FIBER WPCF<br>TCTITLJM MICRO-FIBER WPCF TCIONT ATTI Q<br>TCTILLUM MICAO-FIBER INSUI FLUID TCIONI S<sup>-2</sup>2<br>TCIONI S<sup>-22</sup>2 0<br>TCIONI SPECIFIC TCIONT 1 15 0<br>TCTITLEXTERNAL HT XFER TCIONT S<sup>ALV</sup>I OENSITY TCIJILINTERFACE COND. TCIONT 3 5 0<br>TCTITLINTERFACE COND.  $T_{C12NL}^{C12NL}$  200 15002 200 59<br>33 TEIRNT 3

REPORT MDC A3791

FIGURE 4 - SAMPLE PROBLEM INPUT DATA CARD LISTING (SHEET 15)

47

١

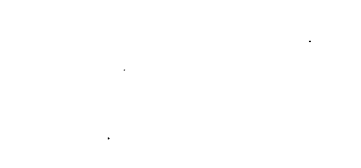

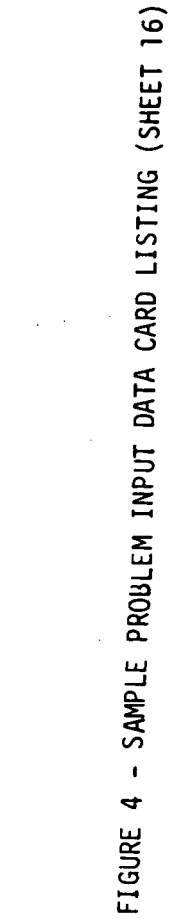

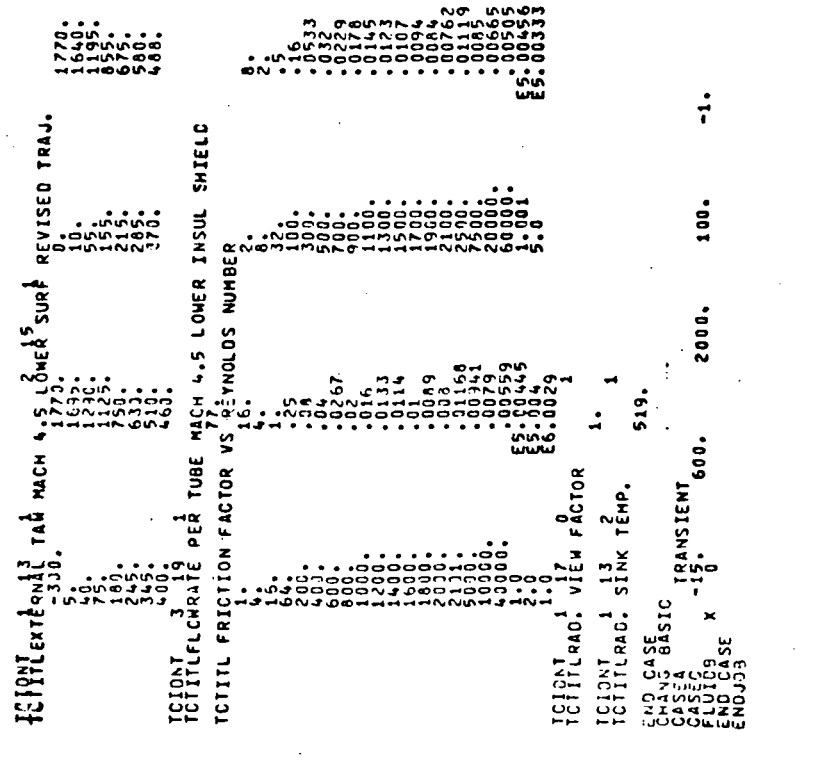

48

١

235.2999

and started in Tome Expended a

FASTERP CORP CARD OF TELESTIC

T(1) LCN = 047642B AVAILABLE COMMON LENGTH = 21596

FIGURE 5 - SAMPLE PROBLEM OUTPUT (SHEET 1)

FIGURE 5 - SAMPLE PROBLEM OUTPUT (SHEET 2)

UNUSED COMPILER SPACE<br>Jesuad

START OF TEMPORAFIES<br>015316

START. OF INDIRECTS

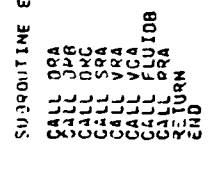

SUBROUTINE EQUAT

STATEMENT ASSIGNMENTS<br>audok names and lengths<br>a

MARTABLE ASSIGNABNIS<br>Singhable assignabus STARE OF CONSTANTS

FUNDITION ASSIGNMENTS

**SORYOURSE LENGTH** 

REPORT MDC A3791

**FASTEMP** 

 $\lambda$ 

 $\lambda$ 

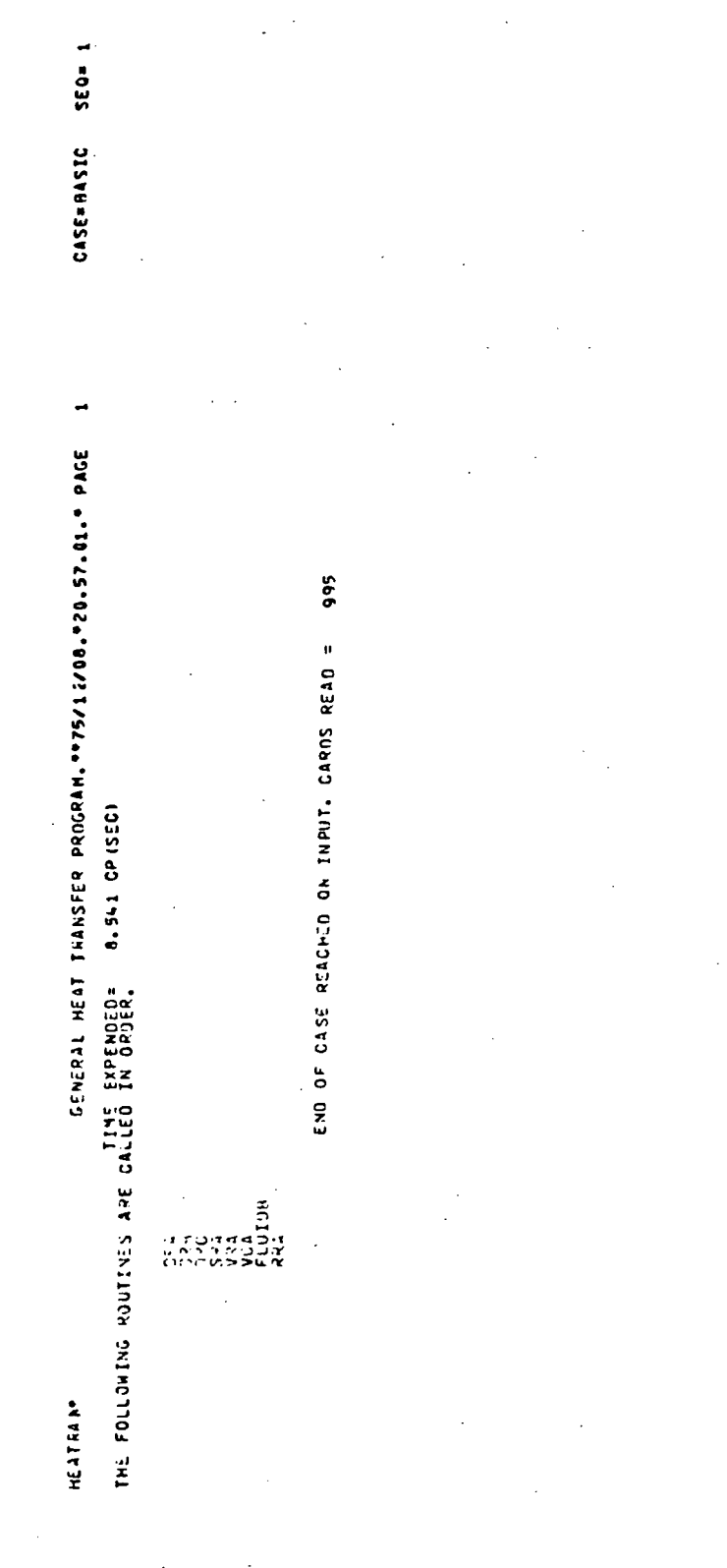

FIGURE 5 - SAMPLE PROBLEM OUTPUT (SHEET 3)

51

 $\overline{\mathcal{E}}$ 

nannenbenbert<br>nongenbenbert<br>sennenbenbert<br>nongenbegenber noco<br>"Coo<br>""  $\frac{3}{2}$   $\frac{3}{2}$  mmur<br>Hin

ANAGEMAN PRODUCED COORDINATION<br>COORDINATION COORDINATION<br>COORDINATION<br>COORDINATION<br>COORDINATION<br>COORDINATION<br>COORDINATION<br>COORDINATION<br>COORDINATION<br>COORDINATION<br>COORDINATION

**FAHRENHEIT** OCGREE

208

n **ACA** 

460.000

400

 $P: A.0.$ 

TEMPERATURES

INITIAL TIMPERATUPES

 $-100$ 

 $\overline{11}$ 

*ACDONNELL DOUGLAS CORPORATION* 

SAMPLE PROBLEM OUTPUT (SHEET ഗ **FIGURE** 

 $\mathbf{I}$ 

 $\widehat{\mathbf{f}}$ 

..75/12/08..27.57.11. P46E

.25 IN. TUHE

JR INSUL

WINDOWS WAS LOTED AND THE

 $\overline{\tau}$ 

TEATING INS

ه

 $\blacksquare$ 

HETHOD

208

 $\bullet$ 

ELEMENTS

 $\frac{1}{2}$ 

 $\pmb{\mathfrak{u}}$ 

CASE

207

 $\pmb{u}$ 

K-DIAGONAL MATRIX..K

 $-15.3000$ 

 $\mathbf{u}$ 

ENDING TIME

 $-303 - 2300$ 

 $\bar{\mathbf{u}}$ 

BEGIN TIME

390.00

 $\pmb{\mu}$ TMIN

3509.CC  $\frac{1}{4}$ 

 $\mathbf{u}$ 

TMAX

SEC=

CASC=BASIC

Ì

 $\overline{1}$ 

REFERENCE LOCATICN = 624, CORE=0513218<br>REFERENCE LOCATICN = 624, CORE=0513218 CORE=0510218 **SE 0 =**  $624,$ Ag n an  $CASSE =$  $\mathbf{u}$ REFERENCE LOCATION 2800 \*\*75/12/08. \* 20. 57. C1. \* PAGE \*OINTNVALUE 209 LOCATIONS USER = 624 49 LCNBSS FOR  $\pi$ MELTRANIAS HT SHIELD MACH 4.5L 25 IN UNIVERSITY THE 1400040<br>| 11++++<br>| 11+++++<br>| 10000000  $\frac{3}{117}$ ទី **OBURIN** TABLE VALUES FOR BINENSION STARE OF DIMERIAN FAMIS LOADING. VALUCS DIMENSION TABLE LOADING, אמימים<br>סמיםכיי<br>ג'ון דרך<br>ספריי<br>סמיני  $\frac{1}{3}$ 2.799330  $\frac{1}{2}$ DIMENSION TABLE ...  $\ddot{5}$  $\frac{2}{\pi}$ 

> 53 **NCDONNELL DOUGLAS CORPORATION**

- SAMPLE PROBLEM OUTPUT (SHEET ഗ FIGURE

 $\widehat{5}$ 

REPORT MDC A3791

ORIGINAL PACE IS OF POOR QUALITY  $\lambda$ 

Ì

 $\mathbf{I}$ 

 $\ddot{ }$ 

Í

 $\ddot{\cdot}$ 

TN 210 ž  $\overline{\phantom{a}}$  FIGURE 5 - SAMPLE PROBLEM OUTPUT (SHEET 6)

 $\ddotsc$ 

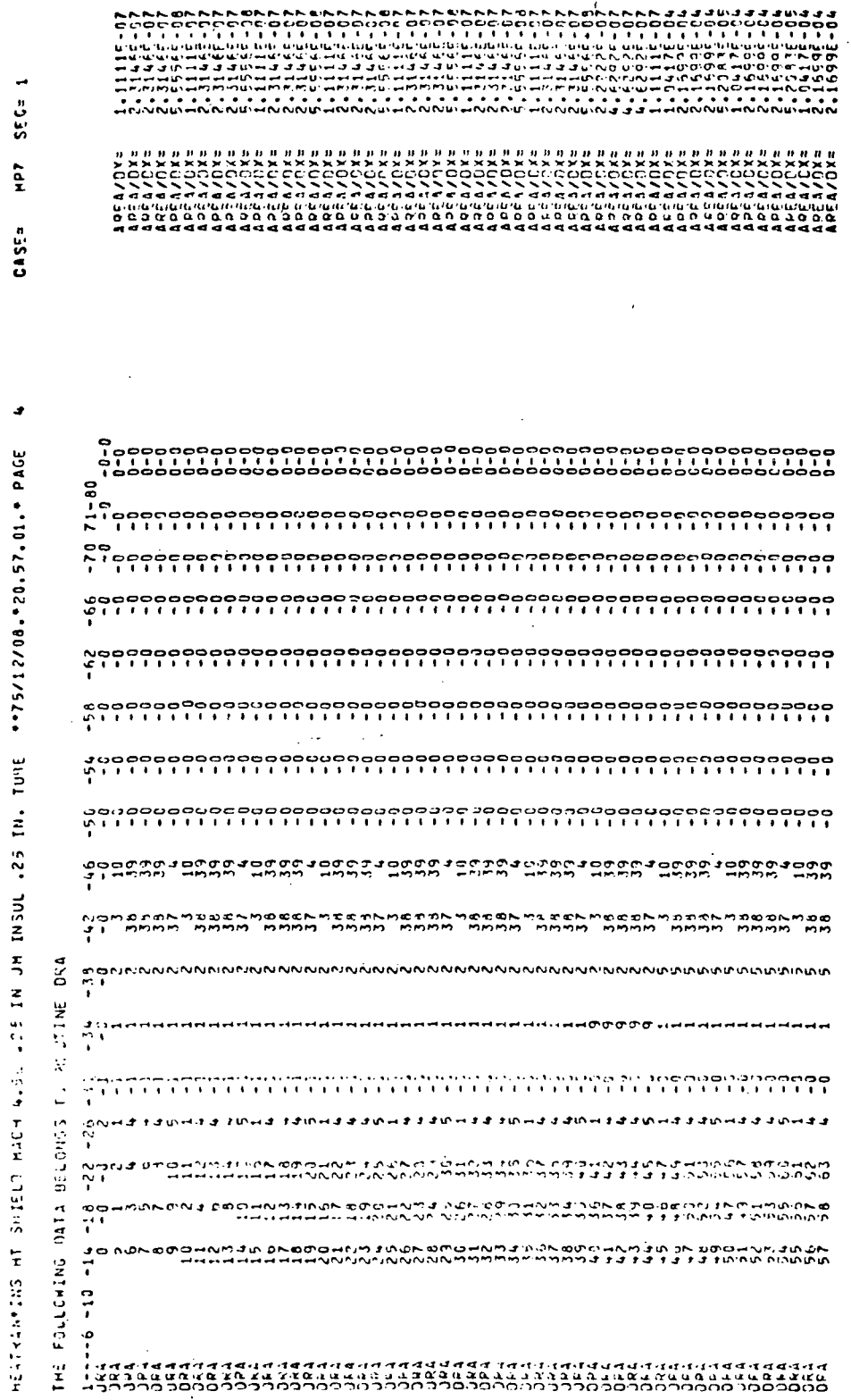

54

**DOUGL** A9 **CONI TION** MCDO **ORA** 

 $\overline{\phantom{a}}$ 

 $\overline{1}$ 

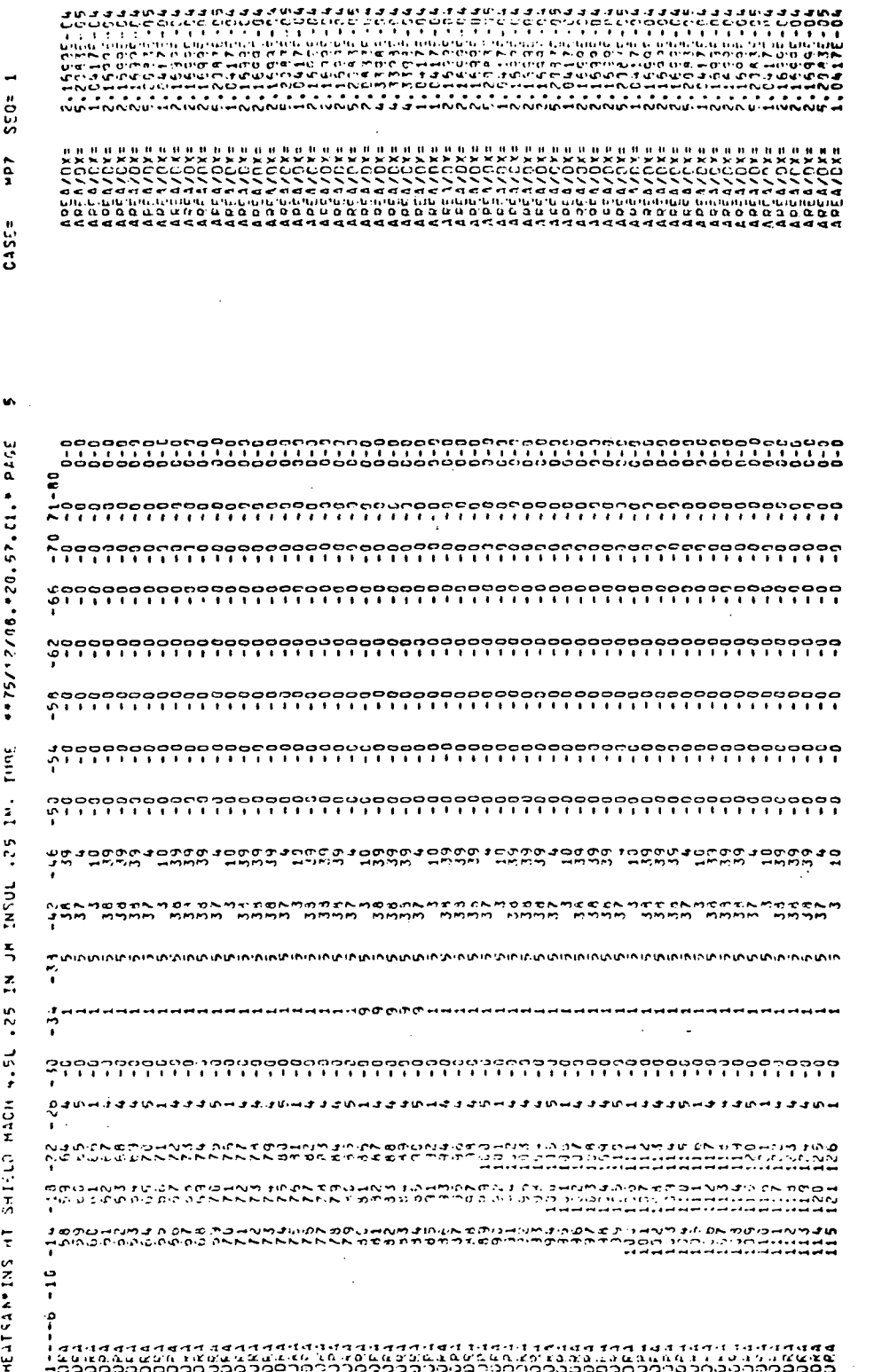

FIGURE 5 - SAMPLE PROBLEM OUTPUT (SHEET 7)

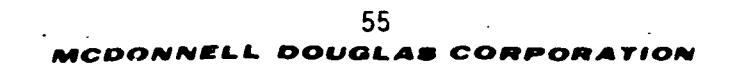

 $\big)$ 

 $\overline{)}$ 

Ì

FIGURE 5 - SAMPLE PROBLEM OUTPUT (SHEET 8)

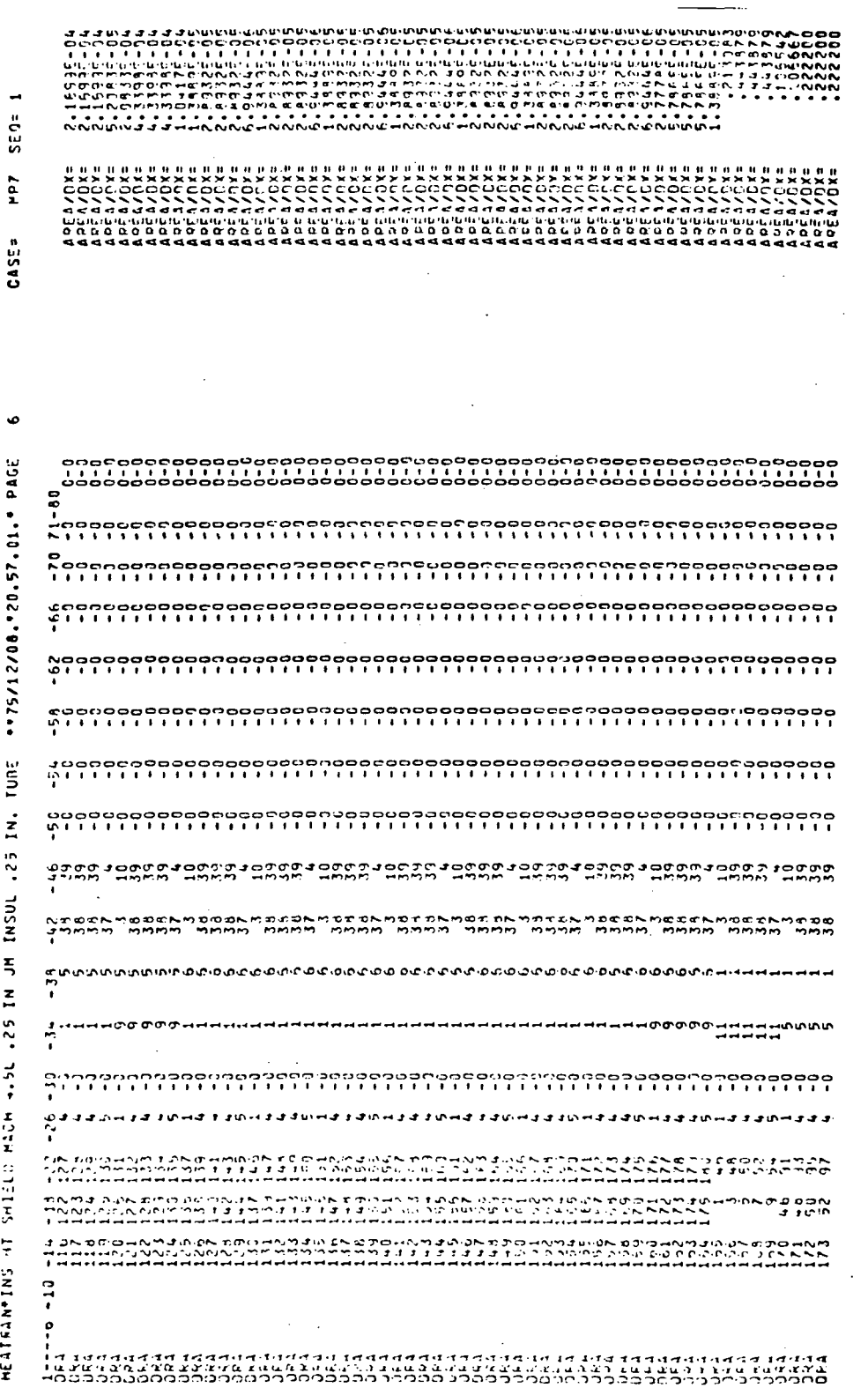

 $56$ 

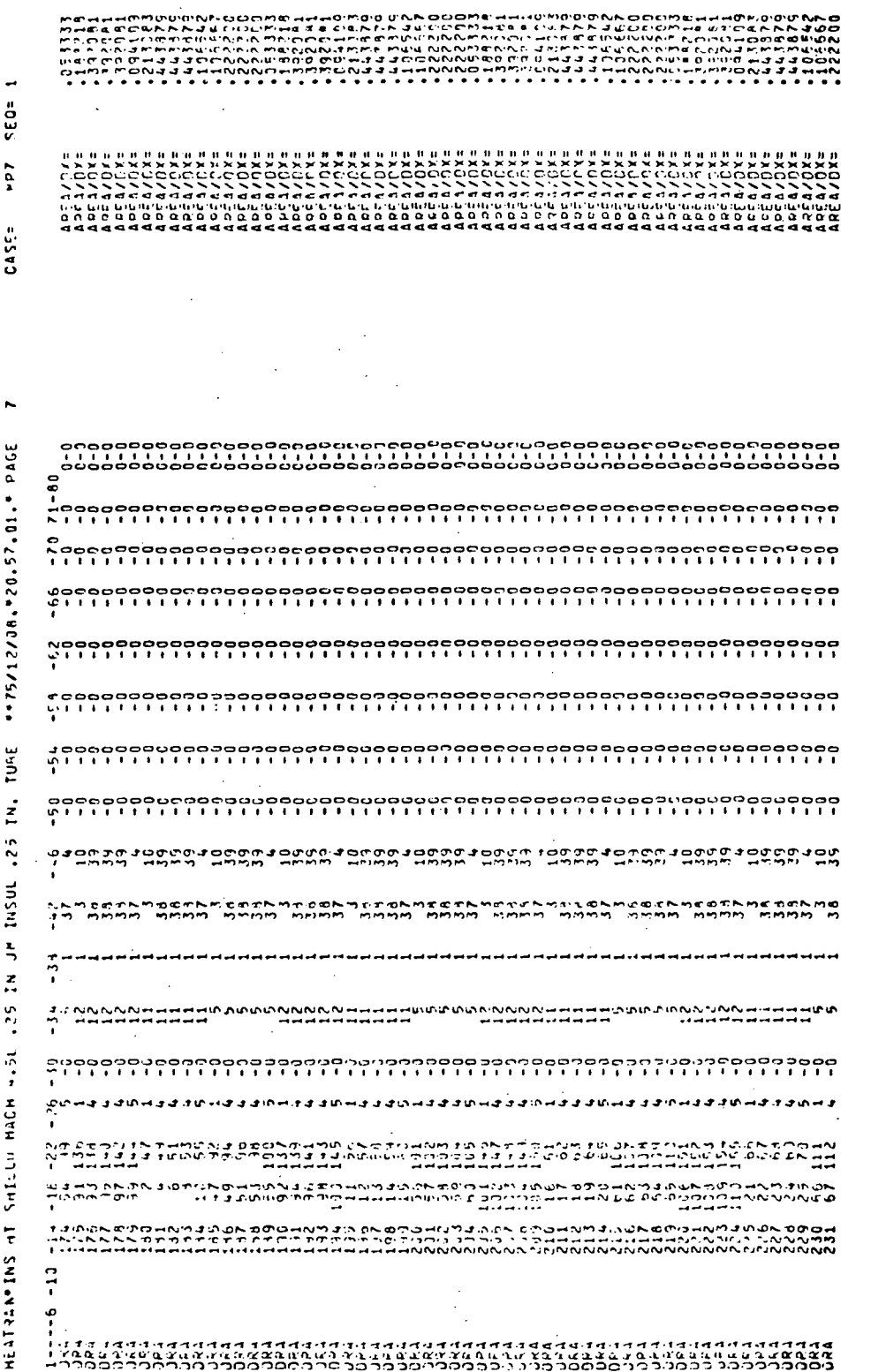

FIGURE 5 - SAMPLE PROBLEM OUTPUT (SHEET 9)

57

â

DOUGL

l scos dat

CASR=

 $\lambda$ 

 $\mathcal{E}$ 

 $A$  of  $A$  /  $D$   $X =$ <br> $A$   $B$   $\geq$   $B$   $A$   $C$   $Y =$ یا'

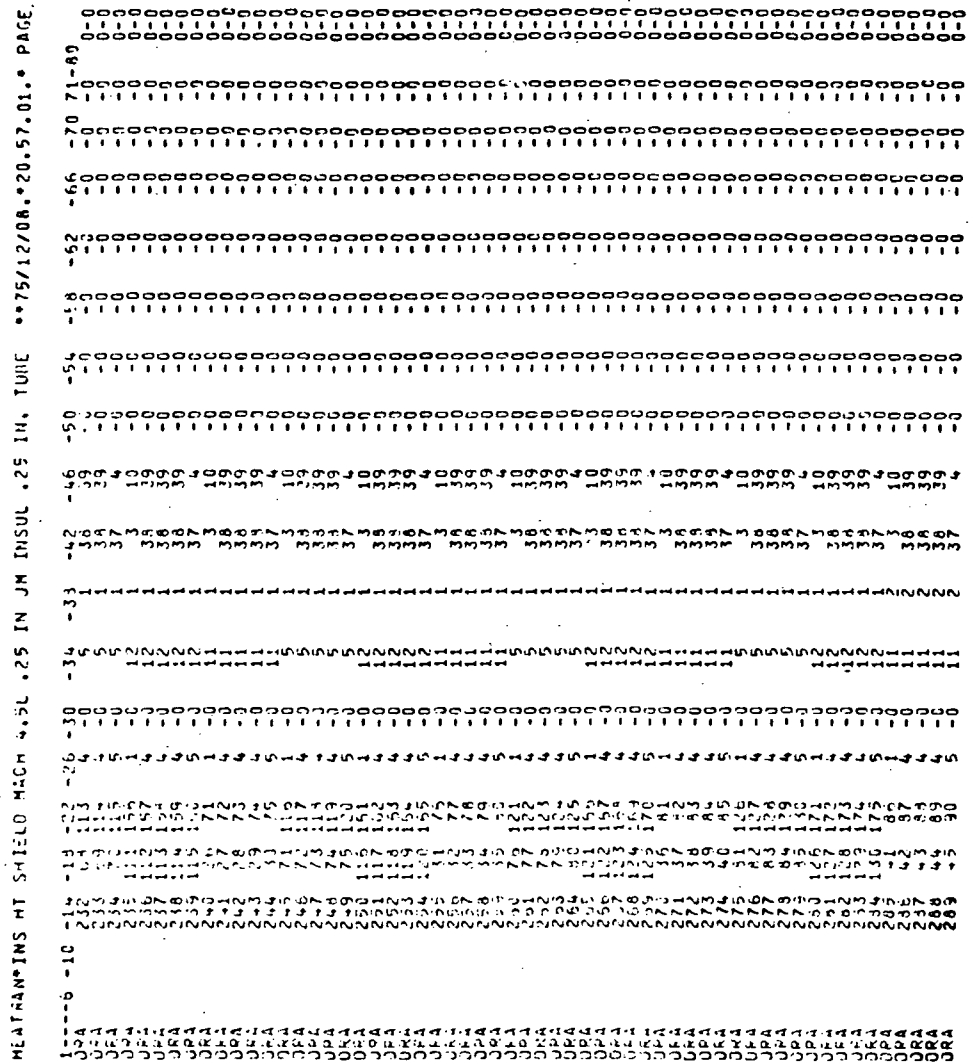

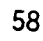

١

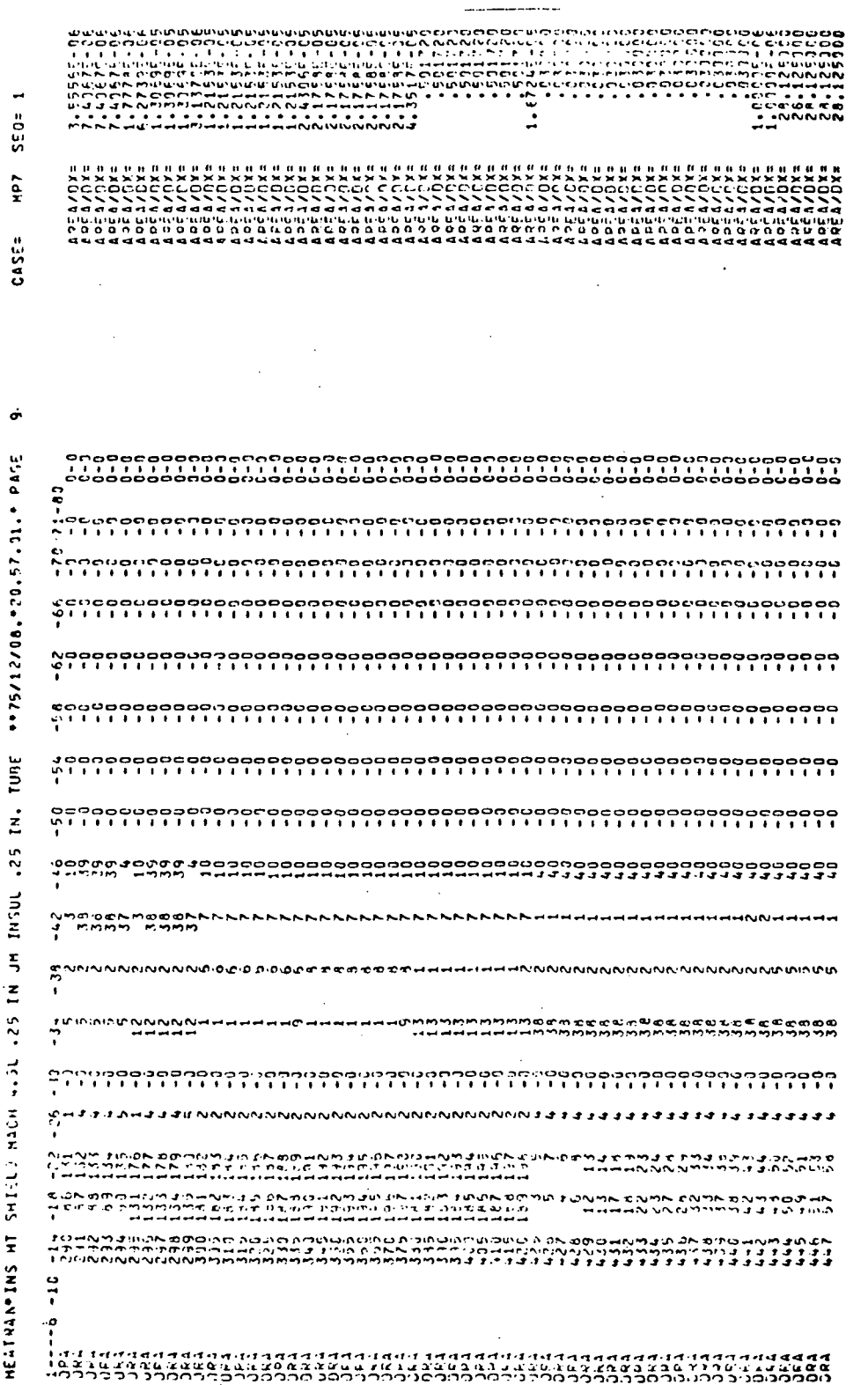

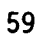

MCDONNELL DOUGLAS CORPORATION

FIGURE 5 - SAMPLE PROBLEM OUTPUT (SHEET 12)

FASTEMP

 $\overline{\phantom{a}}$ 

ï

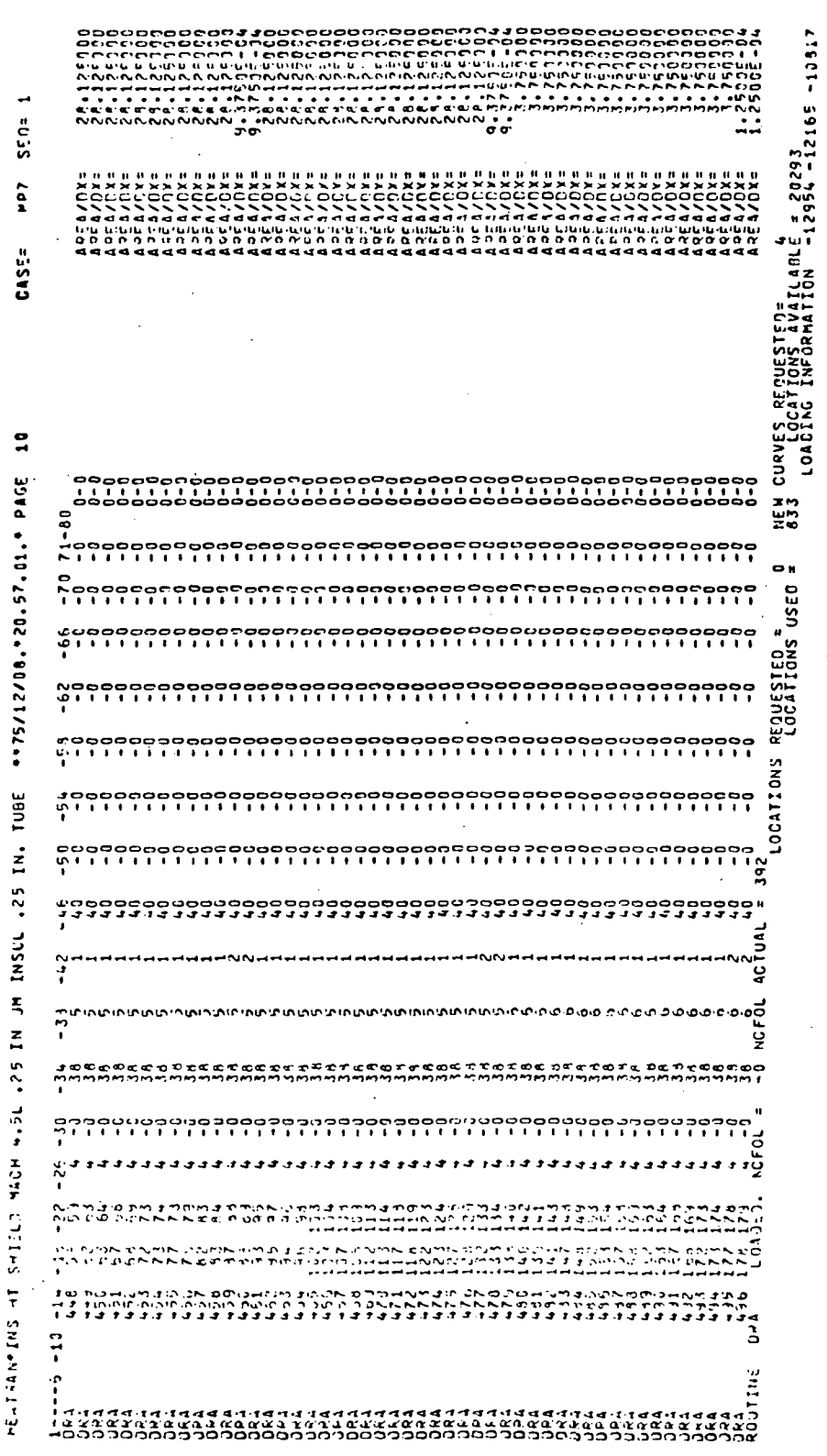

60 DOUGL MCDONNEI

J

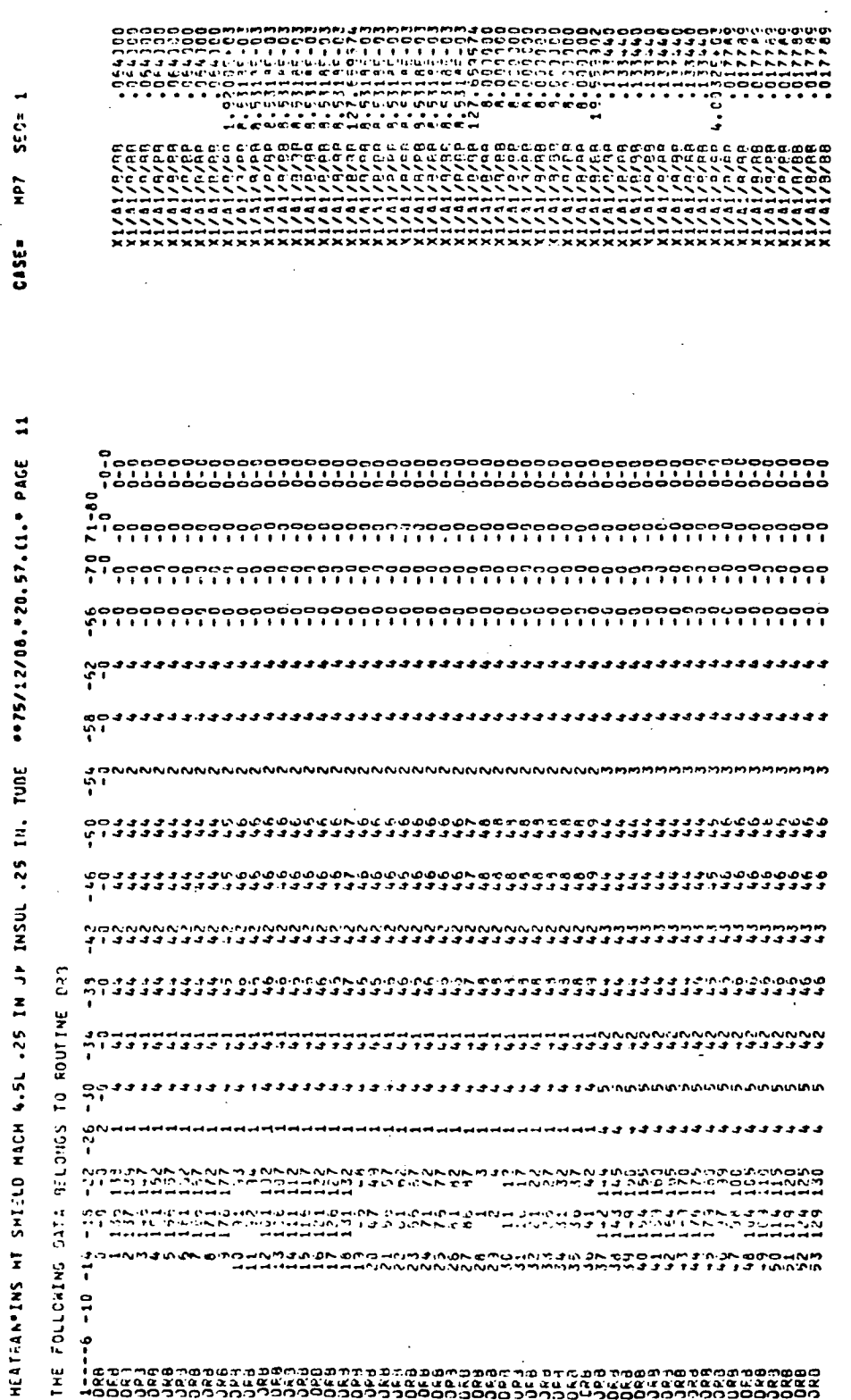

61

Í

 $\overline{1}$ 

FIGURE 5 - SAMPLE PROBLEM OUTPUT (SHEET 14)

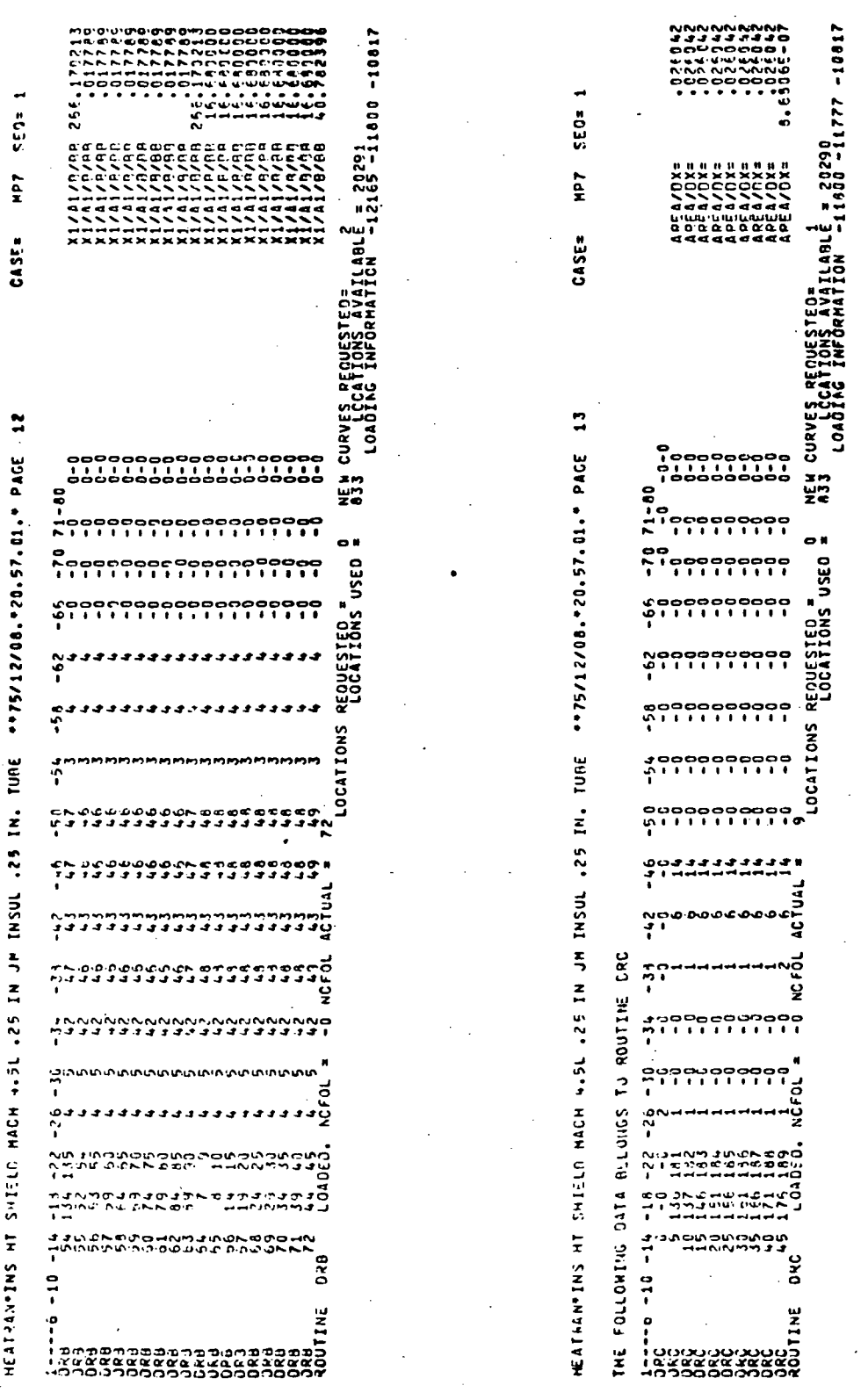

 $62$ 

DN  $\mathbf{a}$ 

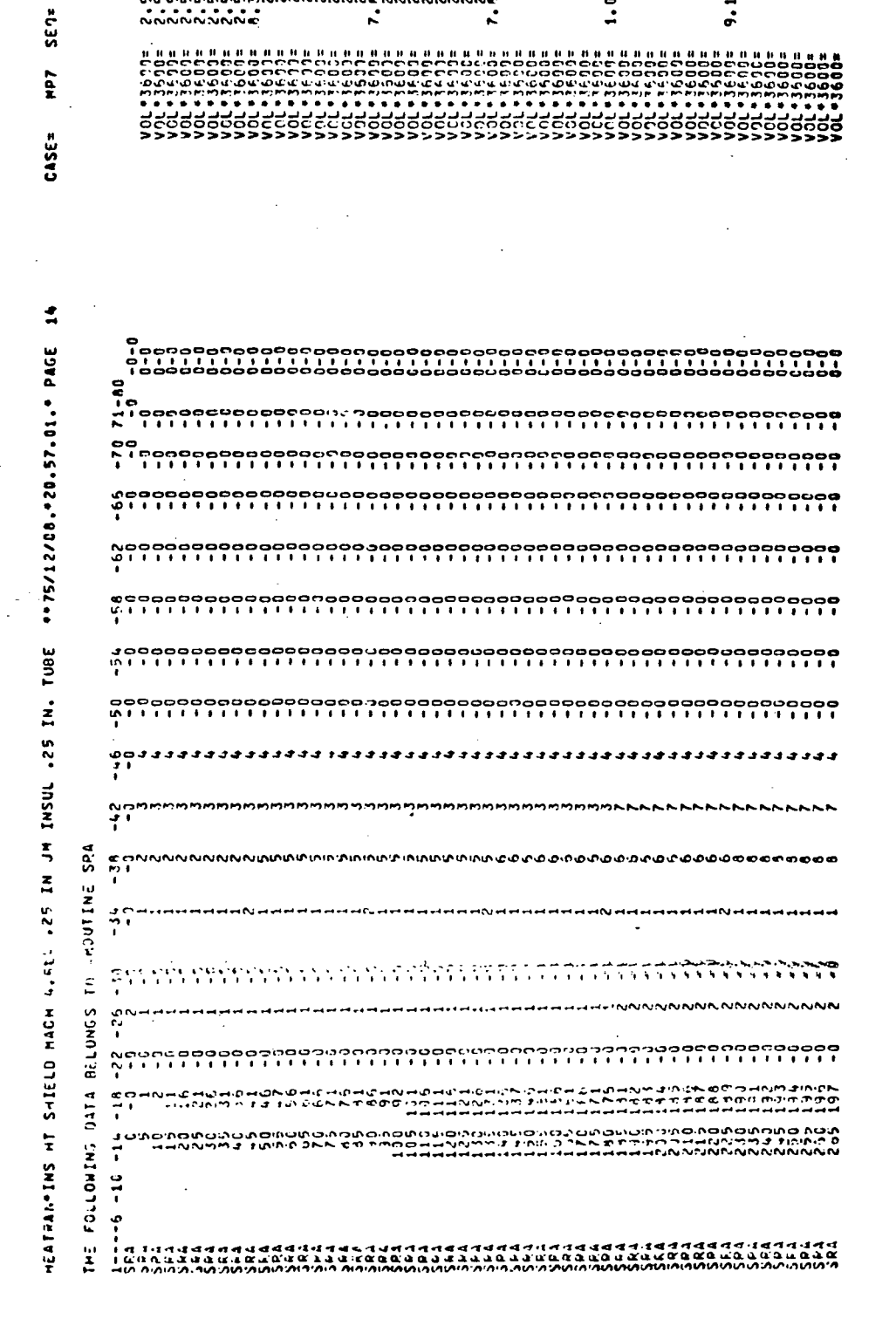

5 L SAMPLE PROBLEM OUTPUT (SHEET 15) FIGURE

63

MCDONNELL DOUGLAS CORPORATION

ORIGINAL PAGE IS OF POOR QUALITY

 $\lambda$ 

 $\lambda$ 

 $\lambda$ 

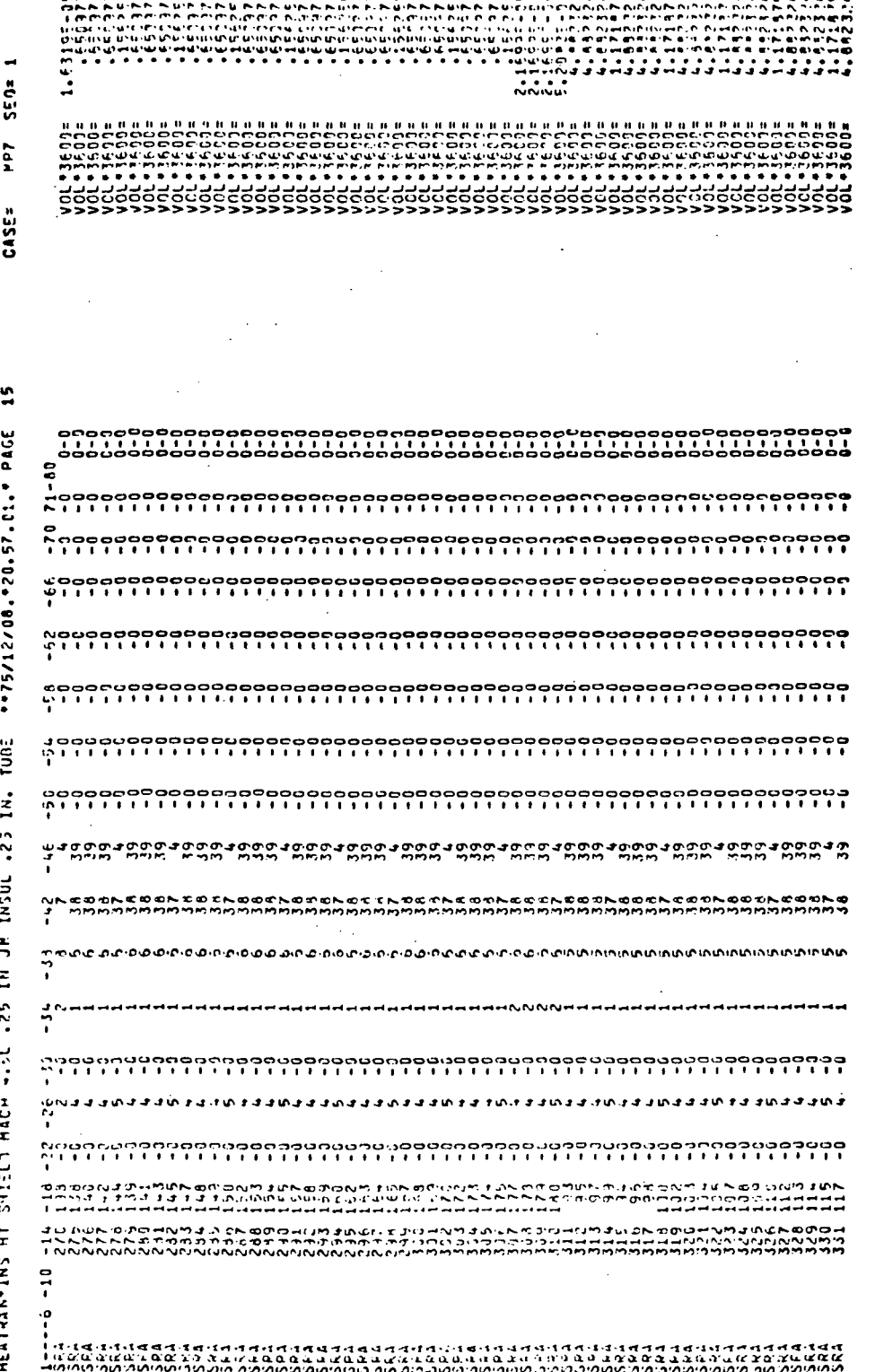

FIGURE 5 - SAMPLE PROBLEM OUTPUT (SHEET 16)

#### 64

**ELERODUCIBILITY OF THE** 

℩

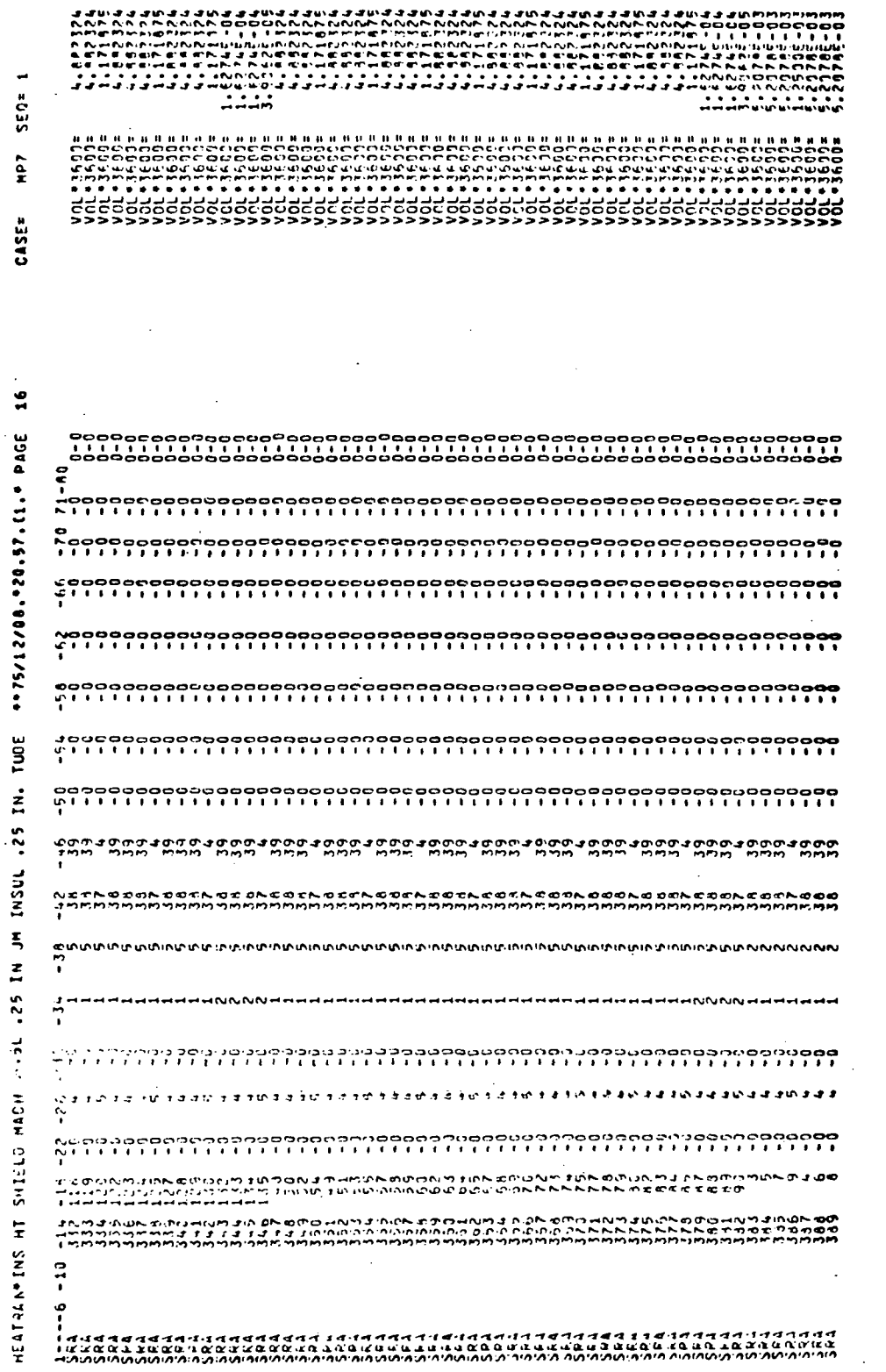

65

TION DOUGL MCDONNEI

ORIGINAL PAGE IS<br>OF POOR QUALITY

 $\begin{array}{c} \end{array}$ 

Í

Ì.

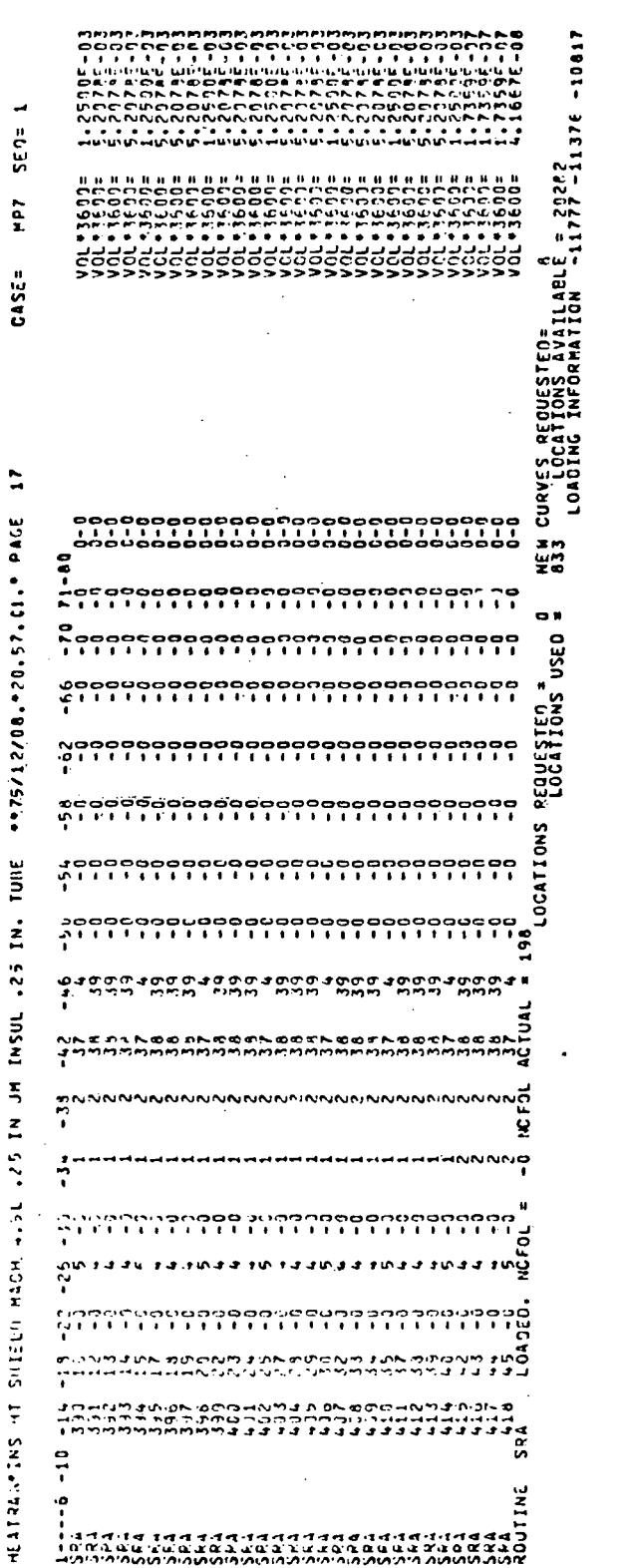

Ì,

- SAMPLE PROBLEM OUTPUT (SHEET 18) FIGURE 5

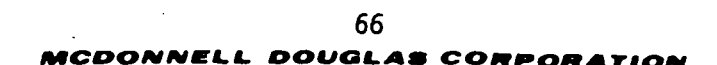

 $\mathbf{u}$ 

ILABLE = 20202<br>ION -11777 -11376 -10817

CURVES REQUESTE<br>LOGATIONS A<br>CURVES REQUESTE

NEW CURVES<br>833 LOCA

 $\bullet$
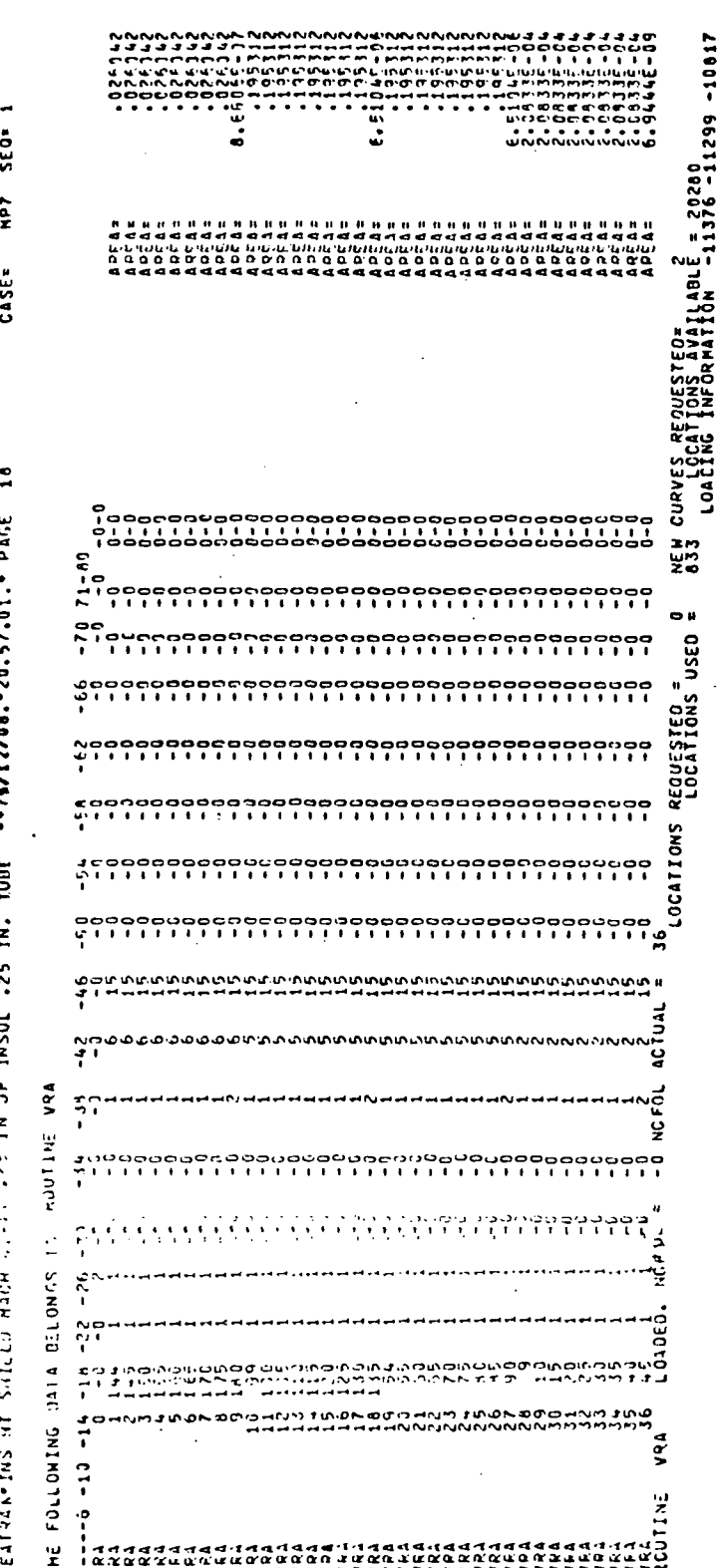

FIGURE 5 - SAMPLE PROBLEM OUTPUT (SHEET 19)

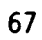

DOUGLAS coo C

= ILABLE = 20278<br>TICN -11299 -11292 -10817 8.52215-05 833, CORE=0513428 CURVES REQUESTED=<br>LOACERG INFORMATION<br>LOACERG INFORMATION =11292 -11272 -10417 **SEC= SEO=** 2dis **TdH** AREA= CASE= CASE= -66 -70 71-80<br>-8 -0 -0 70 -0-0<br>5 FOR +FLUIDB-0- REFERENCE LOCATION = **NEW CURVES**<br>833 CURVES **LIOADL**  $\frac{9}{1}$  $\overline{\mathbf{c}}$  $71 - 80 - 0 - 0$ <br> $-0 - 0$ <br> $-0 - 0$ ""75/12/08."20.57.Cl." PAGE \*\* 75/12/08, \*20.57.C1. \* PAGE  $\frac{1}{2}$ **..**  $\frac{89}{10}$ LOCATIONS REQUESTED \* SEO **USED**  $500$ REQUESTED  $\frac{1}{2}$  ssawd1  $\frac{1}{2}$  $5000$  $500$  $27 \overline{100ATI}$ ONS  $50 - 1$  $\frac{36}{10}$ HEATANTINS HT SHIELD MACH 4.56 IN JP INSUL .25 IN. TUBE IN. TURE MITNITNITNITNITNI  $-500$  $\frac{50}{1}$ n u u u u<br>Istaataataan 20)  $\tilde{a}$ Ň, Ñ  $\ddot{2}$  $\frac{1}{2}$  $\frac{5}{4}$ - SAMPLE PROBLEM OUTPUT (SHEET しょく しょうしょうしょう  $\frac{1}{2}$ <br> $\frac{1}{2}$ <br> $\frac{1}{2}$ <br> $\frac{1}{2}$ <br> $\frac{1}{2}$ <br> $\frac{1}{2}$ <br> $\frac{1}{2}$ ACTUAL .25 IN JP INSUL  $\frac{28}{7}$  $\frac{1}{2}$ orran ROUTINE FLUIDR  $\begin{bmatrix} 1 \\ 1 \\ 2 \\ 3 \\ 4 \end{bmatrix}$  $\frac{1}{2}$ DATA BELONGS TI POUTINE VCA  $\frac{5}{2}$  $\frac{4}{3}$  $\ddot{\hat{z}}$  $\frac{1}{1}$  $\mathbb{R}$ ຳິ  $\frac{1}{2}$  $\frac{5}{2}$  $\ddot{z}$  $\overline{c}$ ់ដុំ  $\frac{1}{2}$ NCFOL  $\tilde{\tilde{c}}_i^{\text{on}}$ HEATRALAS HT SHIELD MACH **SELONGS** ີລິ ្លុះ ەم<br>ئە ្ថិ rus<br>2  $\frac{3}{2}$  $\frac{22}{3}$  $\tilde{\gamma}$ nada<br>Daq  $\frac{5}{10}$  $\frac{13}{1}$ THE FOLLOWING DATA تو.<br>په  $\mathbf{r}^{\text{max}}$  $\frac{3}{1}$ THE FOLLOWING VCA ׇ֘֝֘׆֧֪֟<br>׆  $\ddot{ }$ <u>ی</u>  $\frac{1}{2}$  $\frac{1}{200}$ **FIGURE**  $1 - 38$ **Ecinn** 

> 68 DONNELL DOUGLAS CORPORATION

> > **ORIGINAL PAGE IS** OF POOR QUALITY

Ĵ

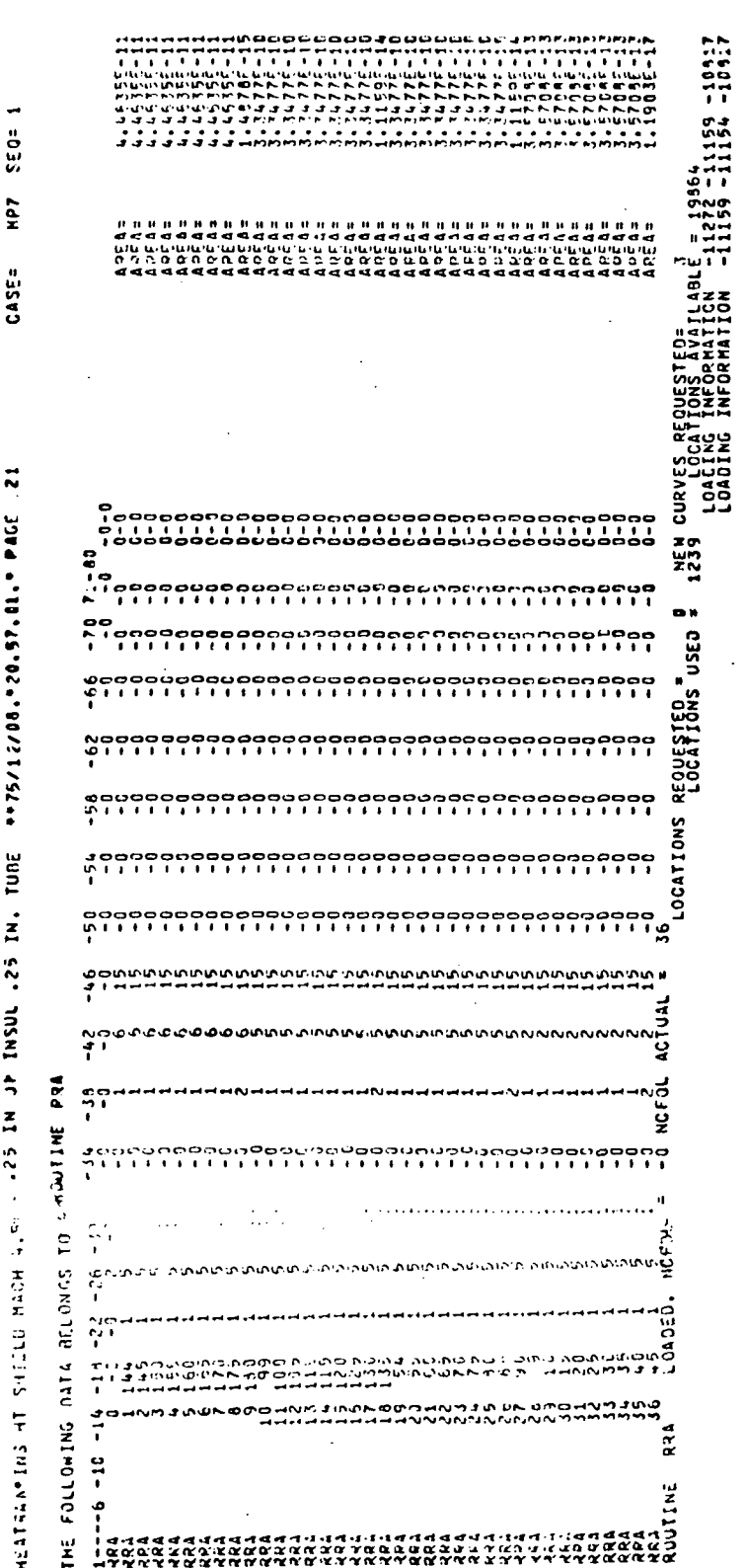

FIGURE 5 - SAMPLE PROBLEM OUTPUT (SHEET 21)

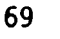

ORIGINAL PAGE IS<br>OF POOR QUALITY

-)

FIGURE 5 - SAMPLE PROBLEM OUTPUT (SHEET 22) :

FASTEMP

 $\lambda$ 

Ì

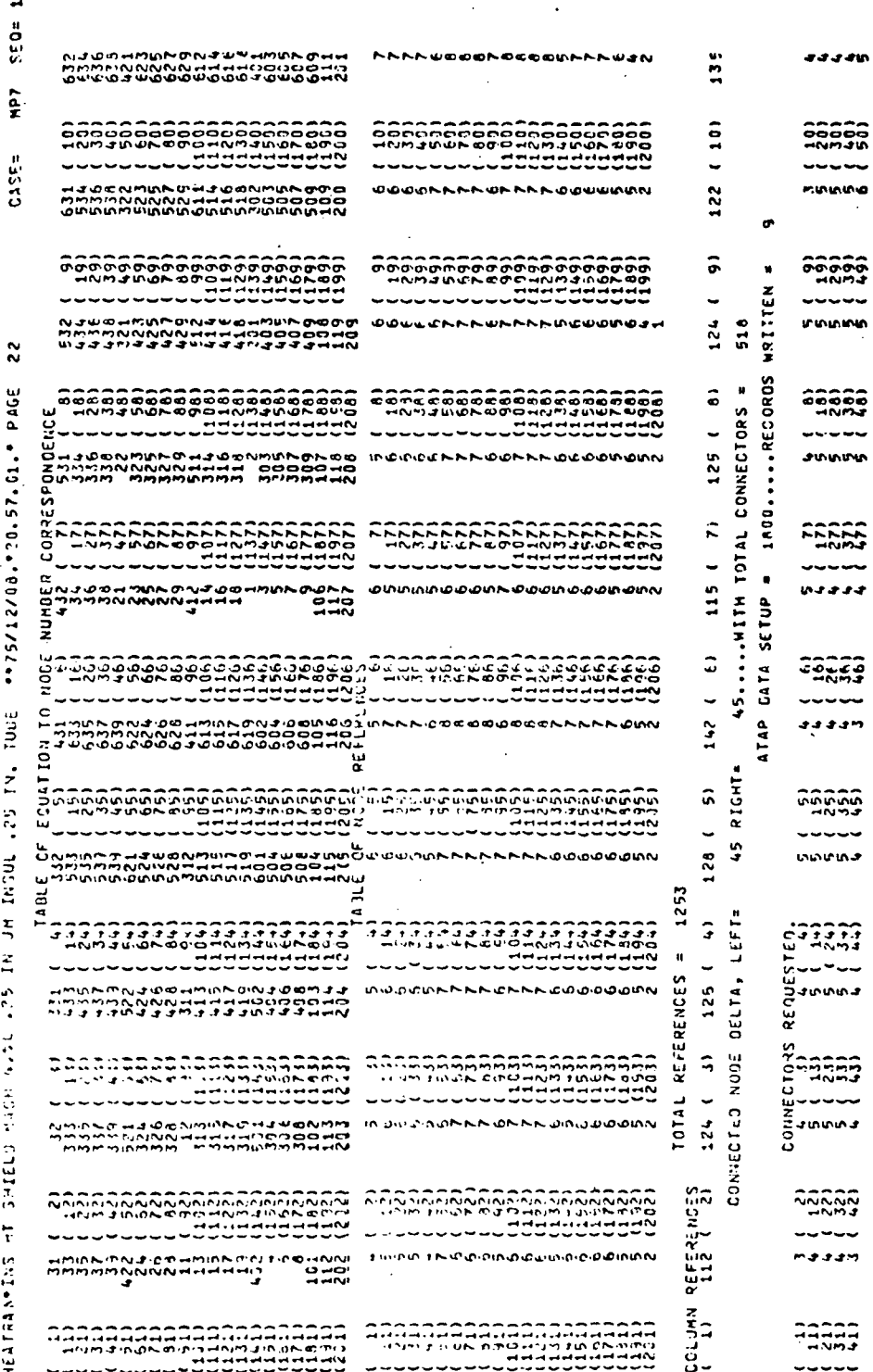

oual

FIGURE 5 - SAMPLE PROBLEM OUTPUT (SHEET 23)

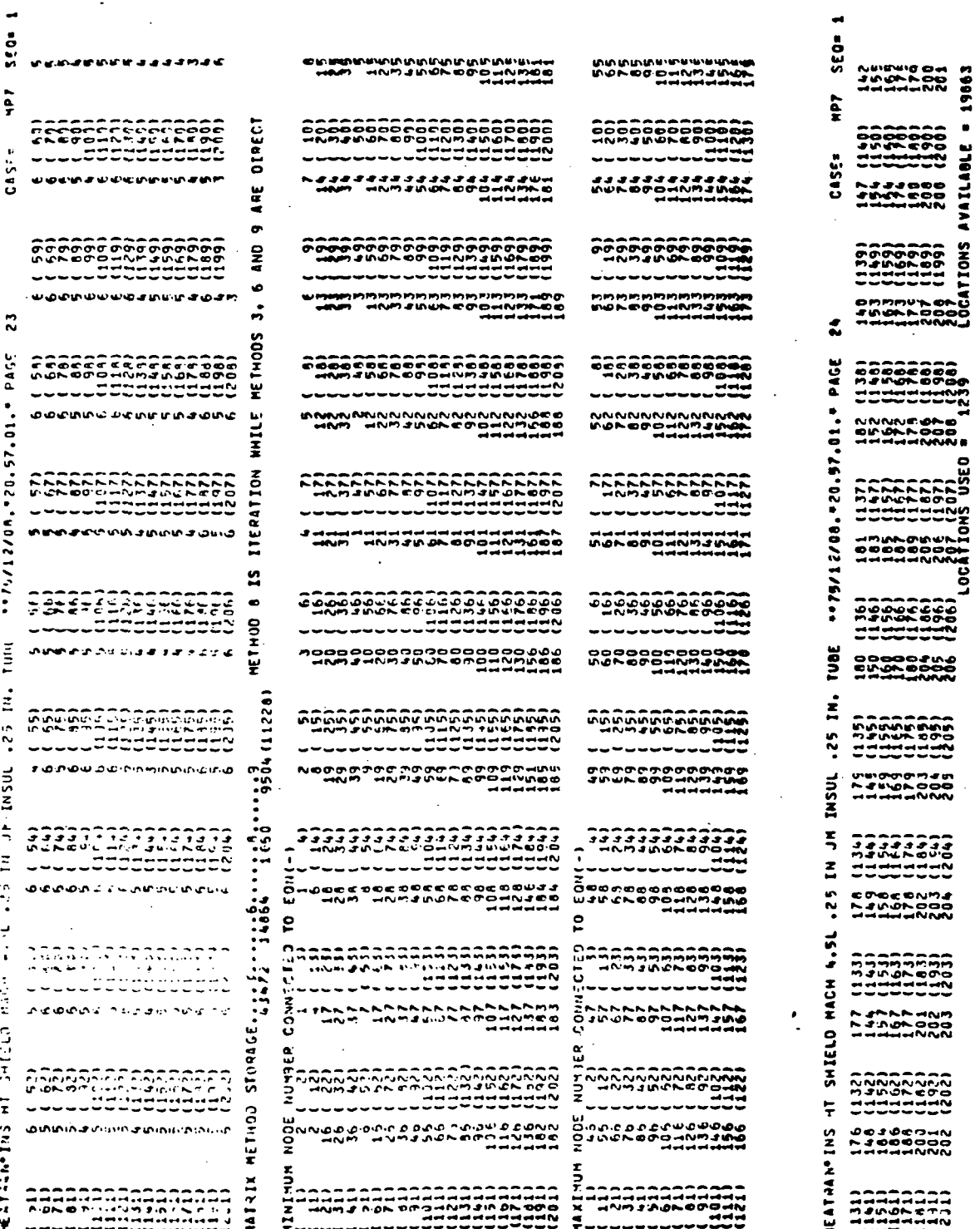

pouai C

 $$EQ=1$ 

 $\Big)$ 

 $\boldsymbol{\cdot}$ 

FIGURE 5 - SAMPLE PROBLEM OUTPUT (SHEET 24)

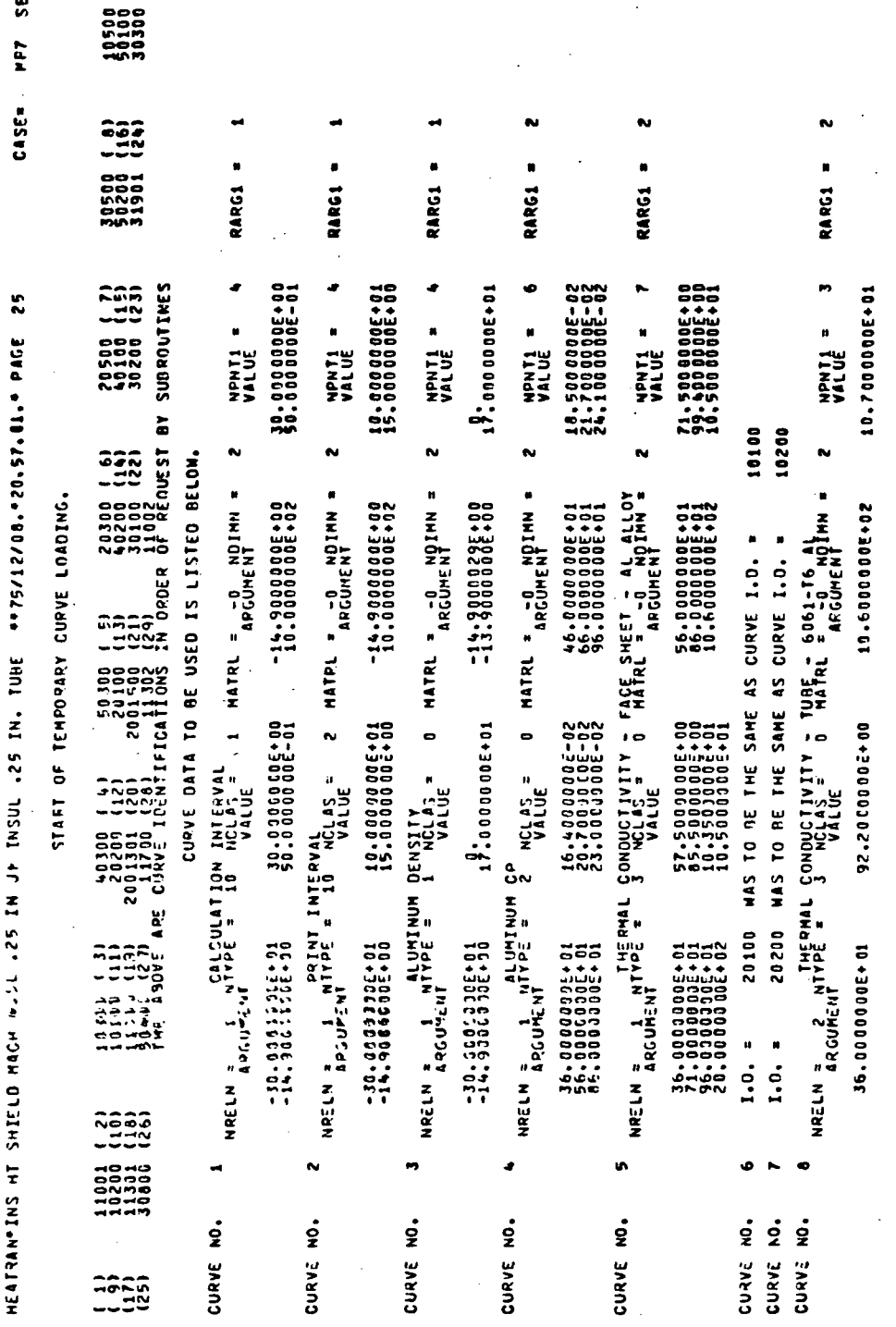

 $72$ 

Q.

**SEG** 

tek **CASE= RARG1 RARG1 RARGI RARG1 RARG1 RARG1** RARG1 - THAFOJI174-2<br>NPNT1 a<br>VALUE WATER 6 TO 4 - THARE<br>"WATER 6 TONT1 # FF-5000000E+00<br>54-100000E+00<br>58-1000000E+00 99.40000006-02 20  $0.000000000004$ 17.40000000-02 20.000000000002<br>25.00000000002<br>27.000000000002 21.100000E-03  $\boldsymbol{z}$ THAROSIITA-4<br>HPNT1 =<br>YALUE NPNT1 =<br>VALUE NPNI1 = ..1214 ..02.072-90.24. NPNT1 :<br>VALUE THAROS1174-1<br>2 Novie<br>2 Nalle VALUE - METHANOL AND WATER 6 TO 4<br>5 MATRL = 0 HOIMM = 2<br>0 MATRL = 0 HOIMM = 2 CONUUCIIVIIV - FLUID - METHANCL AND N<br>Suclas = 0 MATRL = -0 NOIMN =<br>Suclas = 0 MATRL = -0 NOIMN = 66.0000000E+01<br>10.6000000E+02<br>14.600000E+02 F THERMAL COND.<br>HATRL = -0<br>HATRL = 4RGUMENT - FLUID - METHANDL AND MATER 6 TO<br>NGLAS = 0 MATRL = -0 NDIMW<br>VALUE = 0 MATRL = -0 NDIMW 76.00000006+01 76.0000000E+01 **10+30000000+01** 46.0000000000001<br>58.0000000000001<br>70.00000000000001 APGUMENT AND WATER 6 TO 4<br>FRL = -D NDIMN<br>AFGUMENT NSTH SUCHENLE - SUTHER INSUL POLE SPECIEIC HEAL<br>Herry Sunting - Such Such and Mini-Booker<br>Herry Second - Mini-Booker \\$.60000000£+0<br>\\$.6000000 ARGUMENT IBER 4PCF INSUL DENSITY<br>HOLAS = 0 MATRL = JR INSUL. 25 IN. TURE - FLUID - METHONAL AN<br>1 NGLAS = 0 MATRI<br>1 NALUE NAETH \* Of Milbe \* 2 MOTTS<br>Maeth \* Of Milbe \* 3 Mottsach pole<br>Maeth \* Of Milbe \* 2 Mottsach pole  $0.00000000001$ 16.00000006-02<br>23.00000006-02<br>26.00000006-02 **MEAT - FLUID -<br>NGLAS = 0<br>VALUE<br>VALUE** 69.5001000E-02 19.9010000E-02 10.7000005+01 18.800000001 VALUE VALUE RAELN # RICHITAN<br>A BELIN A BRICHITAN<br>A I I SODISTY S<br>2 ALIDJAR<br>30111316, AMA z AMSTAN <sup>5</sup><br>AMSTAN <sup>5</sup> <sup>1</sup> <sup>1</sup> 4 <sup>4</sup> 5 AT2MA<br>Alisk3C NRÊLN 3 QUÊNÎ THẾRMAL<br>HRÊLN 3 QUÊNÎ MIYOÊ 3  $. . . 25$ **HELIN = LA NTYPE** 40.000001112401<br>52.000001124011<br>64.00001124011 20.001111112 40.0111123501 40.00020305401 4,010101002+01<br>1,00000002001<br>1,000000002001 46.00000006+01<br>86.00000006+01<br>12.6000006+12 N6.0000000E+01 nd<br>Como<br>Como HEAR-THIS HIS MARANTER  $\mathbf{v}(\mathbf{t}) \in \mathbf{F}$ 2  $\ddot{z}$ ů,  $\mathbf{a}$  $\sharp$  $\mathbf{r}$ CURVE NO. CURVE NO. CURVE NO. CURVE NO. CUNVE NO. CURVE NO. CURVE NO.

REPORT MDC A3791

- SAMPLE PROBLEM OUTPUT (SHEET 25)

FIGURE 5

 $73$ 

 $\lambda$ 

 $\lambda$ 

 $\overline{\phantom{a}}$ 

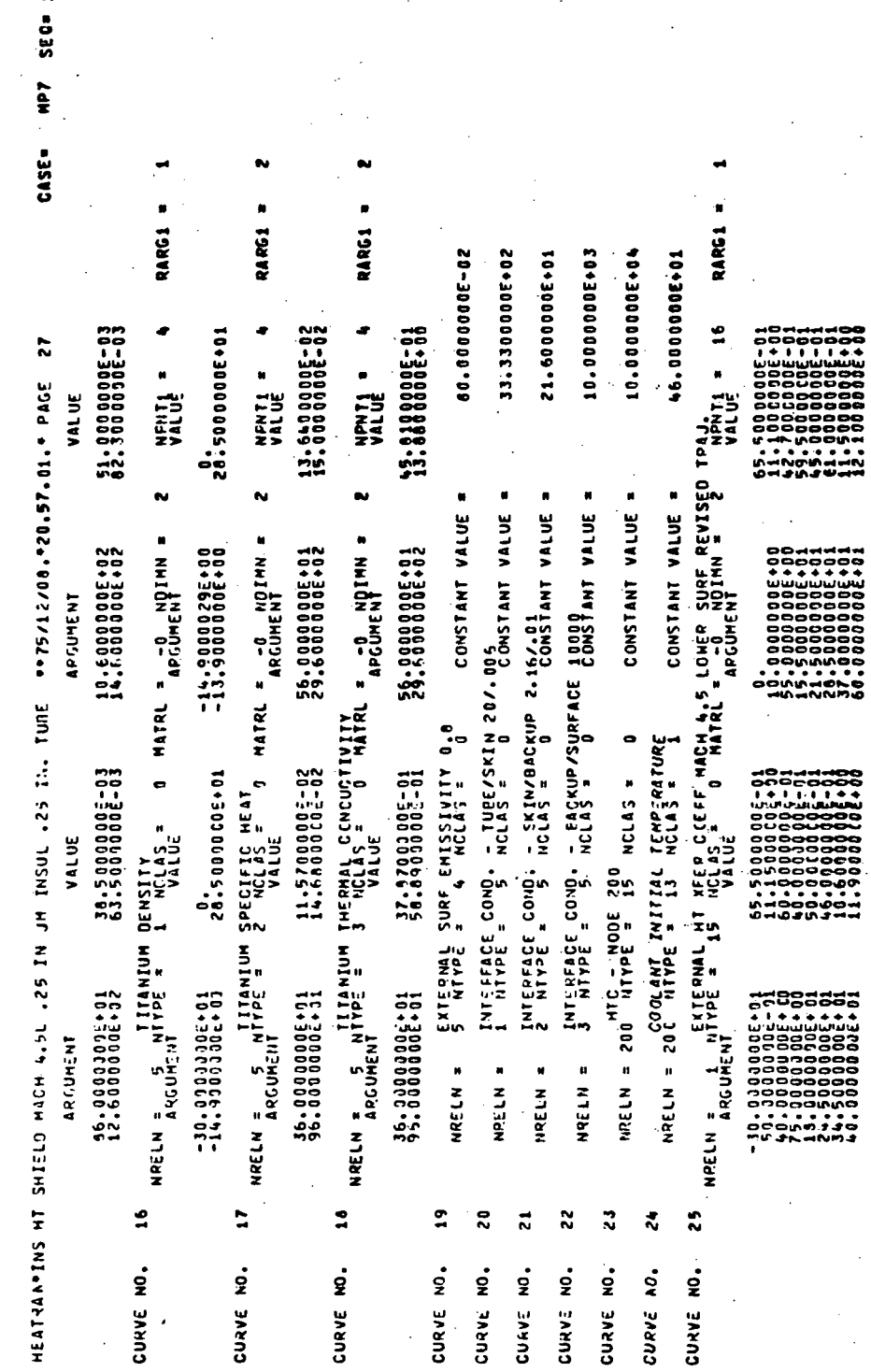

FIGURE 5 - SAMPLE PROBLEM OUTPUT (SHEET 26)

 $74$ 

REPORT MDC A3791

℩

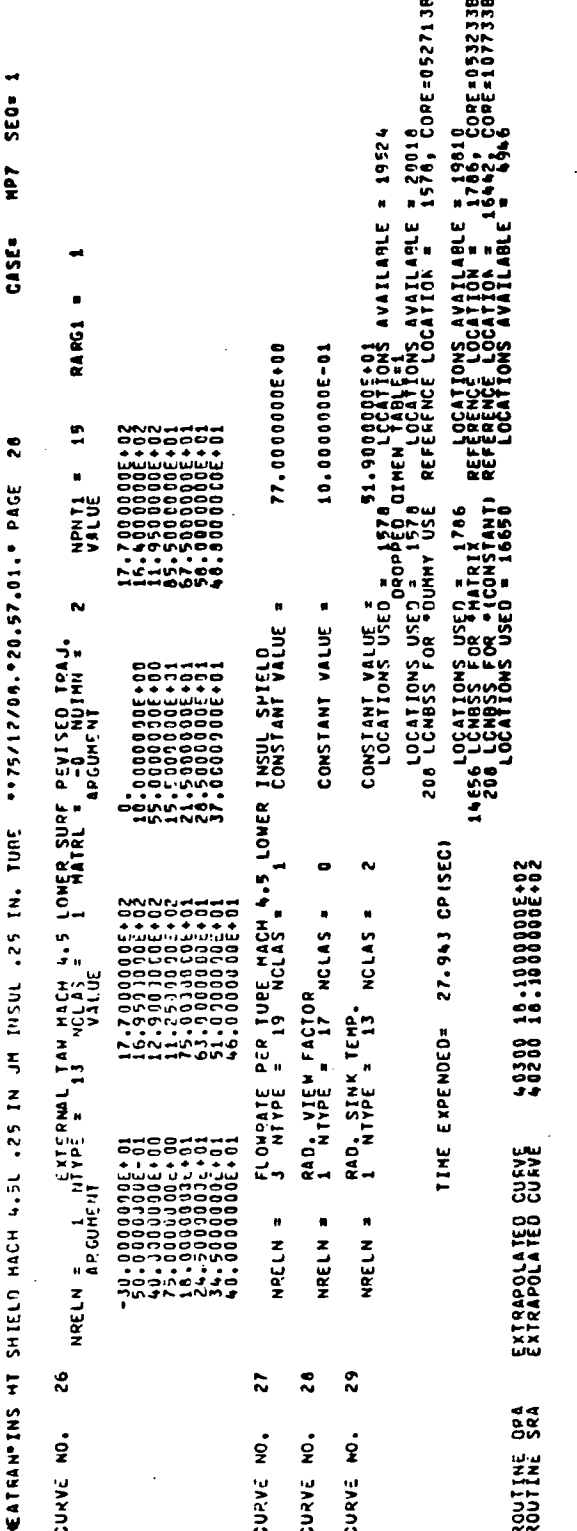

REPORT MDC A3791

FIGURE 5 - SAMPLE PROBLEM OUTPUT (SHEET 27)

75

**DOUGL** А Я CORI

 $\lambda$ 

 $\mathcal{C}$ 

 $\rightarrow$ 

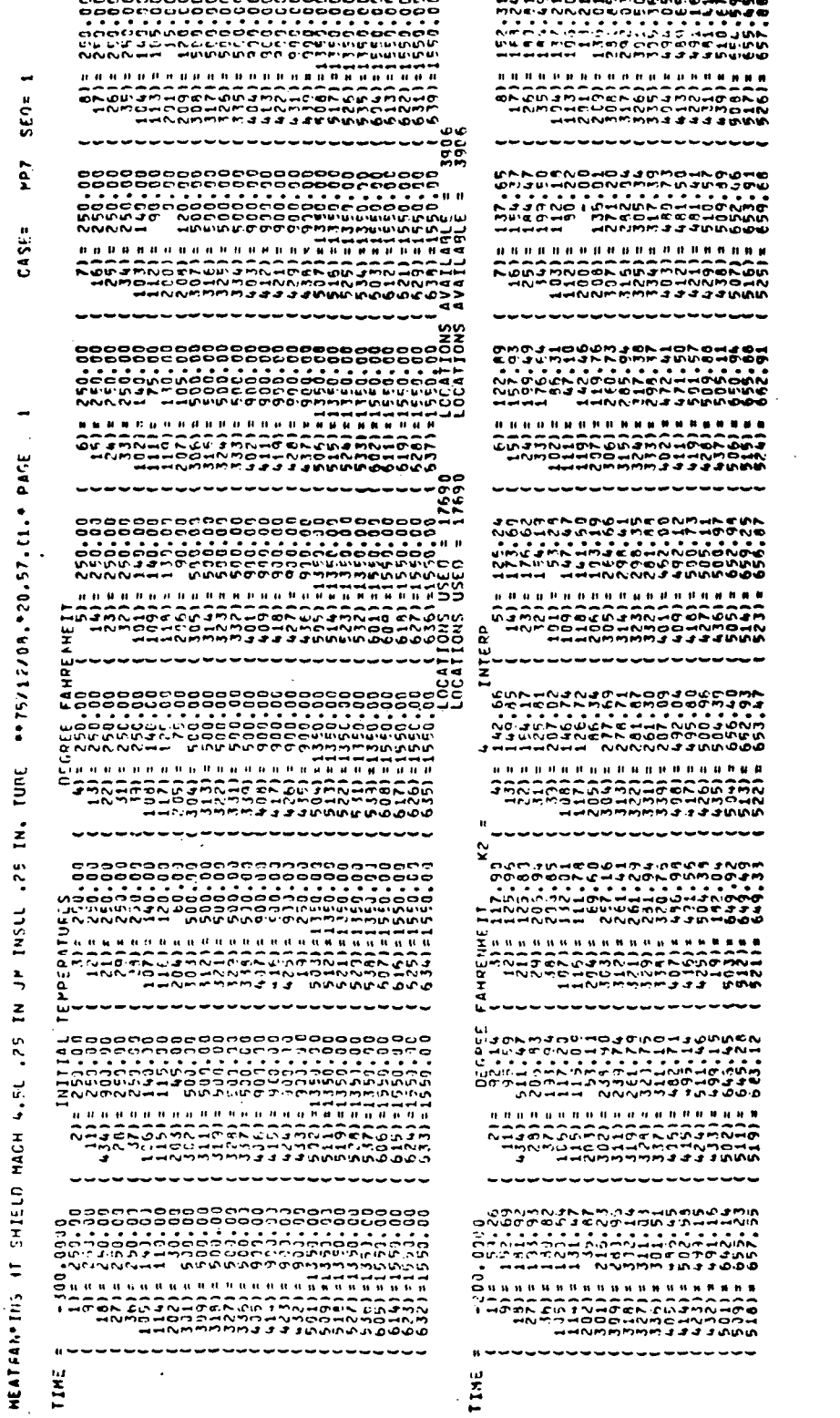

FIGURE 5 - SAMPLE PROBLEM OUTPUT (SHEET 28)

76 oual c  $\lambda$ 

FIGURE 5 - SAMPLE PROBLEM OUTPUT (SHEET 29)

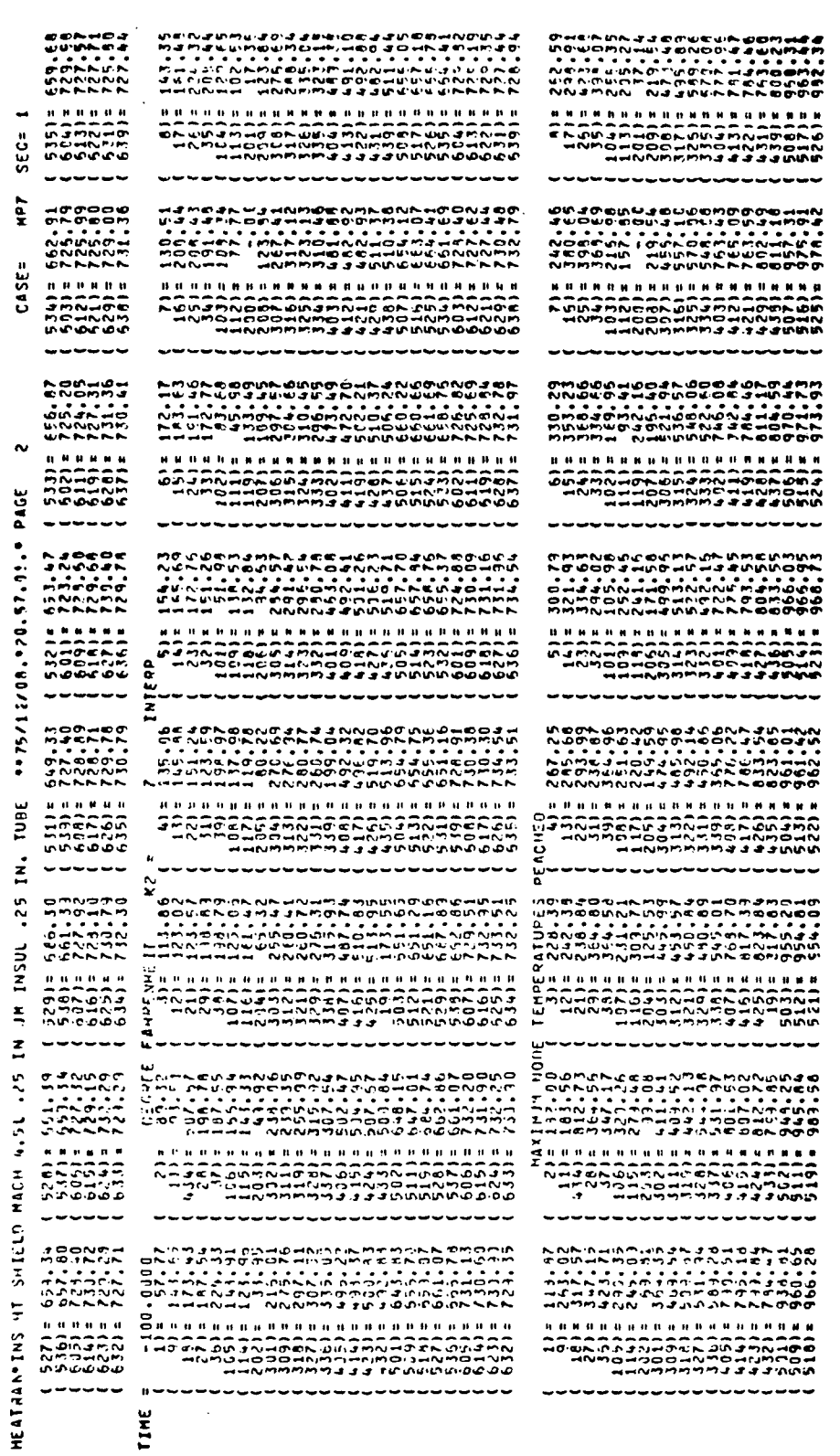

TIME

 $\ddot{\phantom{a}}$ 

Í,

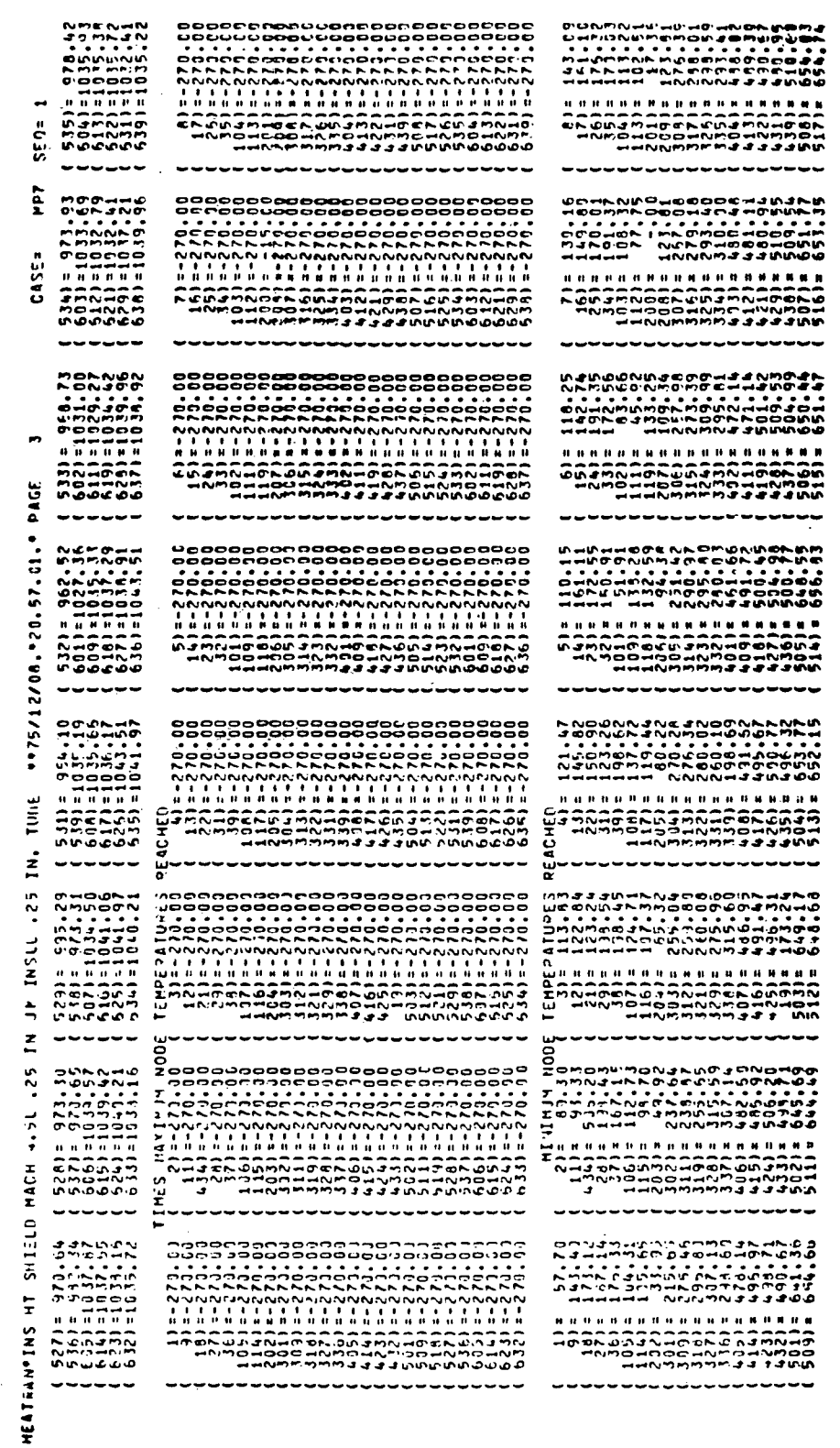

FIGURE 5 - SAMPLE PROBLEM OUTPUT (SHEET 30)

78<br>Douglas corpor ION

ì

 $\mathbf{I}$ 

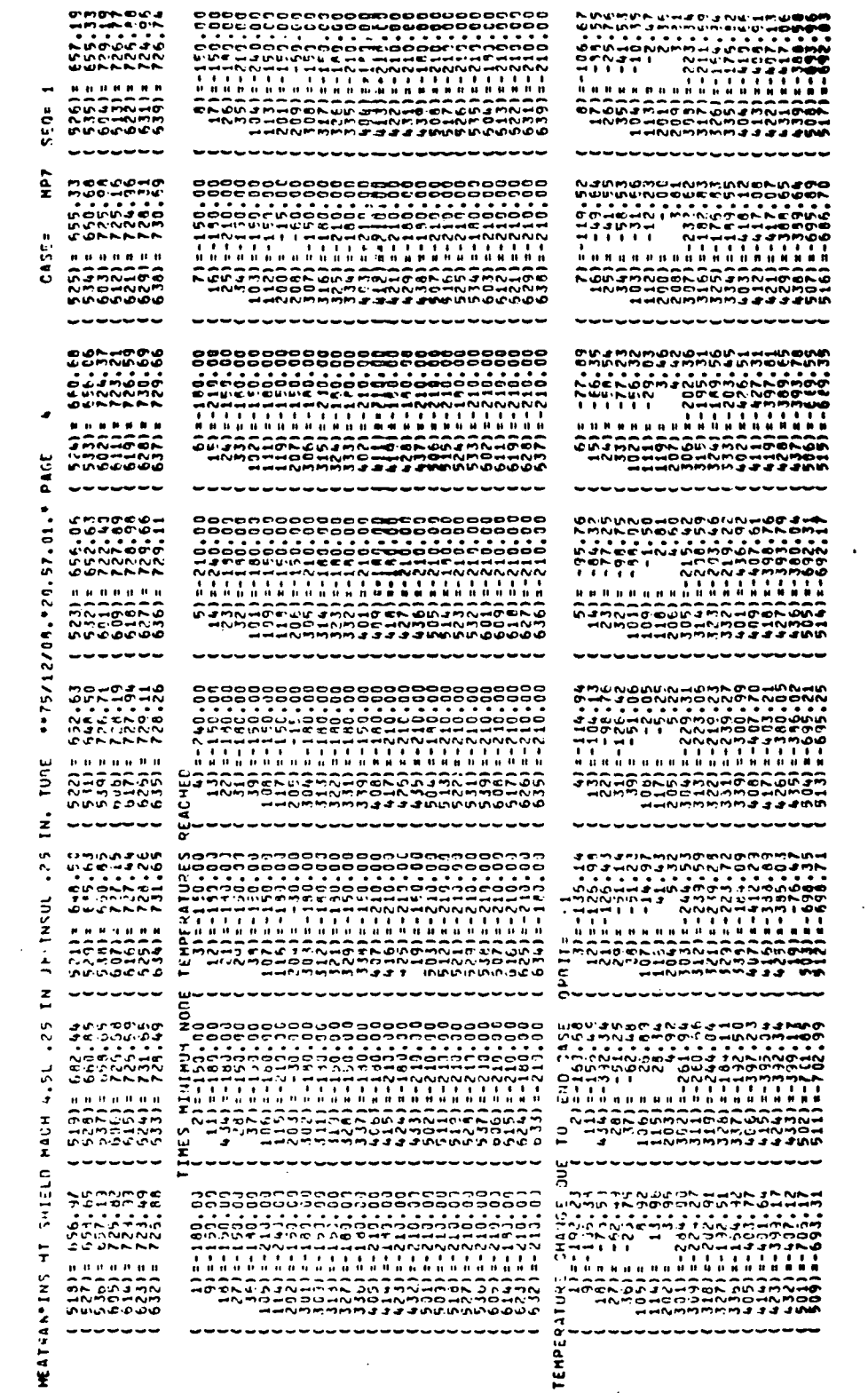

79

NELL DOUGLAS COR

 $\overline{\phantom{a}}$ 

 $\overline{)}$ 

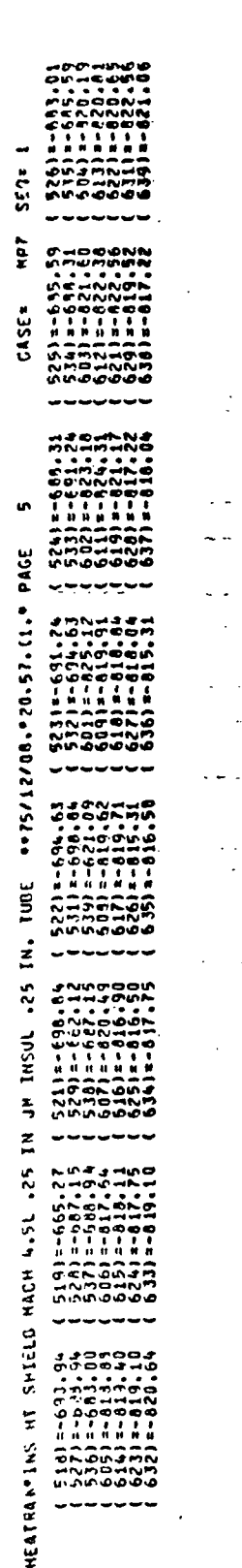

FIGURE 5 - SAMPLE PROBLEM OUTPUT (SHEET 32)

80  $\overline{\mathbf{a}}$ ο

Ì

j

NPT SEO' 1

CASEA

 $\bullet$ 

**HEATRAN'INS HT SHIELO HACH 4.5L .25 IN JP INSLL .25 IN. TURE ""75/12/00."20.57,01." PAGE** 

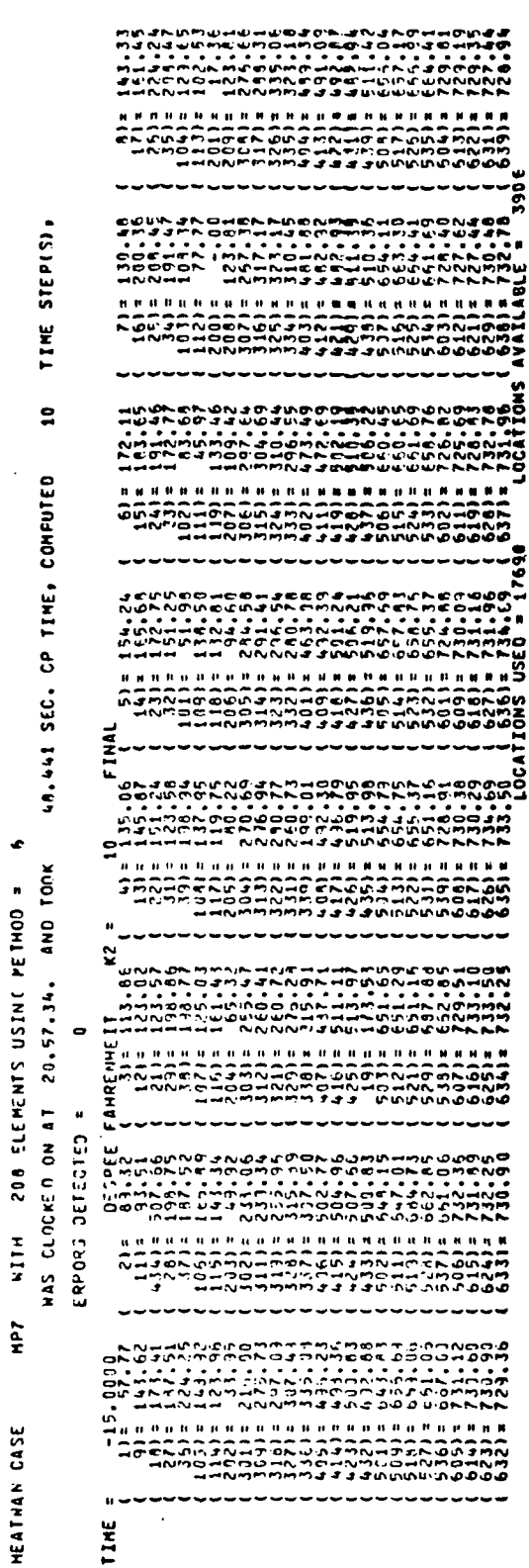

FIGURE 5 - SAMPLE PROBLEM OUTPUT (SHEET 33)

81 TION CO 'OR poua

)

 $\overline{1}$ 

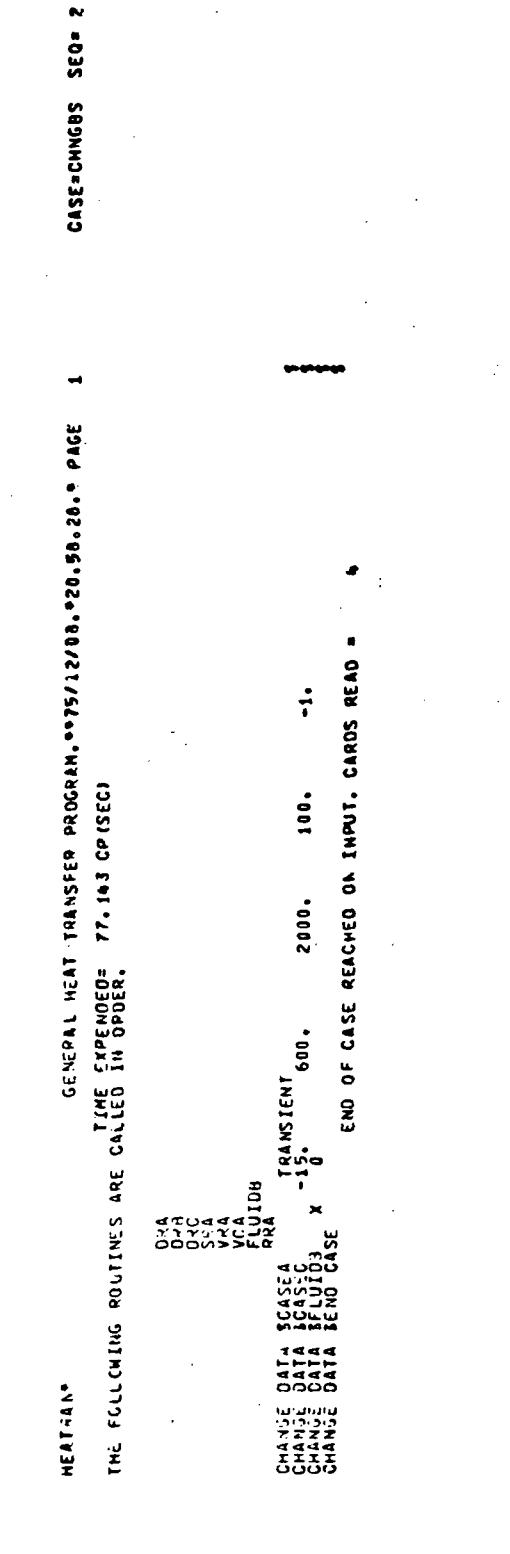

REPORT MDC A3791

FIGURE 5 - SAMPLE PROBLEM OUTPUT (SHEET 34)

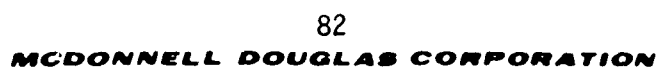

**CONTRACTOR (NESTRA)<br>Maria Province (NESTRA)<br>Maria Province (NESTRA)<br>Maria Province (NESTRA)** ື້  $\ddotsc$ "Cubung Munggong" (MUNAM)<br>"Cubung" (MUNGGONG MUNGGONG MUNGGONG MUNGGONG MUNGGONG MUNGGONG MUNGGONG MUNGGONG MUNGGONG MUNGGONG MUNGGONG<br>"Cubung" (MUNGGONG MUNGGONG MUNGGONG MUNGGONG MUNGGONG MUNGGONG MUNGGONG MUNGGONG MUNGG  $299$ **FANRENHEIT** nC3 K-DIAGONAL MATRIX..K = 198  $\ddot{\phantom{0}}$ DEGREE 600.0000 אים לא האיתה היה לא ידי להיה האיתה היה לא היה לא היה לא היה לא היה לא היה לא היה לא היה לא היה לא היה לא היה ל<br>היה היה לא היה לא היה לא היה לא היה לא היה לא היה לא היה לא היה לא היה לא היה לא היה לא היה לא היה לא היה לא  $-0.7, 0.0$  $\hat{\mathbf{n}}$ 100.00 ENDING TIME INITIAL TEMPERATURES  $\ddot{\phantom{a}}$ **400**  $\mathbf{H}$ TEIN  $\vdash$  $-15,0000$ LAST  $\begin{array}{l} \mathcal{N} = \{ \mathcal{N} \} \mathcal{N} = \{ \mathcal{N} \} \mathcal{N} = \{ \mathcal{N} \} \mathcal{N} = \{ \mathcal{N} \} \mathcal{N} = \{ \mathcal{N} \} \mathcal{N} = \{ \mathcal{N} \} \mathcal{N} = \{ \mathcal{N} \} \mathcal{N} = \{ \mathcal{N} \} \mathcal{N} = \{ \mathcal{N} \} \mathcal{N} = \{ \mathcal{N} \} \mathcal{N} = \{ \mathcal{N} \} \mathcal{N} = \{ \mathcal{N} \} \mathcal{N} = \{$ 2000.00 ICHOSAIURES APE 15.0.70  $\mathbf{E}$ JEUIN TIME u  $\frac{1}{2}$ 

CASE=CHNGBS  $\sim$ \*\*75/12/08.\*20.58.23.\* PAGE

Ó

 $\bar{\mathbf{u}}$ 

**HETHOD** 

199

ELEMENTS =

č

 $\bar{\mathbf{u}}$ 

ase<br>a

 $\ddot{\phantom{0}}$  $52C$ 

TRANSIERR **HEATREN** 

PROBLEM OUTPUT (SHEET 35)

SAMPLE

 $\mathbf{I}$ 

<u>in</u>

**FIGURE** 

83 MCDONNELL DOUGLAS CORPORATION

 $\bar{\psi}$ 

seas zen

CASE=

02 594d 1797'55'55'024'60/21/54'6

℩

 $\lambda$ 

TRANSIENT HEATIAN"

THE FOLLOWING DATA BELONGS TO ROUTINE FLUIDA

**B33** LOADING AVAILABLE = 20278<br>LOADING INFORMATION -11282 -11287 -10817  $0-0-00$  co  $0-0-0-0-0-0-0-0$ LOCATIONS USED =  $\ddot{\hat{r}}$ 00<br>바 1 0<br>-

RESEMBLITY OF THE RESEMBLE PAGE IS POOR

o.

FIGURE 5 - SAMPLE PROBLEM OUTPUT (SHEET 36)

l.

 $SEG = 2$ 

CASE=

 $\blacksquare$ 

and + 151122.58.000

TREDGEST

**HEALTHON** 

 $\mathcal{E}$ 

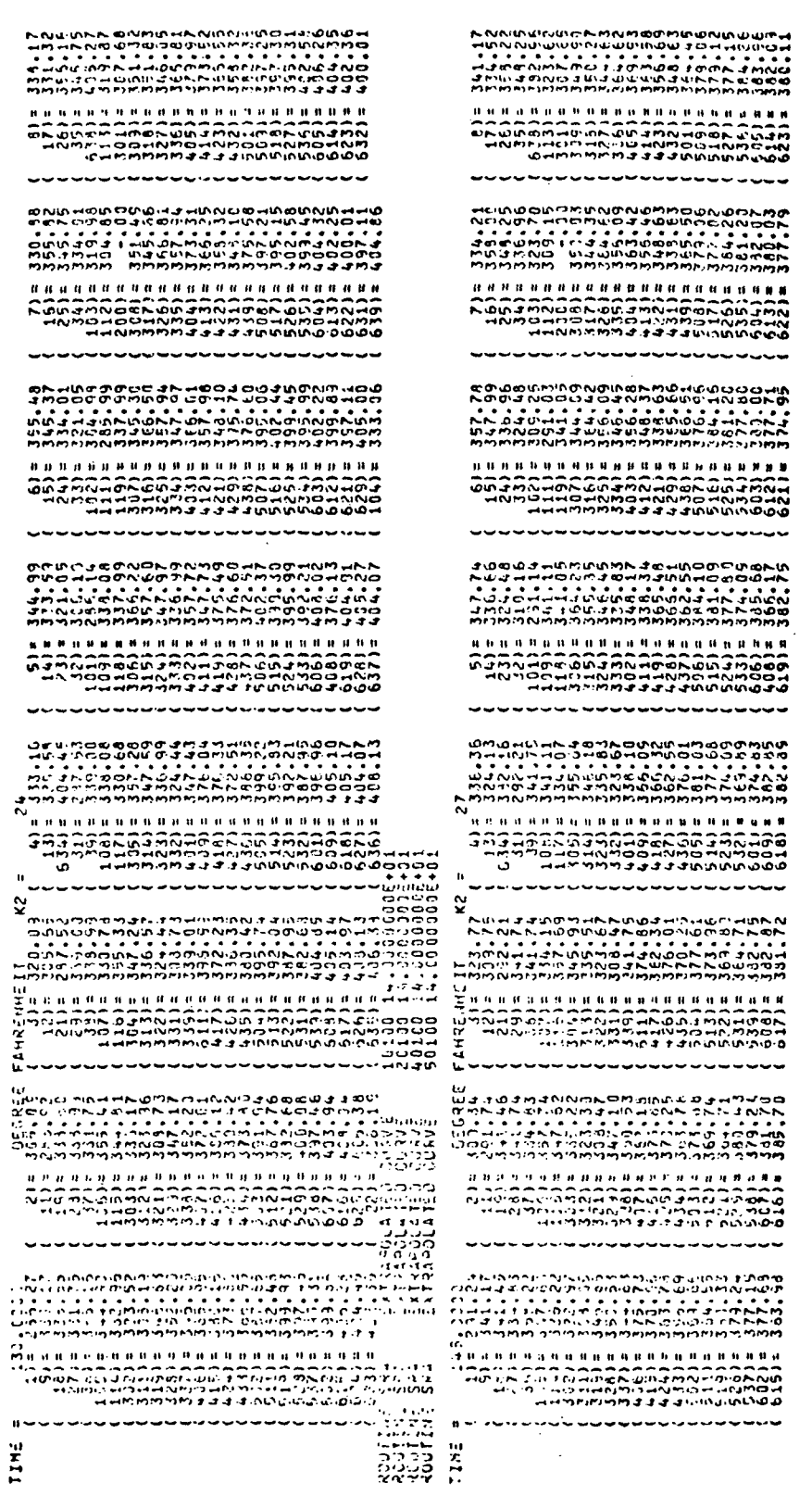

85

TION

DOU

'DONNEL

ORIGINAL PAGE IS<br>OF POOR QUALITY

# REPORT MDC A3791<br>15 DECEMBER 1975

∖

 $\mathcal{E}$ 

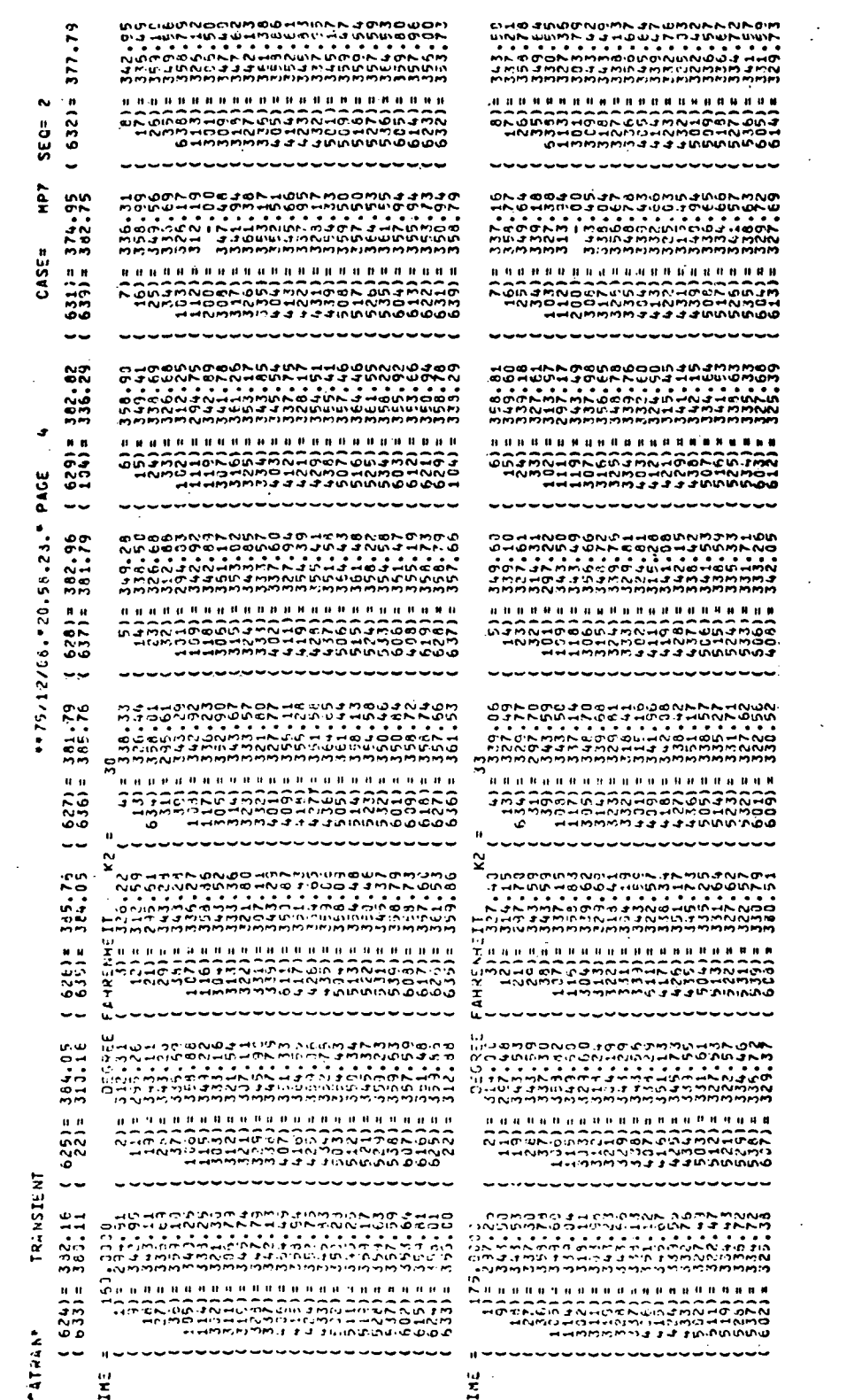

86 DOUGLAS INELL ORATION MCDON CORP

#### 7. PROGRAM USAGE

Section 4 has specified the data input for a case by discussing the several types of data required. This section includes several additional requirements and general suggestions for usage of the program. The section on data input also discusses errors in the input data as it is sorted and read. This section discusses additional errors which may occur and what the computer program does in response to these errors.

#### 7.1 MISCELLANEOUS REQUIREMENTS FOR PROGRAM USE

The  $(1, 10, 1)$  curve (calculation interval) and the  $(1, 10, 2)$  curve (output interval) are required for every case. An error is counted if these curves are omitted from the data input. (See paragraph 7.2 for an explanation of the procedure the computer program takes when a case contains errors.)

Subroutine CURVES is used to perform table lookups on curves not specified on heat transfer method subroutine data input cards and to set up arguments which may be used for table lookups in curves specified in the heat transfer method subroutines. An example of this application is the altitude versus time and velocity versus time curves which are frequently used to analyze an aircraft mission. Neither of these curves are called for by the heat transfer method subroutines directly, however, the information may be needed for the computations. Subroutine CURVES must be called in Subroutine EQDAT prior to calling any subroutines which may need arguments setup. Failure to call Subroutine CURVES first will cause a value of zero to be used on the first time step and may cause a division by zero error. (All undefined argument values are zero). The curve arguments may also be setup one time step late for the remainder of the case depending on the argument used.

#### 7.2 SOLUTION ACCURACY

Solution accuracy may be influenced by several factors which are under control of the user. The backward finite difference solution does not alter the time step input by'the user. Increasing the time step tends to increase truncation errors for transient heat transfer problems. The higher the rate of change of temperature with time, the larger the error is in the computed temperature at the end of a time step. One of the causes for this is the evaluation of properties at the last known temperatures. The linearization used for  $T^4$  in the internal radiation heat transfer subroutines also causes errors in the computed heat flux which

REPORT MDC A3791

become larger as the rate of change of temperature increases. The user should specify the time steps for a case to reflect the heating rates input for the model boundary conditions.

#### 7.3 STEADY STATE SOLUTIONS

Cases may be set up for steady state only or a transient analysis with steady state temperatures, optionally computed at one or more problem times. Cases of the first type may be computed by omitting all heat storage subroutines and running the case for several computations (time steps). This is necessary to allow temperature dependent properties such as specified heat and conductivity, to be evaluated at the steady state temperatures since they are evaluated at the old known temperature. Some heat transfer methods (e.g. internal radiation) employ an approximation used to linearize the heat balances. These subroutines may require a few additional iterations (time steps) to reach a steady state solution. Ten time steps will produce a steady state solution in most cases with no heat storage.

Cases which combine steady state and transient portions obviously may not use the method discussed above. Heat storage terms must be included for the transient portion of the analysis and zeroed out for the steady state computations. This may be done by inputting a density curve as a function of time and specifying the density equal to zero for the time intervals when steady state temperatures are desired. The number of time steps required to reach steady state temperatures will vary as described above (size of step is immaterial).

#### 7.4 USER ERRORS

There are two categories of user errors; those which occur before the P-phase and those which occur during the P-phase. Errors in the input data are detected and error messages output in the M and Z-phases of the program. The computer program continues to process cards, regardless of errors which are detected, until the completion of the Z-phase. The program will compute one time step in the P-phase if errors have been detected in previous data processing phases. This is done to check as much of the data input as possible and therefore minimize the number of runs which must be made to obtain a solution. There are situations where one error causes a number of other error messages to be output.

The computer program assumes values for missing or bad input data to allow one time step to be computed. A value of 1.0 is assumed for a specified curve that is missing. A value of 1.265 x  $10^{322}$  is assumed for dimension table values that

#### 88

have not been input. The program assumes the following values if the CASEB card is not found:

- $NCA = 10$
- $MPRNT = 0$
- $NORBIT = 0$
- $METHOD = 3$

The program assumes the following values for the CASEC variables if the card is not found:

- $BTIME = 0.$
- FTIME  $= 2.0$
- $TMAX = 1000$
- $TMIN = 2.0$
- $TEQAL = 560.$
- $ADD2T = 0.$

Additional case data values are assumed if the following errors are detected:

- (1) The value of NCA must be greater than one for all methods.
- (2) The method number must be valid; otherwise it is set to Method 3.
- (3) FTIME must be greater than BTIME; otherwise they are reversed.
- (4) TMAX must be greater than TMIN; otherwise they are reversed.
- (5) TEQAL has three options. TEQAL = 0. causes initial temperatures to be read from CASET cards. Either too few or too many initial temperature values being input will cause an error. The additional values of initial temperature are set equal to 560°R when too few initial temperatures are input. If TEQAL is negative, final temperatures from the preceding case (if present) are used for initial temperatures for the present case. A value of 560°R is assumed for initial temperatures if there are less nodes in the previous case than in the present case. If TEQAL is greater than zero, no error checking is done.

The following user errors occur in the P-phase.

- (1) Temperatures greater than TMAX or less than TMIN cause an error to be counted and the case is terminated.
- (2) Divide checks occur when the computations result in a division by zero and may cause mode termination by the CDC computer. Input data should be checked for zero values.

A warning message is output each time a curve is extrapolated. A curve argument outside of the range of the input values for the independent variable causes a linear extrapolation using two points closest to the value desired. This message does not cause an error to be counted as the value may or may not represent an error. The user should check the extrapolated values to determine their suitability.

#### 8. REFERENCES

- 1. C. E. Whitman, KBDR General Heat Transfer Program User's Manual, MDC A0613, Vol. 1, March 1973.
- 2. C. E. Whitman, KBDR General Heat Transfer Program User's Manual, MDC A0613, Vol. 2, September 1970.
- 3. G. M. Dusinberre, Heat Transfer Calculation by Finite Differences, International Textbook Company, 1961.

91 MCDONNELL DOUGLAS CORPORATION

 $C-2$ 

#### APPENDIX A

#### SUBROUTINE DESCRIPTION AND DATA SHEETS

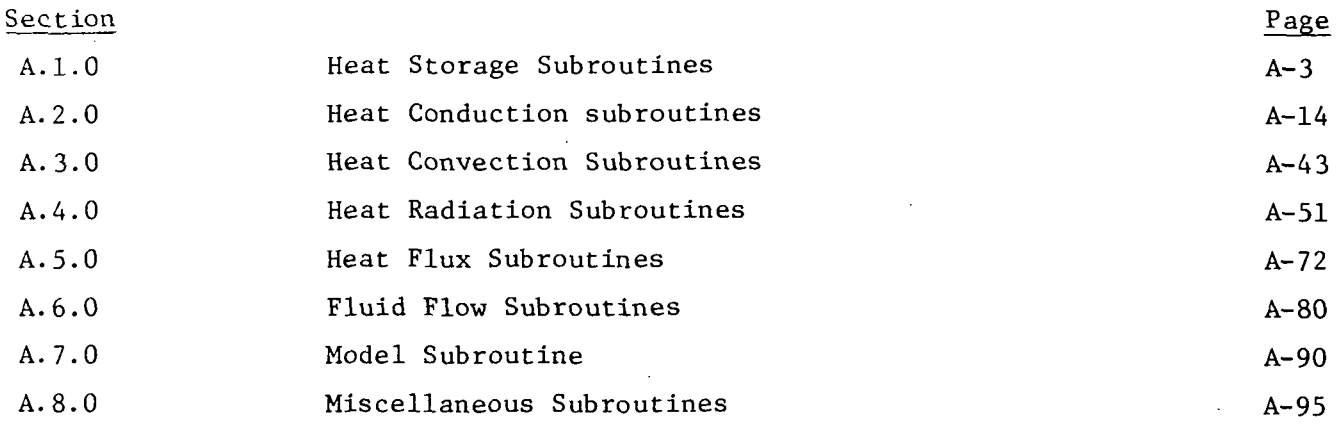

 $\sum_{i=1}^{n}$ 

#### Curve Specification

Almost all FASTEMP subroutines require as part of their input, curves which describe material properties, source temperatures, coefficients, and other boundary conditions. Section 4.5 describes the input and use of these curves. Curves are designated using a three number system (NRELN, NTYPE, NCLAS). The following is a standard list of curve NTYPE and NCLAS.

#### LIST OF CURVE NTYP.E & NCLAS

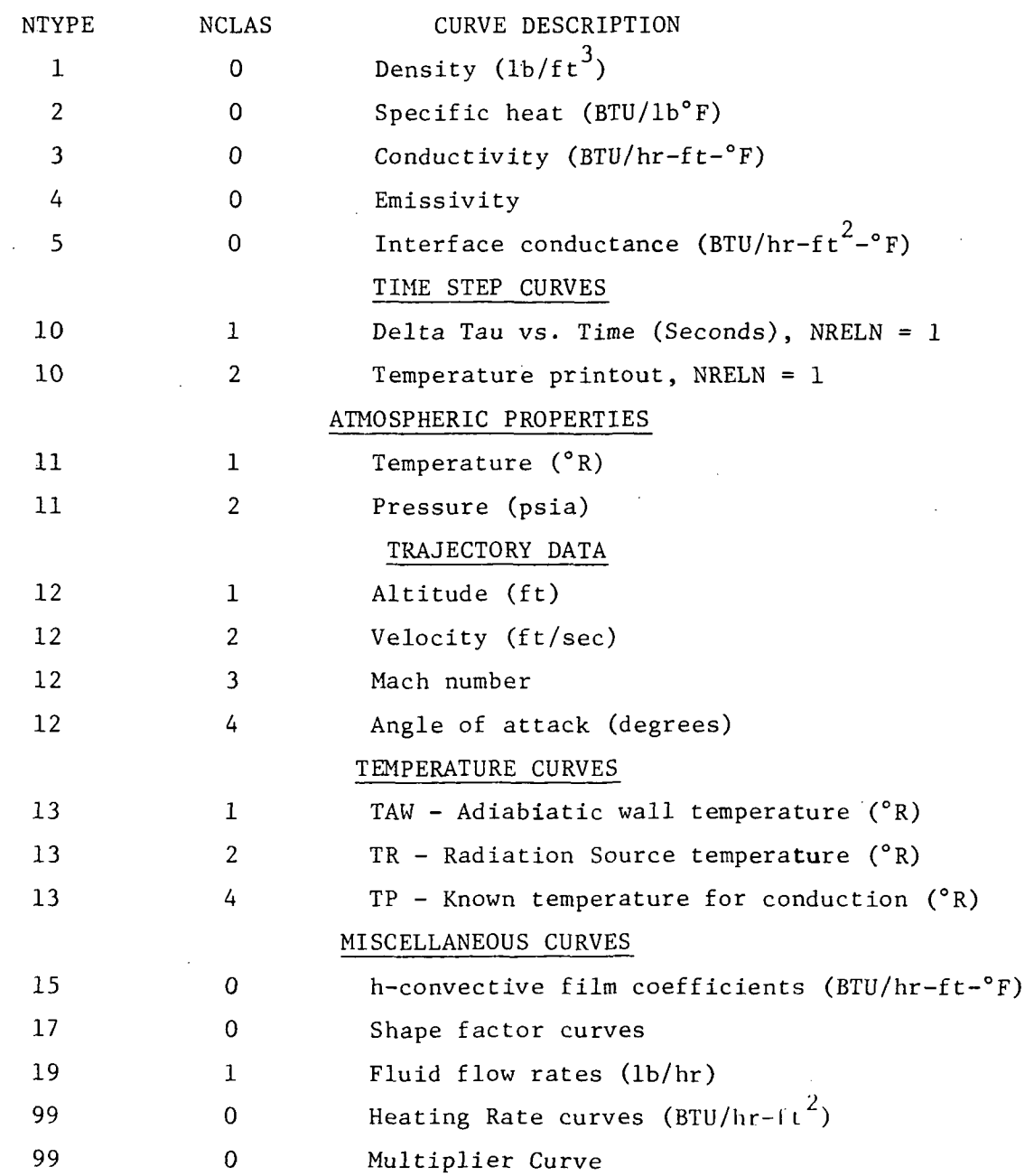

## A.1.0 Heat Storage Subroutines

#### Section

 $A.1.$ 

 $A \quad 1 \quad 1$  Page SRA, SCA, SKA, SKB, SKC, SSA

 $A-4$ 

 $A-3$ 

#### A.1.1 SRA, SCA, SKA, 8KB, SKC, SSA

Purpose: These subroutines will compute the heat storage terms for thermal model elements of either rectangular, cylindrical, conical or spherical geometry. The subroutines are identical except for the element volume .

Equation: The heat storage term added to the heat balance is:

 $\frac{3600}{1728}$  p  $c_p$ P  $V$  F

where V is the element volume  $(in.^3)$ .

Data Cards: Symbolic Name NN NM x, y, z, δ R0, RI, RM  $\mathbb{B}^{\mathsf{O}}, \mathsf{P}_1$ , $\mathsf{P}_2$ 

Value node number material properties curve relative number element dimensions (in. or deg.) , used to obtain V arbitrary constant

Required Curves:

 $p$  - (NM, 1, 0) - density (lb<sub>m</sub>/ft<sup>3</sup>)  $\sigma_{\rm p}$  - (NM, 2, 0) – specific hëat at constant pressure (Btu/lb  $_{\rm m}^{-\mathbf{\circ}}$ R)

Restrictions and Notes:

- 1) All subroutines are available in general format number 2. Subroutines SRA, SCA and SKA are also available in general format number 1.
- 2) Curve argument number 2 is available as the temperature of node NN.

Subroutine Geometry: Subroutine **SRA SCA** SKA SKB SKC SSA Geometry Type Rectangular Cylindrical Conical Conical Conical Spherical

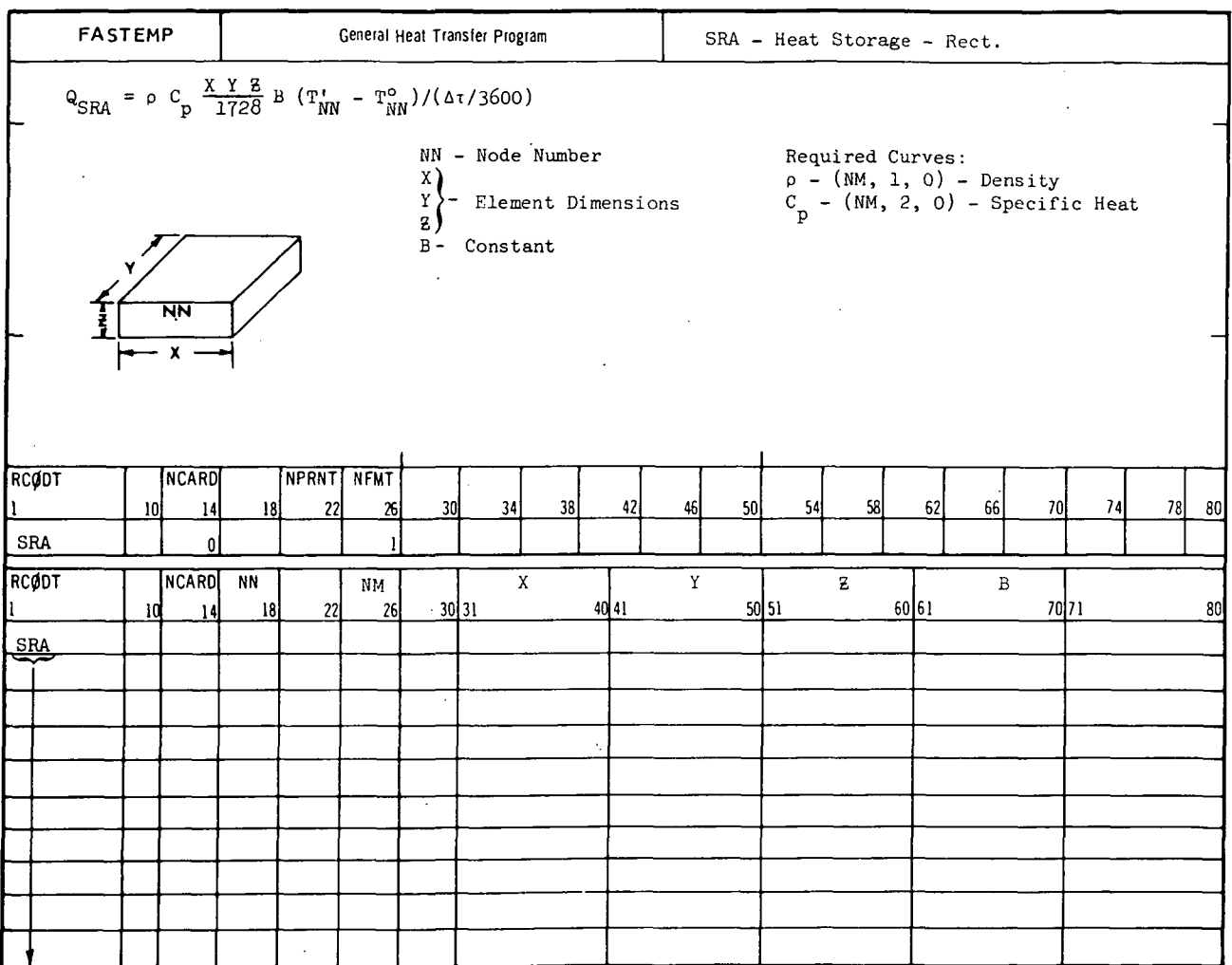

 $\cdot$ 

 $A-5$ 

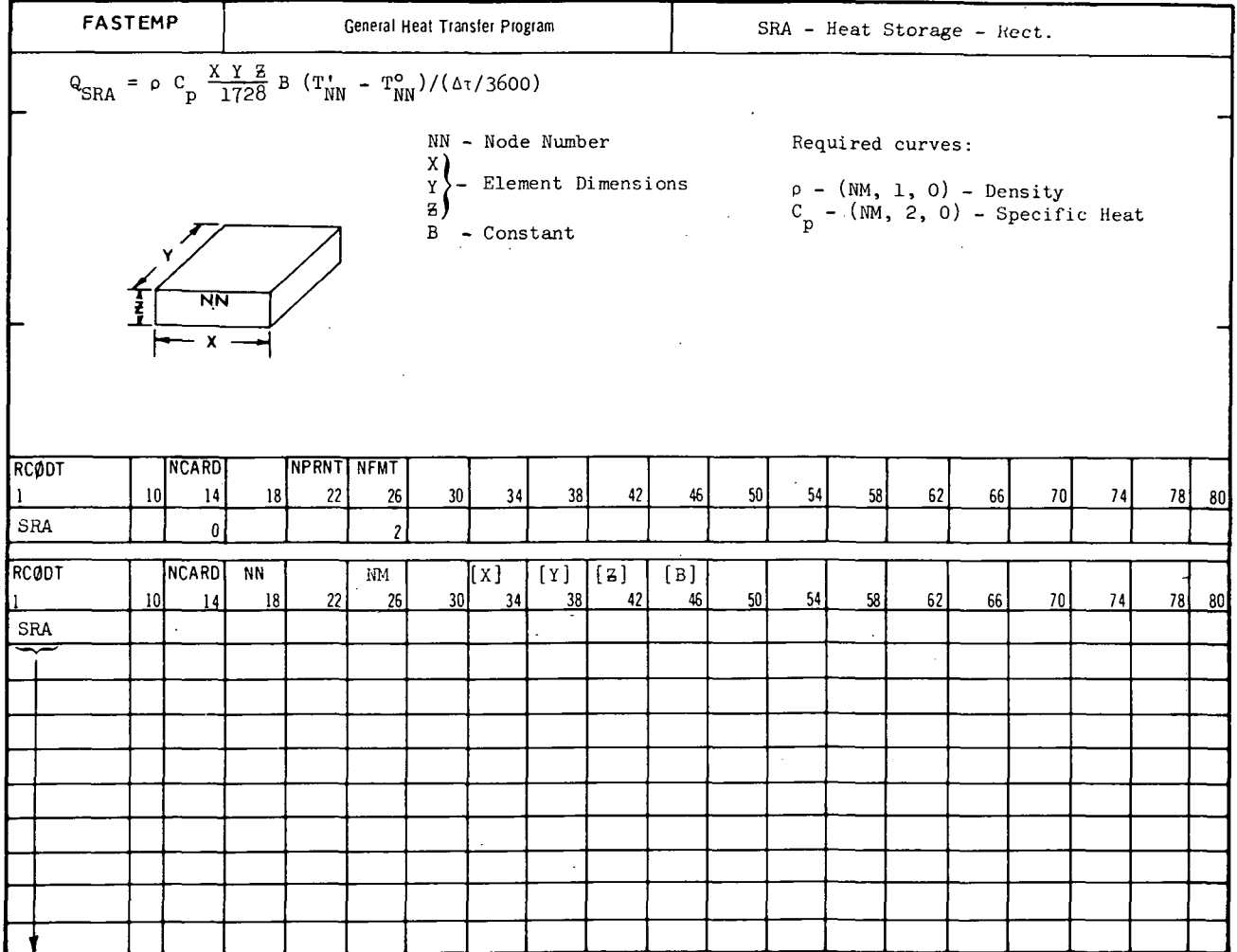

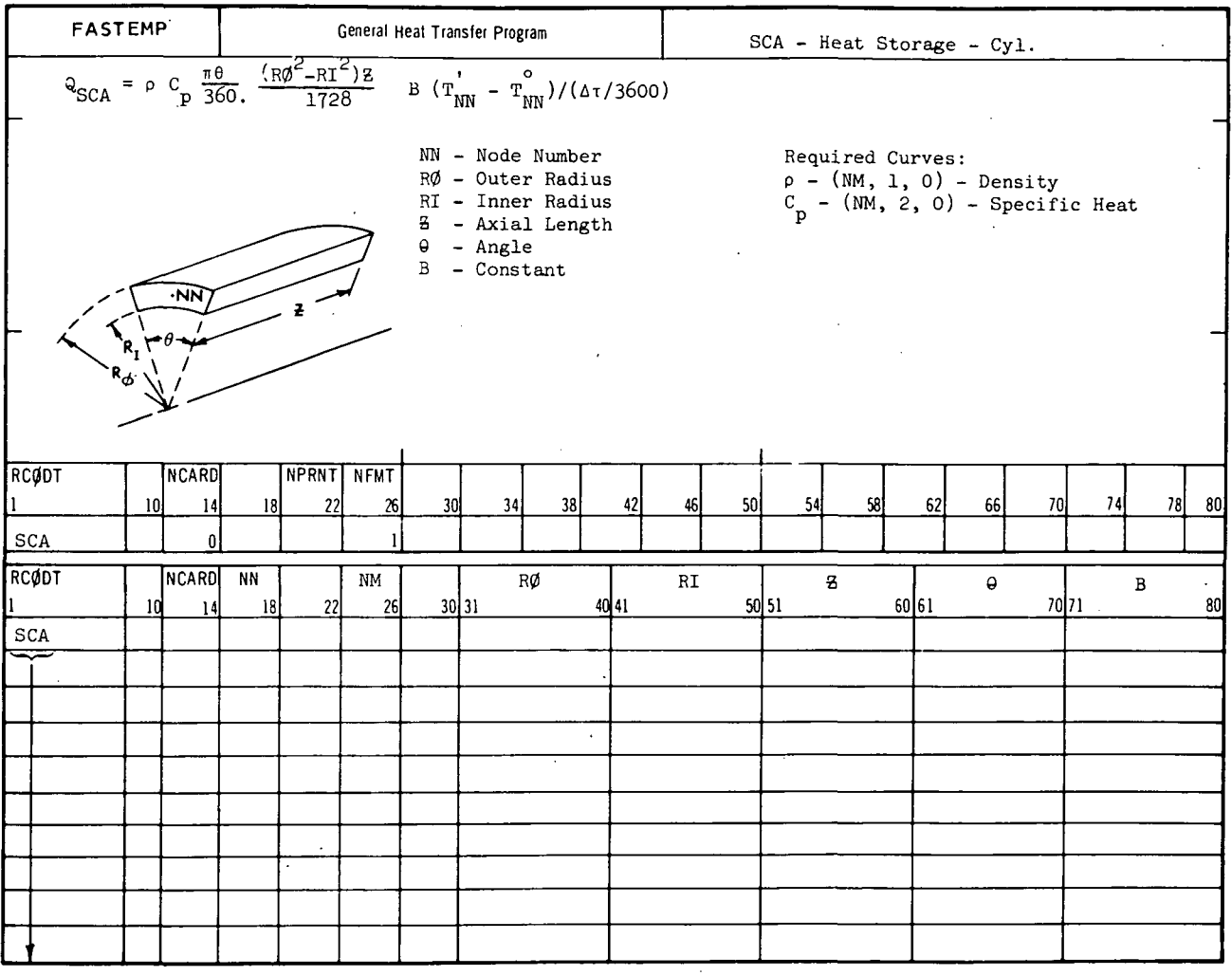

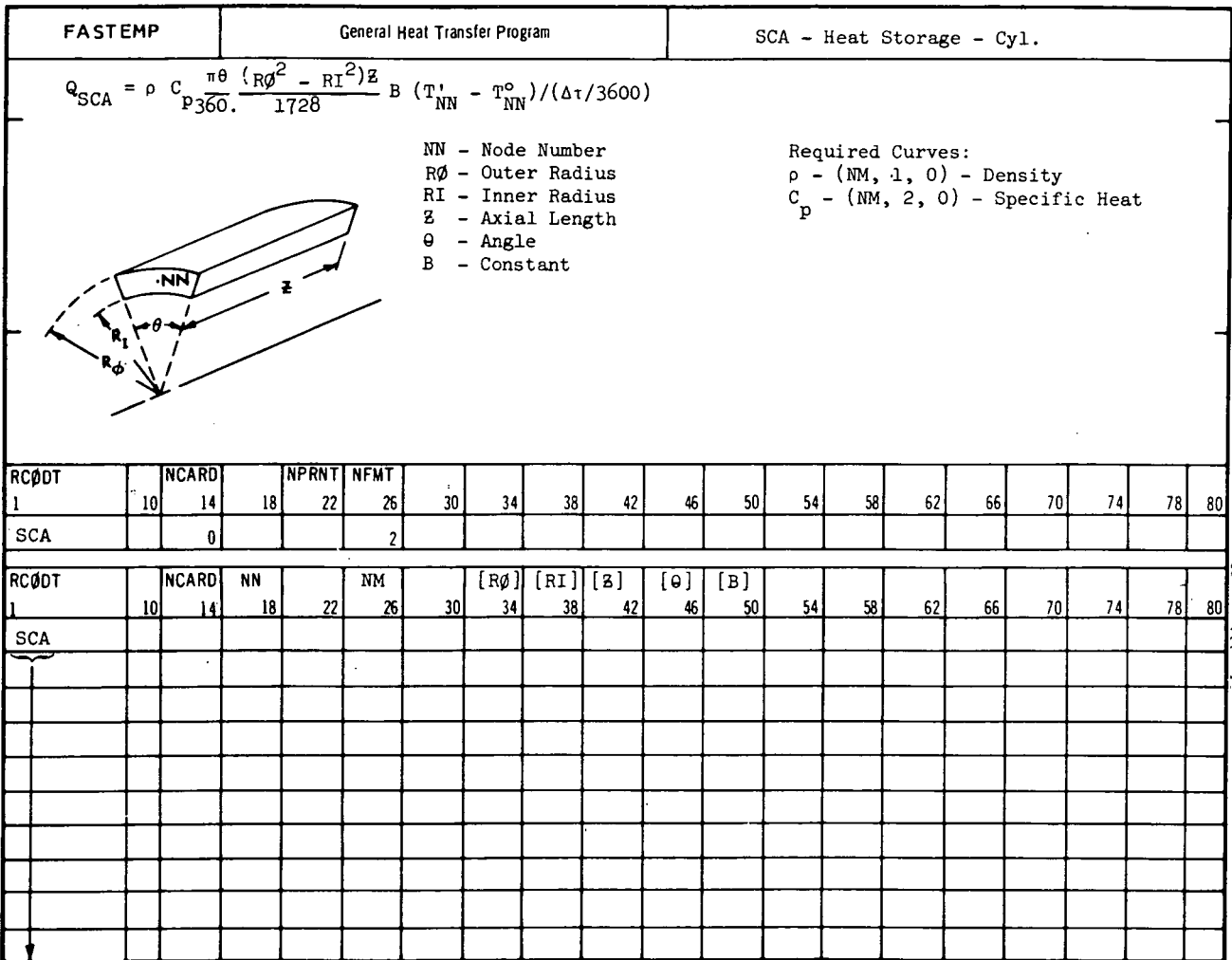

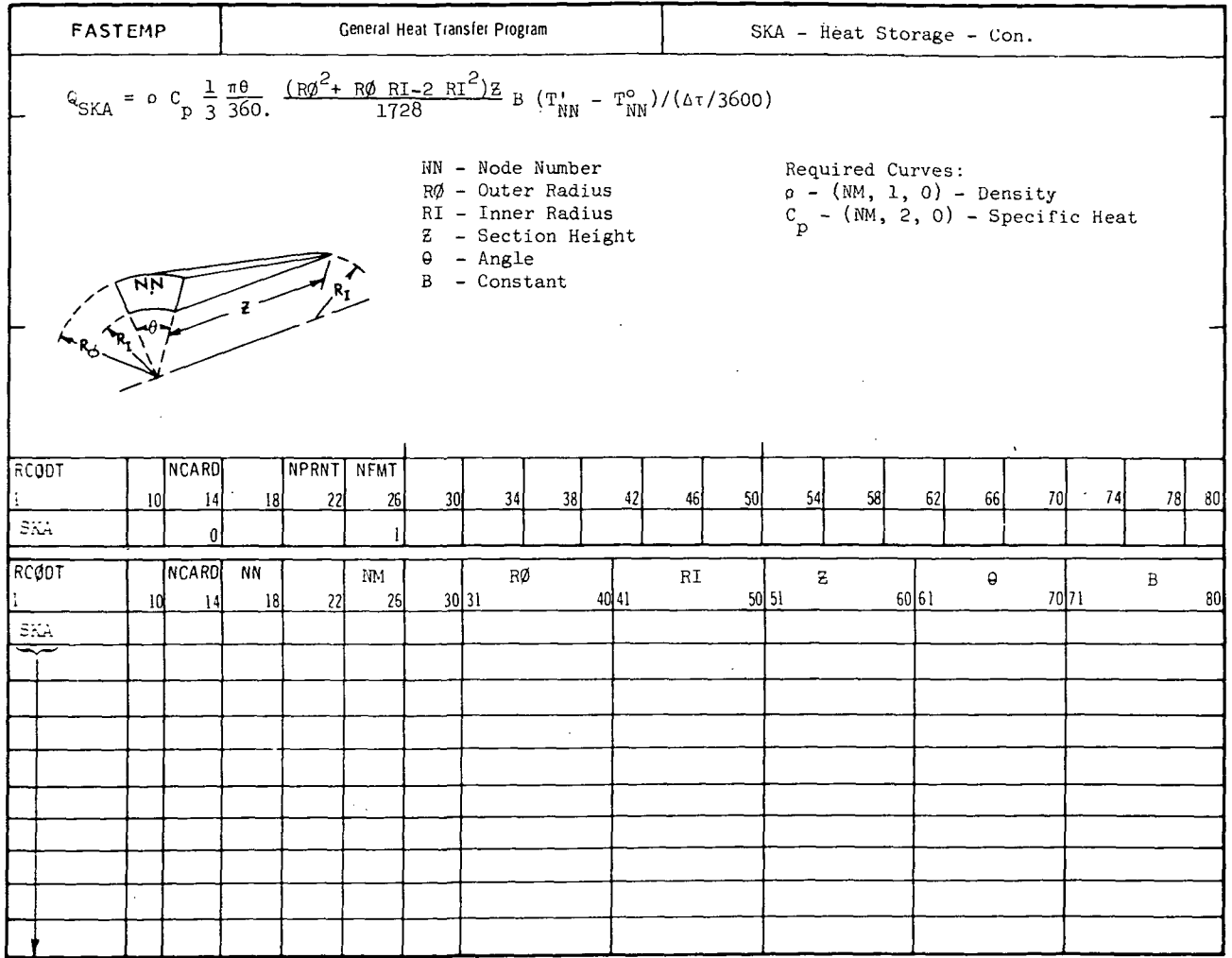

 $\frac{1}{2}$  ,  $\frac{1}{2}$  ,  $\frac{1}{2}$  ,  $\frac{1}{2}$ 

 $\bar{\lambda}$ 

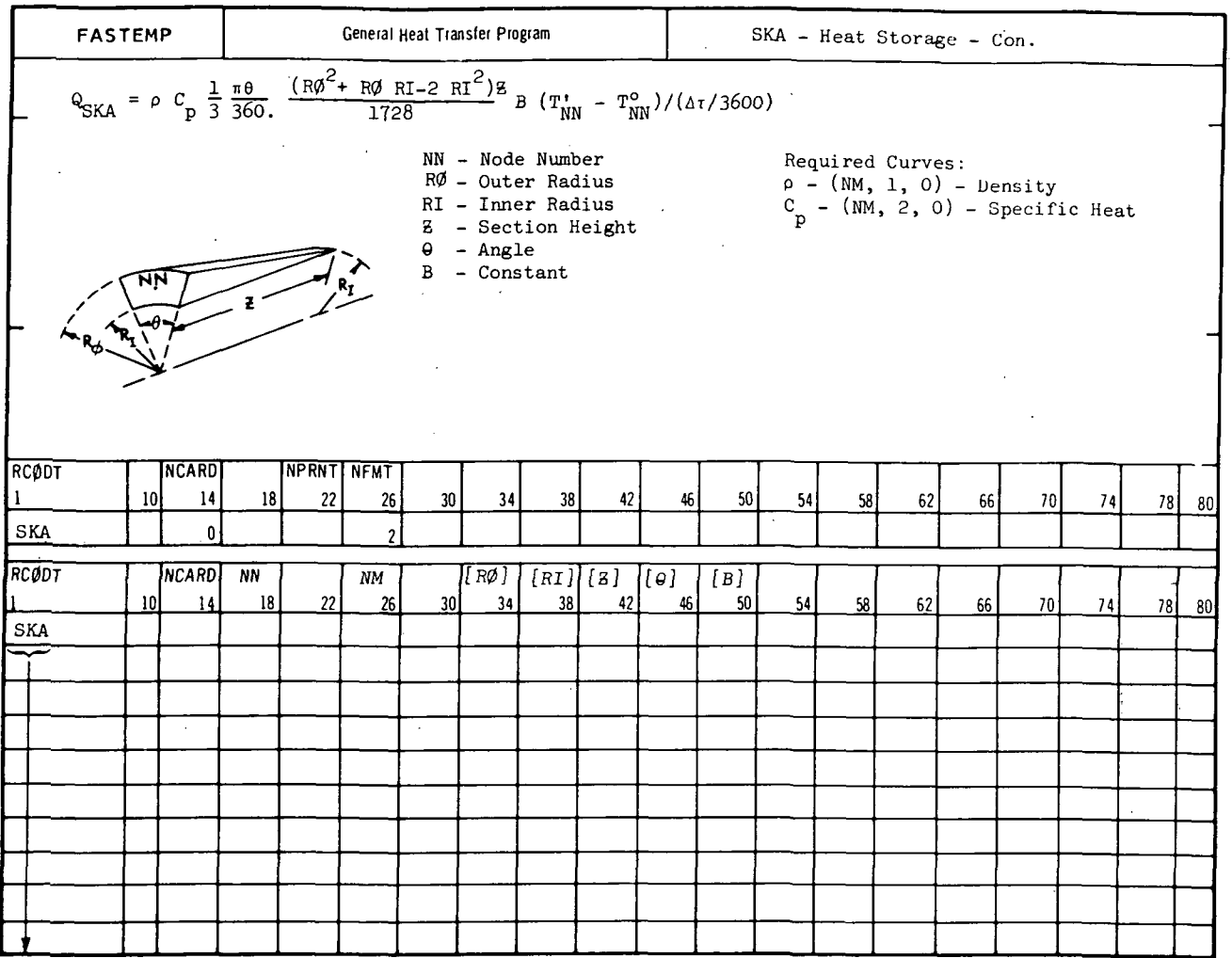

 $A-10$ 

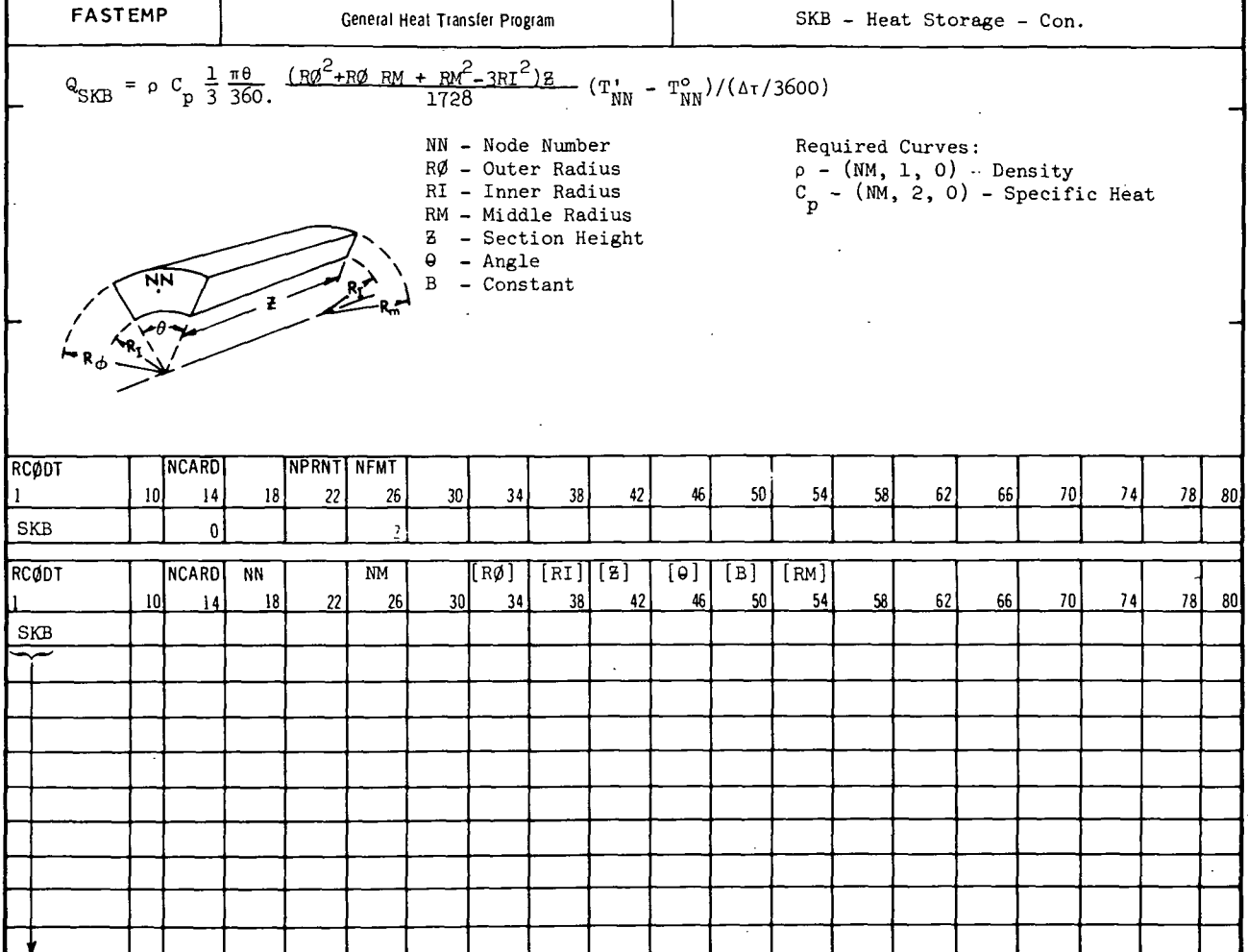

 $\epsilon$
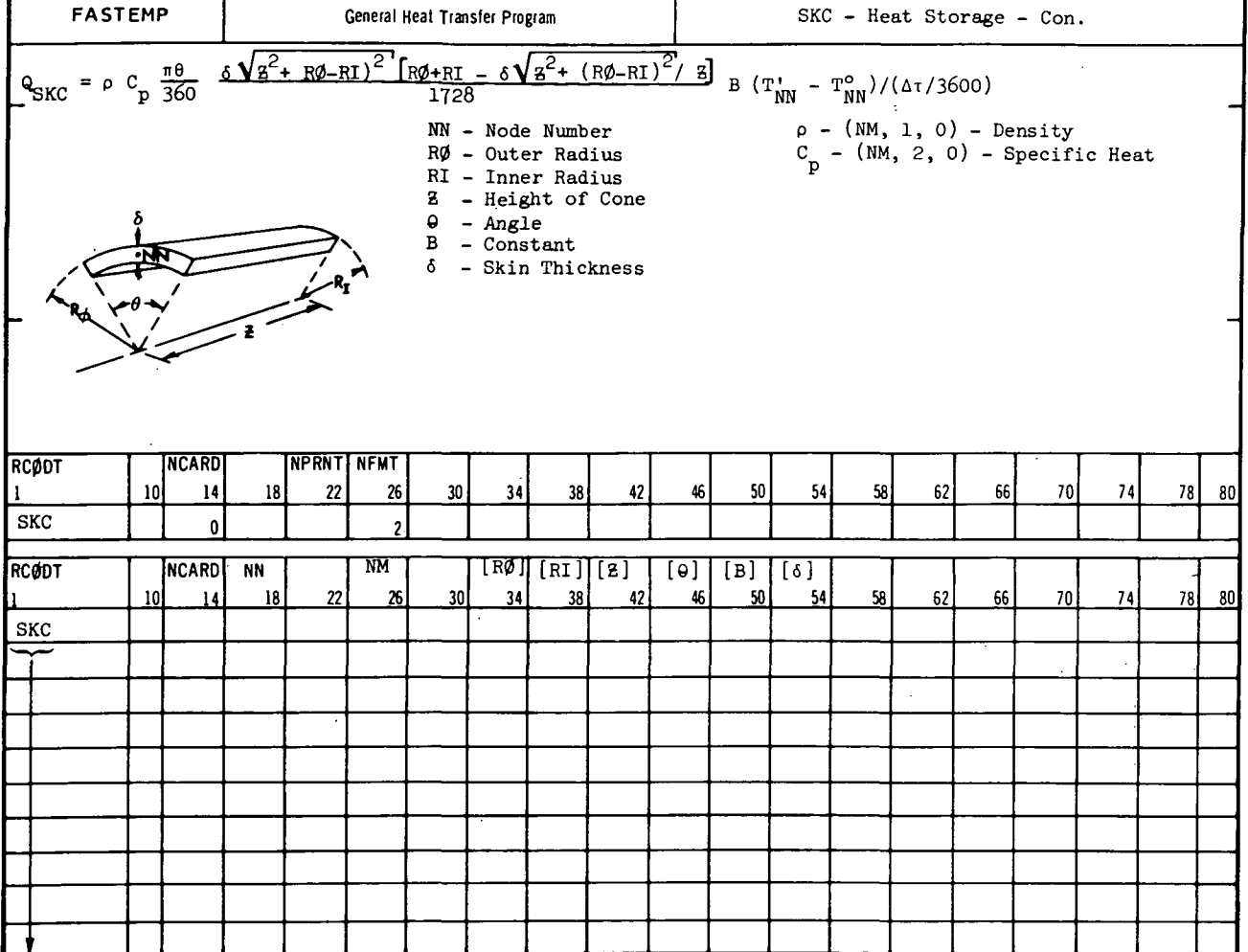

 $\sim$ 

 $\ddot{\phantom{0}}$ 

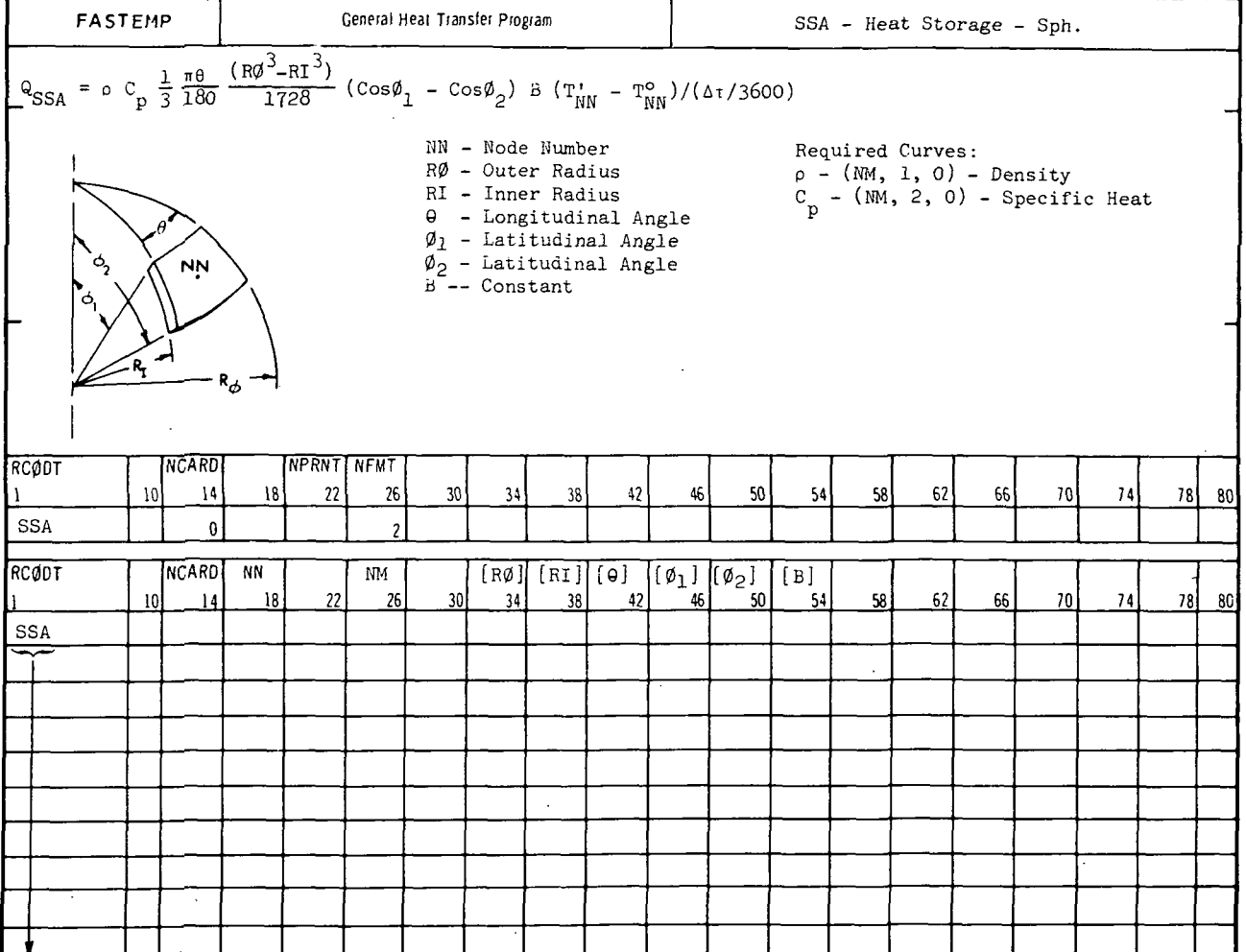

 $A-13$ 

 $\mathcal{L}_{\mathcal{A}}$ 

# MCDONNELL DOUGLAS CORPORATION

 $\sim 10$ 

 $\sim$   $\alpha$ 

 $\sim$ 

l,

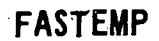

# A.2.0 Heat Conduction Subroutines

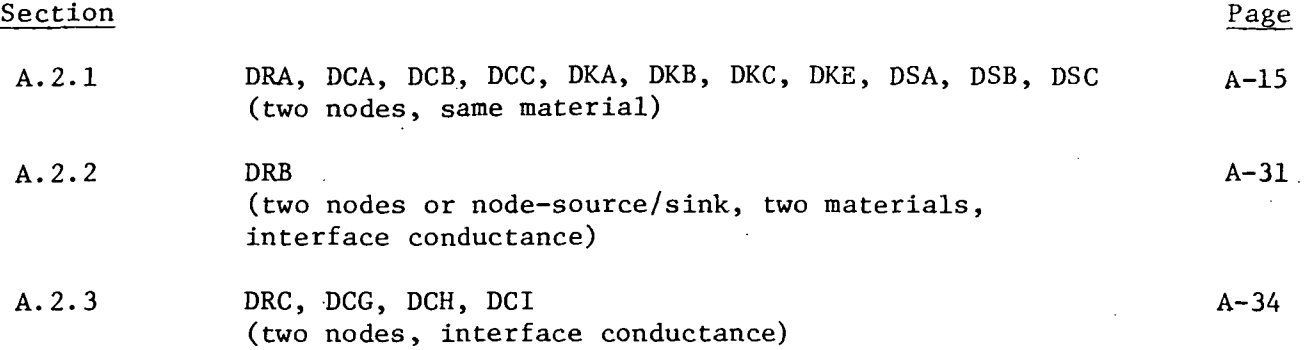

# A.2.1 DRA, DCA, DCB, DCC, DKA, DKB, DKC, DKE, PSA, DSB, DSC

Purpose: These subroutines will compute the heat conduction terms between two elements of the same material. The thermal model elements may be of either rectangular, cylindrical, conical or spherical geometry. The subroutines are identical except for the conduction geometrical shape factor.

Equation: The heat conduction term added to the heat balance is:

$$
Q = \frac{1}{12} k (A/L) B (T_{NP} - T_{NN})
$$

where (A/L) is the element conduction geometrical shape factor (in.),

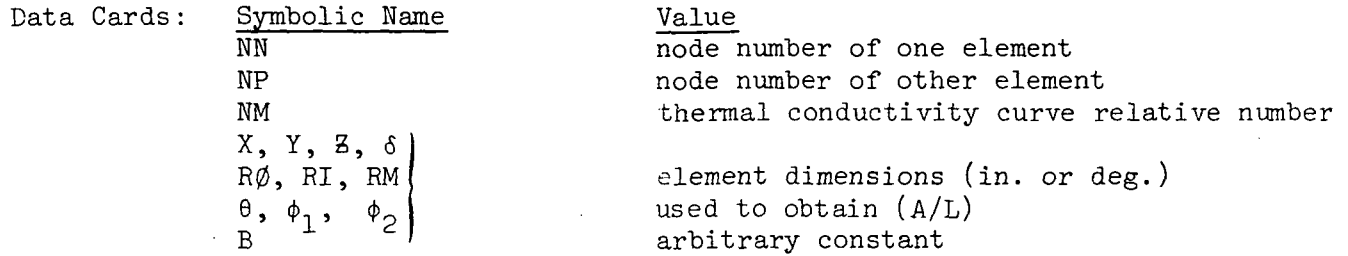

Required Curves:

k -  $(M, 3, 0)$  - thermal conductivity (Btu/hr-ft- $^{\circ}R$ )

Restrictions and Notes:

- 1) All subroutines are available in general format number 2. Subroutines DRA, DCA, DCB and DCC are also available in general format number 1.
- 2) Curve argument number 2 is available as the average temperature of the two nodes NN and NP.
- 3) The heat conduction terms are stored as two-way terms in the heat balance.
- 4) The subroutines are not valid for METH $ØD = 7$ .

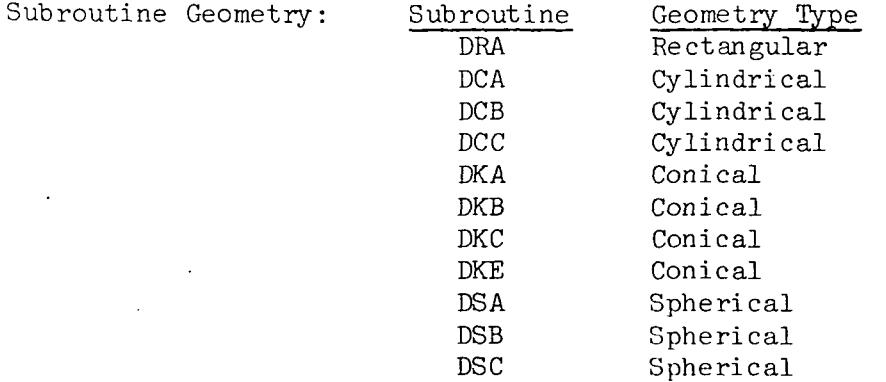

A-15

 $\mathbf{r}$ 

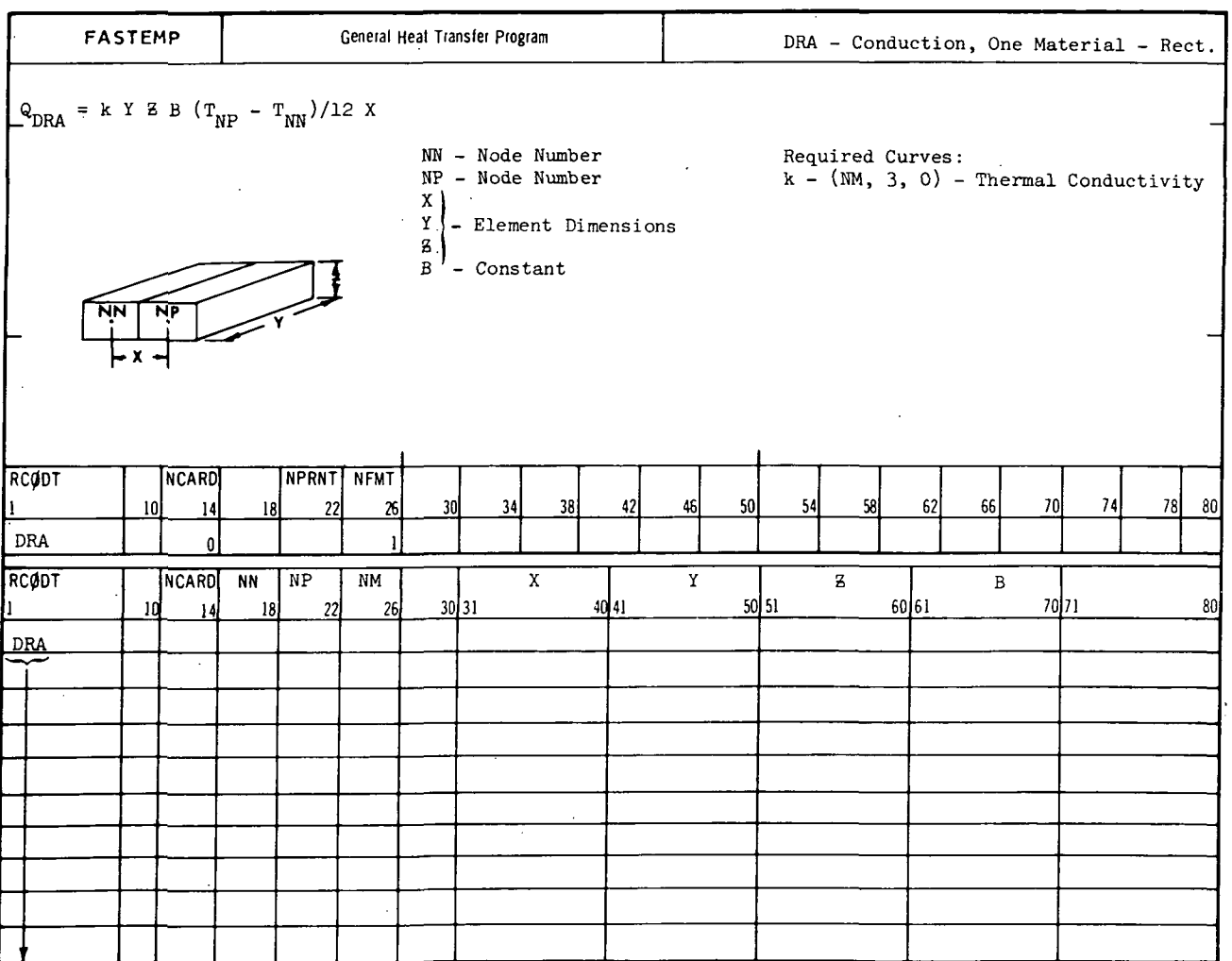

A-16

 $\bar{t}$ 

## MCDONNELL DOUGLAS CORPORATION

J.

# REPORT MDC A3791

# FASTEMP

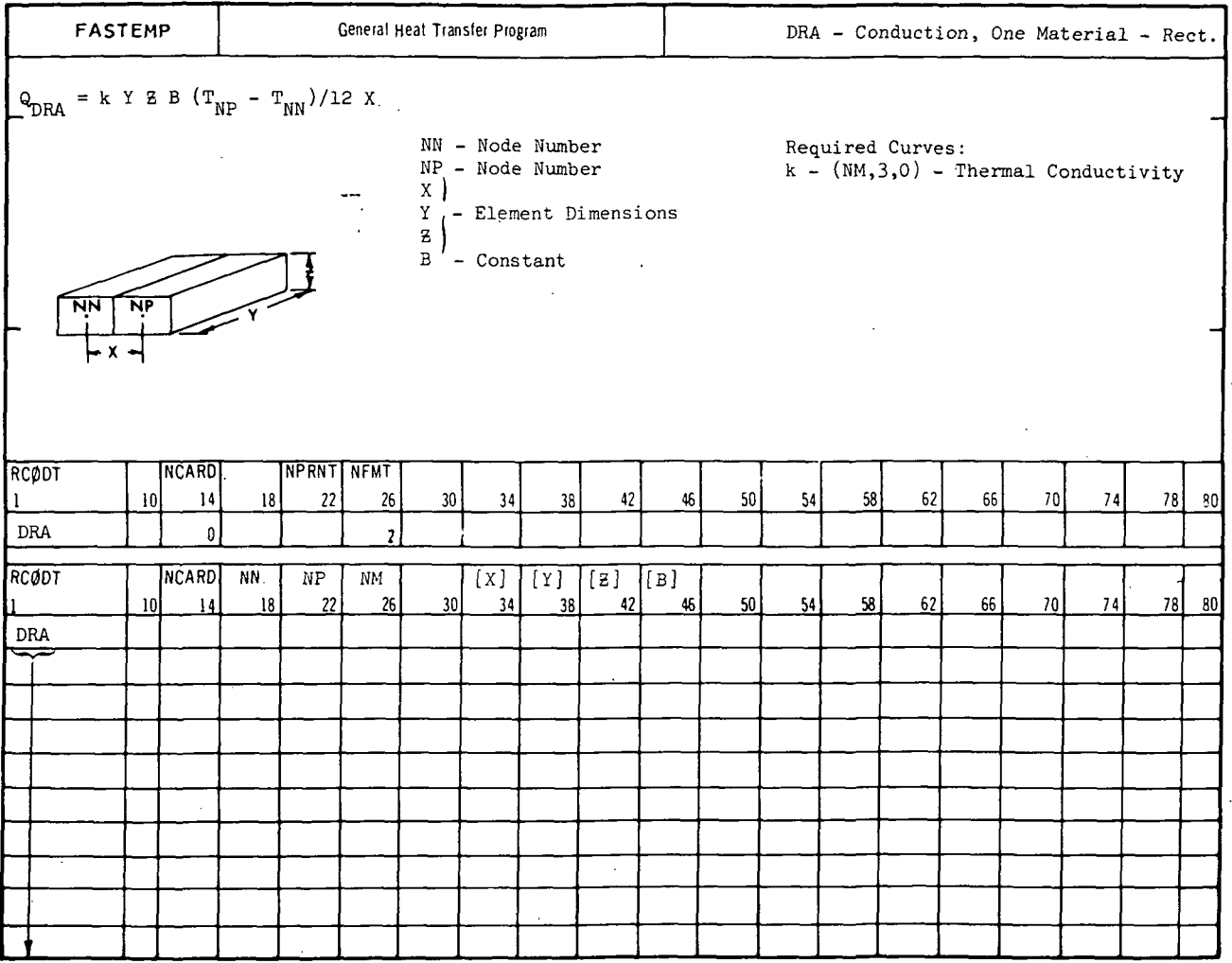

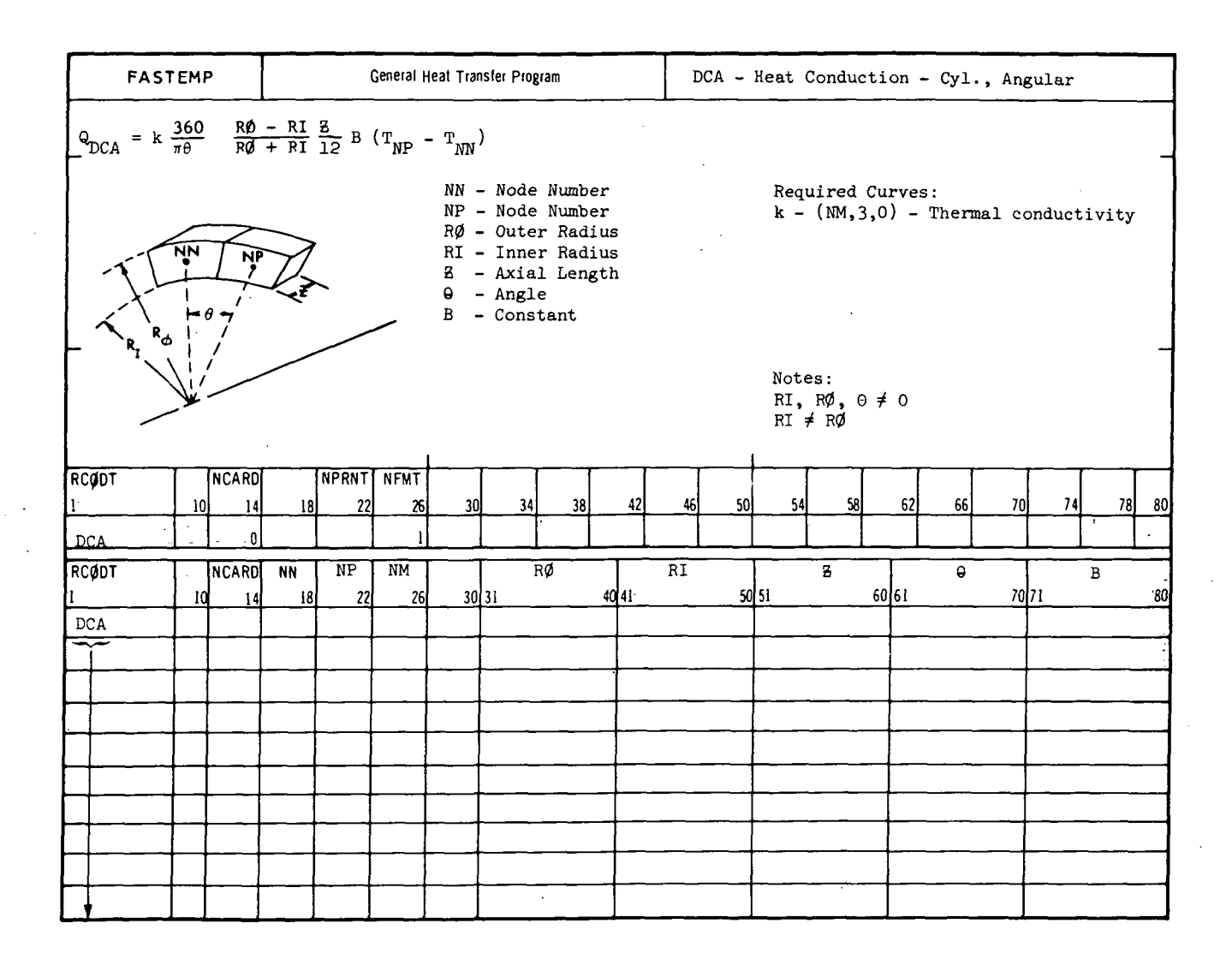

 $\ddotsc$ 

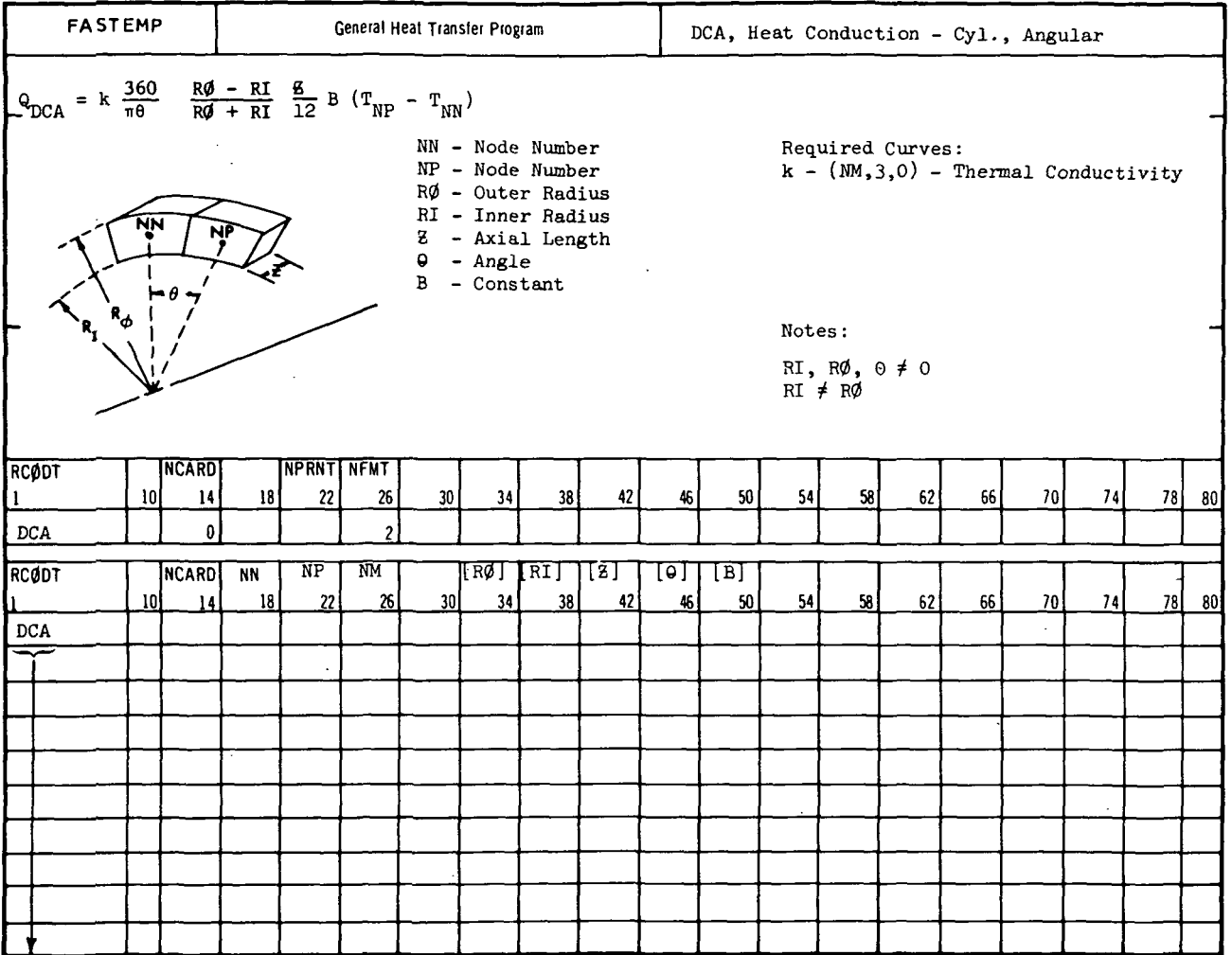

A-19

 $\mathbb{R}^2$ 

### MCDONNELL DOUGLAS CORPORATION

 $\ddot{\phantom{0}}$ 

 $\ddot{\phantom{a}}$ 

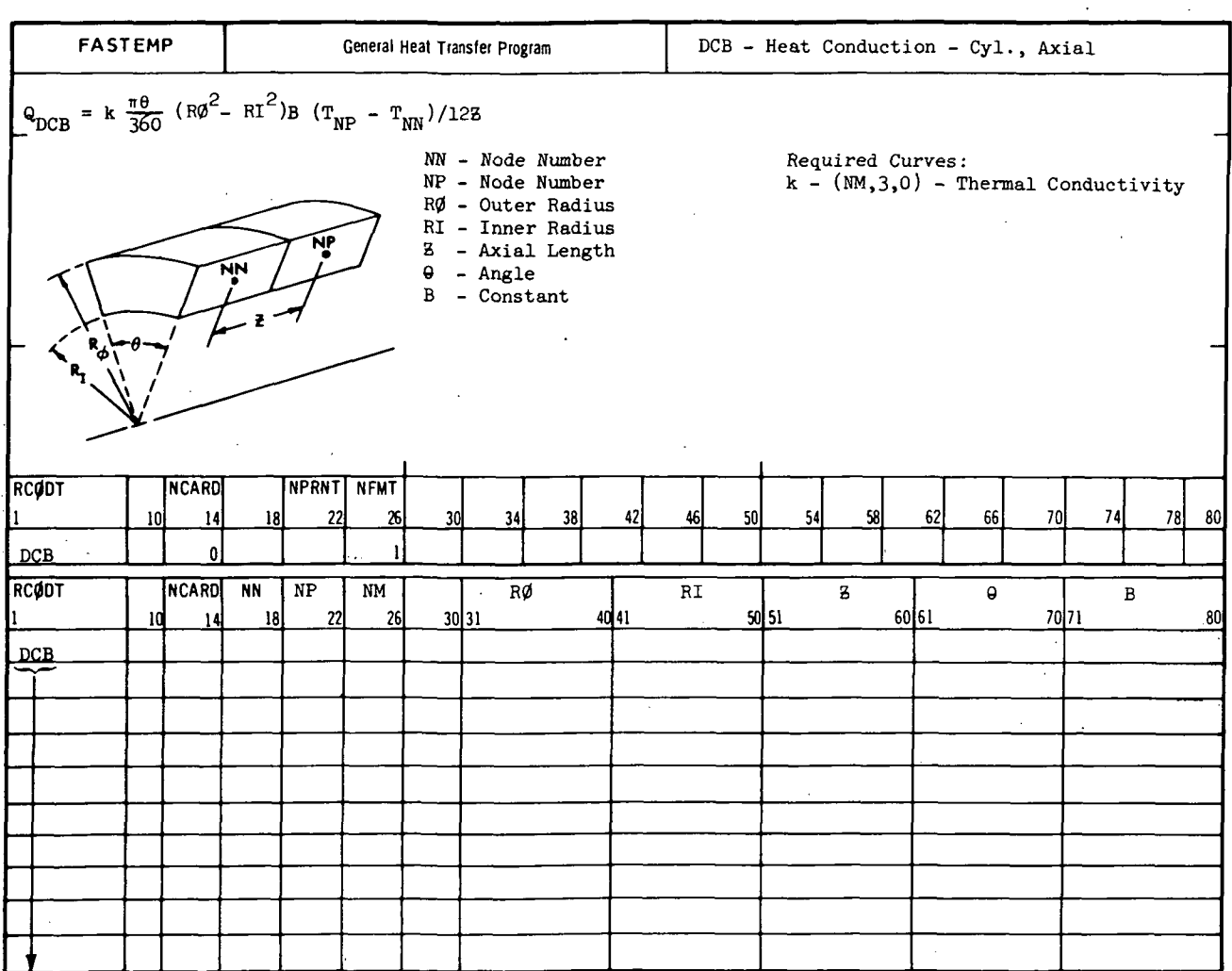

A-20

 $\hat{\mathcal{A}}$ 

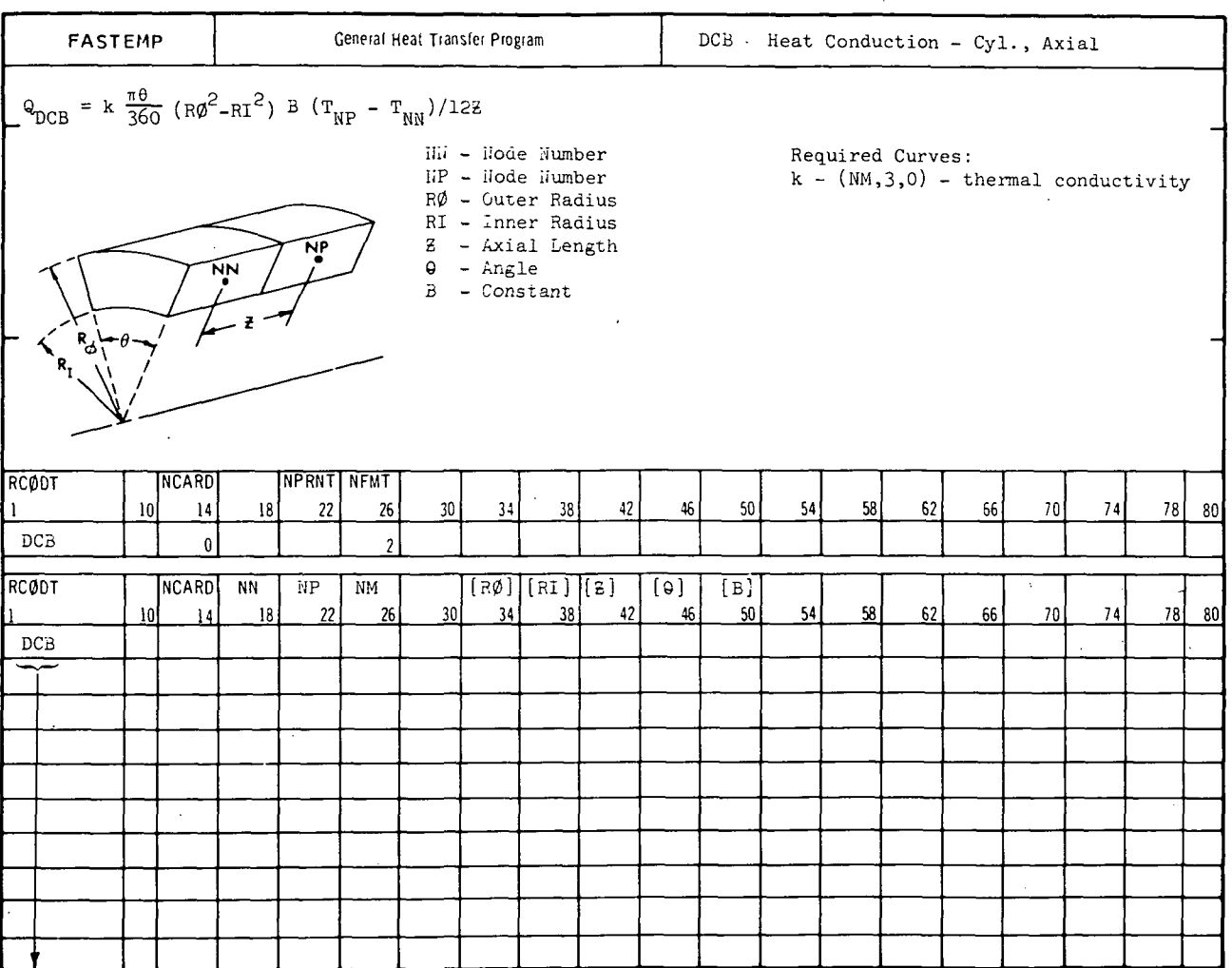

ORIGINAL PAGE IS<br>OF POOR QUALITY

## MCDONNELL DOUGLAS CORPORATION

 $\ddot{\phantom{a}}$ 

 $\ddot{\phantom{a}}$ 

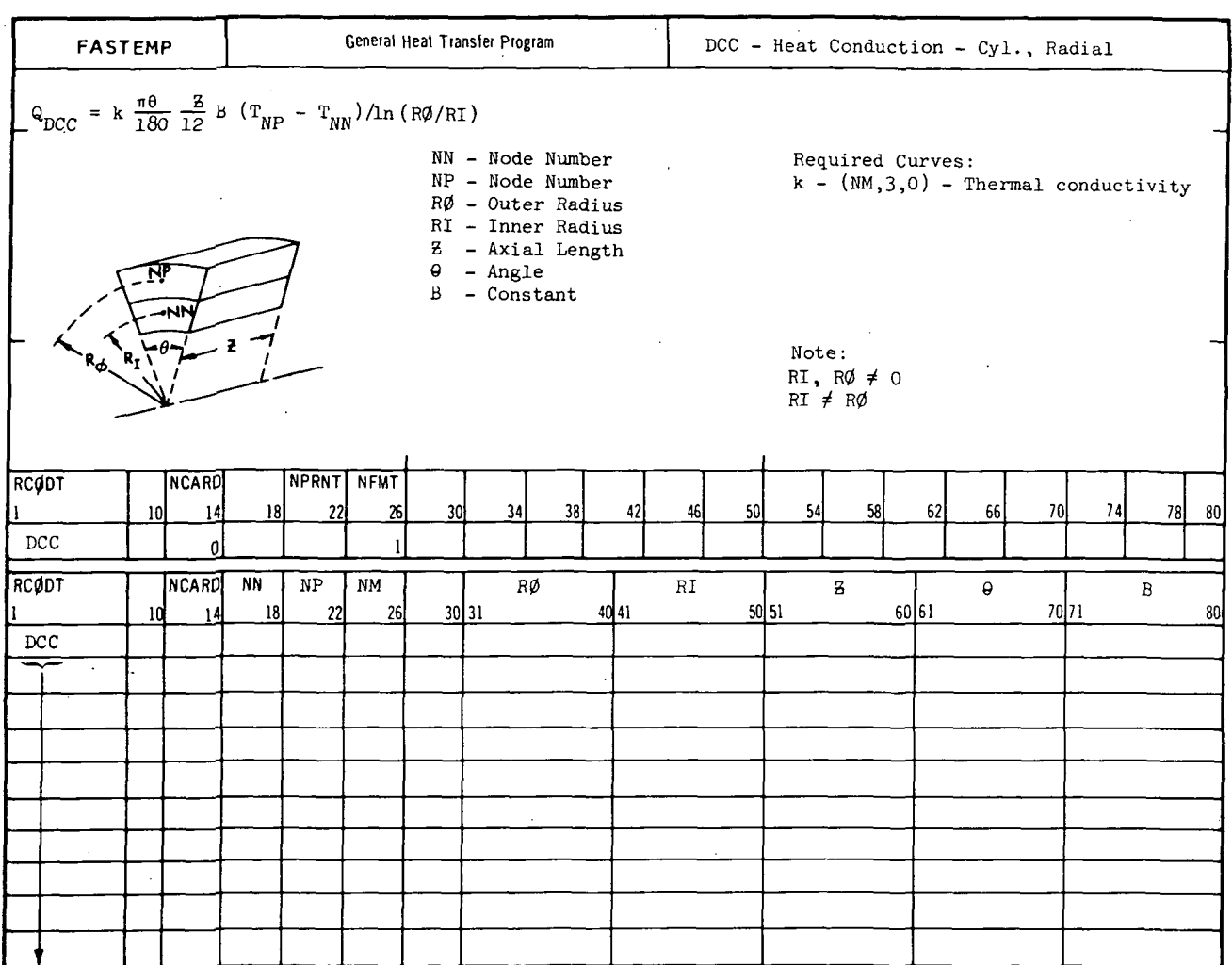

 $\frac{1}{\sqrt{2}}\left( \frac{1}{\sqrt{2}}\right) \left( \frac{1}{\sqrt{2}}\right) \left( \frac{1}{\sqrt{2}}\right) \left( \frac{1}{\sqrt{2}}\right) \left( \frac{1}{\sqrt{2}}\right) \left( \frac{1}{\sqrt{2}}\right) \left( \frac{1}{\sqrt{2}}\right) \left( \frac{1}{\sqrt{2}}\right) \left( \frac{1}{\sqrt{2}}\right) \left( \frac{1}{\sqrt{2}}\right) \left( \frac{1}{\sqrt{2}}\right) \left( \frac{1}{\sqrt{2}}\right) \left( \frac{1}{\sqrt{2}}\right) \left$ 

A-22

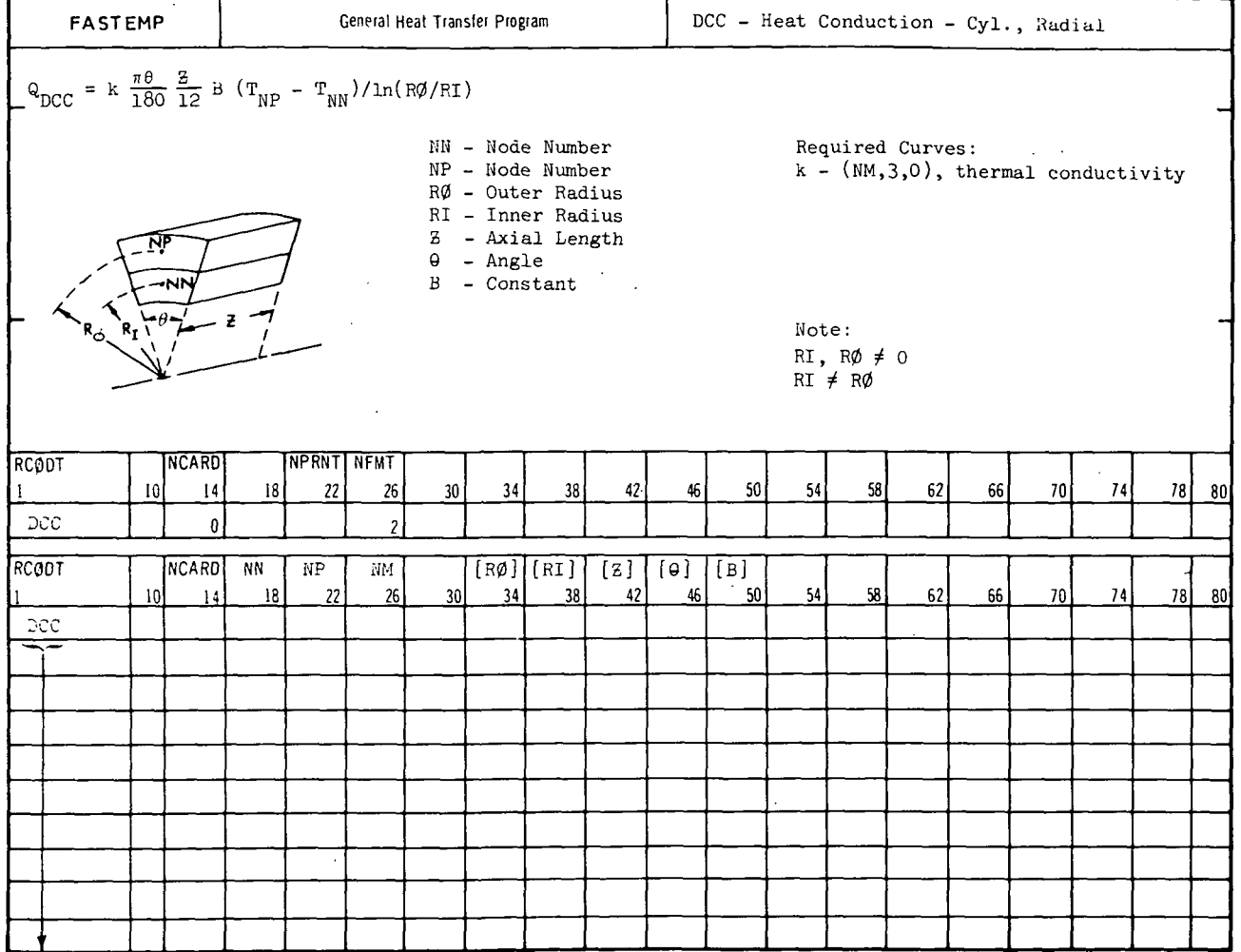

LL DOUGLAS CORPORATION **MCDO!** 

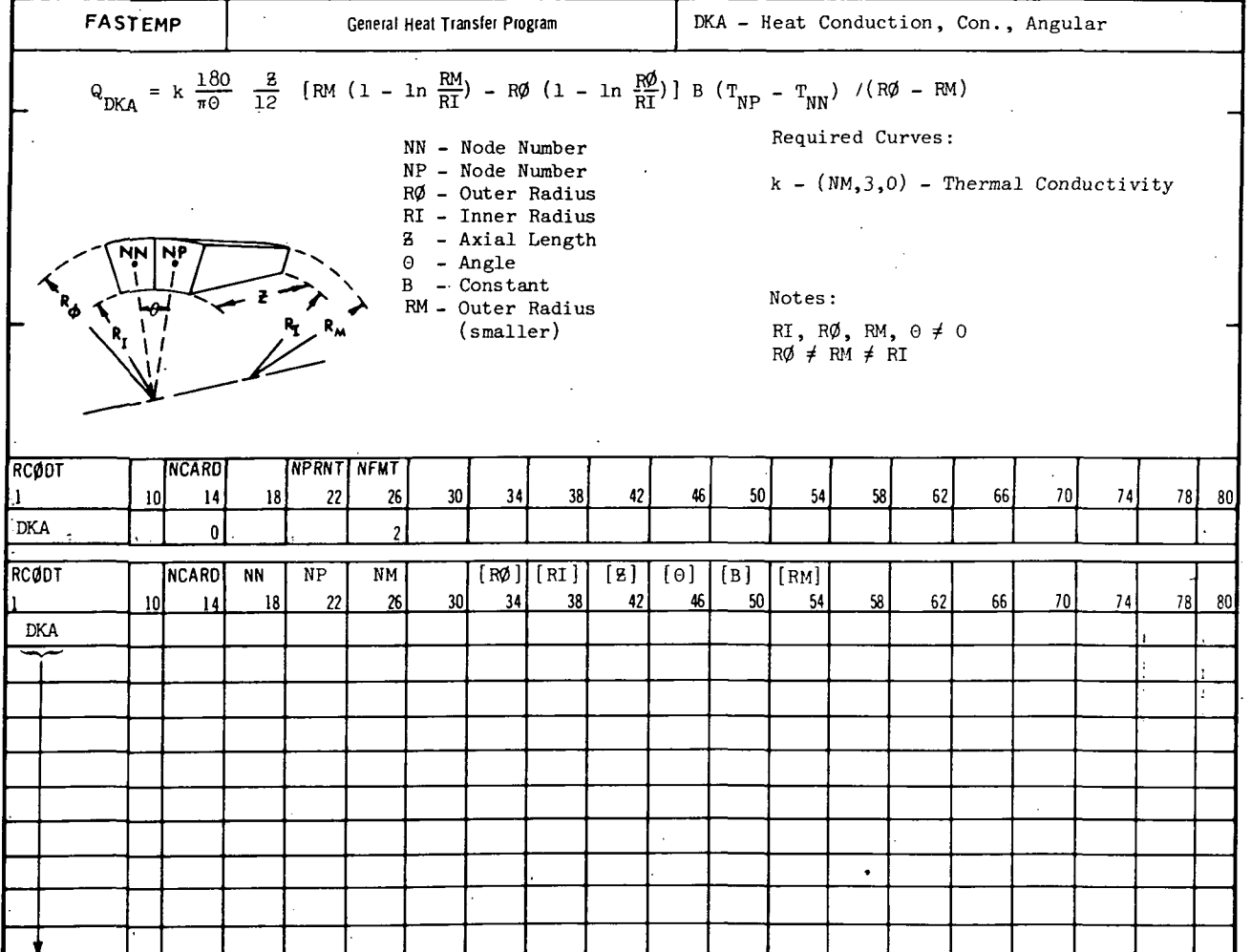

A-24

 $\bar{t}$ 

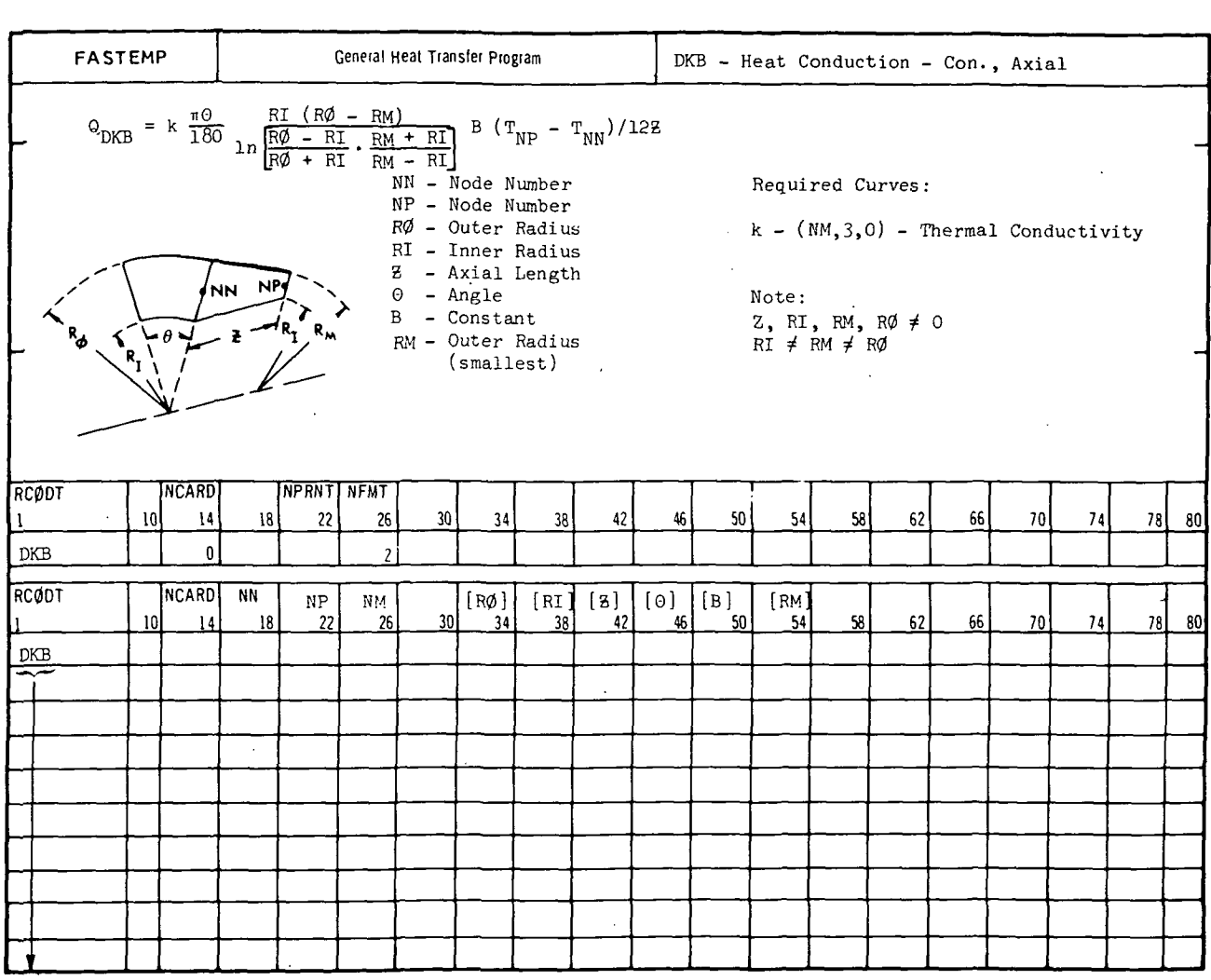

 $\ddot{\cdot}$ 

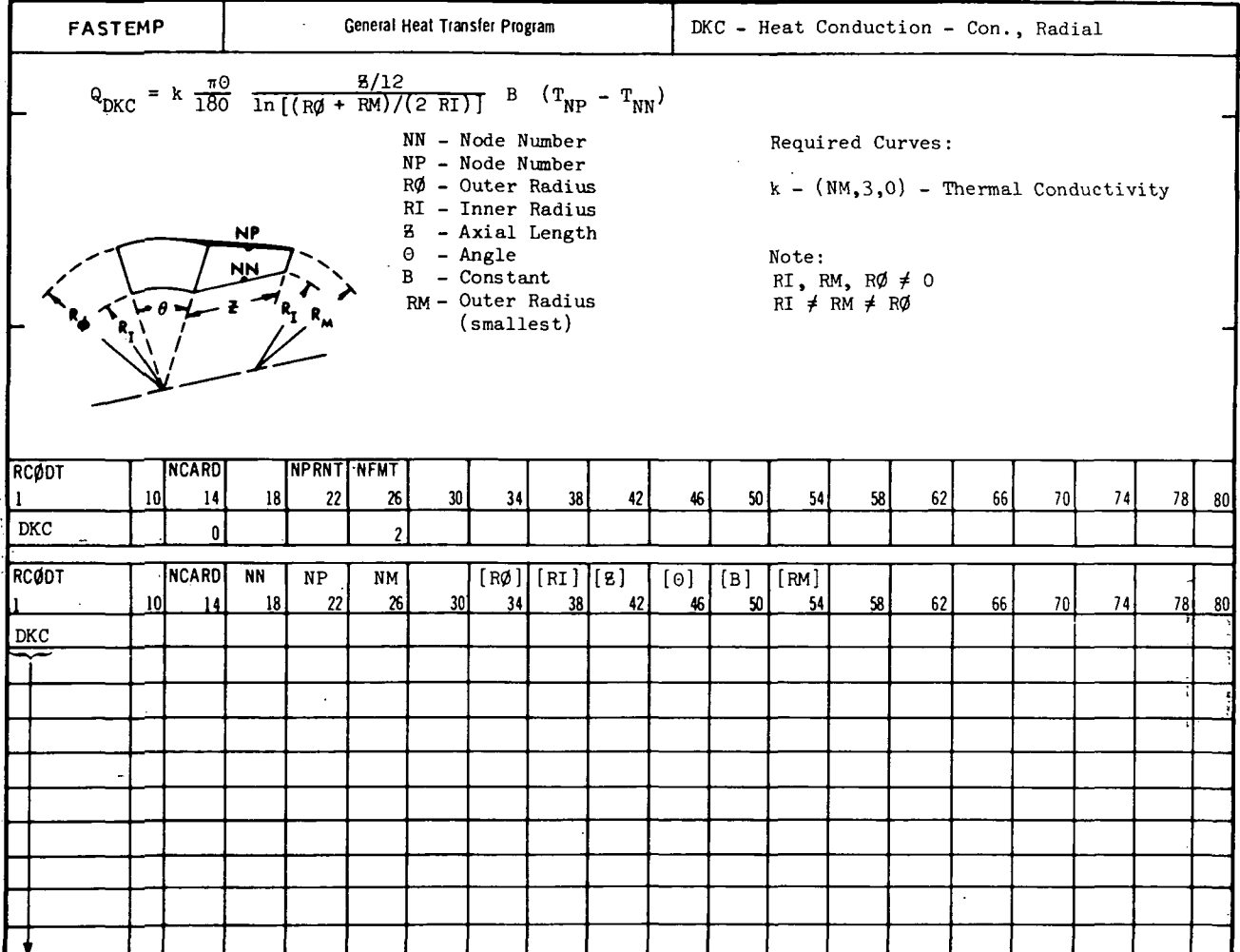

 $\label{eq:2.1} \frac{1}{\sqrt{2\pi}}\int_{0}^{\pi} \frac{dx}{\sqrt{2\pi}}\,dx$ 

 $A-26$ 

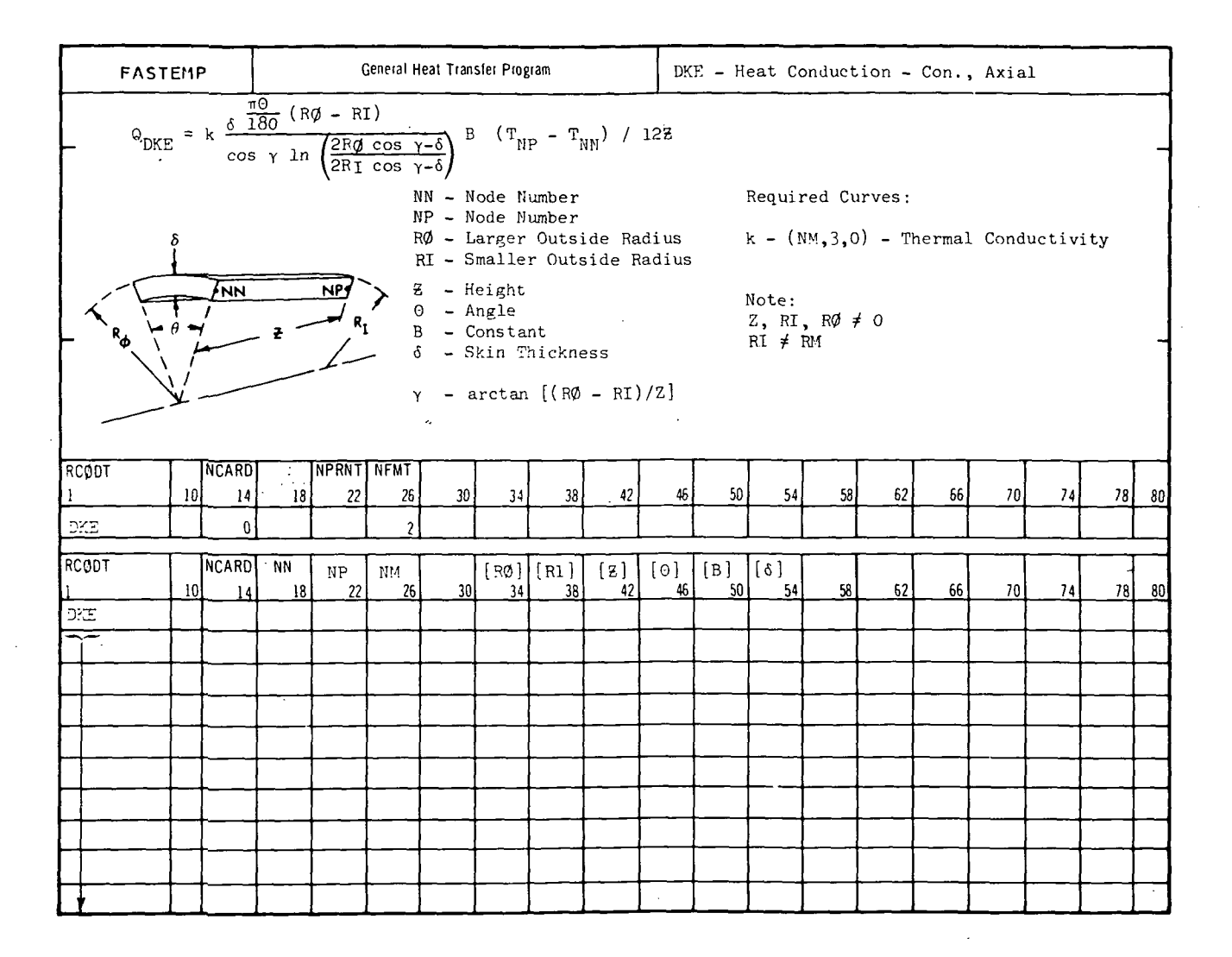

 $\sim$ 

## MCDONNELL DOUGLAS CORPORATION

 $\epsilon$ 

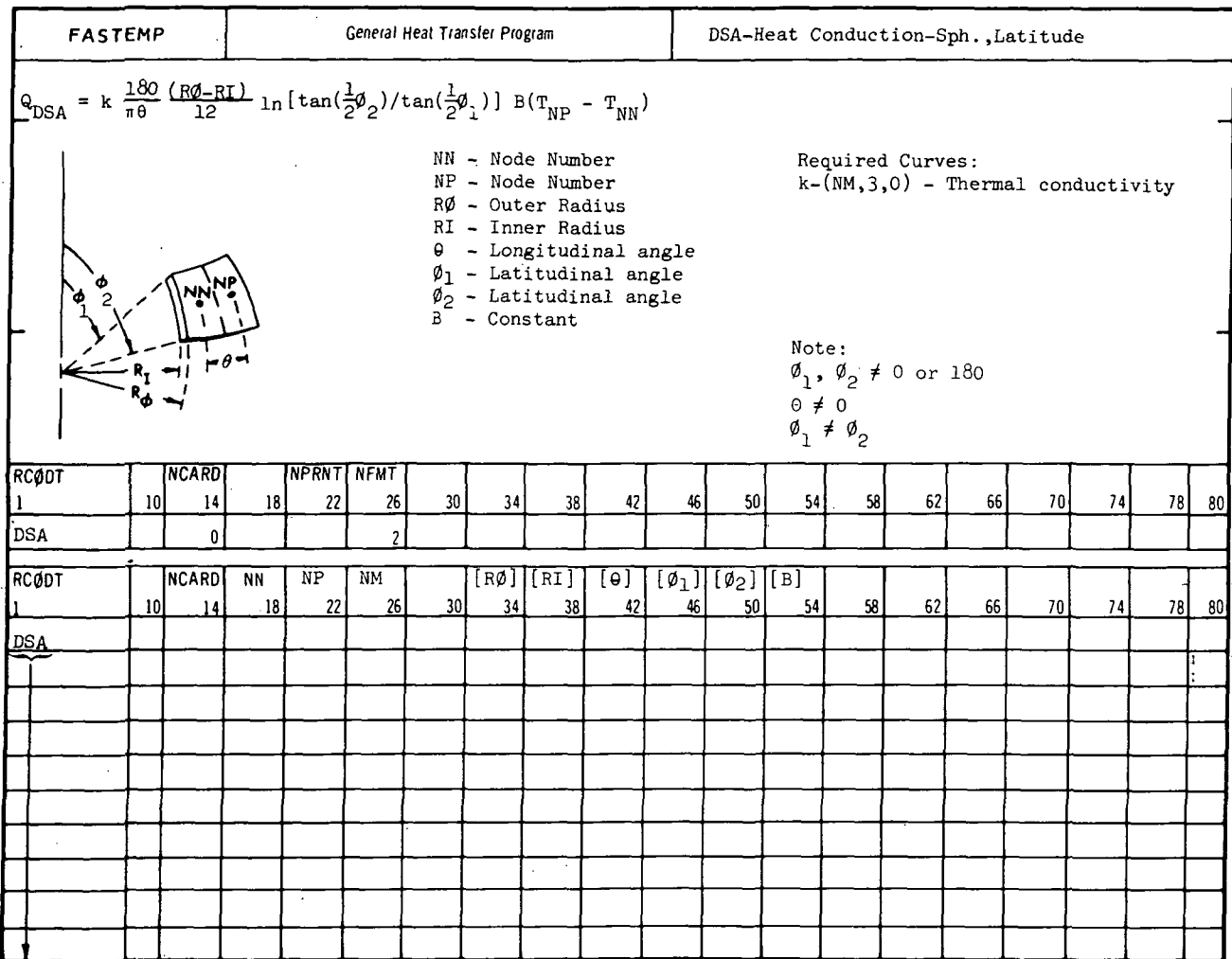

 $A - 28$ 

 $\frac{1}{4}$ 

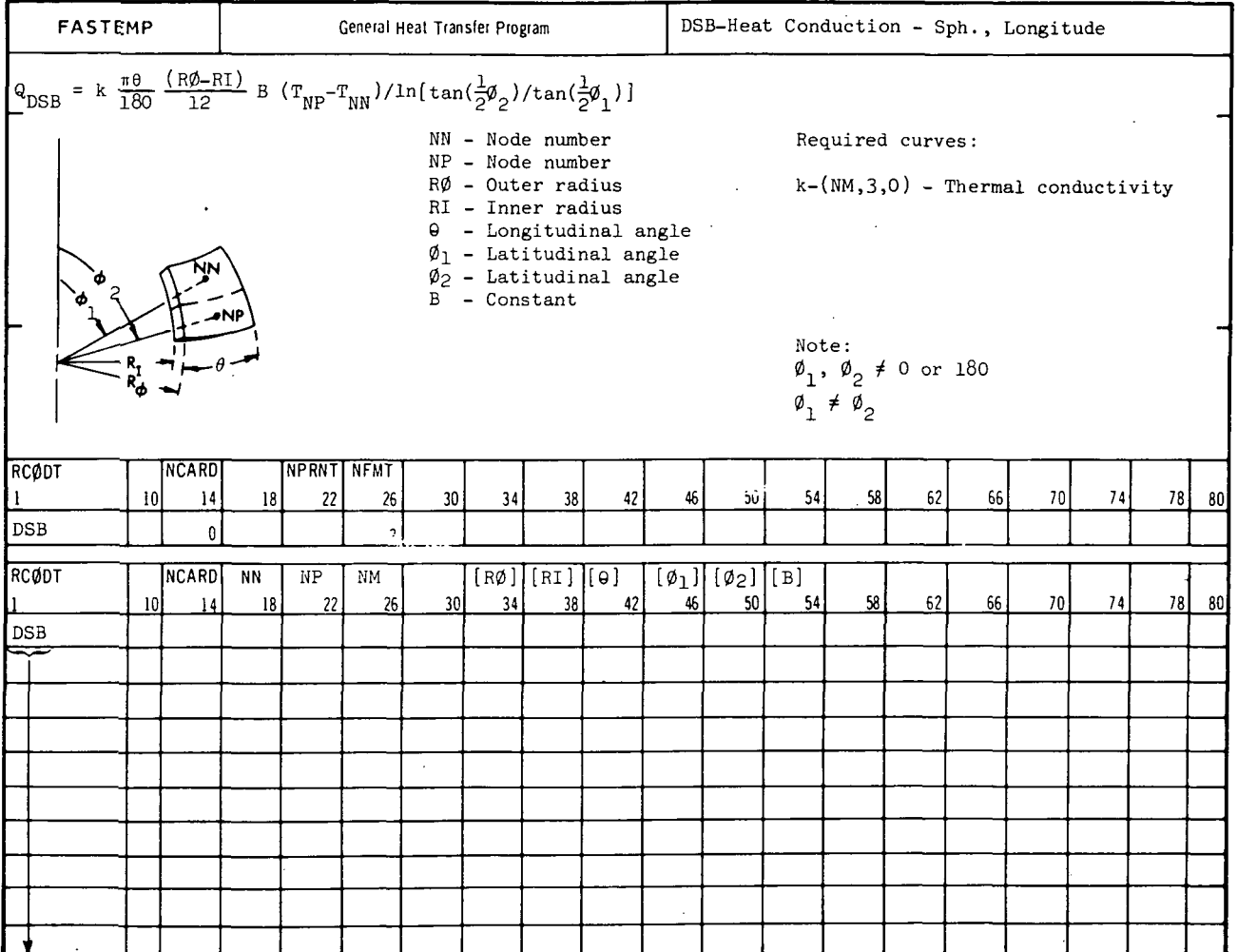

 $\sim 10^7$ 

 $\mathcal{L}$ 

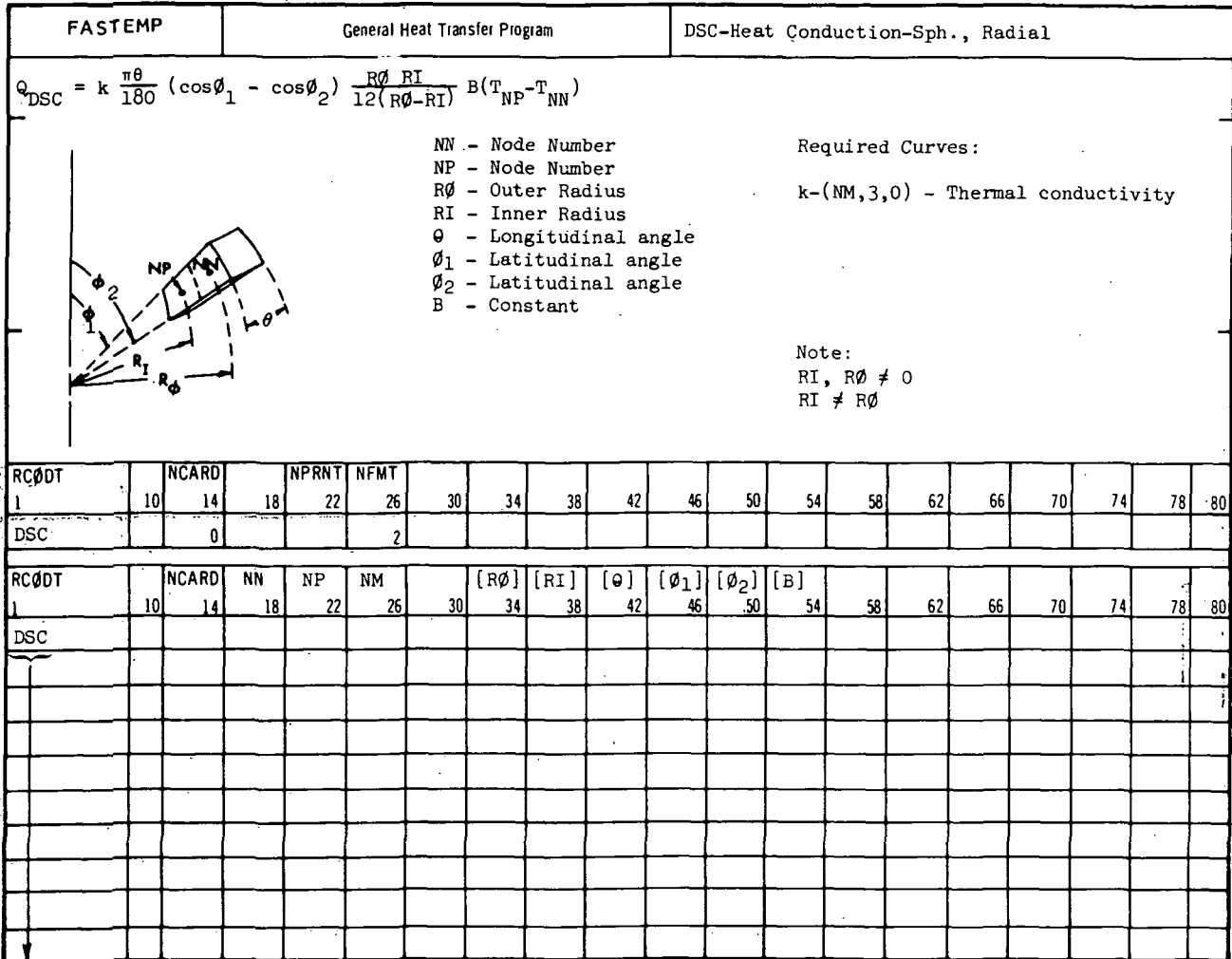

#### DOUGLAS CORPORATION **MCDONNEL** L

# A.2.2 DRB

Purpose:

This subroutine will compute the heat conduction terms between two elements or an element and a source/sink. Conduction is through two materials in a rectangular geometry with an optional interface conductance. Terms may be one-way or two-way in the heat balance.

Equation:

The heat conduction term added to the heat balance is:

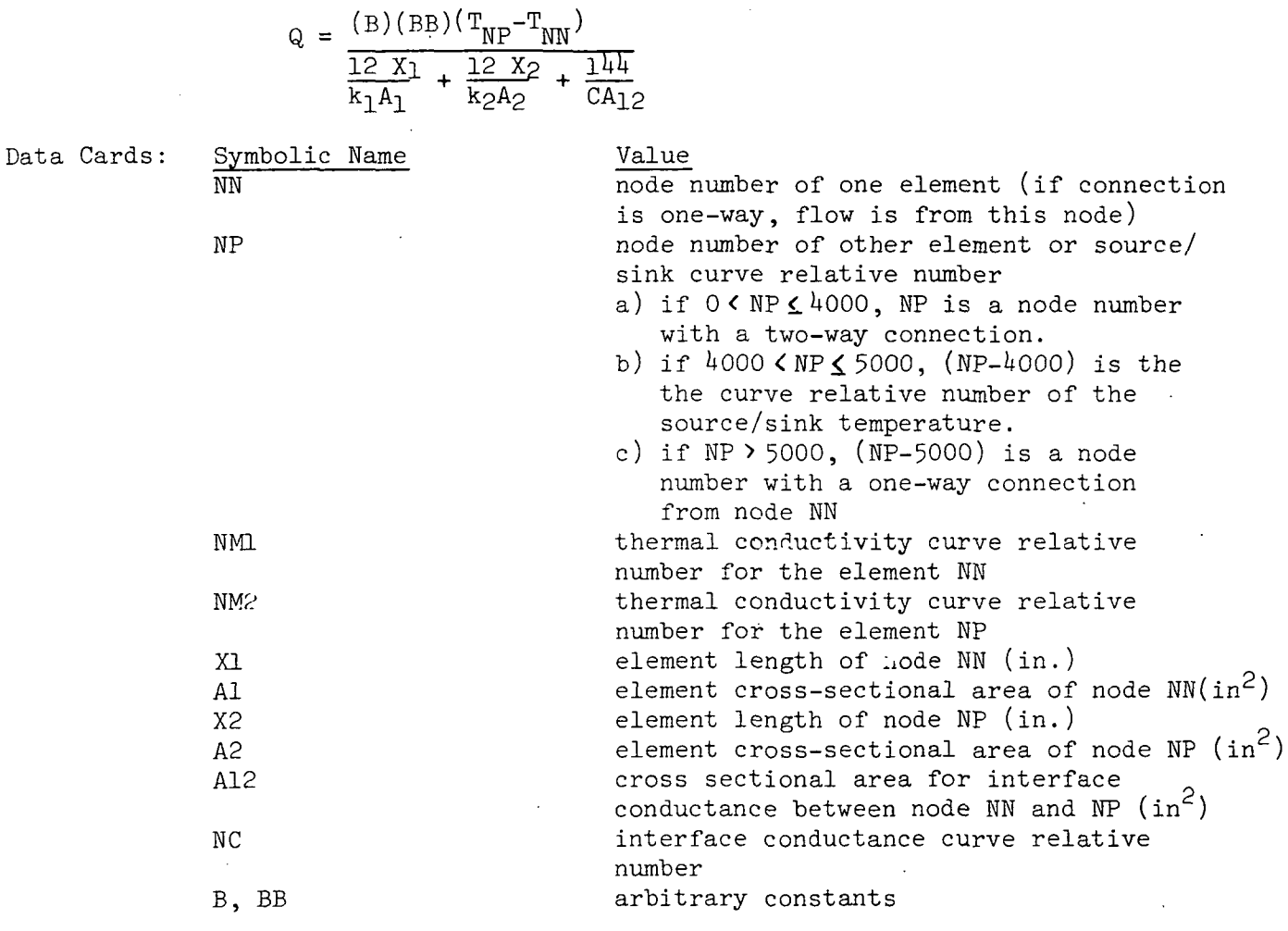

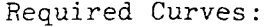

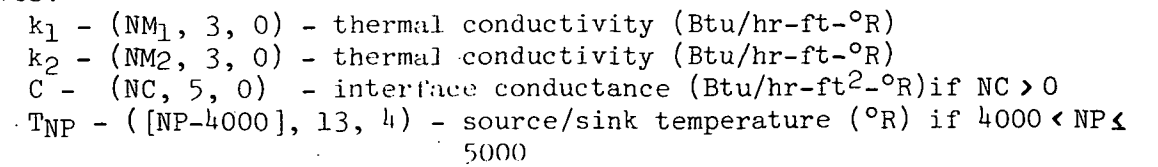

Restrictions and Notes:

- 1) This subroutine is available only in general format number 2. 2) Curve, argument number 2 is available as:
	- a) the temperature of node NN for the evaluation of  $k_1$ ,
	- b) the temperature of node NP (or source/sink) for the evaluation of k<sub>2</sub>,
	- c) the average temperature of the two nodes NN and NP (or source/sink) for the evaluation of C.
	- 3) The terms B and BB may not be zero  $\frac{1}{4}$ ) The subroutine is not valid for MET
	- The subroutine is not valid for METH $\phi$ D = 7.

Subroutine Geometry: Rectangular

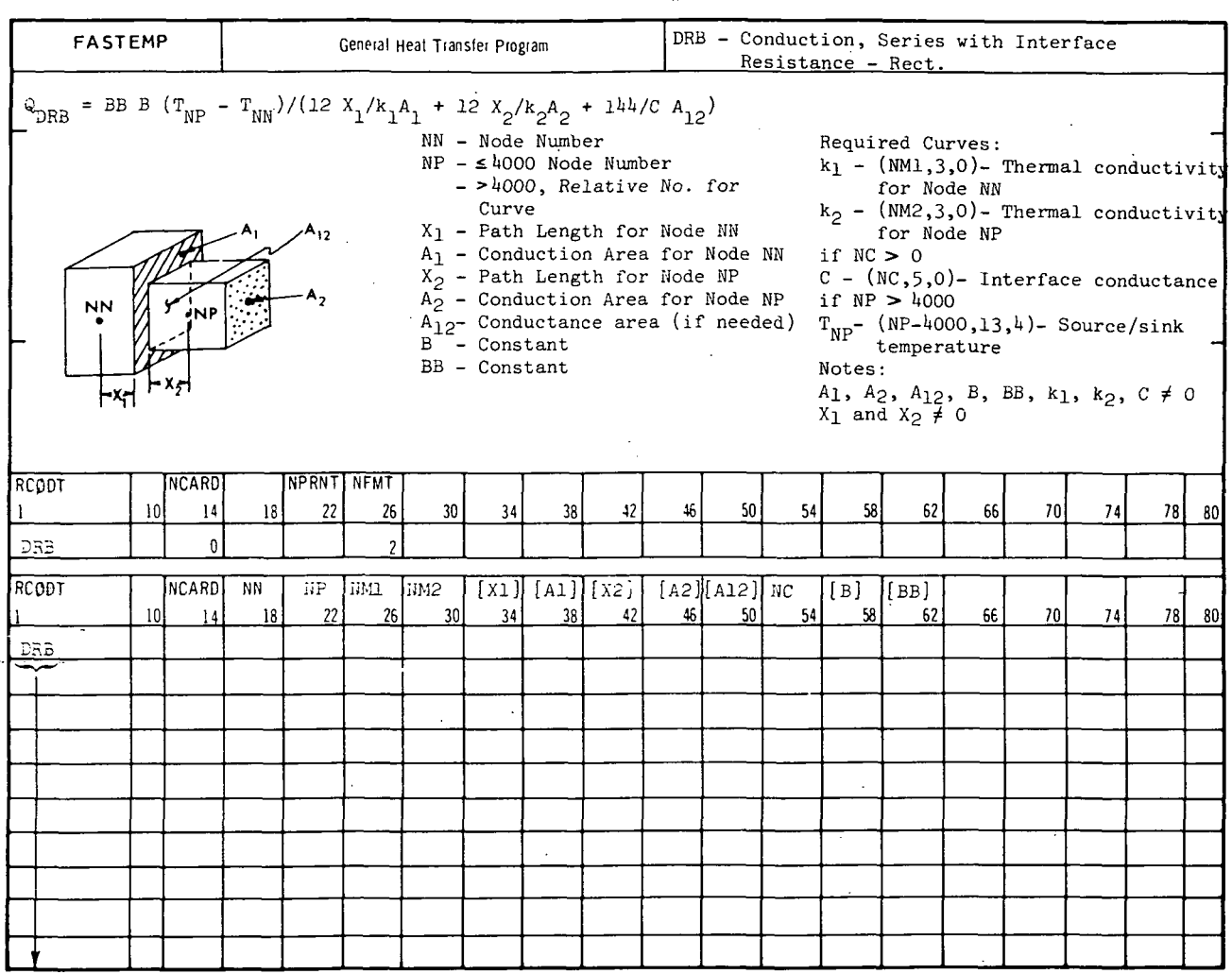

 $A - 33$ 

REPORT MDC A3791

# FASTEMP

### A.2.3 DRC, DCG, DCH, DCI

Purpose: These subroutines will compute the heat conduction terms for interface conductance between two elements. The thermal model elements may be of either rectangular or cylindrical geometry. The subroutines are identical except for the interface area.

Equation: The heat conduction term added to the heat balance is:

 $Q = \frac{1}{114} C A B (T_{NP} - T_{NN})$ 

where A is the interface area  $(in^2)$ .

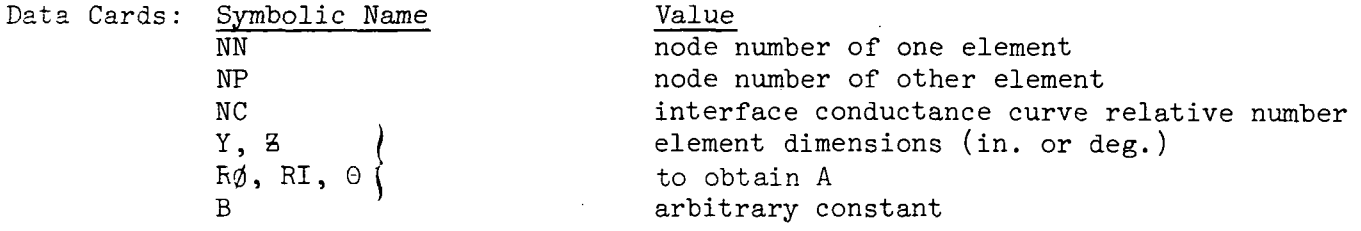

Required Curves:

C - (NC, 5, 0) - interface conductance (Btu/hr-ft<sup>2</sup>-°R)

Restrictions and Notes:

- 1) All subroutines are available in general format numbers 1 and 2.
- 2) Curve argument number 2 is available as the average temperature: of the two nodes NN and NP.
- 3) The heat conduction terms are stored as two-way terms in the heat balance
- 4) These subroutines are not valid for METHØD 7.

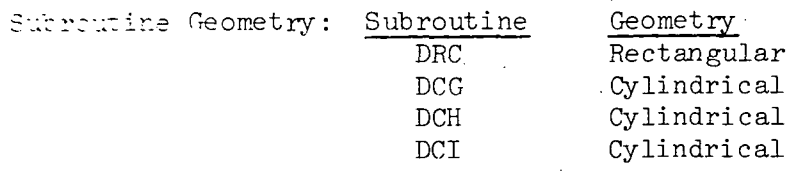

 $\sim 5.5$ 

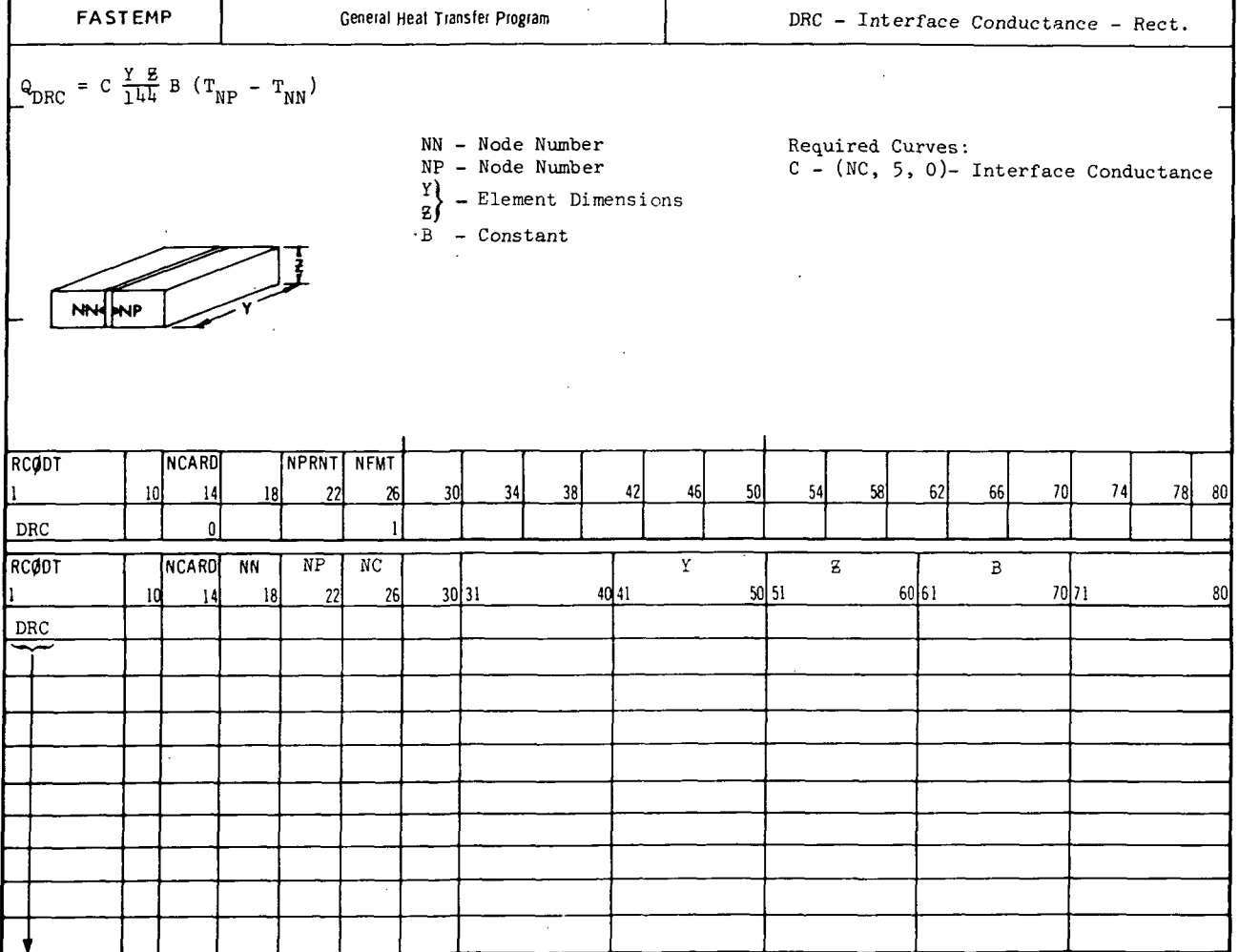

A-35

 $\frac{1}{4}$ 

r

 $\ddot{\phantom{a}}$ 

FASTEMP  $Q_{DRC} = C \frac{Y - Z}{144}$  B (T<sub>NP</sub> - T<sub>NN</sub>) • NN< > ^ NP General Heal Transfer Program  $\mathbb{Z}$ **RCØDT** 1 DRC **RCØDT** 1 DRC  $\overline{\phantom{a}}$ ,  $\tilde{\phantom{a}}$ 10 NCARD 14 0 10 **NCARD** 14 . 18 NN 18 NPRN I | NFM I 22 NP 22 DRC - Interface Conductance - Rect. NN - Node Number Required Curves:  $MP - Node Number$   $C - (NC, 5, 0) - Interface Conductance$ Y l g)<sup>-</sup> Element Dimensions B - Constant 26 2  $\overline{NC}$ 26 30 34  $30$   $34$ 38 42  $[Y]$ 38 [2] [B] 42 46 46 50 50 54 58 62 66 70 74 78 80 <u>54 58 62 66 70 74 78 80</u>

A-36

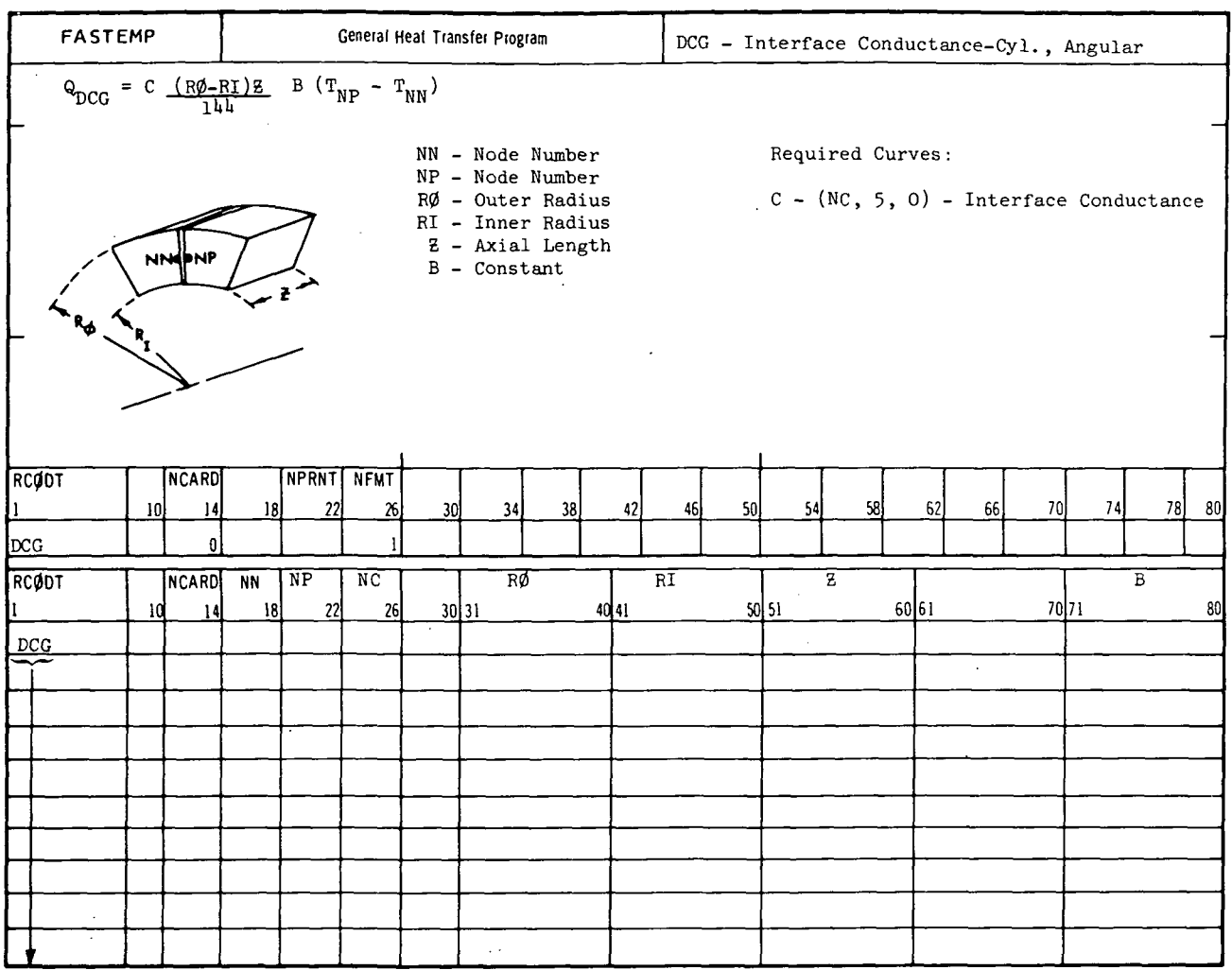

#### **MCDONNELL** DOUGLASCO

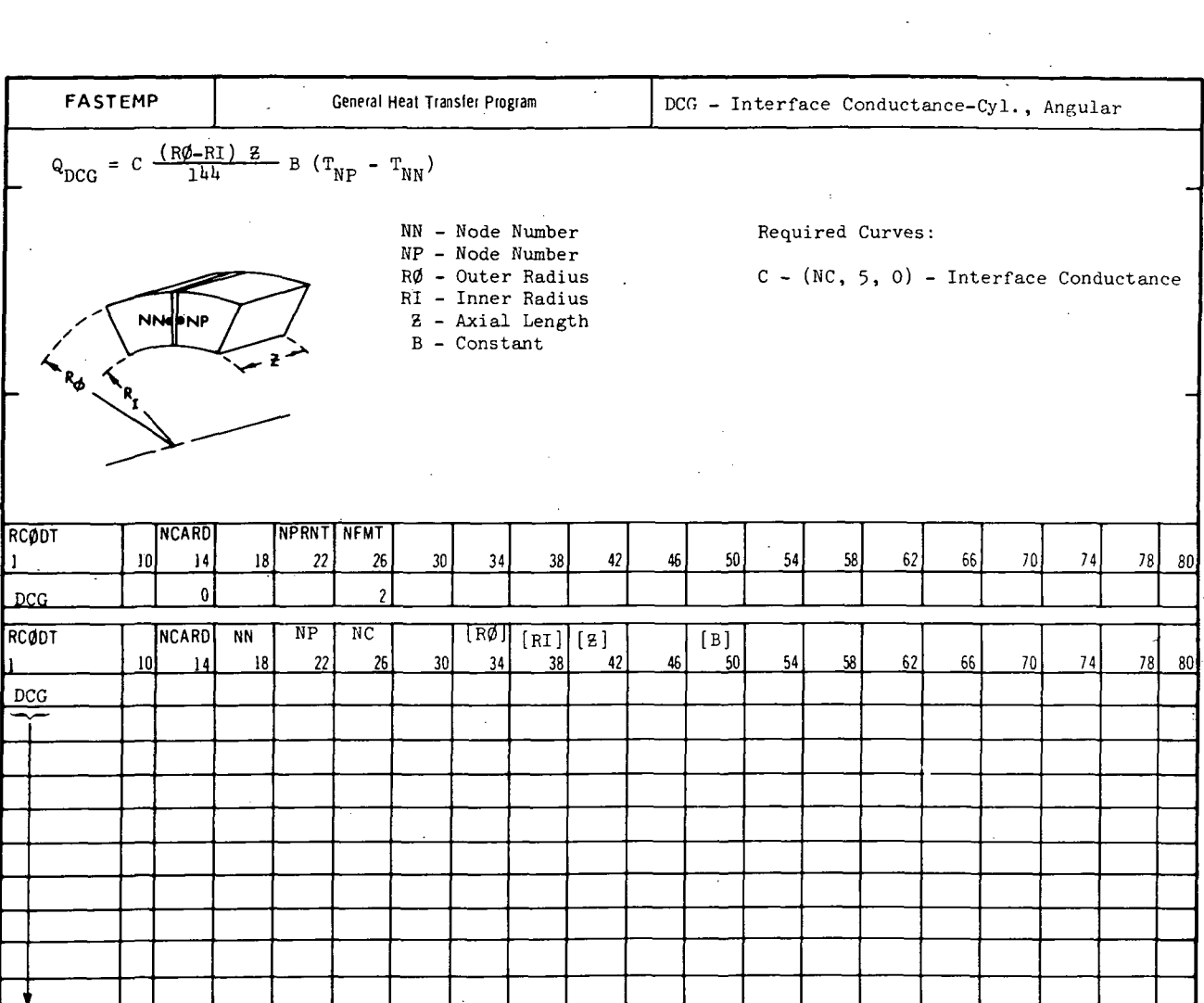

A-38

C

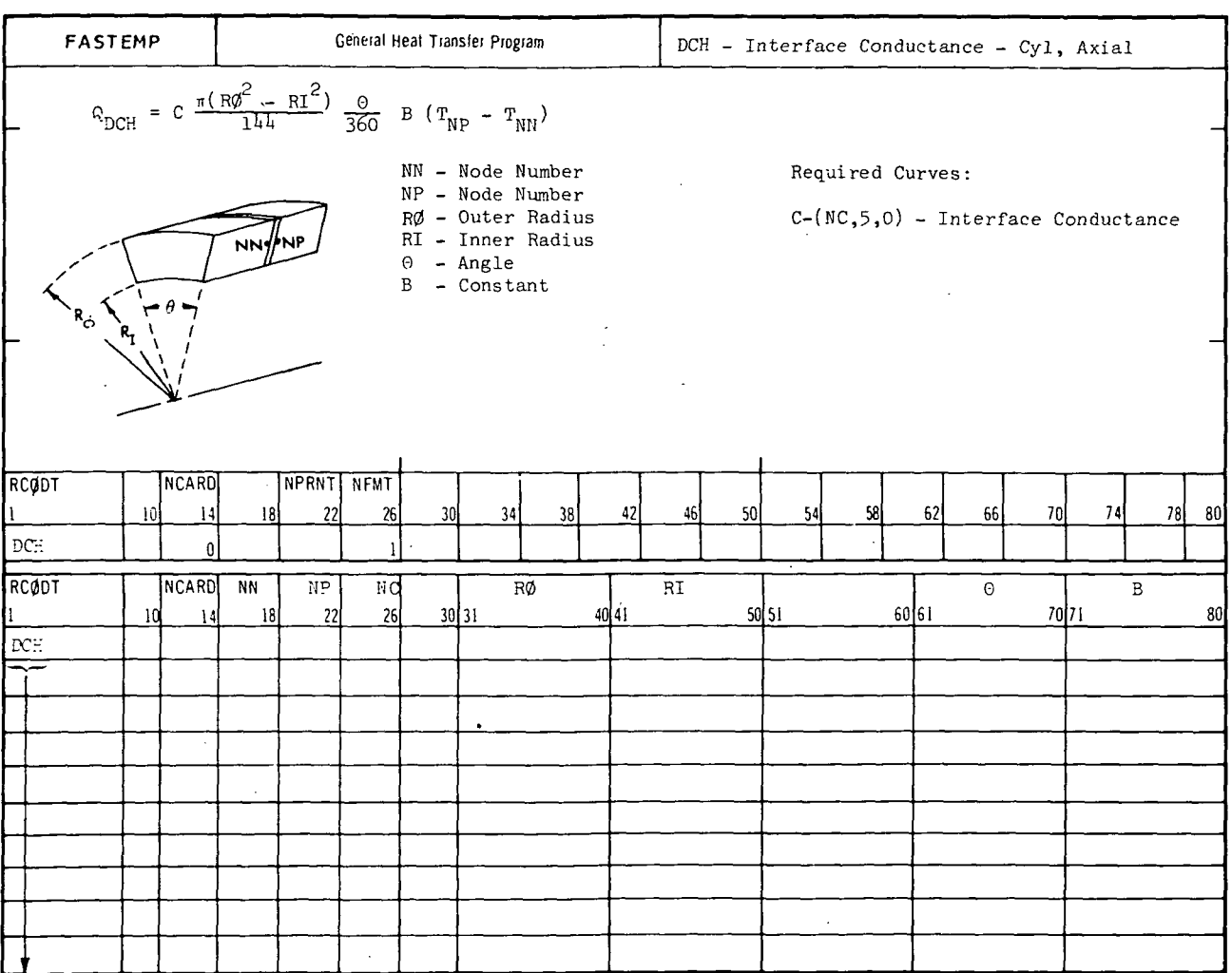

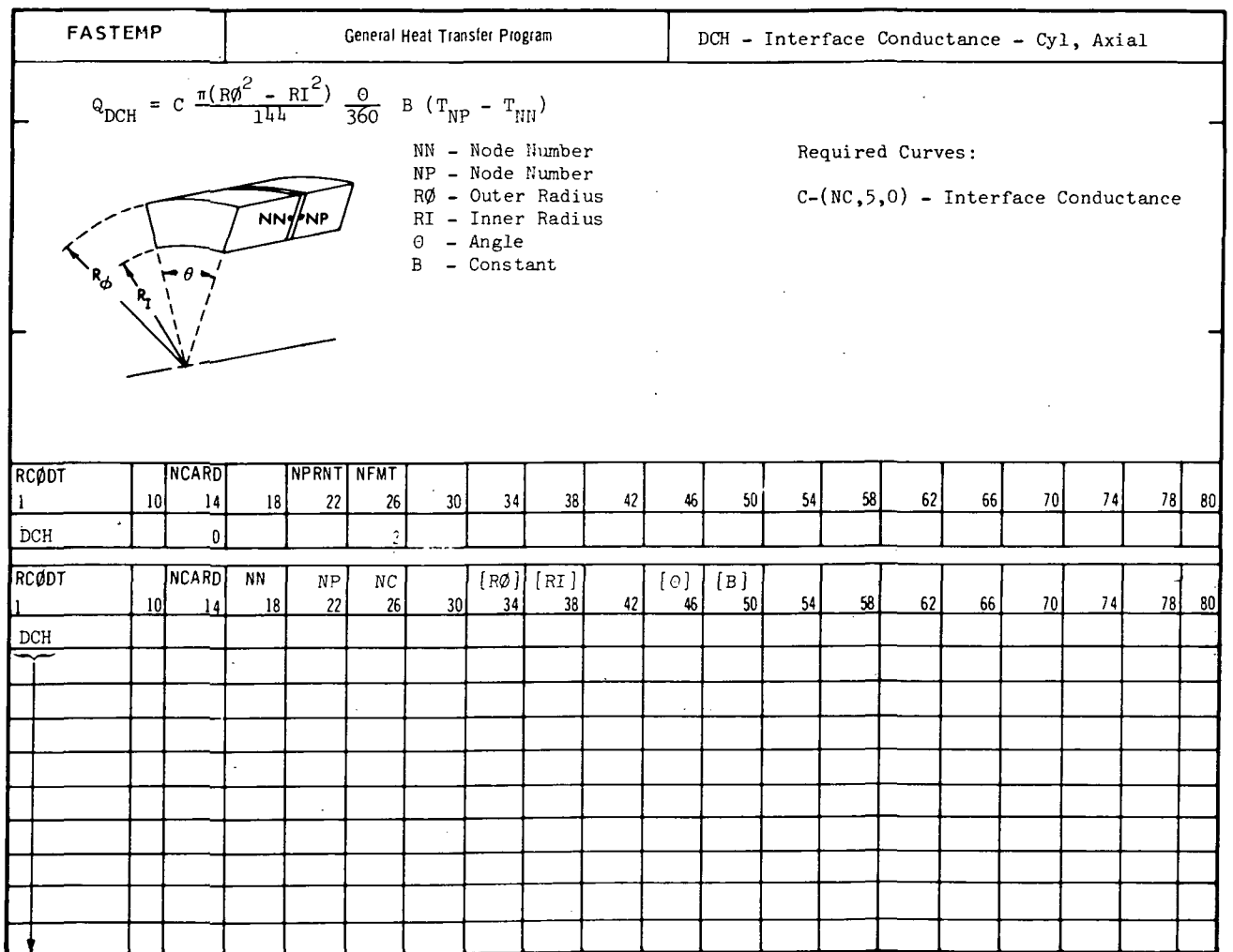

A-40

 $\bar{L}$ 

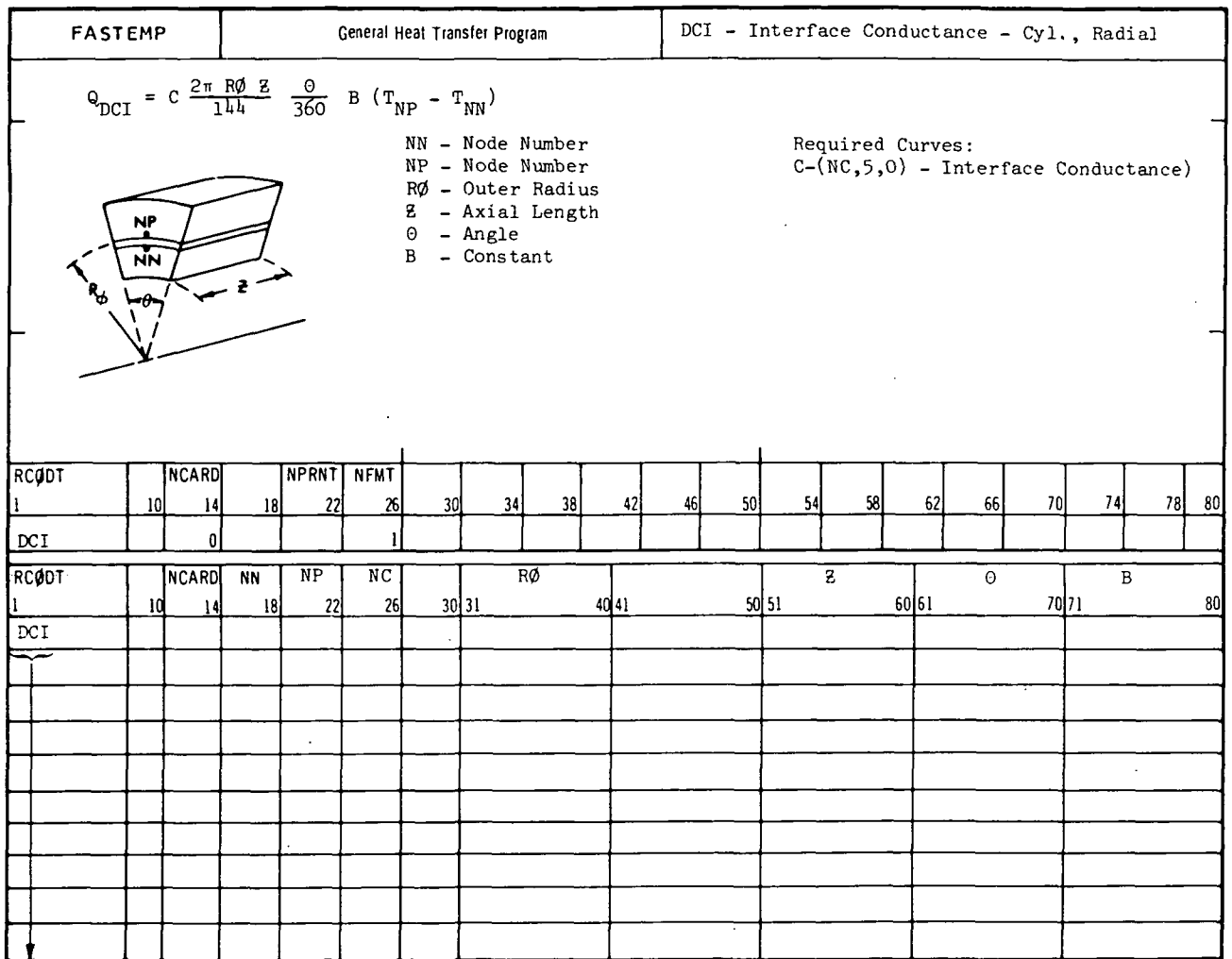

#### MCDONNELL DOUGLAS CORPORATION

 $\bar{z}$ 

 $\mathbf{A}$ 

 $\mathcal{S}$ 

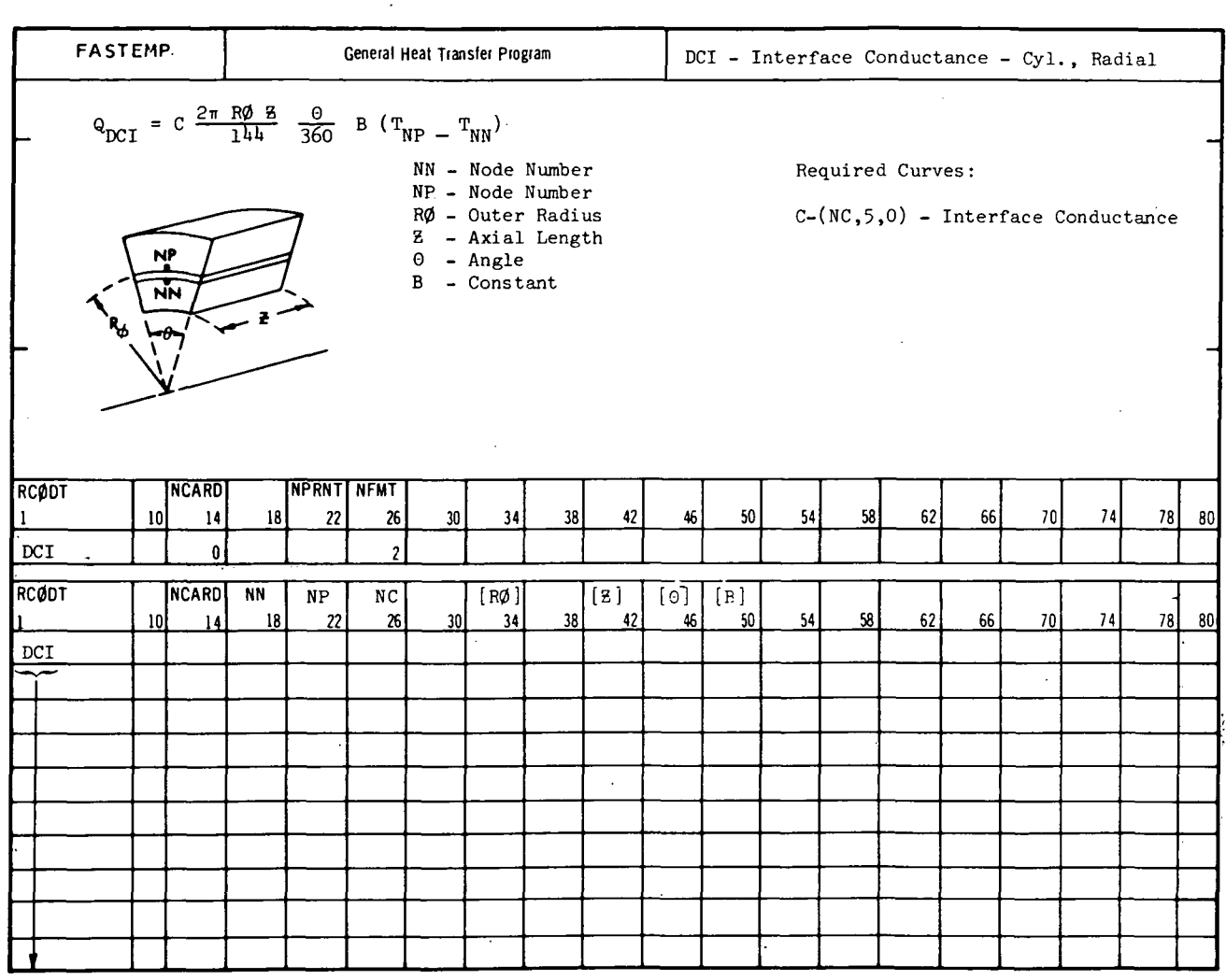

REPORT MDC A3791

# FASTEMP

# A.3.0 Heat Convection Subroutines

# Section Page A.3.1 VRA, VCA, VKA, VSA A-44 (forced convection heat transfer coefficient, adiabatic wall temperature)

A-43

#### A.3.1 VRA, VCA, VKA, VSA

Purpose: These subroutines will compute the heat convection terms for thermal model elements of either rectangular, cylindrical, conical or spherical geometry from a source/sink. The subroutines are identical except for the element surface area. Heat transfer coefficient is provided as known function.

Equation: The heat convection term added to the heat balance is:

$$
Q = \frac{1}{14} \mu \text{ h A B } (T_{aw} - T_{NN})
$$

where A is the element surface area  $(\mathrm{in}^2)$ 

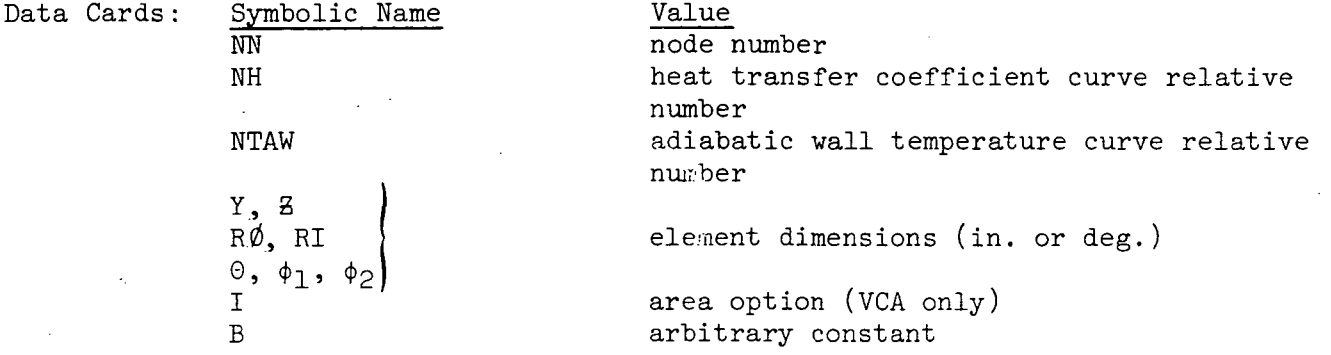

Required Curves:

h - (NH, 15, 0) - heat transfer coefficient (Btu/hr-ft<sup>2</sup>-°R)  $T_{\text{av}}$  - (NTAW, 13, 1) - adiabatic wall temperature (°R)

Restrictions and Notes:

- 1) All subroutines are available in general format number 2. Subroutines VRA and VKA are also available in general format number 1.
- 2) Curve argument number 2 is available as the temperature of node NN.
- 3) These subroutines can be used to force a node to follow a prescribed temperature by letting the  $T_{\text{av}}$  curve be the prescribed value and making the heat transfer coefficient a large number  $(e.g. 10^6)$ .

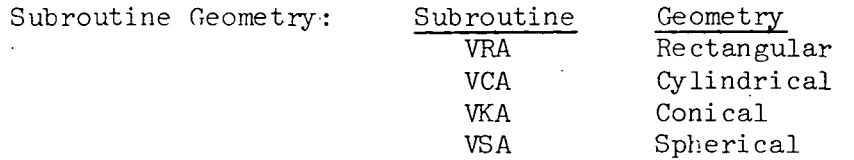

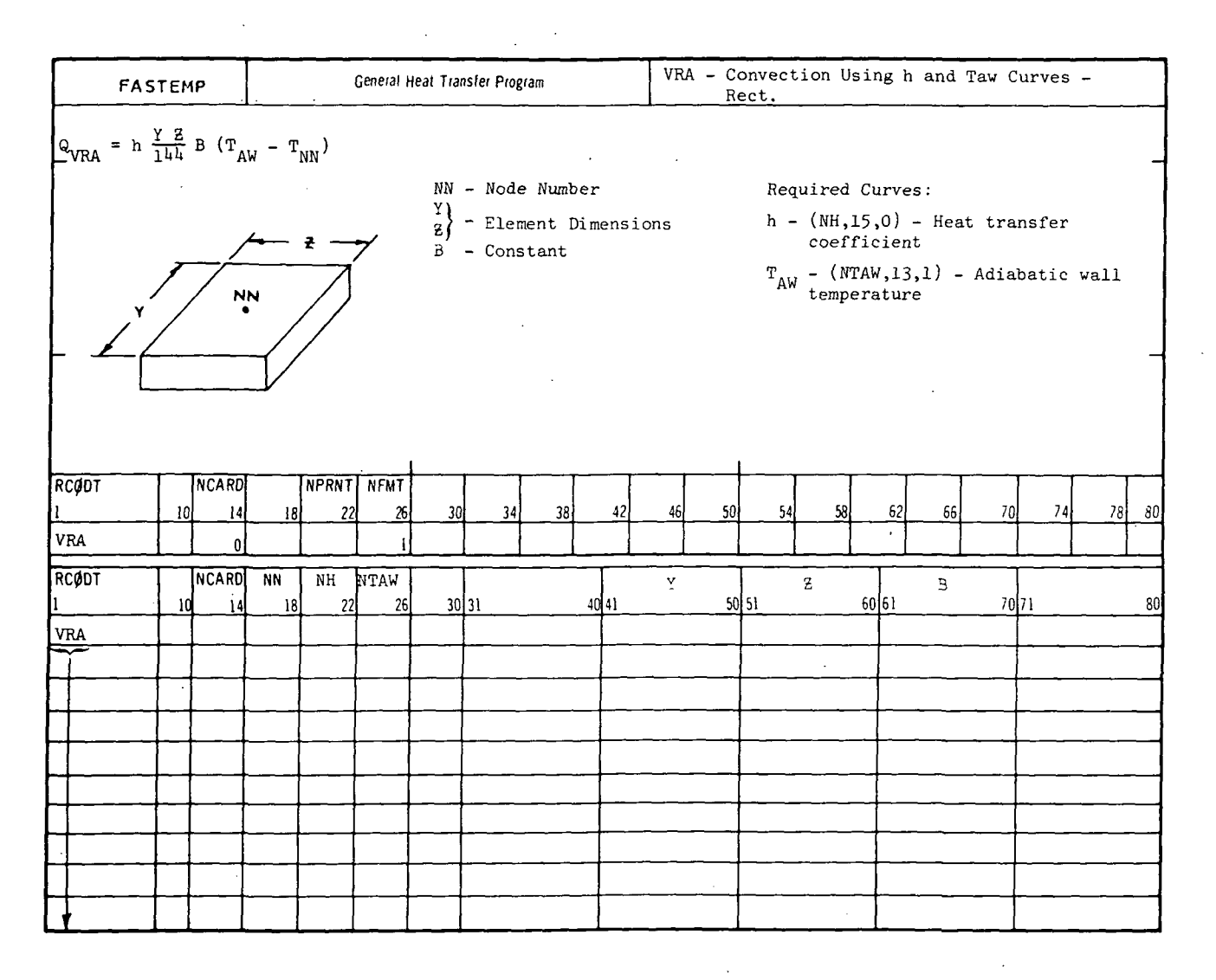

RCØDT

VRA

 $80$ 

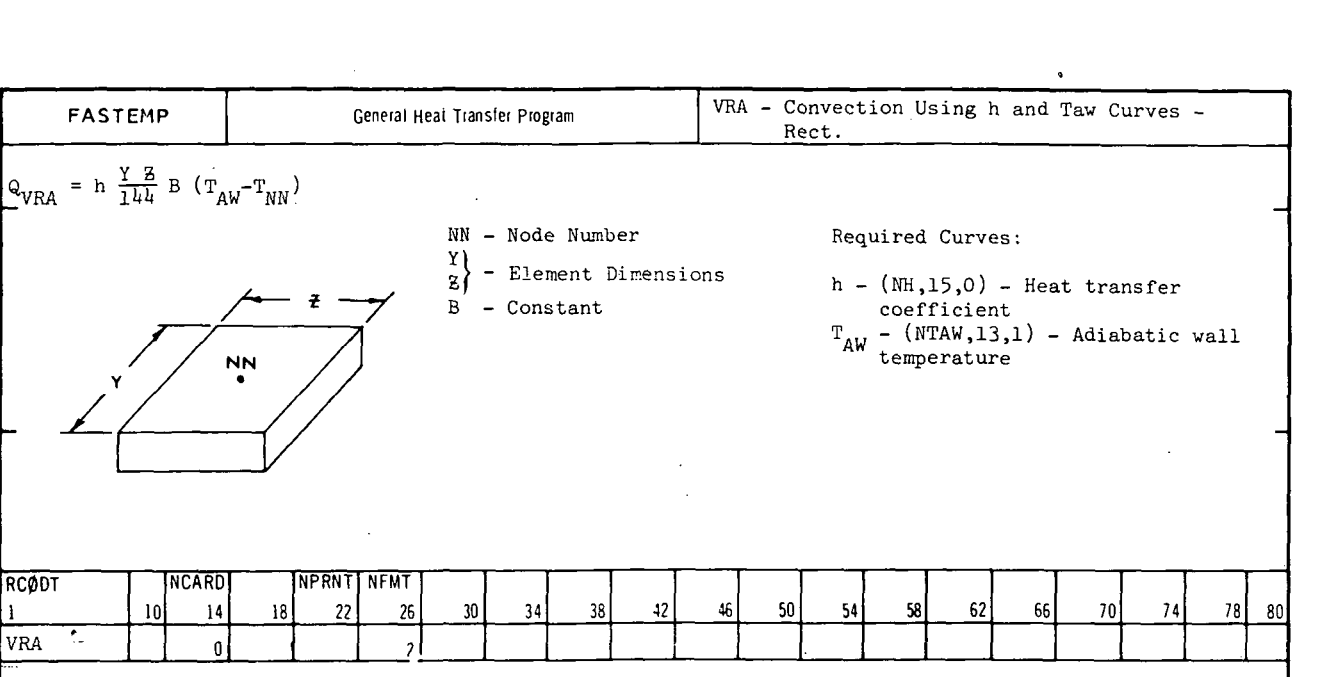

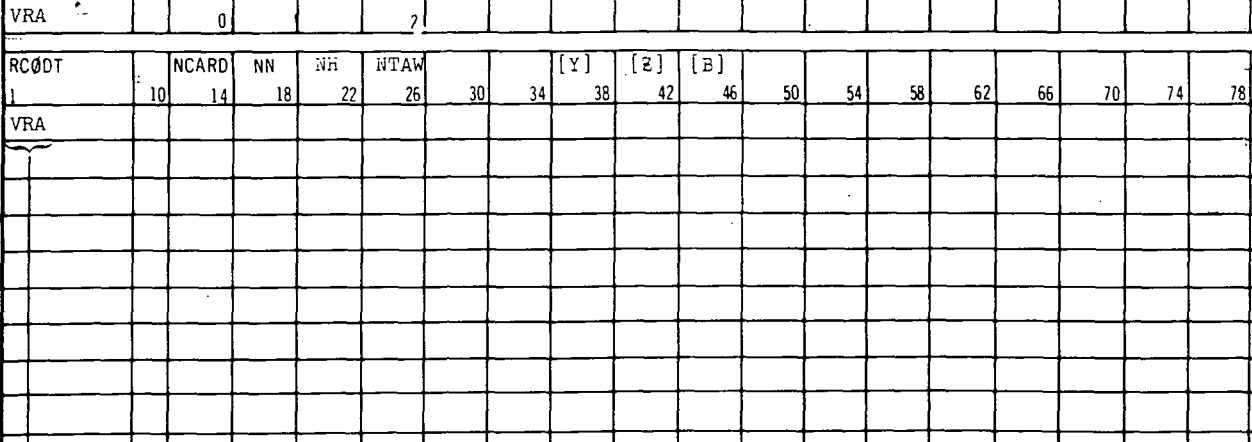

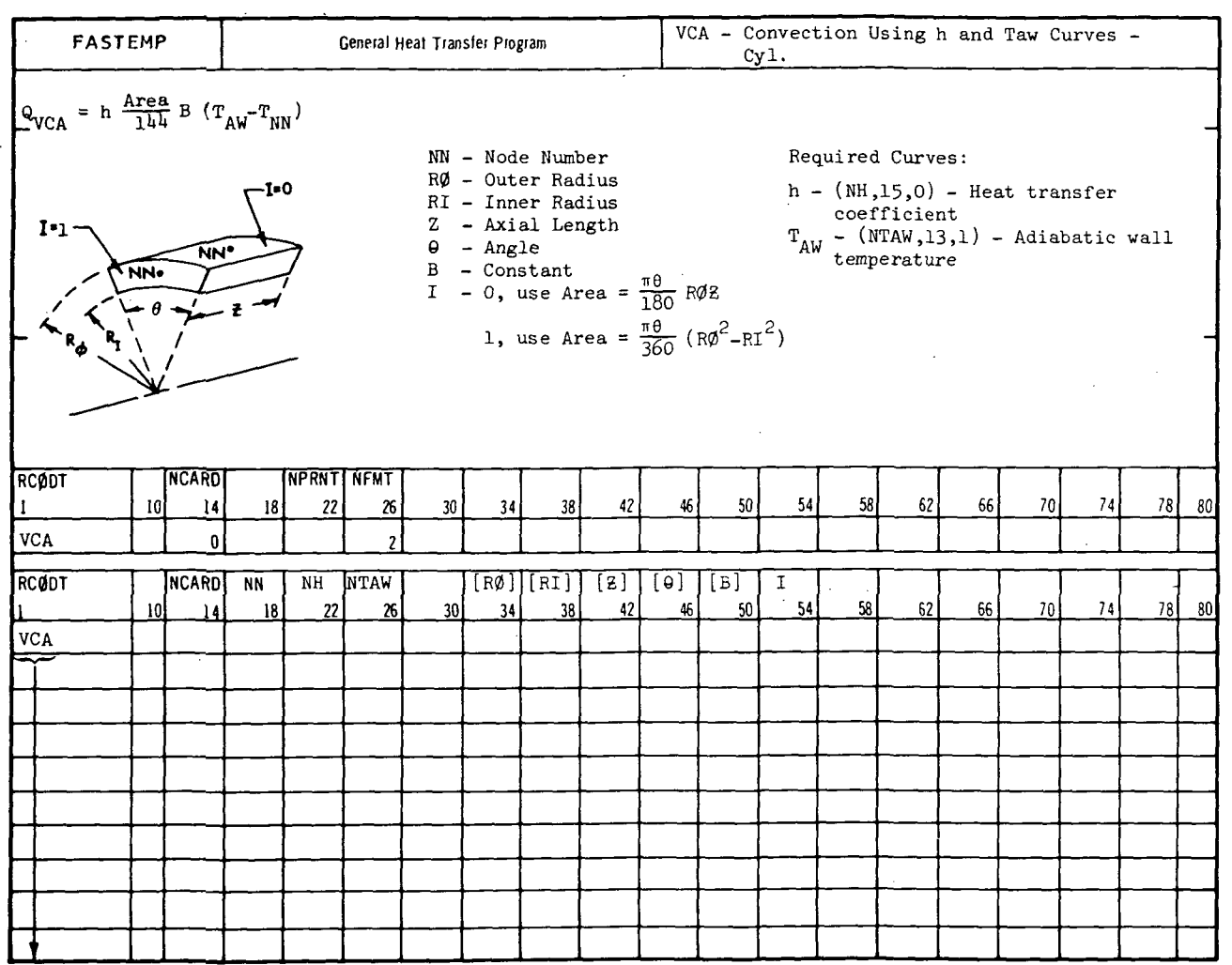

#### ORATION vai MCDO л.
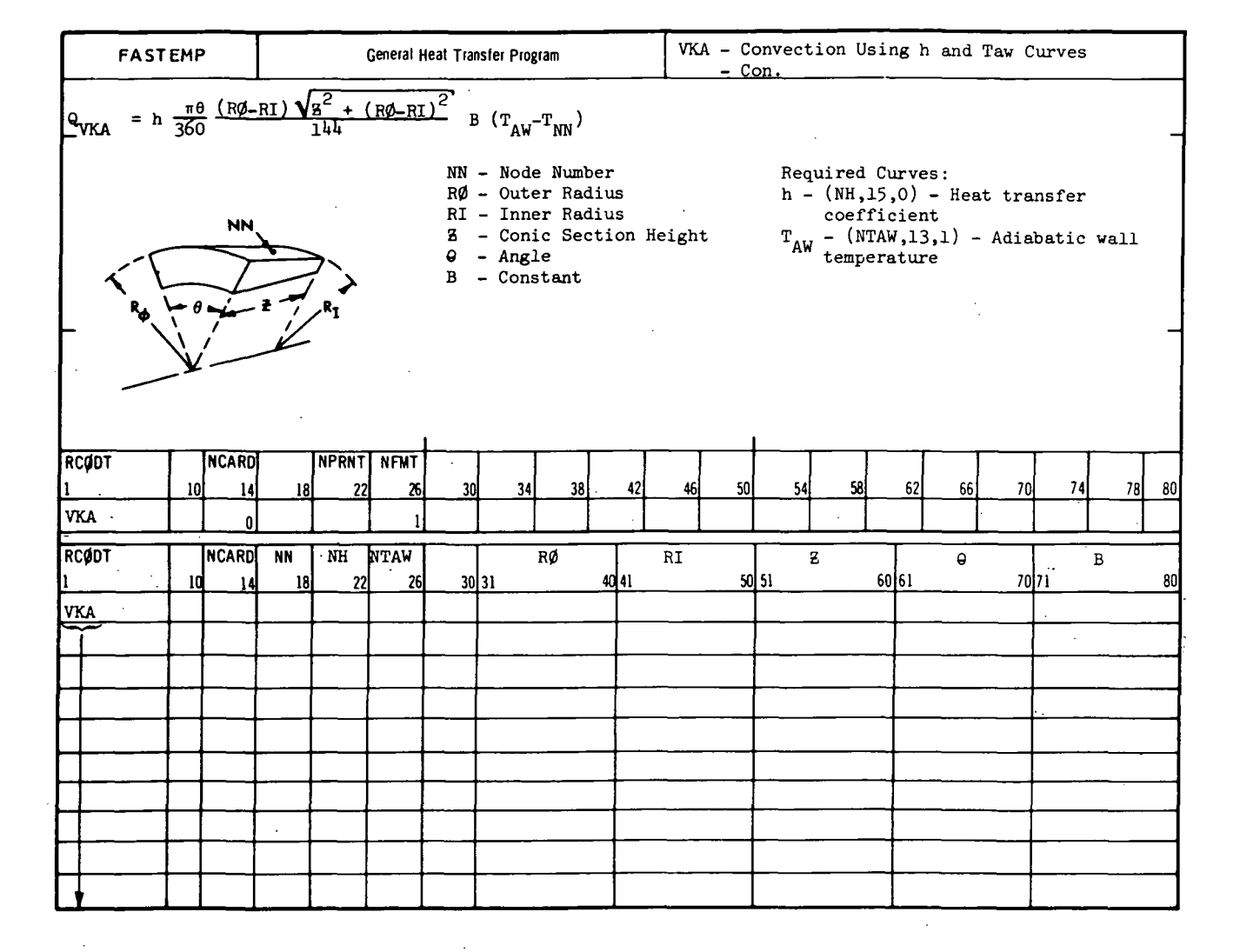

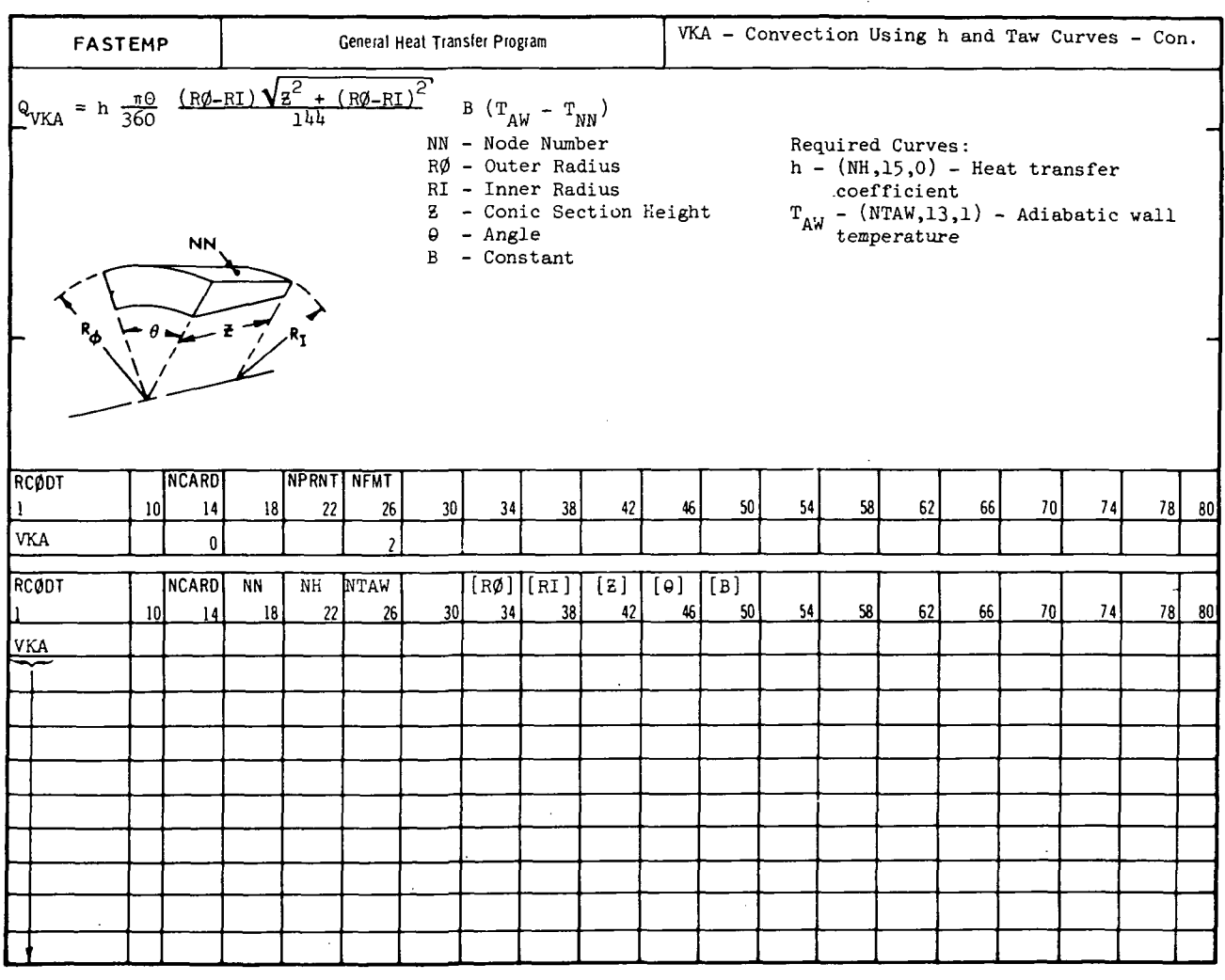

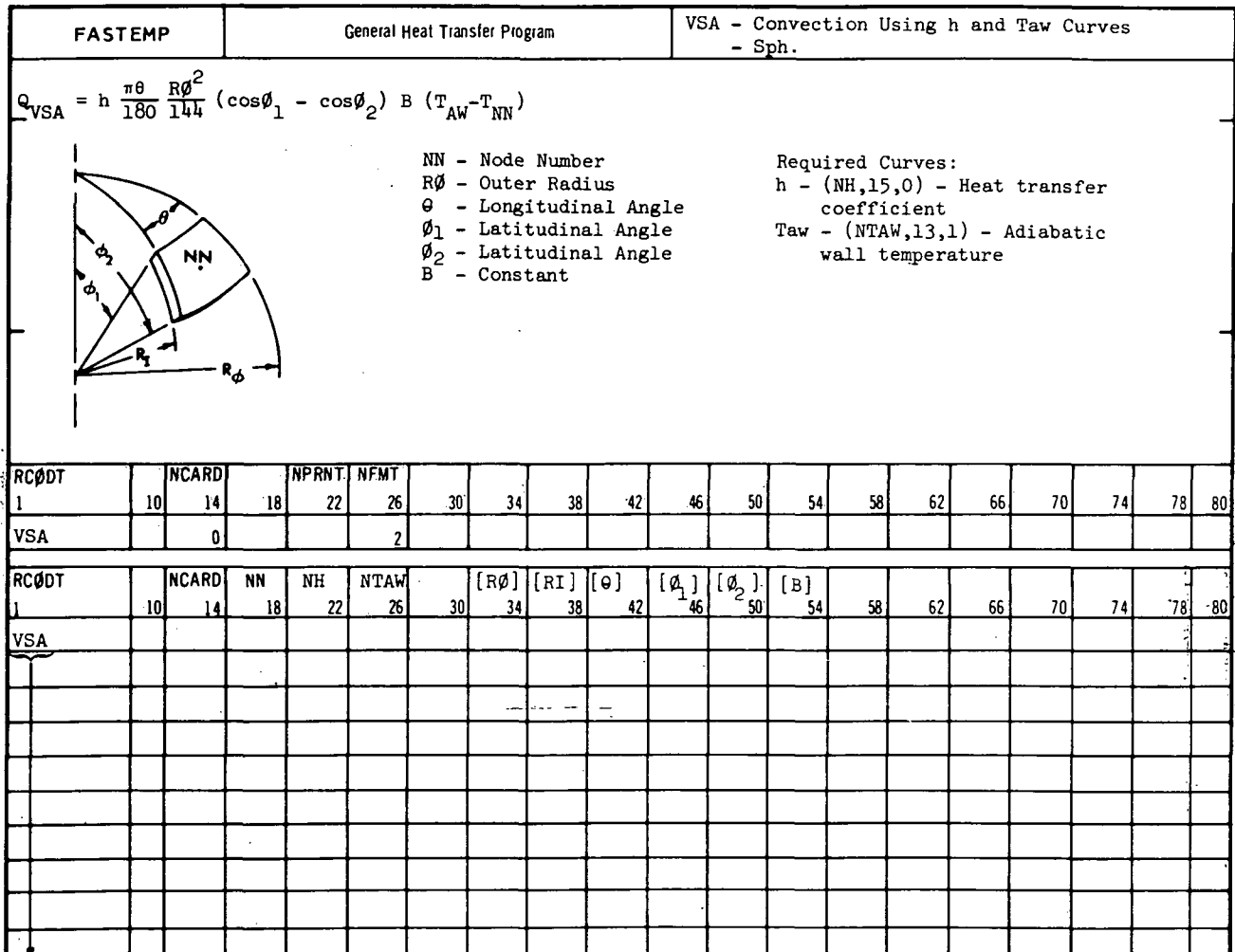

**INELL DOUGLAS CORPORATION MCDO** 

REPORT MDC A3791

# A.4.0 Heat Radiation Subroutines

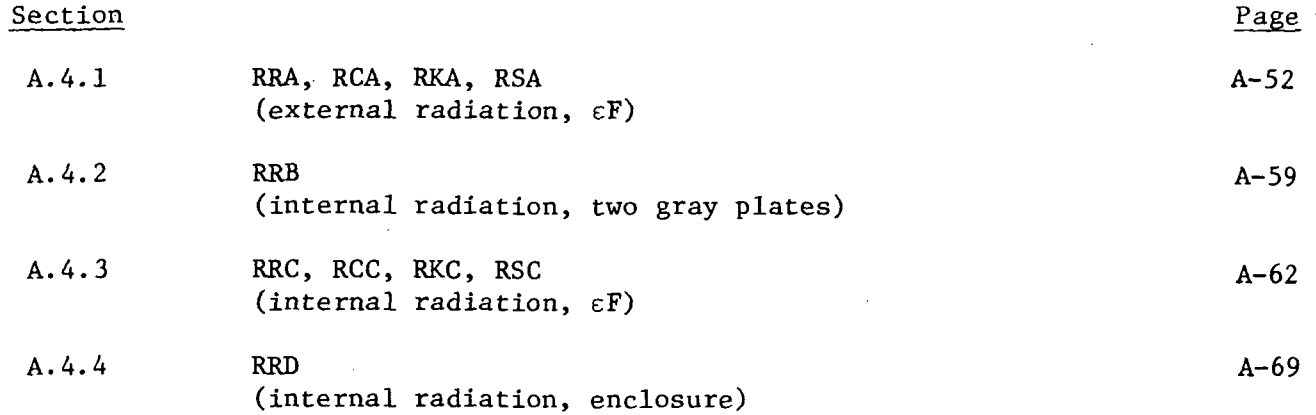

### A.4.1 RRA, RCA. RKA. RSA

Purpose: These subroutines will compute the heat radiation terms to thermal model elements of either rectangular, cylindrical, conical or spherical geometry from a source/sink. The subroutines are identical except for the element surface area.

Equation;

The heat radiation term added to the heat balance is:

Q =  $\frac{1}{144}$  σ ε F A B (T<sub>r</sub><sup>4</sup>-T<sub>NN</sub>

where  $\frak o$  is the Stefan-Boltzmann constant (0.1714 x 10 $^{-8}$  Btu/hr- $\mathrm{ft2\text{-}^oR^4})$  and A is the element surface area  $(\mathrm{in}^2).$ 

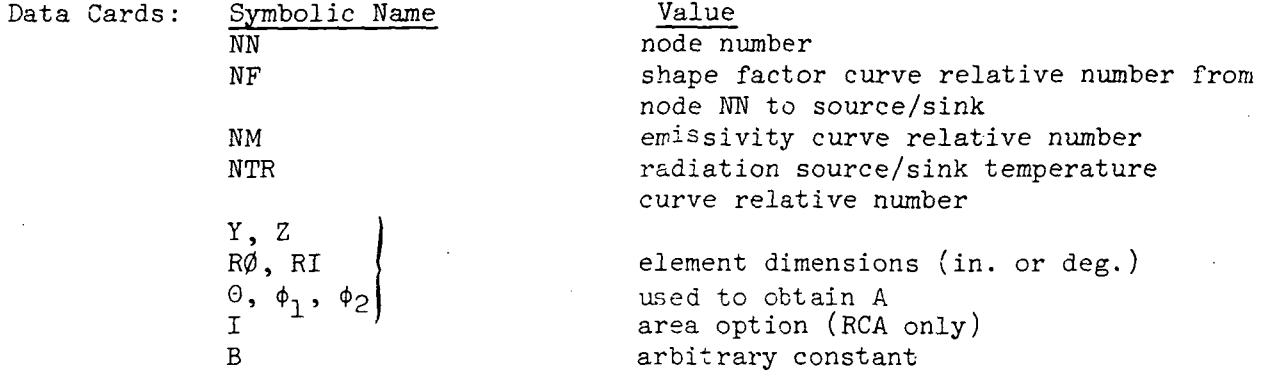

Required Curves:

 $F - (NF, 17, 0) - shape factor (-)$  $\varepsilon$  - (NM, 4, 0) - emissivity (-)

> RRA RCA RKA RSA

Tr - (NTR, 13, 2) - radiation source/sink temperature ( $^{\circ}$ R)

Restrictions and Notes:

1) All subroutines are available in general format number 2. Subroutines RRA and RKA are also available in general format number 1.

- 2) Curve argument number 2 is available as the temperature of node NN.
- 3) These subroutines are not valid for METHØD = 5.

Approximations are made for  $T^4$  in order to retain a linear set of equations. These approximations are given in Appendix  $B$ . These approximations require that the temperature change of the radiation nodes remain small over the transient time steps. For steady state solutions the approximation is exact.  $\frac{1}{2}$ 

Subroutine Geometry: Subroutine

Geometry Rectangular Cylindrical Conical Spherical

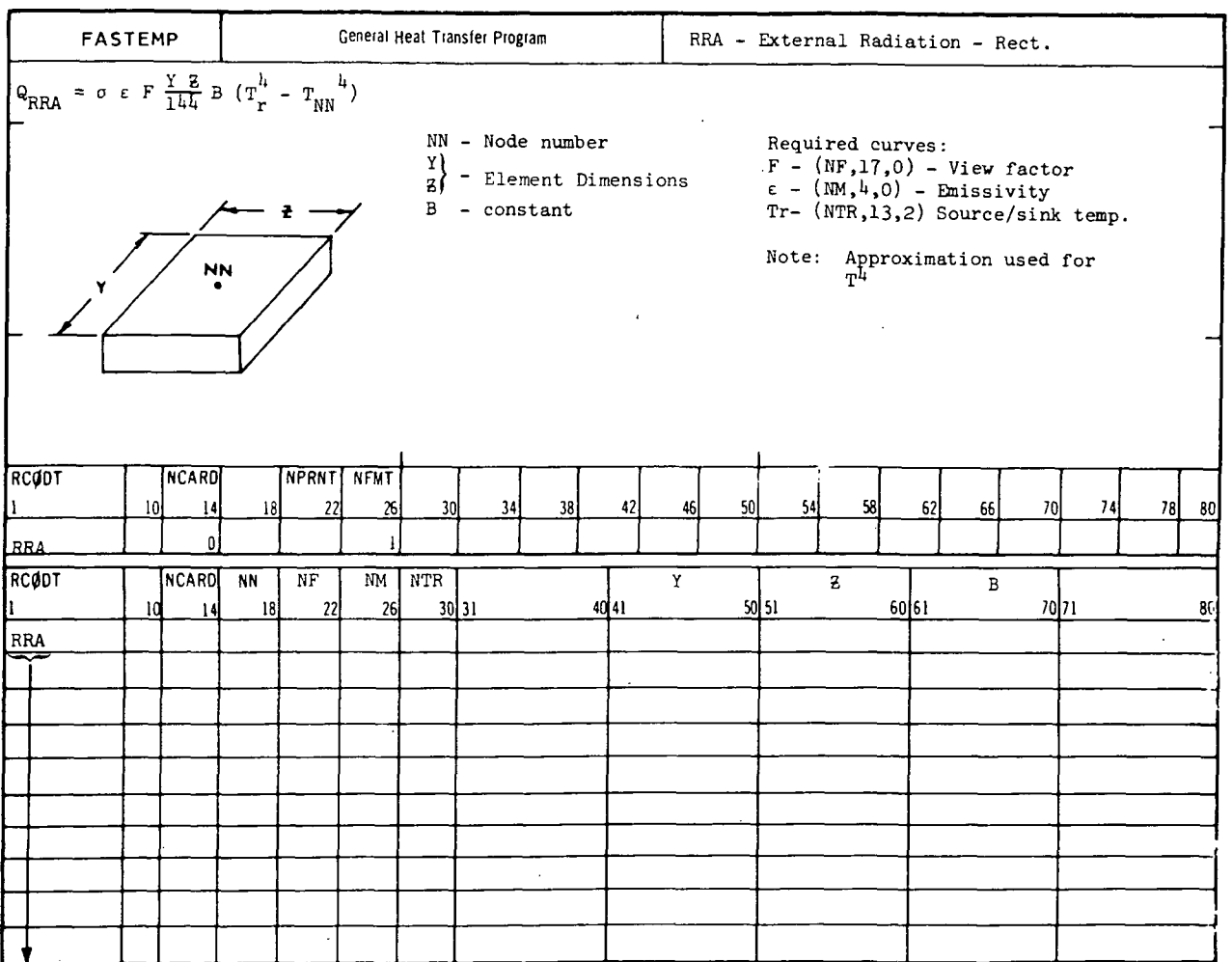

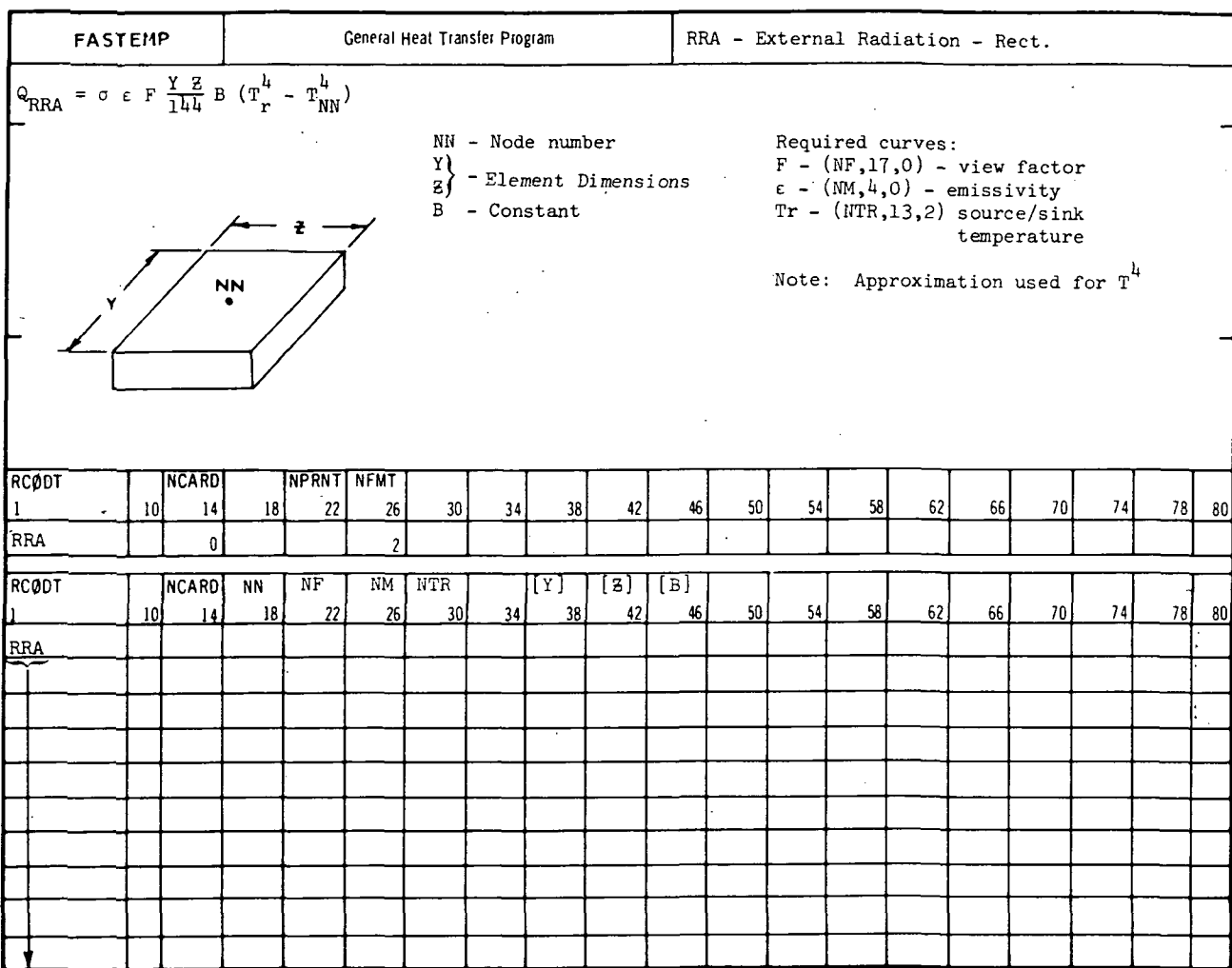

 $A - 54$ 

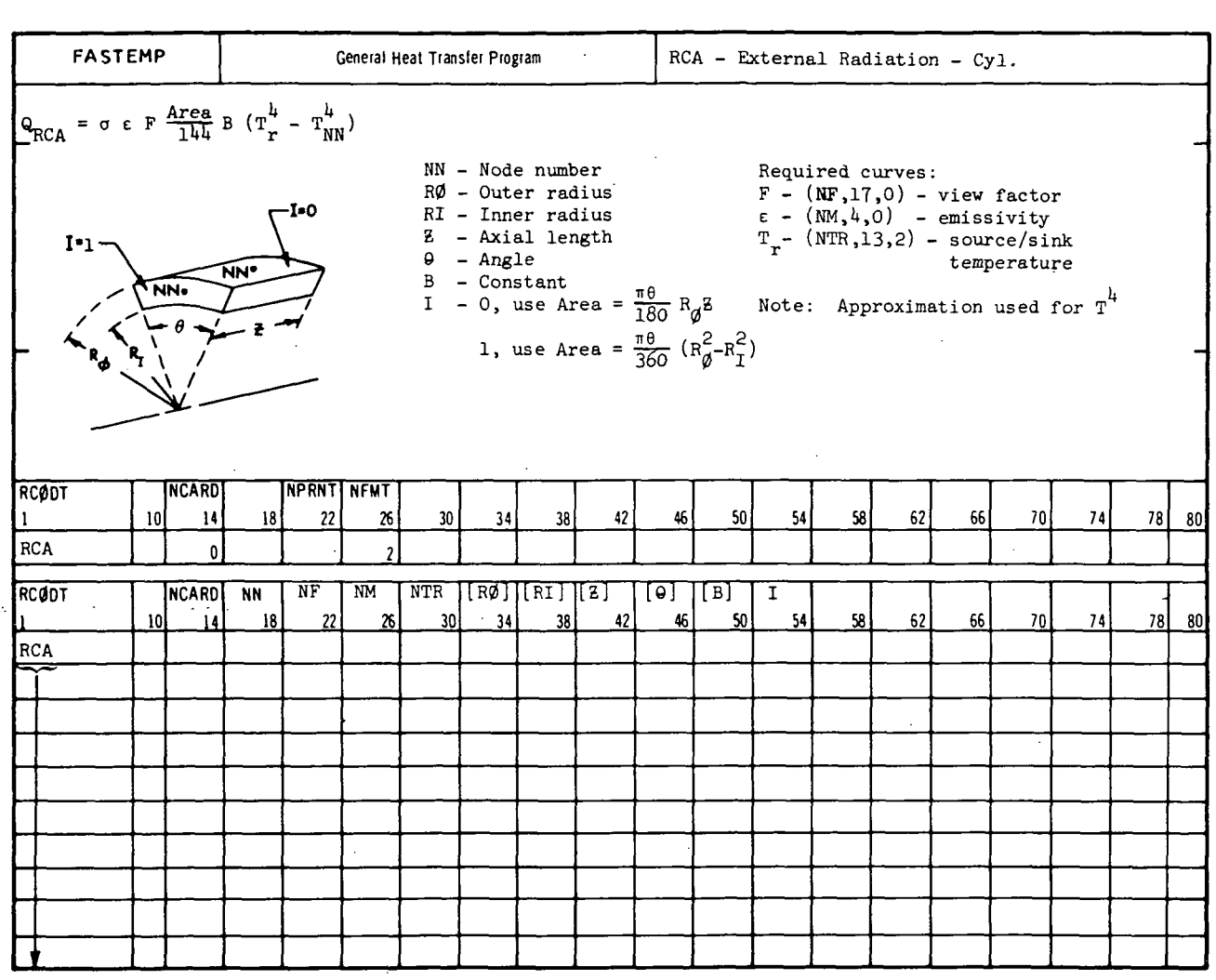

 $\mathbf{a}^{(i)}$  $\alpha=1$ 

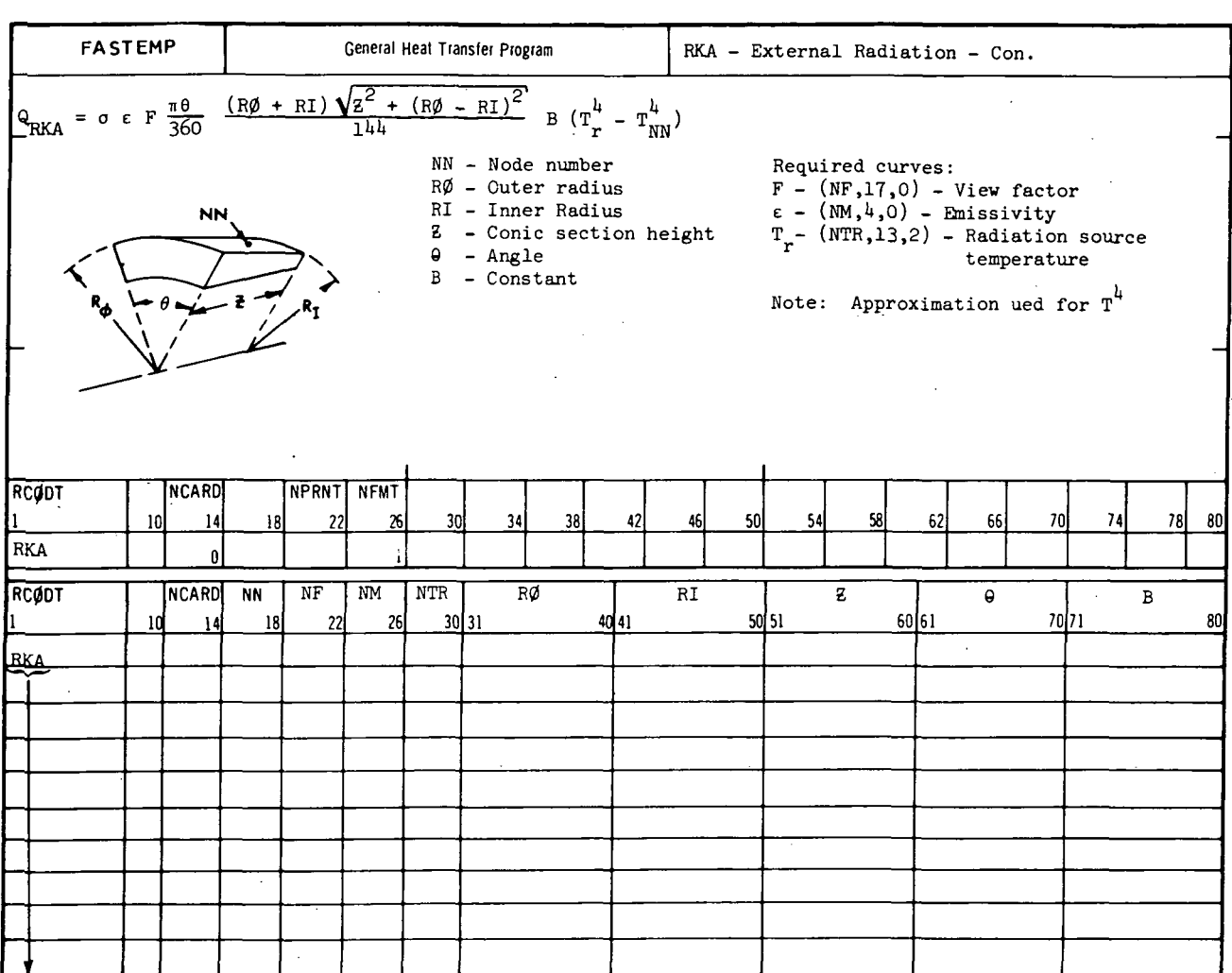

**MCDONN**  $\bullet$   $\ddot{\phantom{a}}$ 

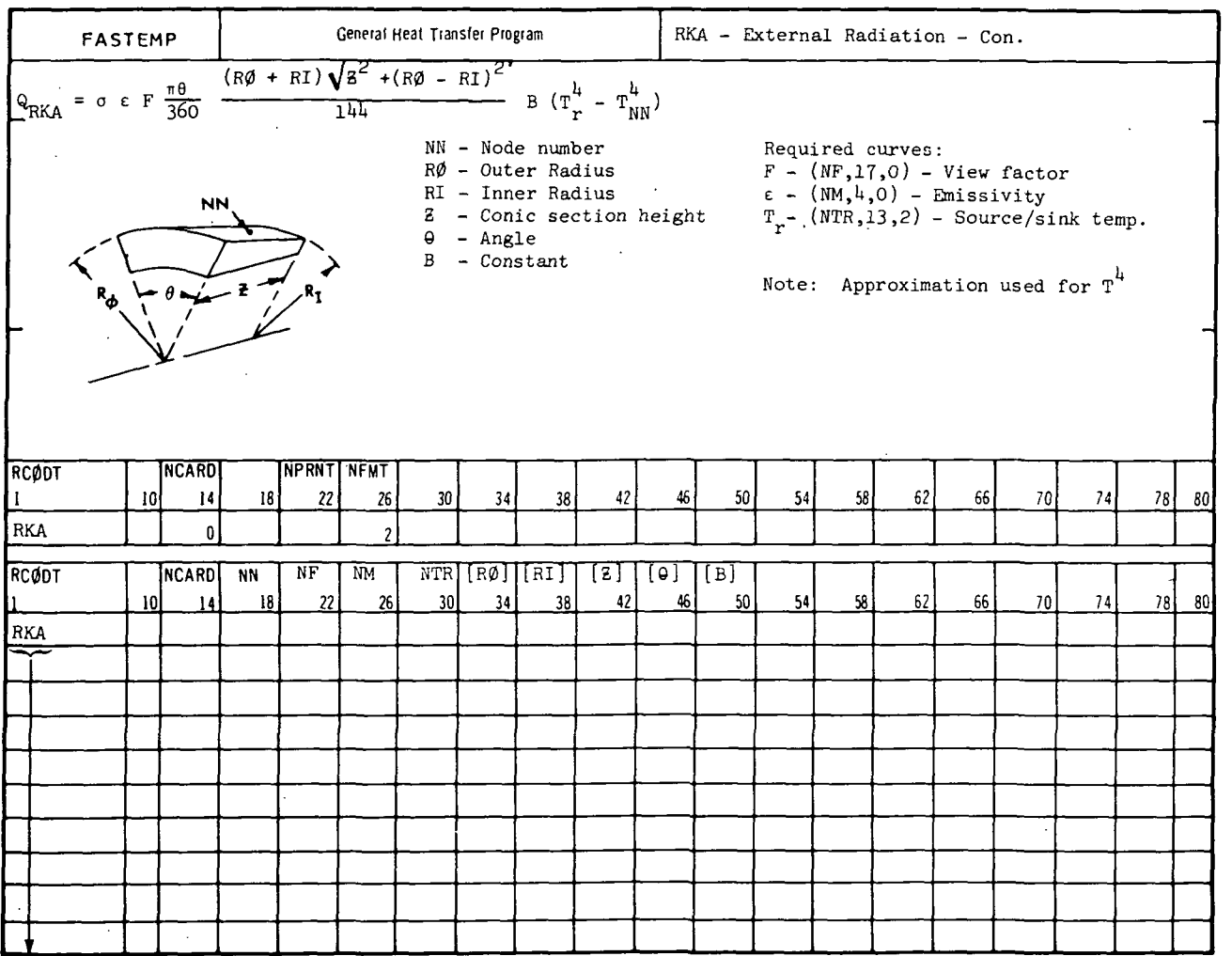

 $\mathbf{r}$ 

### MCDONNELL DOUGLAS CORPORATION

 $\overline{\phantom{a}}$ 

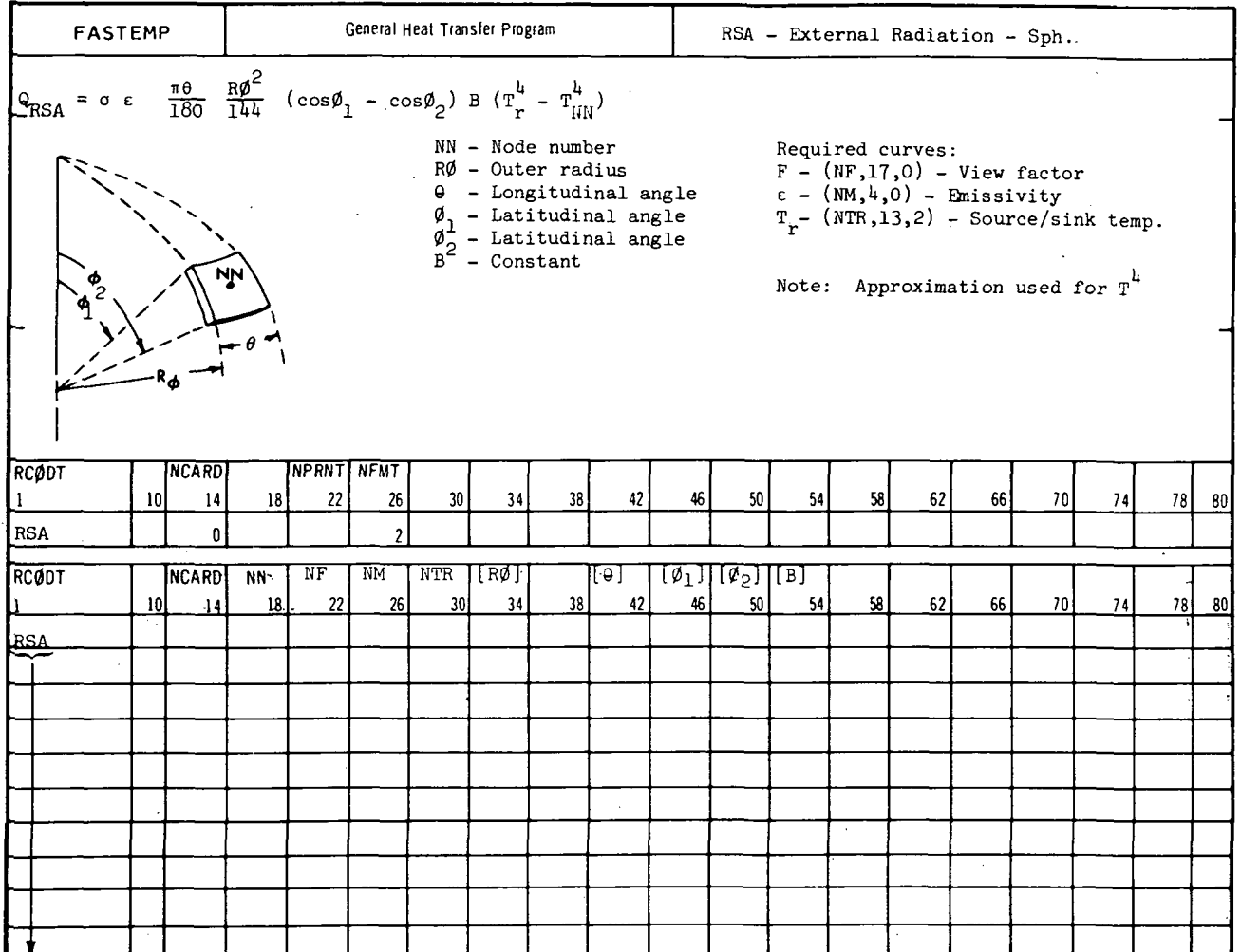

A-58

### $A.4.2$  RRB

Purpose: This subroutine will compute the heat radiation terms between two thermal model elements of rectangular geometry. The radiation shape factor is computed for two gray infinite parallel plates.

Equation: The heat radiation term added to the heat balance is:

$$
Q = \frac{\frac{1}{144} \sigma \text{ Y B B} (\text{T}_{NP}^{l} - \text{T}_{NN}^{l})}{(\frac{1}{\epsilon_1} + \frac{1}{\epsilon_2} - 1)}
$$

where  $\sigma$  is the Stefan-Boltzmann constant  $x 10^{-8}$  Btu/hr-ft<sup>2</sup> -  $^{\circ}$ R<sup>4</sup>).

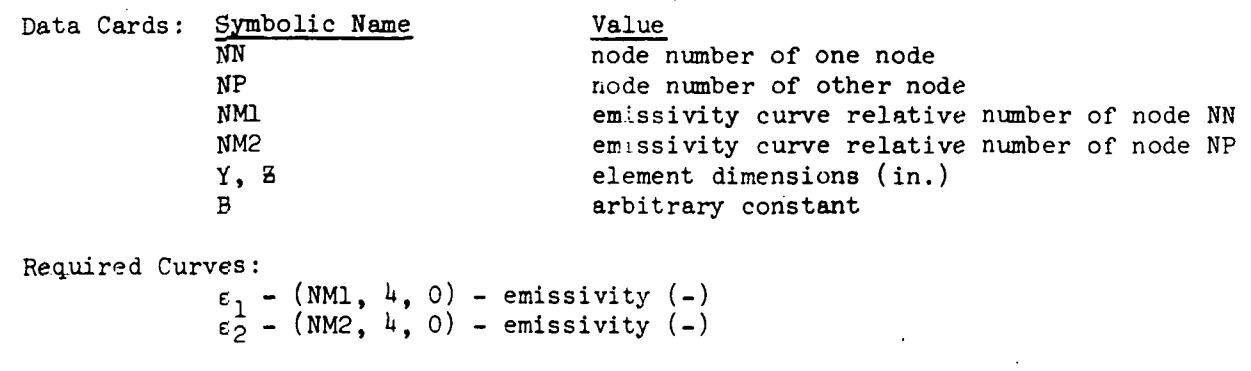

Restrictions and Notes:

- 1) This subroutine is available in general format numbers 1 and 2.
- 2) Curve argument number 2 is available as:
	- a) the temperature of node NN for the evaluation of  $\varepsilon_1$ ,
- b) the temperature of node NP for the evaluation of  $\epsilon_2$ .
- 3) This subroutine is not valid for METH $\emptyset$ D = 5, 7.  $\texttt{A}$ ) Approximations are made for  $\mathbb{T}^4$  in order to retain a linear set of equations. These approximations are given in Appendix B. These approximations require that the temperature change of the radiation nodes remain small over the transient time steps. For steady state solutions the approximations are exact.
- 5) The heat radiation terms are stored as two-way terms in the heat balance.

Subroutine Geometry: Rectangular

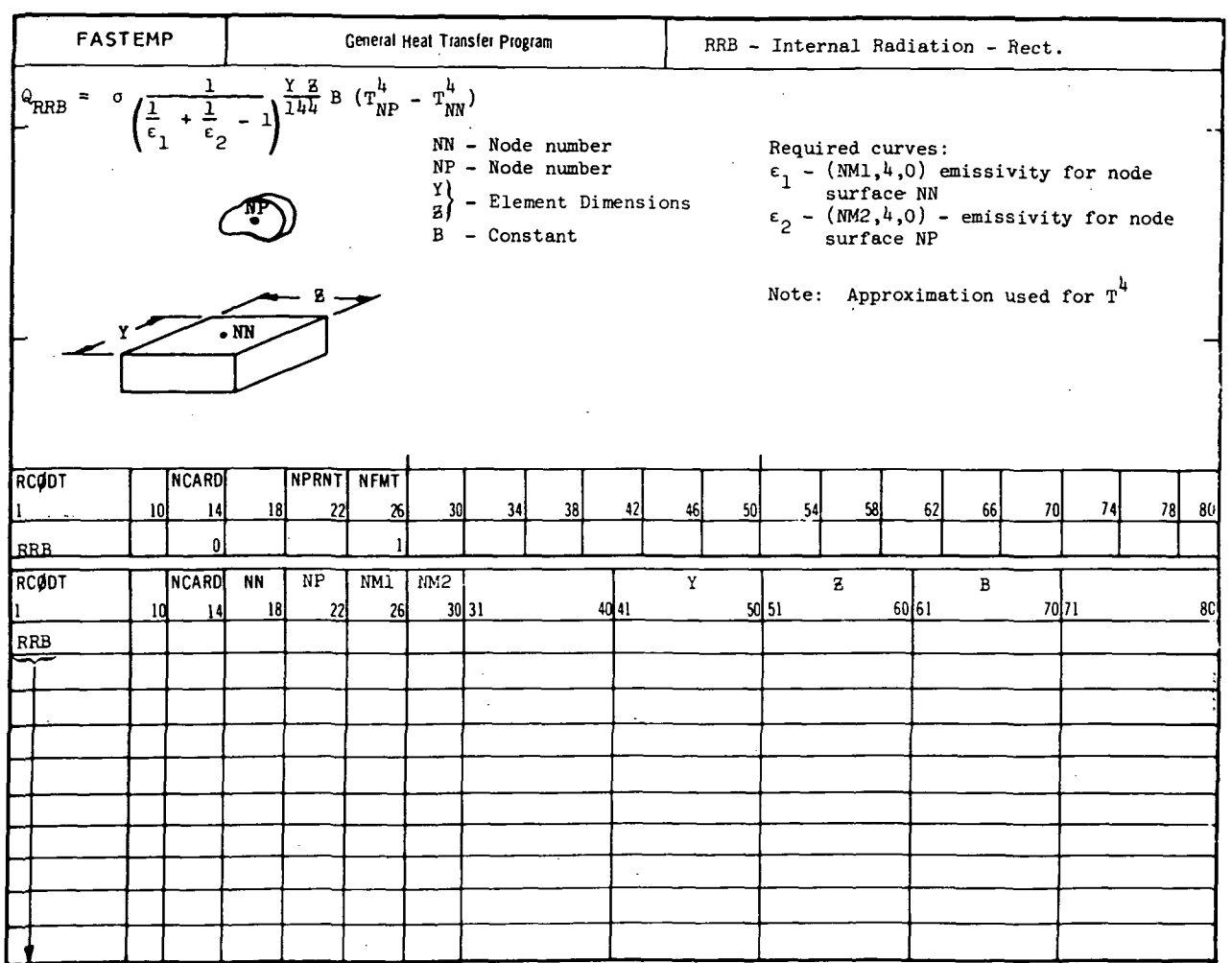

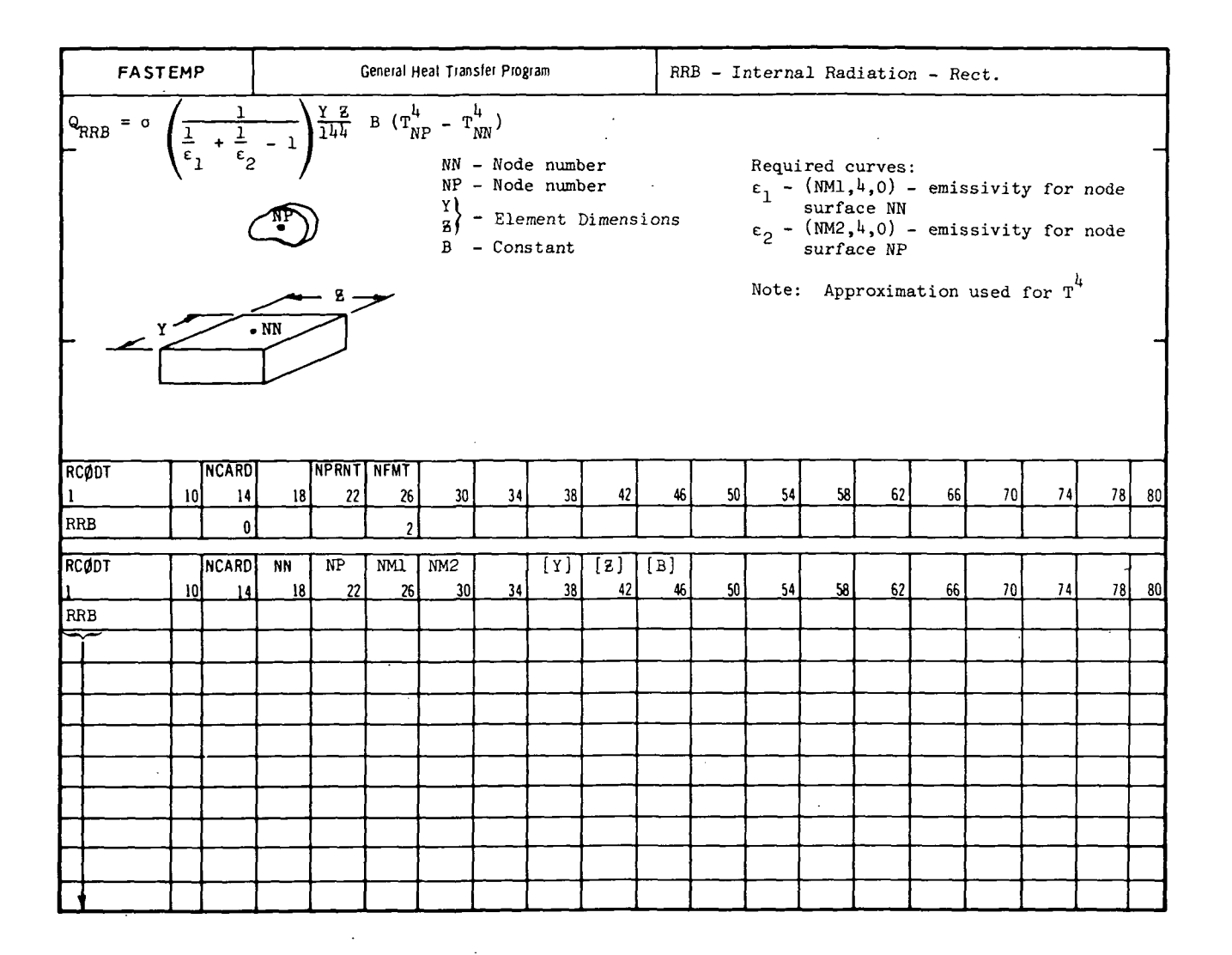

A-61

 $\overline{a}$ 

#### MCDONNELL DOUGLAS CORPORATION

 $\sim$  .

REPORT MDC A3791

## **FASTEMP**

# A.4.3 RRC. RCC. RKC. RSC

Purpose: These subroutines will compute the heat radiation terms between thermal model elements of either rectangular, cylindrical, conical or spherical geometry. The subroutines are identical except for the element surface area.

Equation: The heat radiation term added to the heat balance is:

$$
Q = \frac{1}{144} \sigma \epsilon F A B (T_{NP}^{4} - T_{NN}^{4})
$$

where  $\sigma$  is the Stefan-Boltzmann constant (0.1714 x 10<sup>-8</sup> Btu/hr  $\mathrm{ft2}$  -  $\mathrm{^oR^4)}$  and A is the element surface area (in<sup>2</sup>).

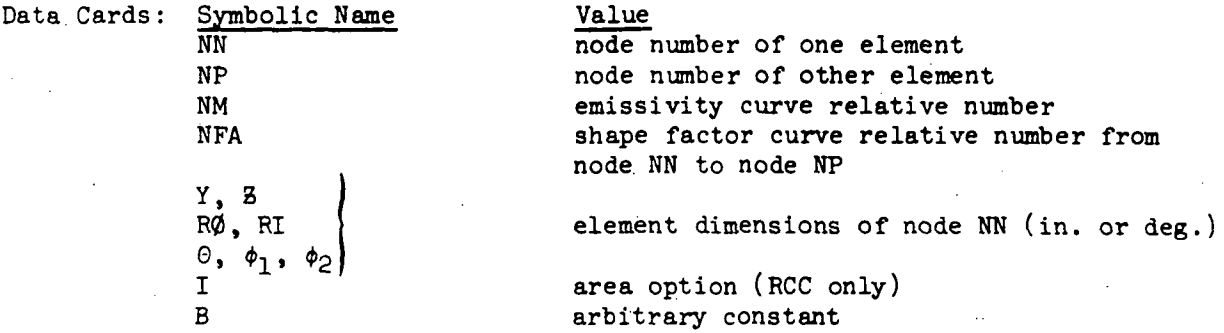

Required Curves:

 $\epsilon$  - (NM, 4, 0) - emissivity (-)  $F - (NFA, 17, 0) - shape factor (-)$ 

Restrictions and Notes:

- 1) All subroutines are available in general format number 2. Subroutines RRC and RKC are also available in general format number 1.
- 2) Curve argument number 2 is available as:
- a) the temperature of node NN for the evaluation of  $\varepsilon$ , b) the temperature of node NP for the evaluation of F. 3) These subroutines are not valid for METH $\phi$ D = 5, 7
- 
- 4) Approximations are made for  $T^{\mu}$  in order to retain a linear set of equations. These approximations are given in Appendix B. These approximations require that the temperature change of the radiation nodes remain small over the transient time steps. For steady state solutions the approximations are exact.
- 5) The heat radiation terms are stored as two-way terms in the heat balance.

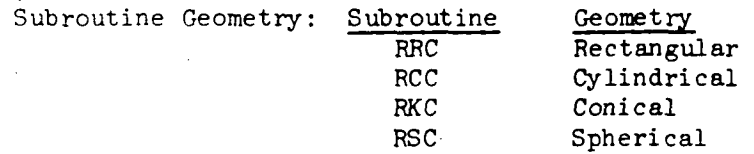

 $\bar{z}$ 

 $\mathcal{L}$ 

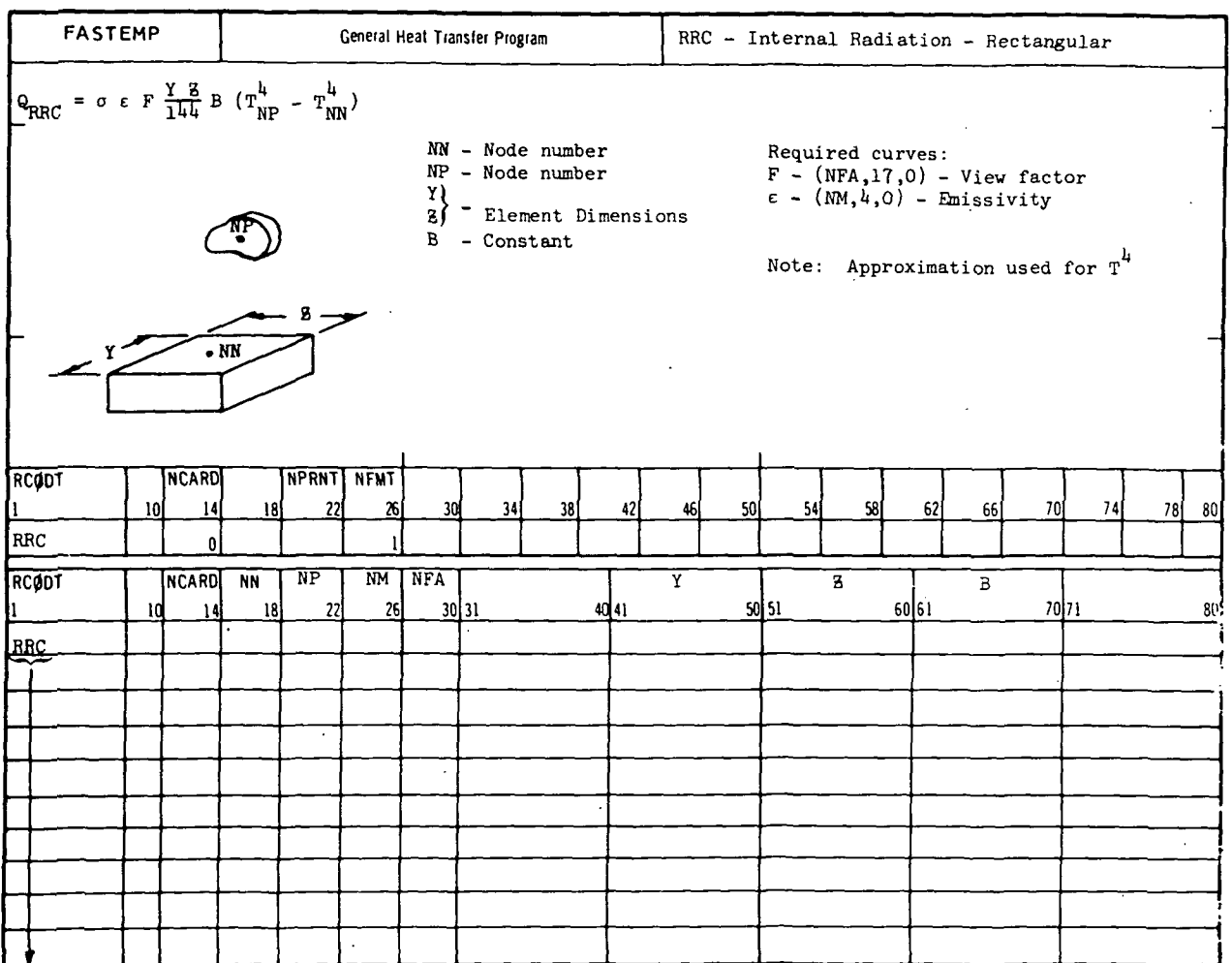

 $\sim$  $\mathcal{V}$ 

 $\epsilon_{\rm{1}}$  .

### MCDONNELL DOUGLAS CORPORATION

J.

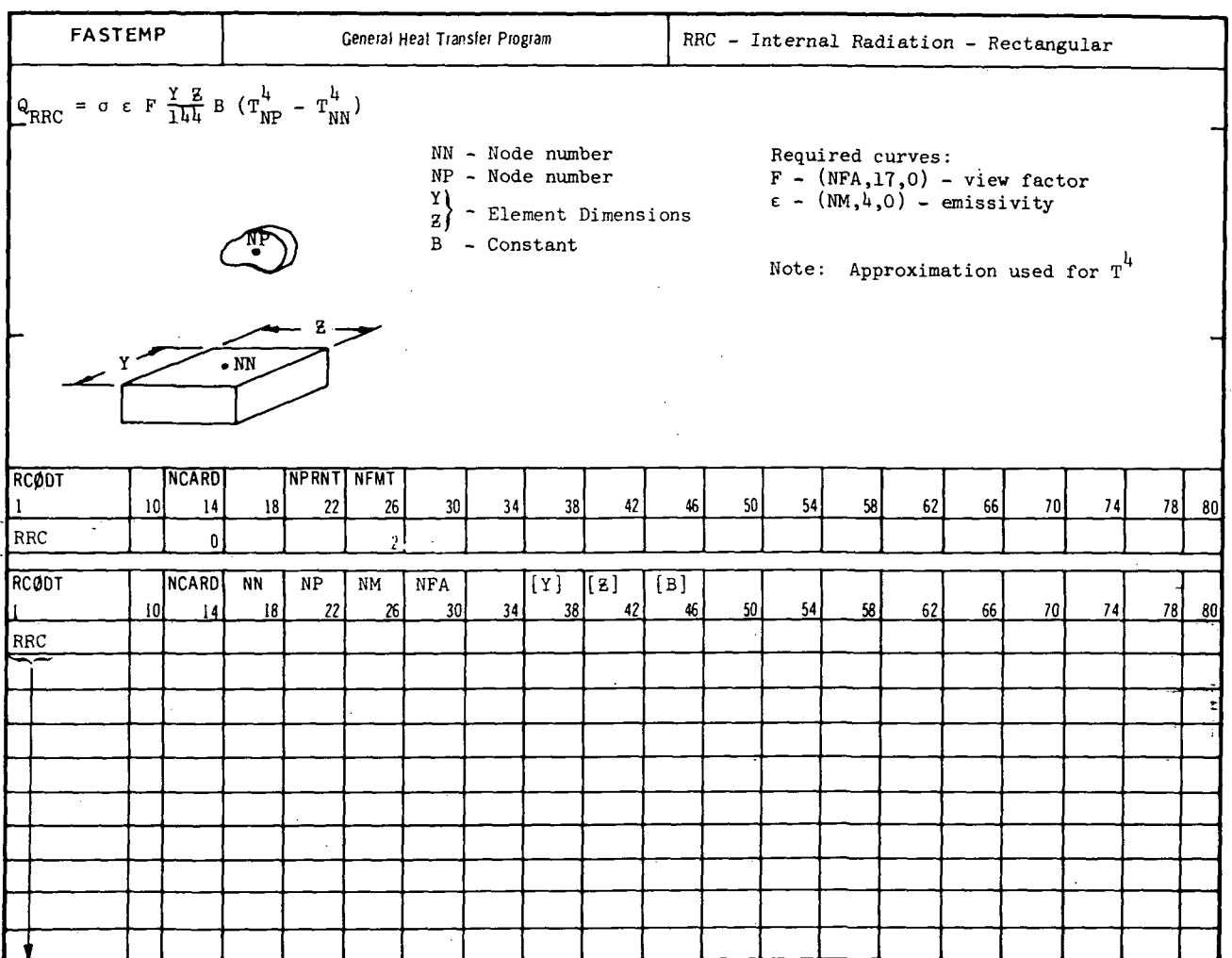

A-64

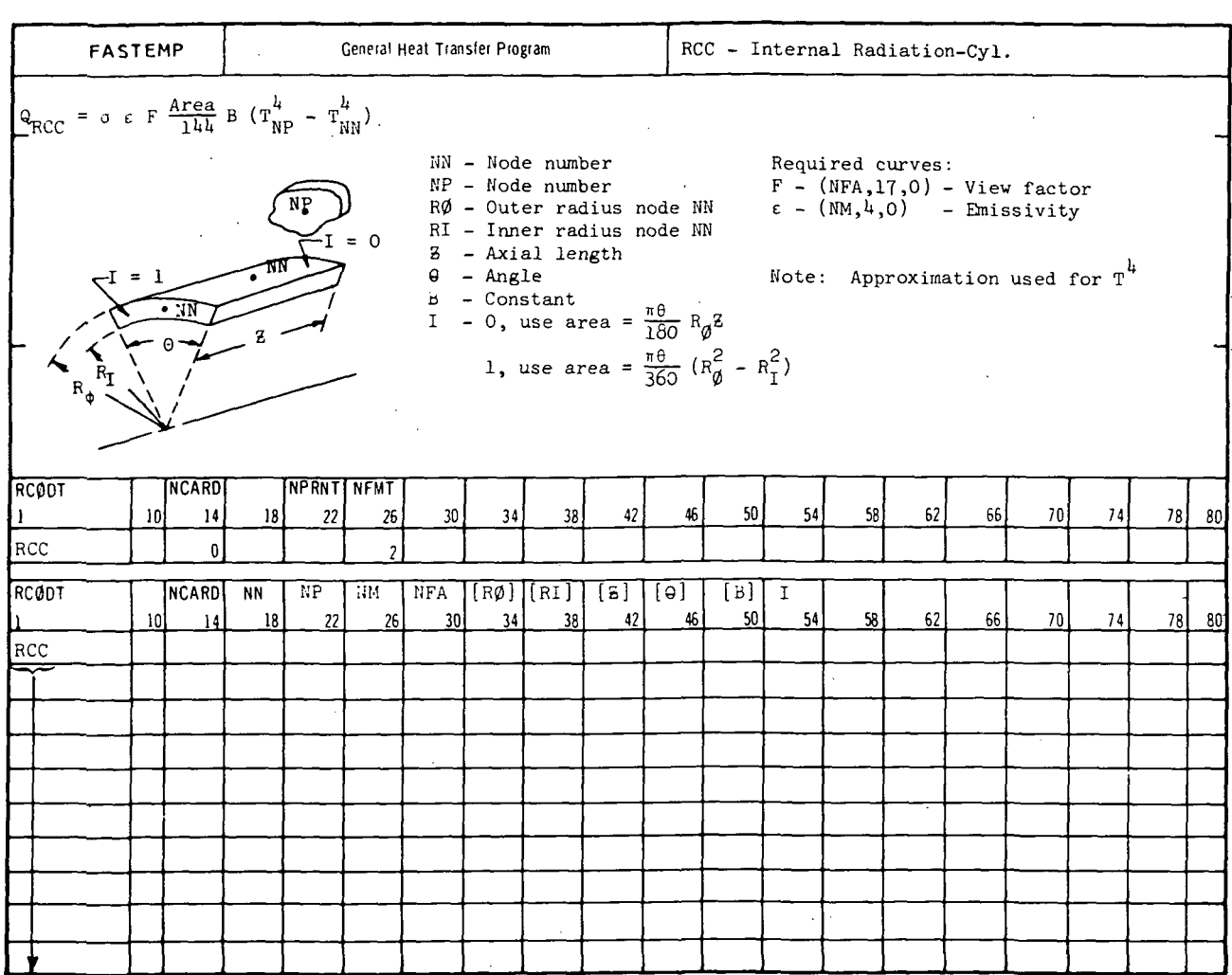

A-65

#### MCDO!

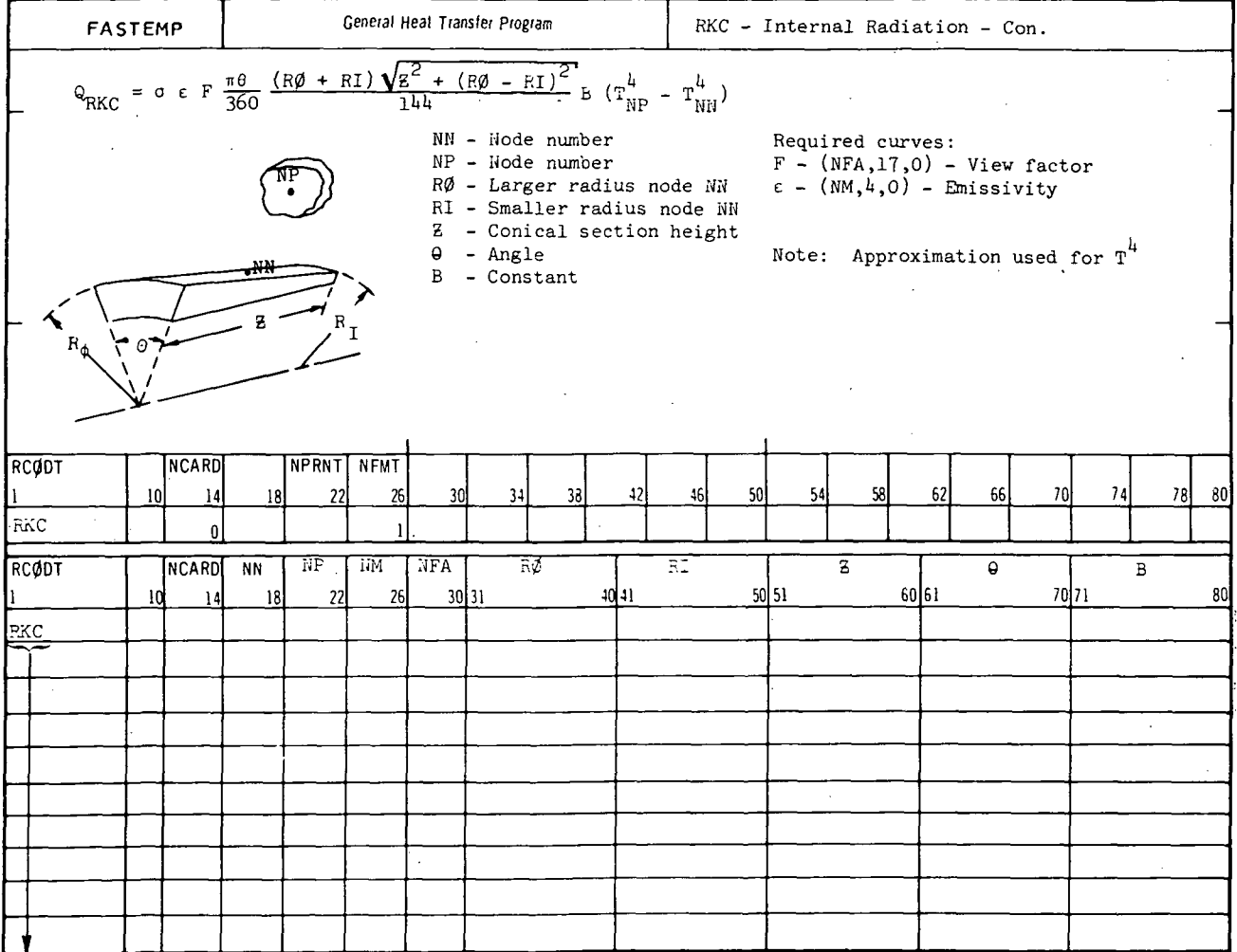

 $A-66$ 

General Heat Transfer Program **FASTEMP** RKC - Internal Radiation - Con.  $\frac{1}{(R\beta - RI)^2}$  B  $(T_{NP}^{\mu} - T_{NN}^{\mu})$  $\frac{(R\phi + RI)\sqrt{z^2}}{144}$  $\frac{\pi \theta}{360}$ =  $\sigma$   $\epsilon$   $\vec{F}$  $|\hat{\mathbf{w}}_\text{RKC}|$  $NN - Node number$ <br> $NP - Node number$ Required curves:  $F - (NFA, 17, 0) -$  view factor<br> $\epsilon - (NM, 4, 0) -$  emissivity  $R\emptyset$  - Larger radius node NN  $RI$  - Smaller radius node NN  $\frac{1}{2}$  - Conical section height Note: Approximation used for  $T^{\mu}$ <br>  $\theta$  - Angle<br>  $B$  - Constant E RCODT NCARD **NPRNT NFMT**  $10$  $\overline{14}$ 18 22  $26\,$ 30 34 38 42 46  $50<sub>1</sub>$ 54 58 62 66  $70$ 74  $78$ 80  $|\pi$ ic  $\mathbf{0}$  $\overline{\text{[RØ]}}$  $\overline{rP}$  $\overline{NM}$  $NFA$  $[RI][z]$ RCODT NCARD **NN**  $\lceil 0 \rceil$  $\overline{[B]}$  $\overline{2}$  $26$  $30$ 34 38 42 46 50 54 58  $70$  $78$ 80 10  $\overline{14}$  $\mathbf{R}$ 6, 66  $_{\rm SNC}$ 

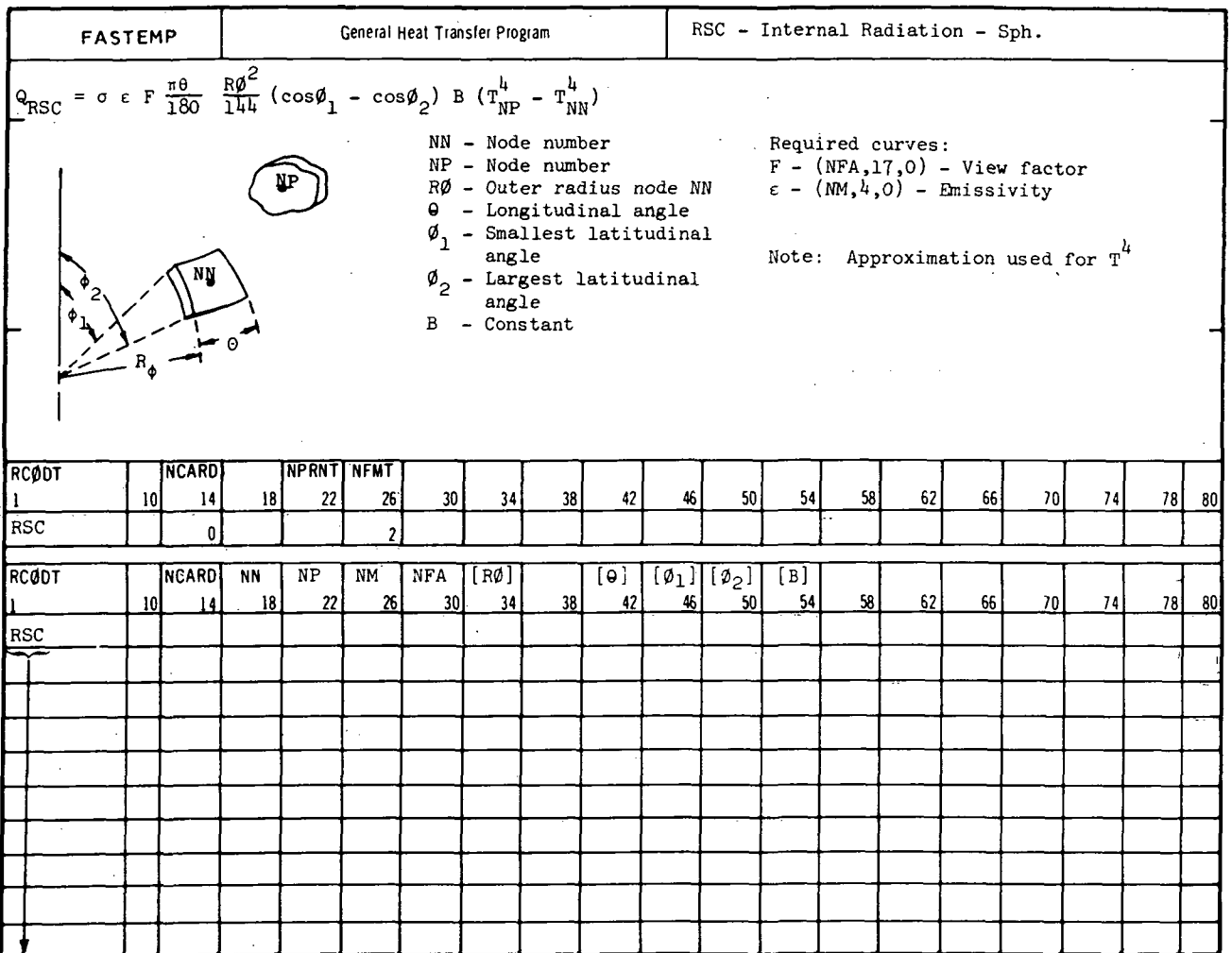

A-68

### A.4.4 RRD

Purpose:

This subroutine will compute the heat radiation terms between a thermal model element and up to three other elements in an enclosure.

Equation:

The heat radiation terms added to the heat balance are:

$$
Q = \frac{1}{144} \sigma A \sum_{I=1}^{3} \frac{1}{M_{\text{NI}}} (\Upsilon_{\text{NI}}^{l} - \Upsilon_{\text{NN}}^{l})
$$
  
where  $\sigma$  is the Stefan-Boltzmann constant  
(0.1714 x 10-8 Btu/hr - ft<sup>2</sup> - <sup>o</sup>R<sup>4</sup>).

Data Cards: Symbolic Name NN Nl, N2, N3 A FN1, FN2, FN3

Value node number node numbers of other surfaces (up to three) surface area of node  $NN$   $(in^2)$ shape factors from node NN to node Nl. N2 and N3 respectively

### Required Curves:

None

Restrictions and Notes:

1) This subroutine is available in general format numbers 1 and 2.

- 2) This subroutine is not valid for METH $\phi$ D = 5,7.
- 3) Approximations are made for  $T^4$  in order to retain a linear set of equations. These approximations are given in Appendix B. These approximations require that the temperature change of the radiation nodes remain small over the transient time steps. For steady state solutions the approximations are exact.
- h) The heat radiation terms are stored as two-way terms in the heat balance.

Subroutine Geometry: Rectangular

A-69

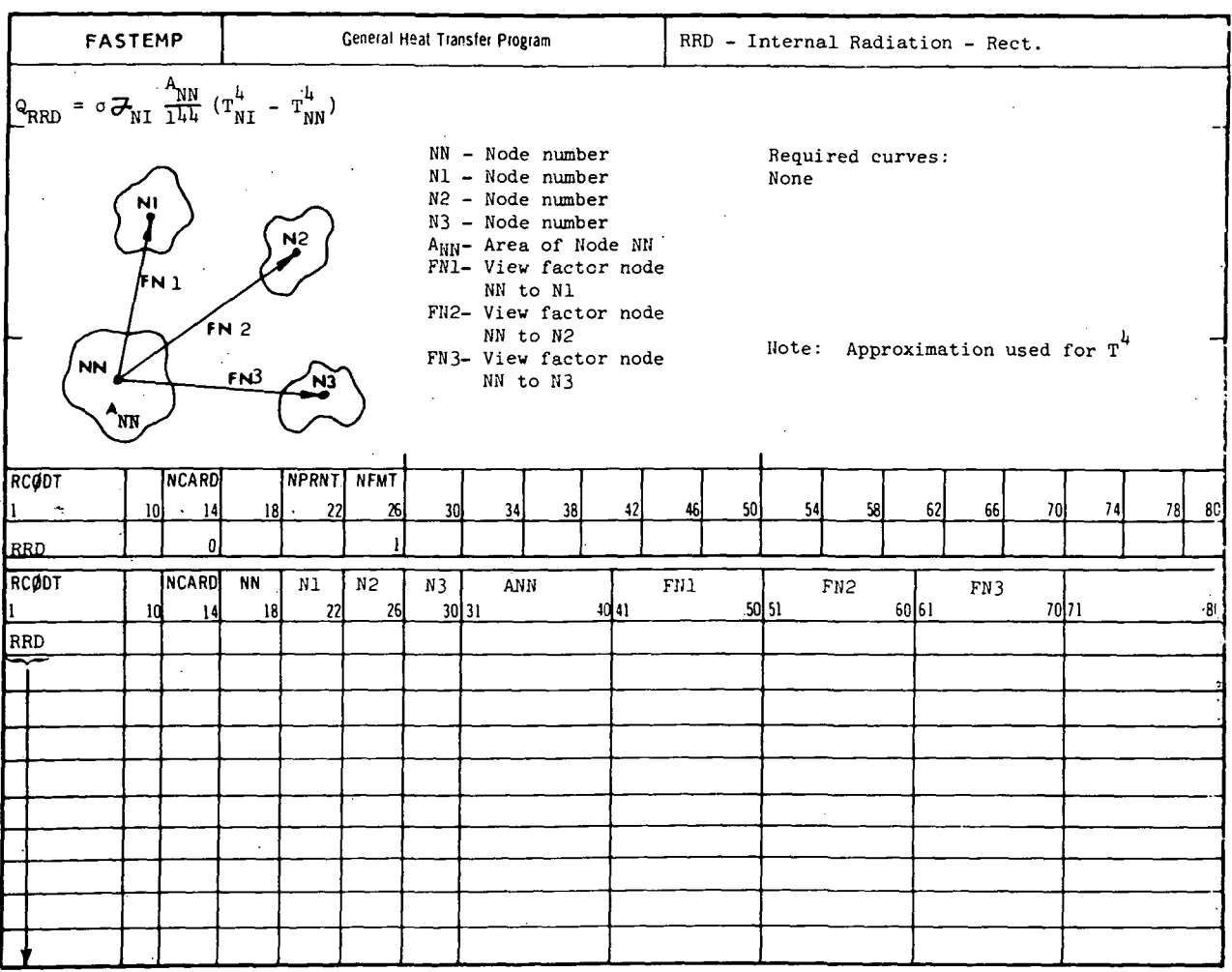

A-70

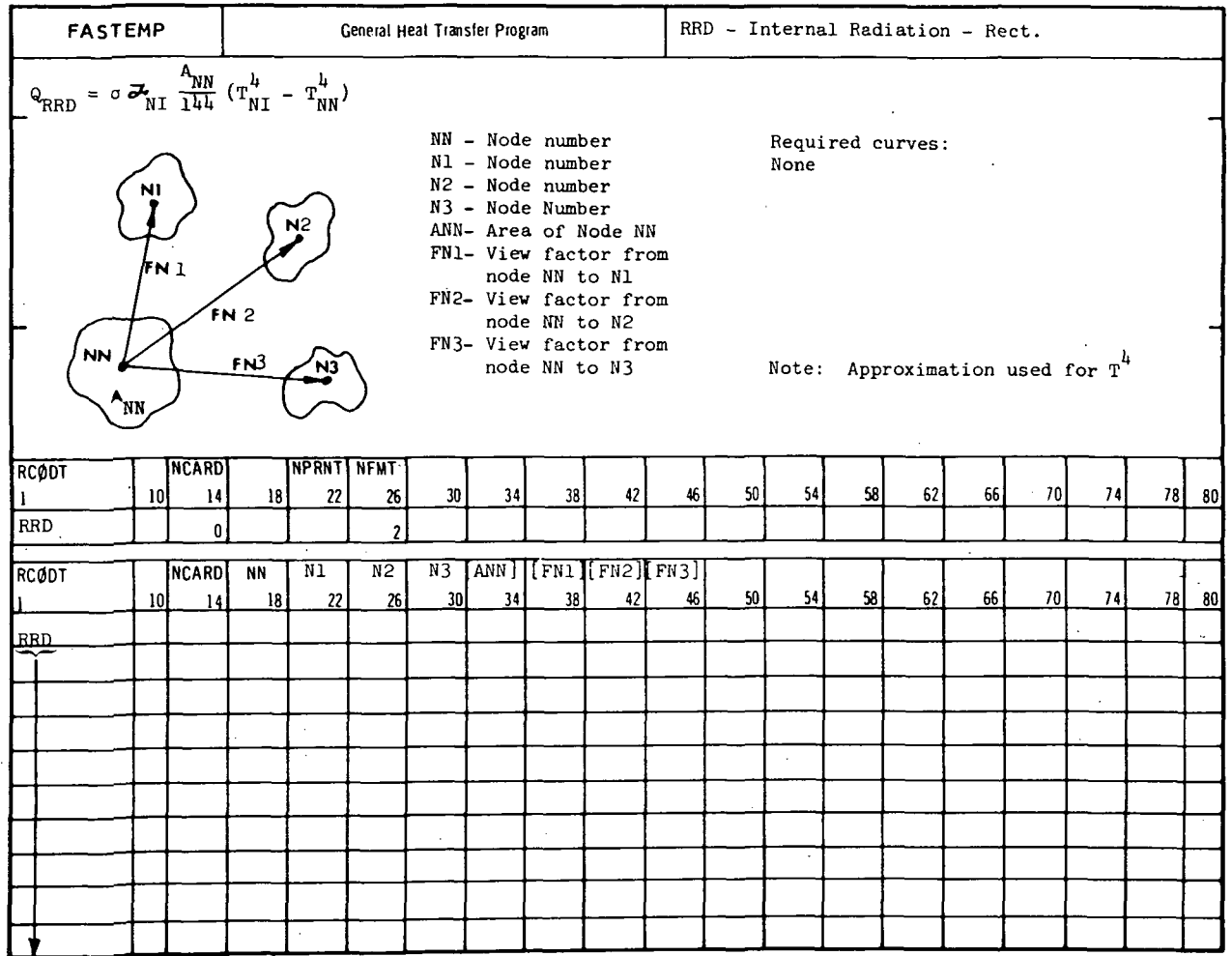

#### douglas co<mark>r</mark> ORATION

# A.5.0 Heat Flux Subroutines

### **Section** Page 2014, and the second page 2014 and 2014 and 2014 and 2014 and 2014 and 2014 and 2014 and 2014 and 2014

A. 5.1 QCRA, QCCA, QCKA, QCSA A-73 (heat flux, one multiplier)

A-72

### MCDONNELL DOUGLAS CORPORATION

 $\rightarrow$   $^{\circ}$  $\sim$ 

### A.5.1 QCRA, QCCA, QCKA, QCSA

Purpose: These subroutines will compute the heat flux terms for thermal model elements of either rectangular, cylindrical, conical or spherical geometry with a prescribed heat flux imposed on its surface. The subroutines are identical except for the element surface area.

Equation: The heat flux term added to the heat balance is:

 $Q = \frac{1}{1 h h}$  q A P B

where A is the element surface area (in $^{2})$ .

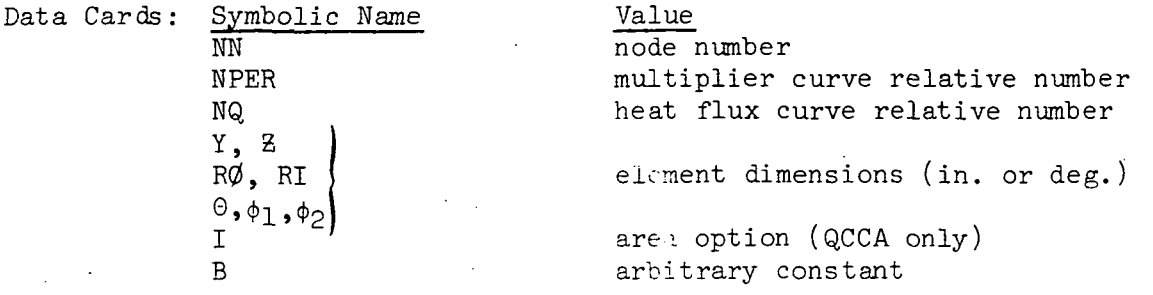

Required Curves:

 $P - (MPER, 99, 0) - multiplier (-)$  $q - (NQ, 99, 0)$  - heat flux (Btu/hr - Ft<sup>2</sup>)

Restrictions and Notes:

- 1) All subroutines are available in general format number 2. Subroutines QCRA and QCKA are also available in general format number 1.
- 2) Curve argument number 2 is available as the temperature of node NN.

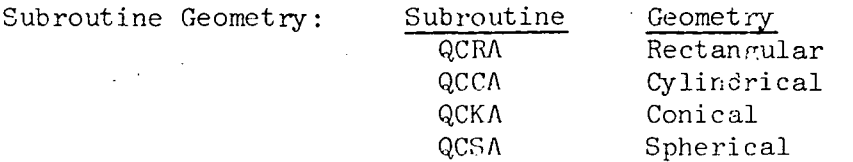

**CRIGINAL PAGE IS** OF POOR QUALITY

 $\mathcal{L}$ 

 $QCRA - Q$ <sub>CURVE</sub> - Rect. **FASTEMP** General Heat Transfer Program  $Q_{QCRA} = q \frac{Y B}{144} P B$  $NN - Node number$ Required curves:  $\begin{pmatrix} Y \\ Z \end{pmatrix}$  - Element Dimensions P - (NPER, 99, 0) - Multiplier<br>q - (NQ, 99, 0) - Heat flux  $B -$  Constant **NN** RCODT **NCARD** NPRNT NFMT 38  $62$ 66  $70$  $74$  $78$ 80  $\overline{14}$  $\overline{r}$  $\overline{u}$ 5g 10 47 46 18 χ QCRA  $\mathbf{0}$ NPER NQ  $\overline{Y}$ RCØDT NCARD NN  $\overline{z}$  $\overline{B}$  $40|41$  $50$  51  $6061$  $70|71$  $30|31$ 80  $18$  $22$ 26 **QCRA** 

 $A - 74$ 

# **RANK FASTEMP**

 $\frac{1}{\sqrt{2}}\limsup_{n\to\infty}\frac{1}{n}\int_{-\infty}^{\infty}\frac{1}{n} \int_{-\infty}^{\infty}\frac{1}{n} \int_{-\infty}^{\infty}\frac{1}{n} \int_{-\infty}^{\infty}\frac{1}{n} \int_{-\infty}^{\infty}\frac{1}{n} \int_{-\infty}^{\infty}\frac{1}{n} \int_{-\infty}^{\infty}\frac{1}{n} \int_{-\infty}^{\infty}\frac{1}{n} \int_{-\infty}^{\infty}\frac{1}{n} \int_{-\infty}^{\infty}\frac{1}{n} \int_{-\infty}^{\infty}\frac{$ 

 $\ddotsc$ 

 $\sim$ 

 $\frac{1}{\sqrt{2}}$ الموارد الداري  $\hat{\mathcal{D}}$  $\sim$   $\sim$  $\mathbb{R}^2$ 

 $\frac{1}{2}$  .  $\frac{1}{2}$  is a set of  $\frac{1}{2}$ 

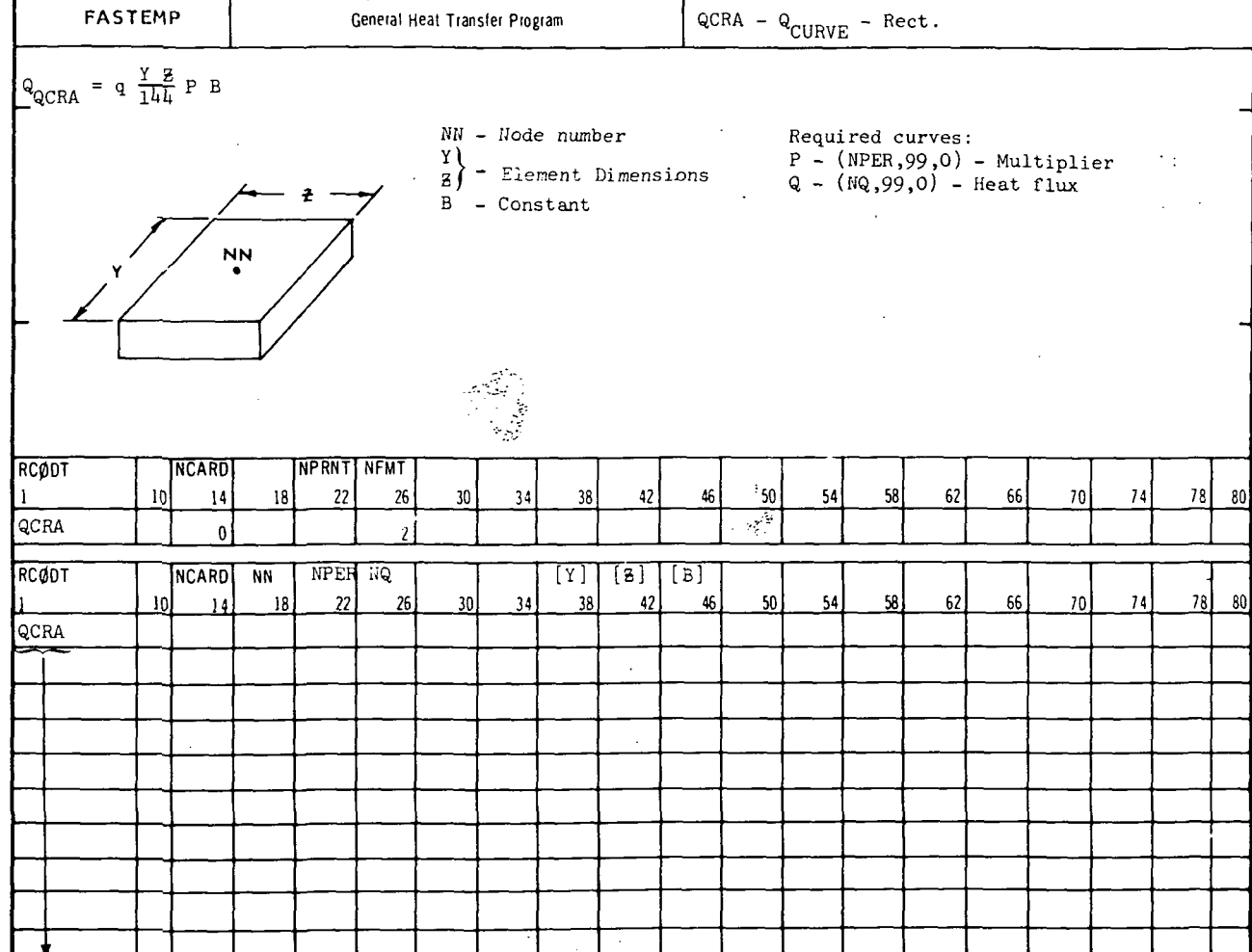

 $\sim$   $\pm$ 

 $\sim$ 

 $\ddot{\phantom{a}}$ 

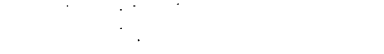

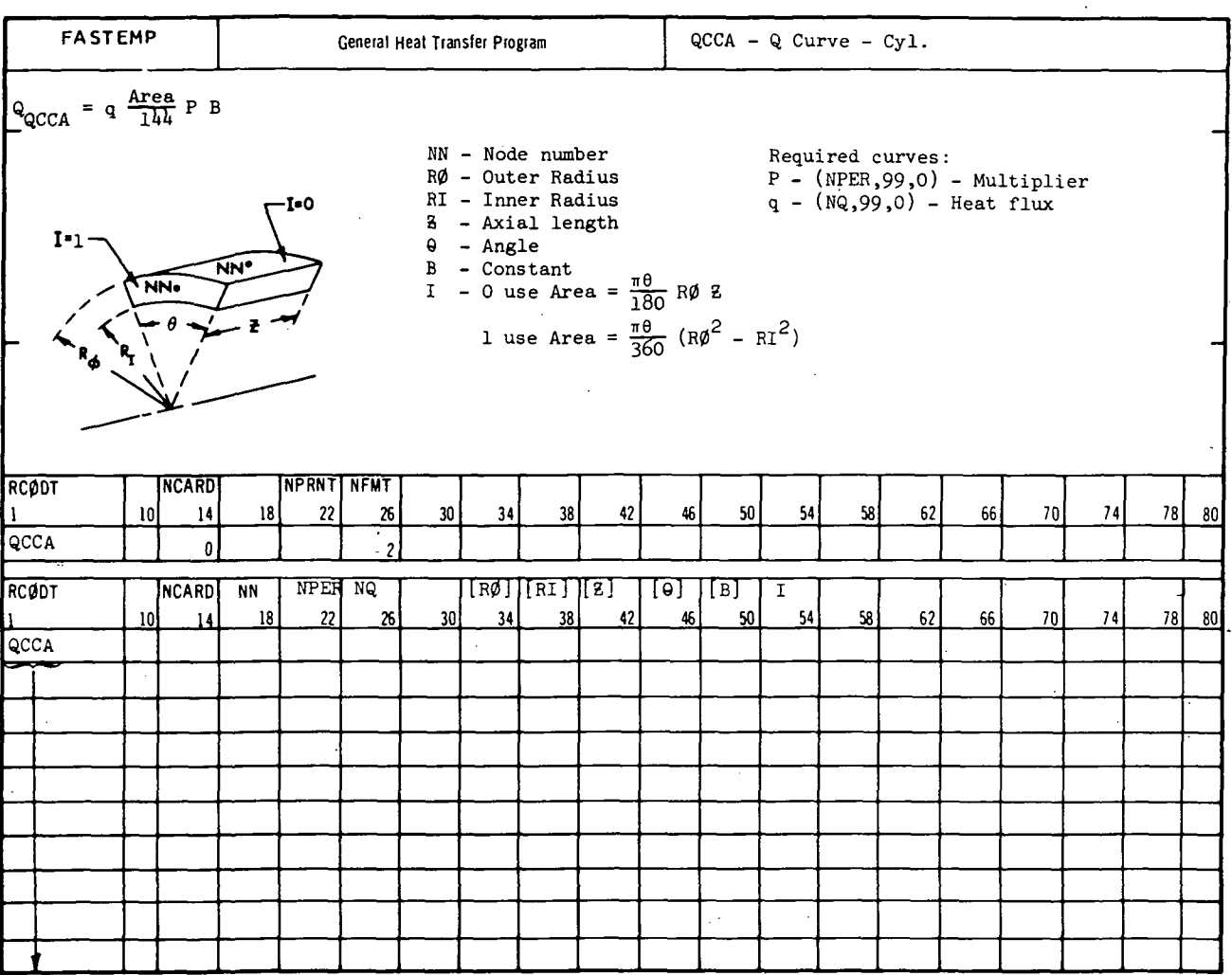

 $A - 76$ 

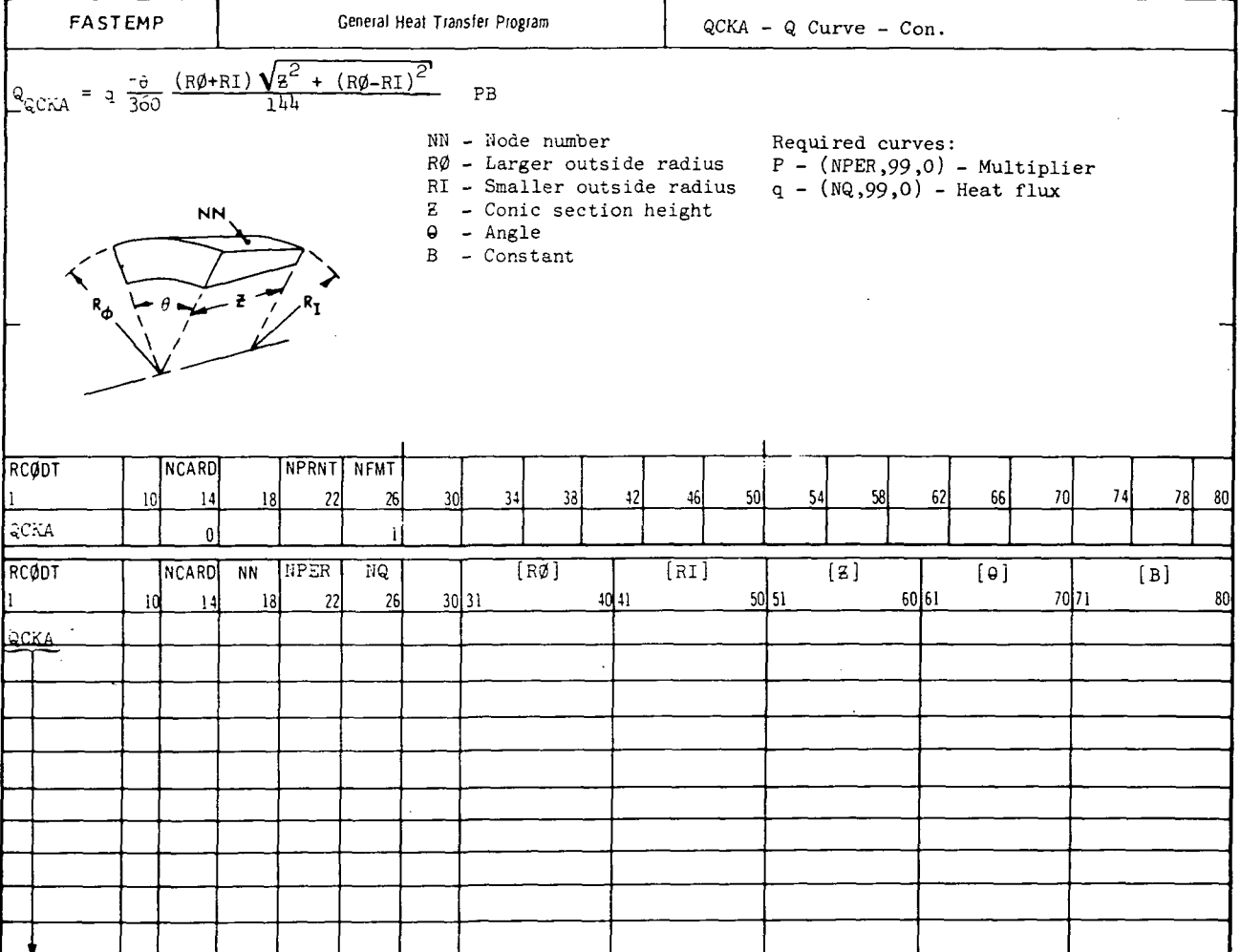

### MCDONNELL DOUGLAS CORPORATION

 $\sim$ 

 $\overline{a}$ 

 $\sim 10$ 

 $\sim$   $\epsilon$ 

 $\sim$   $\sim$ 

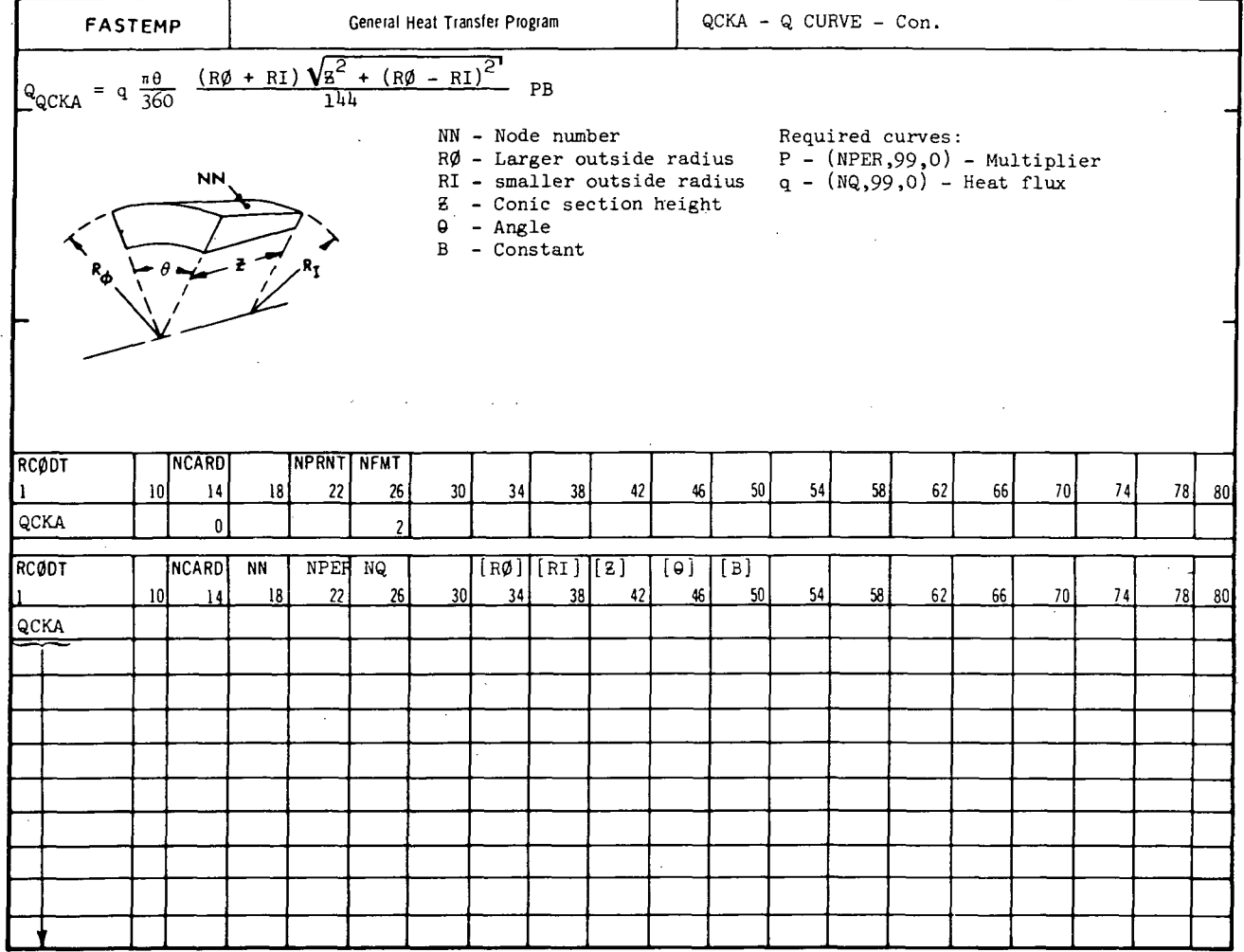

 $\bar{\beta}$ 

 $\mathcal{L}_{\mathrm{eff}}$ 

 $\sim$ 

 $\sim$ 

# MCDONNELL DOUGLAS CORPORATION

 $\sim 1$ 

 $\sim$ 

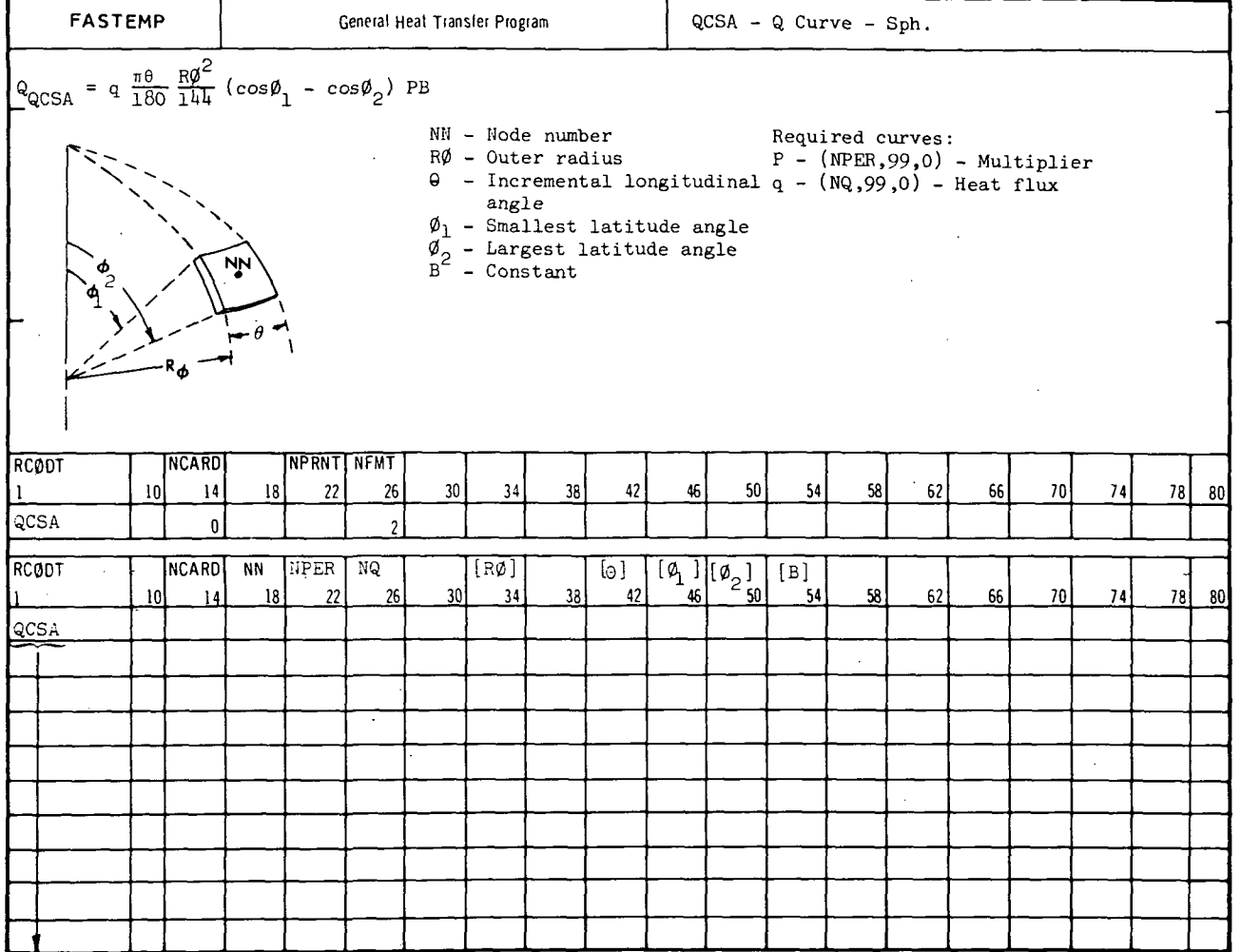

A-79

#### **DOUGLAS CORPORATION MCDONNEI**

### A.6.0 Fluid Flow Subroutine

# Section Page **Page 2018** A. 6.1 FLUIDB A-81 (fluid convection with wall heat transfer)

REPORT MDC A3791

### A.6.1 FLUIDS

Purpose: This subroutine will compute the heat terms for a fluid flowing by one or more surfaces. The fluid to wall heat transfer coefficient h may be input by the user as curve data or may be computed by the subroutine. Options are provided in the subroutine for:

Option 0 - bulk temperature method

Option 1 - outlet temperature method

Option 2 - modified h method

• Option 3 - modified m and h method

This subroutine can also be used to compute the pressure drop in the fluid control volume.

Equations: The heat terms added to the heat balance are:

$$
\frac{3600}{1728} \frac{\rho C_p V B_1}{\Delta \tau} (T_F' - T_F^{\circ}) = Q_m + Q_w
$$

where:

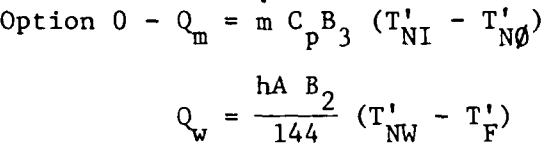

$$
T_F = 1/2 (T_{NI} + T_{N\phi})
$$

Option  $1 - Q_m = \dot{m} C_p B_3 (T'_{\text{NI}} - T'_{\text{N}\phi})$ hA B  $Q_w = \frac{2}{144} (T_{NW} - T_{F}^{T})$  $r_F = r_{N\phi}$ 

hA B Option  $2 - \beta$ 

$$
Q_{\mathbf{m}} = \dot{\mathbf{m}} C_{\mathbf{p}} B_{3} (T_{\text{NL}}' - T_{\text{N}\phi}')
$$
  

$$
Q_{\mathbf{w}} = \frac{\mathbf{h} A B_{2}}{144} [(e^{\beta} - 1)/\beta] (T_{\text{NW}}' - T_{\text{F}}')
$$
  

$$
T_{\mathbf{F}} = T_{\text{N}\phi}
$$

Option 3 - 
$$
\beta = (\sum \frac{hA}{144})/\hat{m} + C_p B_3
$$
  
\n
$$
C = \frac{e^{\beta} - \beta - 1}{\beta(e^{\beta} - 1)}
$$
\n
$$
Q_m = \hat{m} C_p B_3 (\beta [(1 - C)/(e^{\beta} - 1)))(T'_{NI} - T'_{N\phi})
$$
\n
$$
Q_w = \frac{hA}{144} \frac{B_2}{I_{NW}} [T'_{NW} - C T'_{NI} - (1 - C) T'_{N\phi}]
$$
\n
$$
T_F = T_{N\phi}
$$

The fluid element control volume equation options are:

user specified  $V = XI$ rectangular  $V = X1 \cdot X2 \cdot X3$ cylindrical  $V = \frac{\pi}{4}$ .  $X2^2$ . X1

.. If the fluid to wall heat transfer coefficient is computed by the subroutine, the equivalent diameter,  $D_{\rm e}$ , and the cross sectional area,  $A_c$ , options are:

user specified  
\n
$$
D_e = X2
$$
\n
$$
A_c = X3
$$
\nrectangular  
\n
$$
D_e = \frac{2 \cdot X2 \cdot X3}{X2 + X3}
$$
\n
$$
A_c = X2 \cdot X3
$$
\ncylindrical  
\n
$$
D_e = X2
$$
\n
$$
A_c = \frac{\pi}{4} \cdot X2^2
$$

The wall area equation options are:

user specified  $A = X4$ rectangular  $A = X4 \cdot X5$ cylindrical

MCDONNELL DOUGLAS CORPORATION

 $A - 82$ 

$$
A = \pi \cdot X4 \cdot X5
$$

If the curve relative number IH is not zero, the heat transfer coefficient must be input by the user as curve data. If IH is zero, the heat transfer coefficient will be computed by the subroutine according to the relations

$$
Nu = C_{LAM} \cdot Re^{EXL1} \cdot Pr^{EXL2} \cdot \left(\frac{P}{L_0}\right)^{EXL3} \cdot \left(\frac{\mu_b}{\mu_w}\right)^{EXL4}
$$

for the laminar case when  $\text{Re} \leq \text{Re}_{CL}$ ;

$$
Nu = C_{TURB} \cdot Re^{EXT1} \cdot Pr^{EXT2} \cdot \left(\frac{D}{L_0}\right)^{EXT3} \cdot \left(\frac{\mu_b}{\mu_w}\right)^{EXT4}
$$

for the turbulent case when  $\text{Re} \geq \text{Re} \overline{\text{Cr}}$ ;

Nu = logarithmic interpolation between the laminar Nusselt number evaluated at Re<sub>CL</sub> and the turbulent Nusselt number evaluated at Re<sub>CT</sub>.

when  $Re_{CL}$  < Re < Re $_{CT}$ , where:

Nu = Nusselt Number = 
$$
\frac{h D_e}{12 k_b}
$$
  
Re = Reynolds number =  $\frac{\rho_b V^b D_e}{\mu_b} = \frac{12 \text{ m } D_e}{3600 \mu_b A_c}$   
Pr = Prandtl Number =  $\frac{3600 \text{ Cp}_b \mu_b}{k_b}$ 

b and w denote properties evaluated at the bulk fluid and wall temperatures, respectively.

If the user specifies a value for ILC in the subroutine zero card, the constant and exponents for the laminar Nusselt number equation are obtained from the dimension table as follows:

 $\texttt{C}_{\texttt{LAM}}$  = value in dimension table location ILC EXL1 = value in dimension table location ILC+1 EXL2 = value in dimension table location ILC+2 EXL3 = value in dimension table location ILC+3 EXL4 = value in dimension table location ILC+4

If ILC is zero or is not specified, the following default values

### A-83
will be used In the laminar equation:

 $C_{LAM} = 1.8$  $EXL1 = 0.3333333$  $EXL2 = 0.33333333$  $EXL3 = 0.33333333$  $EXL4 = 0.140$ 

If the user specifies a value for ITC in the subroutine zero card, the constant and exponents for the turbulent Nusselt number equation are obtained from the dimension table as follows:

 $\rm c_{\rm TURB}^{}$  = value in dimension table location ITC EXT1 = value in dimension table location ITC+1 EXT2 = value in dimension table location  $ITC+2$ EXT3 = value in dimension table location  $ITC+3$ EXT4 = value in dimension table location ITC+4 If ITC is zero or is not specified, the following default values will be used in the turbulent equation:

 $C_{\text{TURB}} = 0.0225$  $EXT1 = 0.80$ EXT2 =  $0.3333333$ EXT3 =  $0.0$  $EXT4 = 0.140$ 

If the user specifies a value for IF in the subroutine zero card, the pressure drop in the fluid control volume will be computed. The equation is:

$$
\Delta P = \frac{1}{144} \left( \frac{4 \text{ f L}}{D_e} \right) \frac{\left( \frac{\text{h}}{3600} \right)^2}{2 g_e \rho \left( A_c / 144 \right)^2} \text{ psi}
$$

 $P_{\text{out}} = P_{\text{in}} - \Delta P$ 

where:

f = friction factor input as a curve versus Reynolds number (curve argument 30)

 $L = X1$  variable

The inlet pressure is optional and is obtained from the card 1 type. If the inlet pressure is specified, the outlet pressure

#### A-84

replaces it allowing the pressure through a series of control volumes to be computed. The inlet pressure to the first control volume can be specified by the MØPA subroutine.

If the pressure drop option is specified, the following printout is obtained for each fluid control volume at the print times specified by curve 1, 10, 2.

FLUIDB NI  $N\emptyset$   $\Delta P$   $P$  Re Nu f  $\mathbf{P}_{\text{out}}$ 

(The Nusselt number is without the viscosity factor, which is dependent on each wall section.)

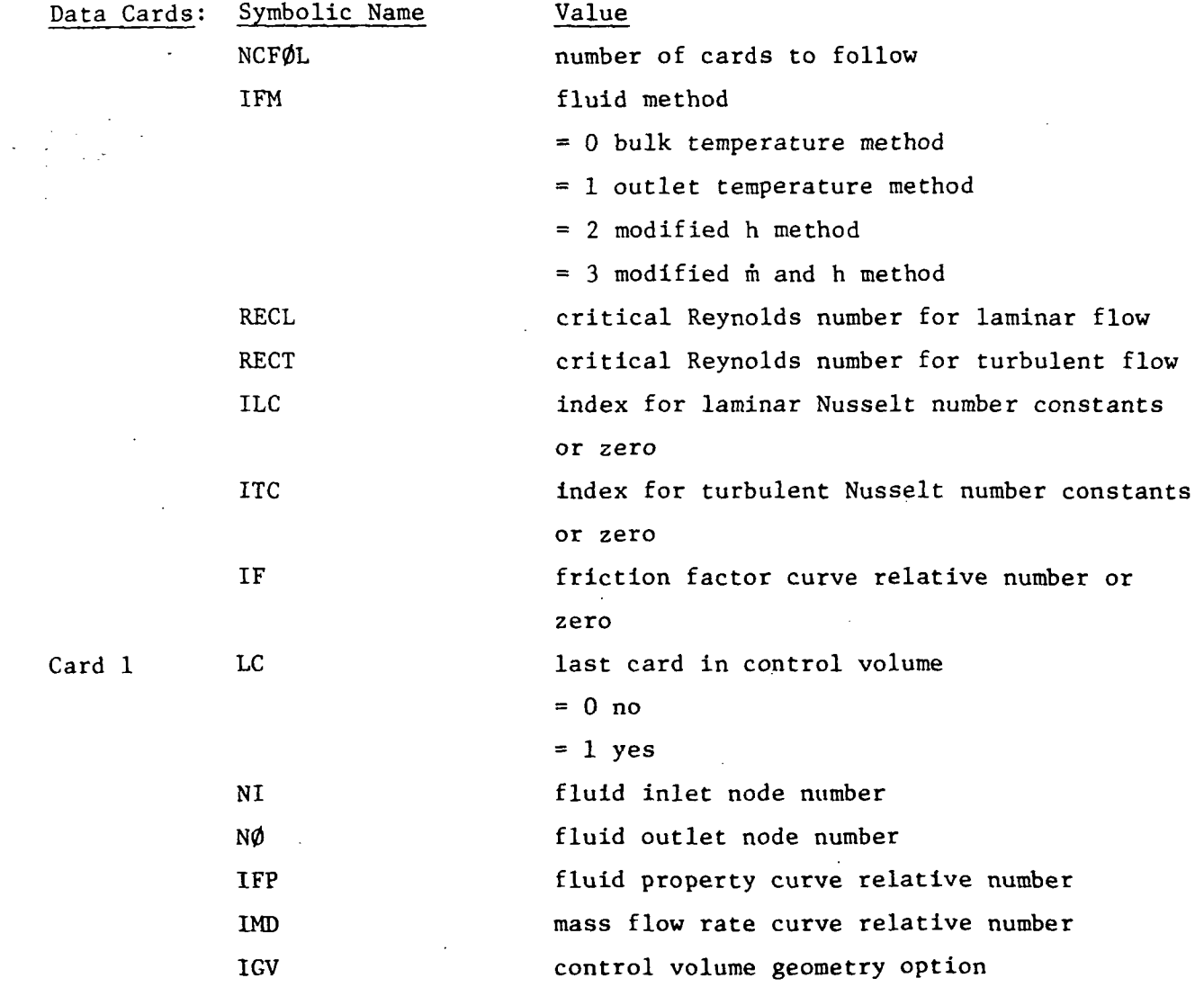

#### A-85

 $\sim$   $\sim$ 

 $\sim$   $^2$ 

 $\mathcal{L}_{\rm{max}}$ 

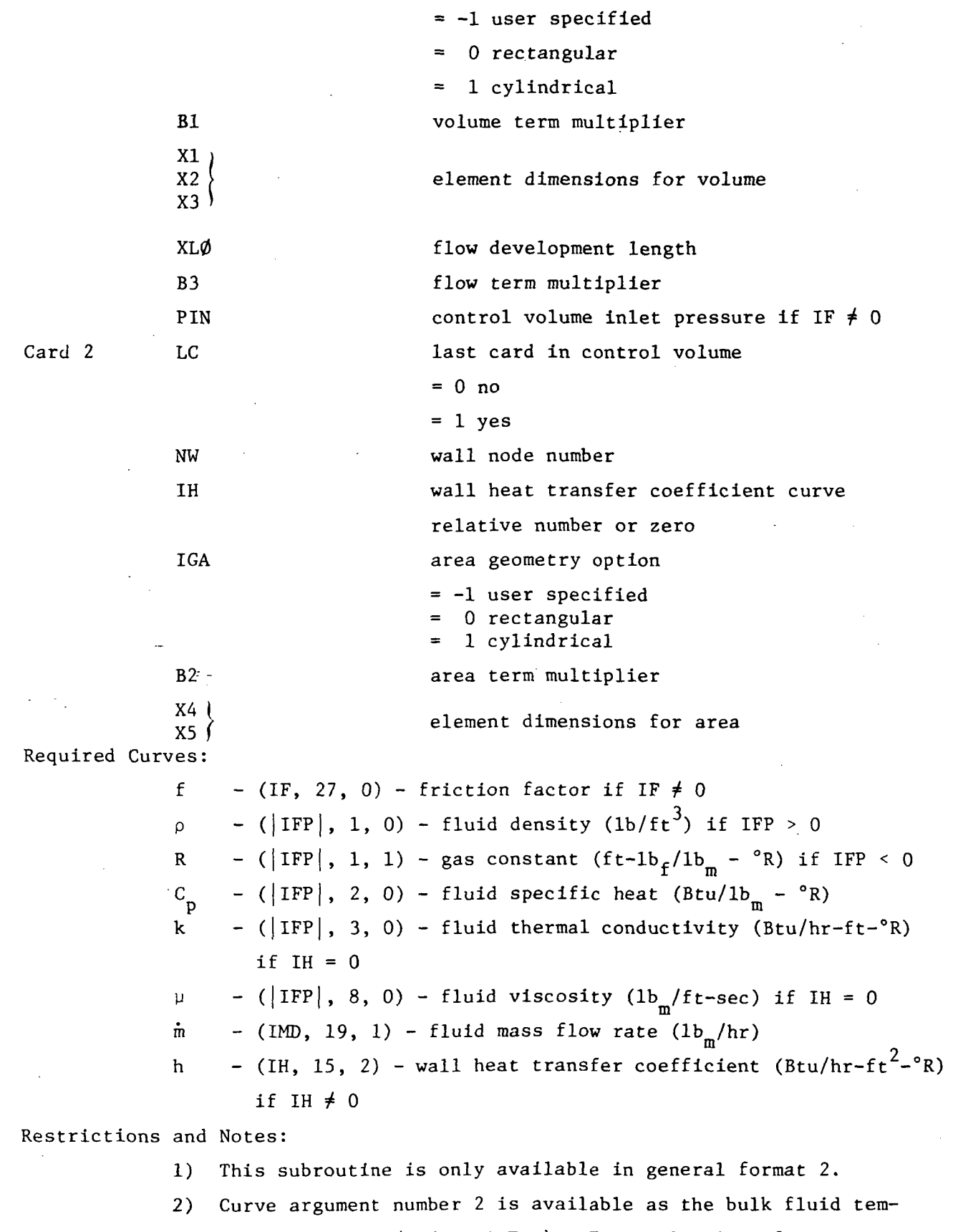

 $T_{\rm{rad}}$ ). For evaluation of  $\mu_{\rm{rad}}$ , perature T<sub>B</sub> =  $1/2$  (T<sub>NI</sub>

A-86

Æ.

curve argument number 2 is available as the wall temperature  $T_{\text{NU}}$ .

- 3) If the presure drop option is used, curve argument number 30 is available as the Reynolds number for the fluid control volume.
- 4) For 1FP < 0, fluid density is computed using the equation  $\rho$  =  $P/RT_B$ . Pressure is obtained from curve argument number 12.
- 5) This subroutine is not valid for METH $\emptyset$ D = 1,2,5,7.
- 6) The finite difference method may be unstable if the bulk temperature method (IFM = 0) is used. The other methods  $(IFM = 1, 2, 3)$  are always stable.
- 7) Data cards are input in groups for each control volume. A fluid element card (Card 1) must be input as the first card for each control volume. These are followed by as many wall element cards (Card 2) as required. The last wall element card for a control volume must contain a 1 in column 18 to indicate the end of that control volume.
- $8$ ) The  $\frac{C}{P}$  in the heat storage term is valid for a liquid flow or a constant pressure gas flow. For a variable pressure gas flow the  $C_p$  should be changed to  $C_V$ . This can be approximated by the input of  $B_1$  as  $C_V/C_p$ . However, in many cases the heat storage term will be negligible compared to the other terms, and can be neglected, i.e., input  $B_1$  as zero.
- 9) The expressions for fluid methods 2 and 3 are based on an analytical solution with negligible heat storage term. Fluid method 3 is for any number of wall nodes, fluid method 2 is for only one wall node per control volume. Fluid method 1 is valid when most of the fluid in the control is near the fluid outlet temperature, i.e., when  $hA > \dot{m} C$  . Fluid method 0 is valid when the fluid in the control volume is near an average between the fluid inlet and outlet, i.e., when  $m \in \mathbb{C}_n$ > hA. Fluid method 0 will be unstable if  $hA > \dot{m} C_p$ . Fluid method 1, 2, and 3 are always stable.

#### A-87

10) If no value is specified for the number of cards to follow, NCFØL, the subroutine assumes that 100 cards of card type 1 will be input. This value is used to allocate core storage. If multiple calls to this subroutine are made within a case, or if the number of data cards is less than the assumed number of 100, the user can reduce core storage requirements by specifying a value for NCF0L. For the purpose of this estimate, three cards of card type 2 are equivalent in data storage requirements to one card of card type 1. For example, if four cards of type 1 are input and twelve cards of type 2 are input, the value of NCFOL is equal to  $(4 + 12/3)$  and is input as 8.

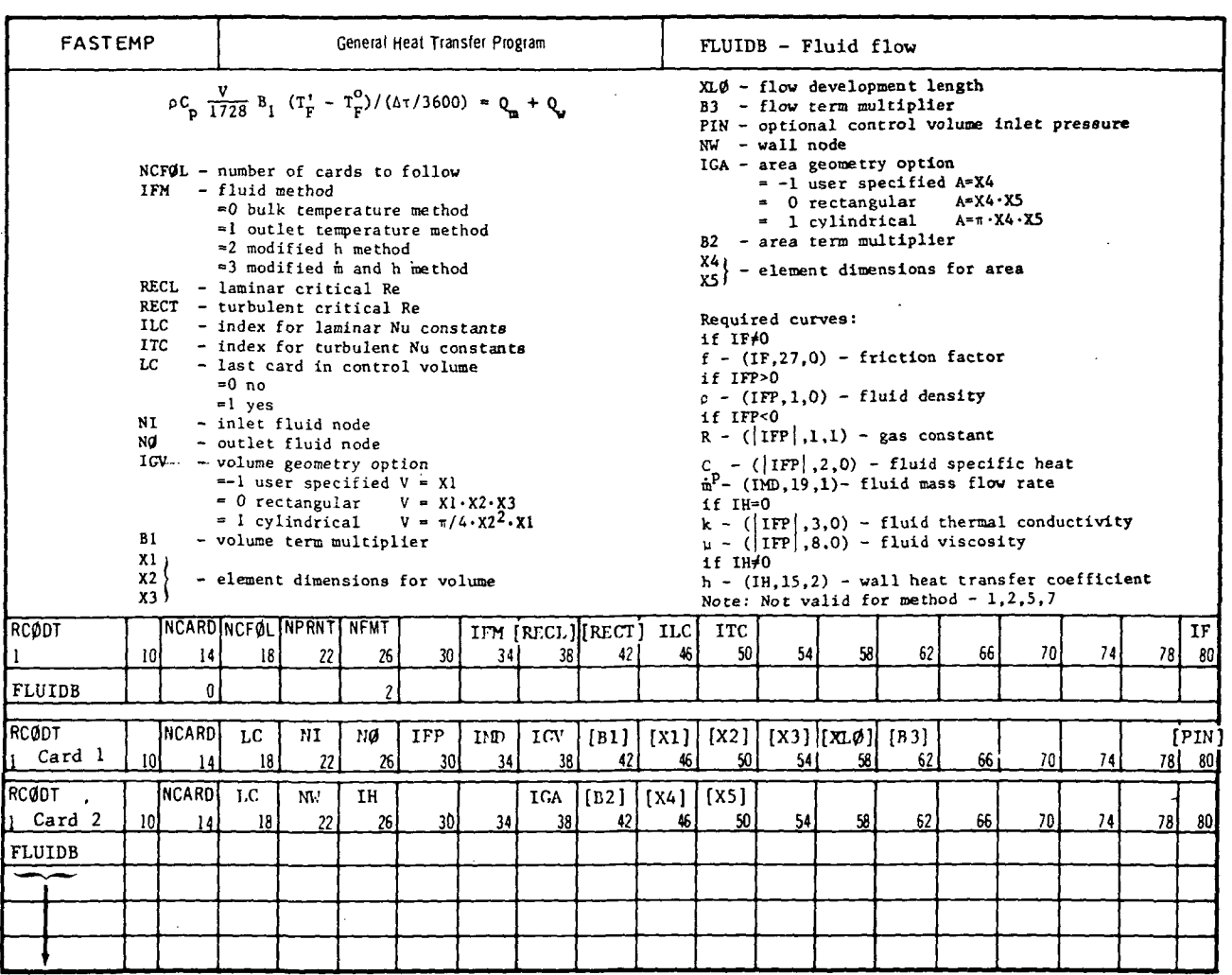

**EMPRODUCIBILITY OF THE CENGINAL PAGE IS POOR** 

### $A - 89$

### A.7.0 Model Subroutine

## Section Page  $A. 7.1$   $QNEDMR$   $A-91$ (one dimensional models)

### A-90 MCDONNELL DOUGLAS CORPORATION

 $\Delta$ 

#### A.7.1 0NEDMR

FASTEMP

Purpose: This subroutine will compute the heat storage terms and the heat conduction terms for a one-dimensional thermal model composed of rectangular elements.

Equation: The heat storage terms added to the heat balance are:

$$
Q = \frac{3600}{1728} \rho C_p V_i B (T_i' - T_i^o)/\Delta \tau
$$

where  $i = N1$  to  $N2$ 

For each rectangular element:

$$
V_i = X Y Z / 2/(N2 - N1) \text{ for } i = N1 \text{ or } N2
$$
  
= X Y Z / (N2 - N1) for  $i \neq N1$  or  $N2$   
= X Y Z for i when  $N1 = N2$ 

The heat conduction terms added to the heat balance, if N1  $\neq$  N2, are:

 $Q = K B (T_{i+1} - T_i)$ where  $i = N1$  to  $(N2 - 1)$ . For a rectangular model:  $K = k Y Z / 12 \Delta X$ 

where  $\Delta X_i = X / (N2 - N1)$ 

Data Cards: Symbolic Name ID Nl N2 MM X, Y, 2 B Value directional option for 0NEDMC node number of first element node number of last element material properties curve relative numbers element dimensions (in) arbitrary constant Required Curves:  $\rho$  - (NM, 1, 0) - density (1bm/ft<sup>3</sup>)  $C_p - (NM, 2, 0)$  - specific heat at constant pressure  $(Btu/lbm - <sup>o</sup>R)$  $k - (NM, 3, 0)$  - thermal conductivity (Btu/hr-ft-°R) if

 $N1 \neq N2$ 

### A-91

Restrictions and Notes: 1) This subroutine is available in general format numbers 1 and 2.  $\mathbf{r}$ 2) Curve argument number 2 is available as: a) the temperature of each node for the evaluation of the density and specific heat b) the average temperature of each connected node pair for the evaluation of the thermal conductivity. 3) The heat conduction terms are stored as two way terms in the heat balance. 4) This subroutine is not valid for METHOD = 7 if  $N1 \neq N2$ . 5) Care must be taken if this subroutine is used with the nonsequential node number option. Subroutine Geometry: Subroutine Geometry Type 0NEDMR Rectangular

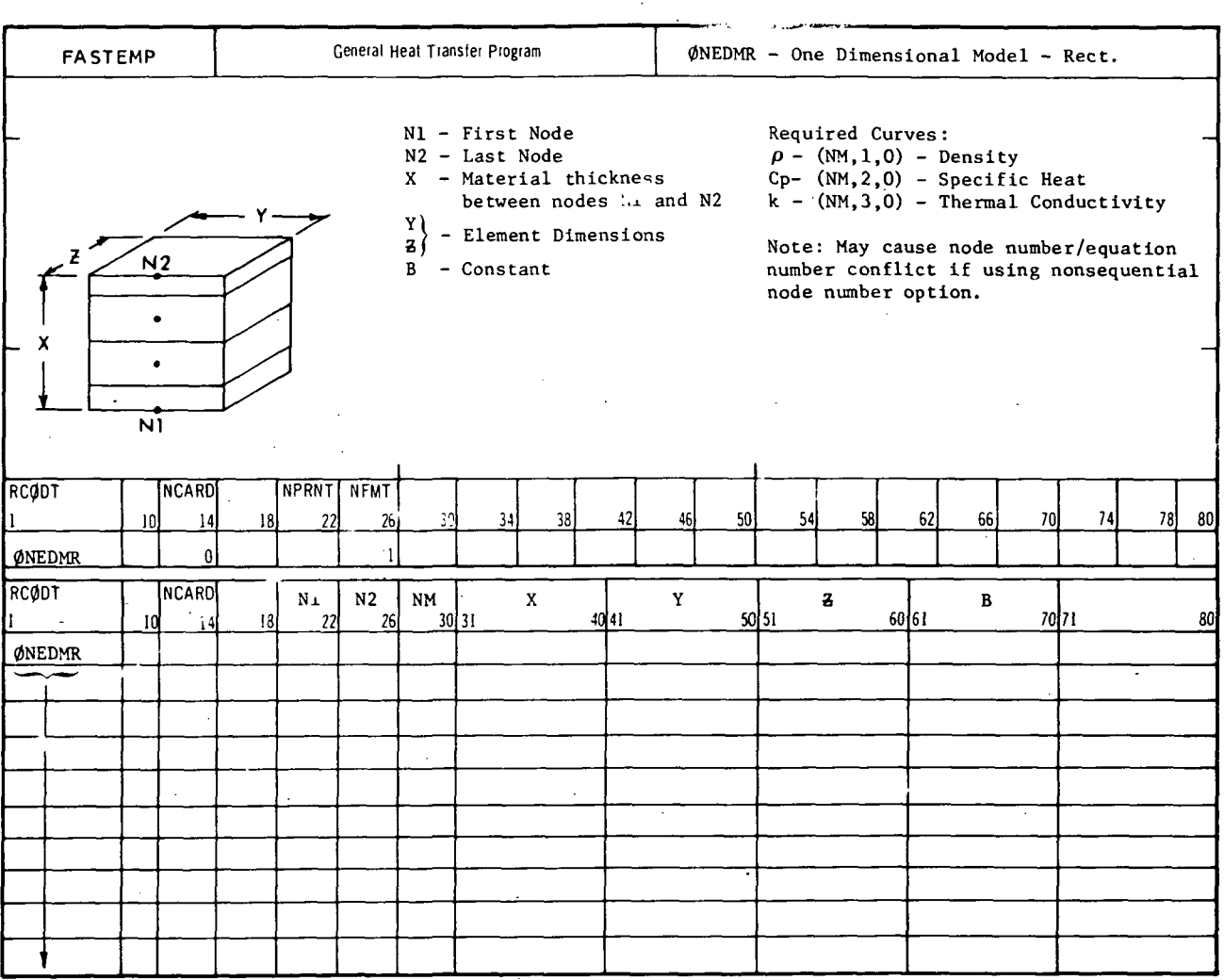

DOUGL TION **MCDONNELL** C ля А

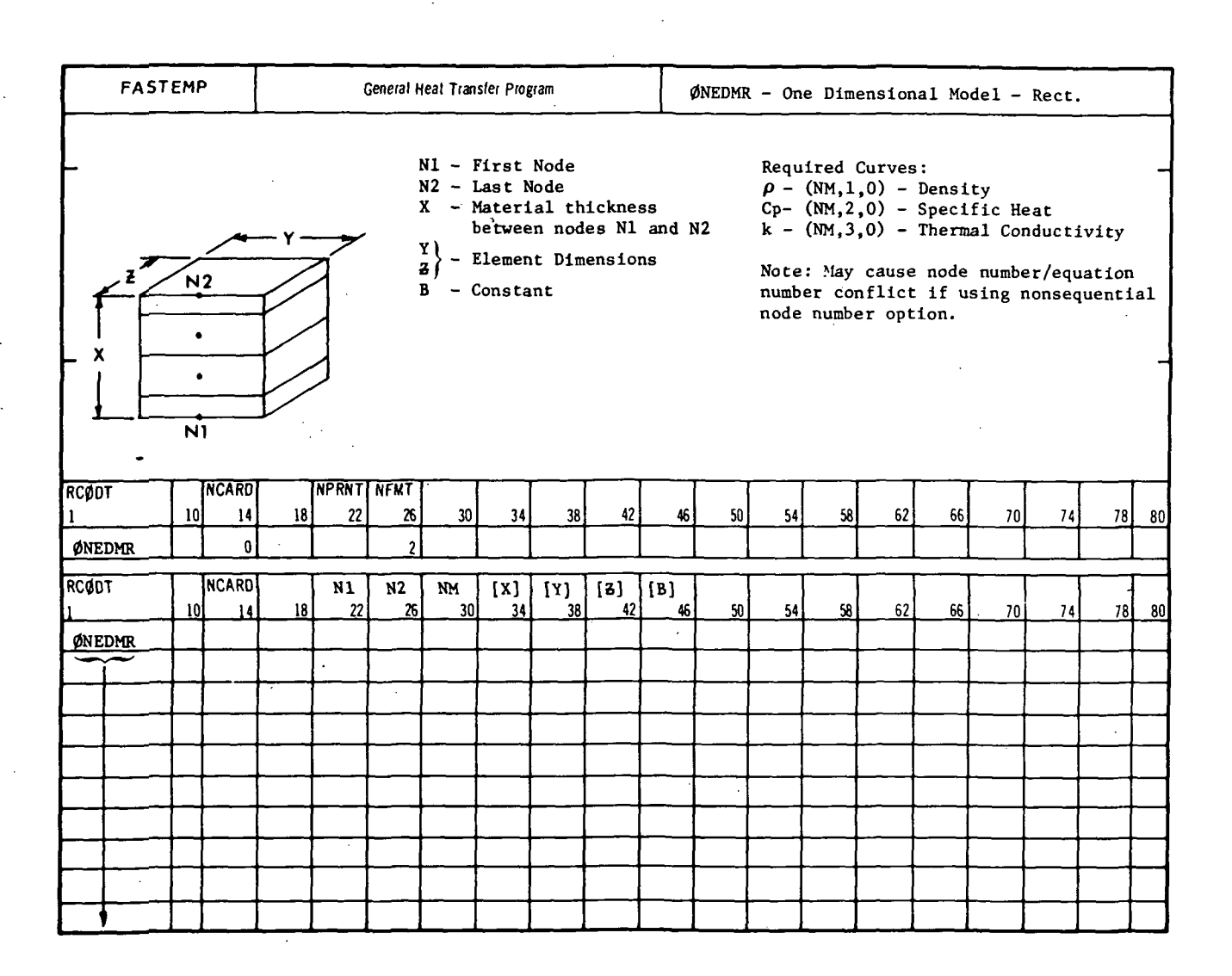

A-94

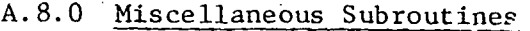

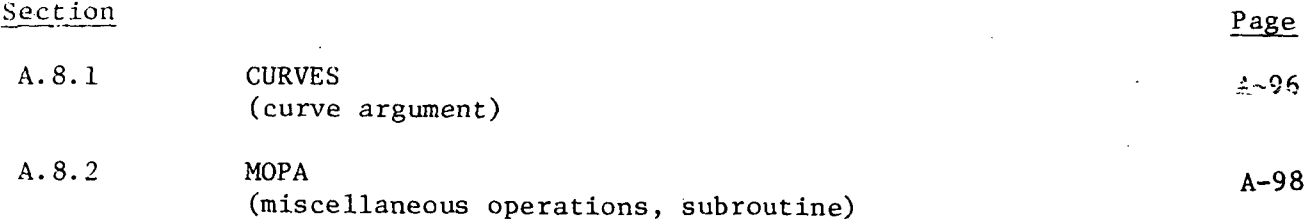

A-95

### A.8.1 CURVES

Purpose: This subroutine allows the user to store curve argument values from the result of a table lookup from a curve.

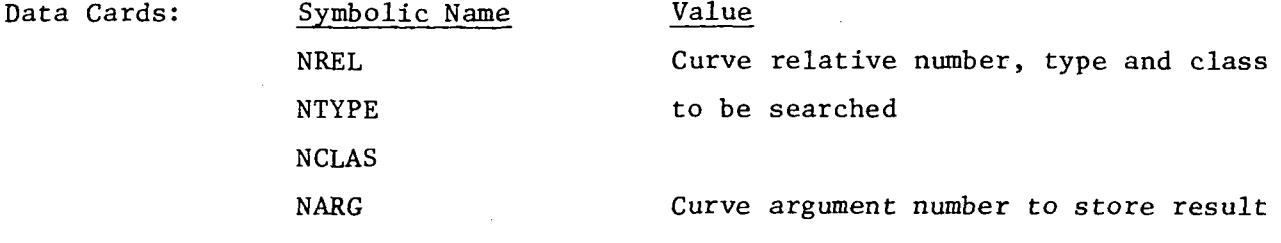

Required Curves: As specified by NREL, NTYPE and NCLAS

Restrictions and Notes:

- 1) The subroutine CURVE is designed for general use.
- 2) This subroutine must be called before any other subroutine which expects to use its results.
- 3) The value of NARG is ignored if the type and class of the curve matches the atmosphere/trajectory identifications shown on the data sheets.
- 4) If a velocity curve is specified  $($ , 12, 2), the subroutines will also compute and store the Mach number. If a Mach number curve is specified ( , 12, 3), the subroutines will also compute and store the velocity.

A-96

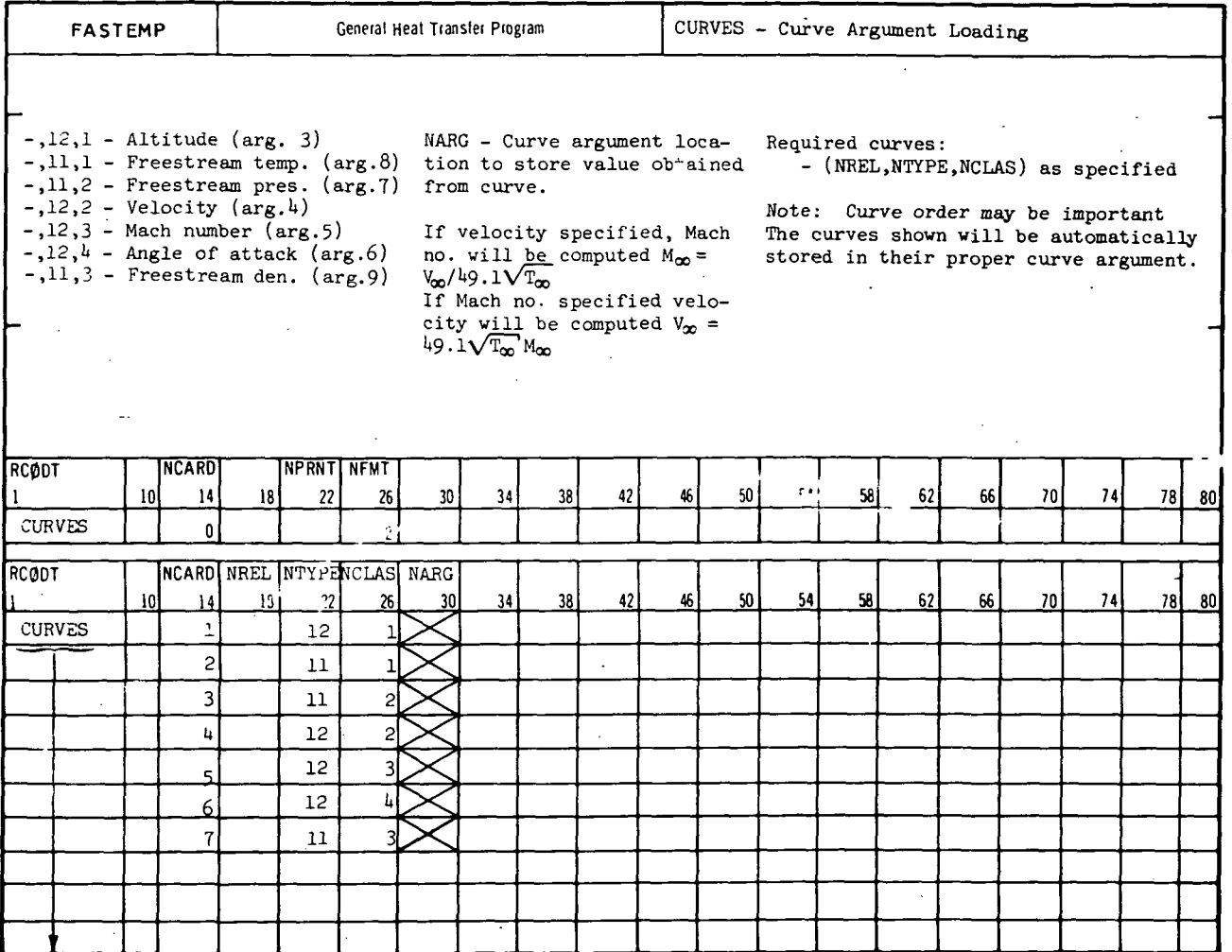

REPORT MDC A3791

### $A.8.2$  MØPA

Purpose: This subroutine allows the user to perform miscellaneous operations for the computation and modification of dimension table values, curve argument values, and curve values.

Equation: The result of the miscellaneous operation, R, is computed from one or two variables (VI and V2)

 $R = f (V1, V2)$ 

depending on the operation code, IØPR. The options are:

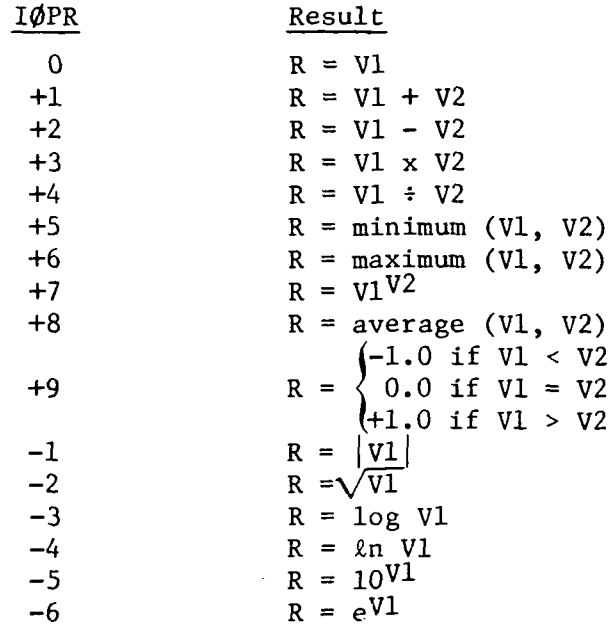

Note that when the operation code is positive two variables are used to compute the result, otherwise only one variable is used. The two variables can be either dimension table values, curve argument values, or the result of a curve lookup. The result can be either a dimension table value, a curve argument value, or can be stored as a one dimensional curve value for later lookup.

An option code, IØPT, is also provided to specify when the operation is performed. When the option code is zero, the operation is performed on all time steps. When the option code is +1, the operation is performed only during the first time step.

A-98

MCDONNELL DOUGLAS CORPORATION

 $C - 3$ 

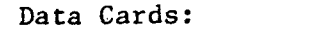

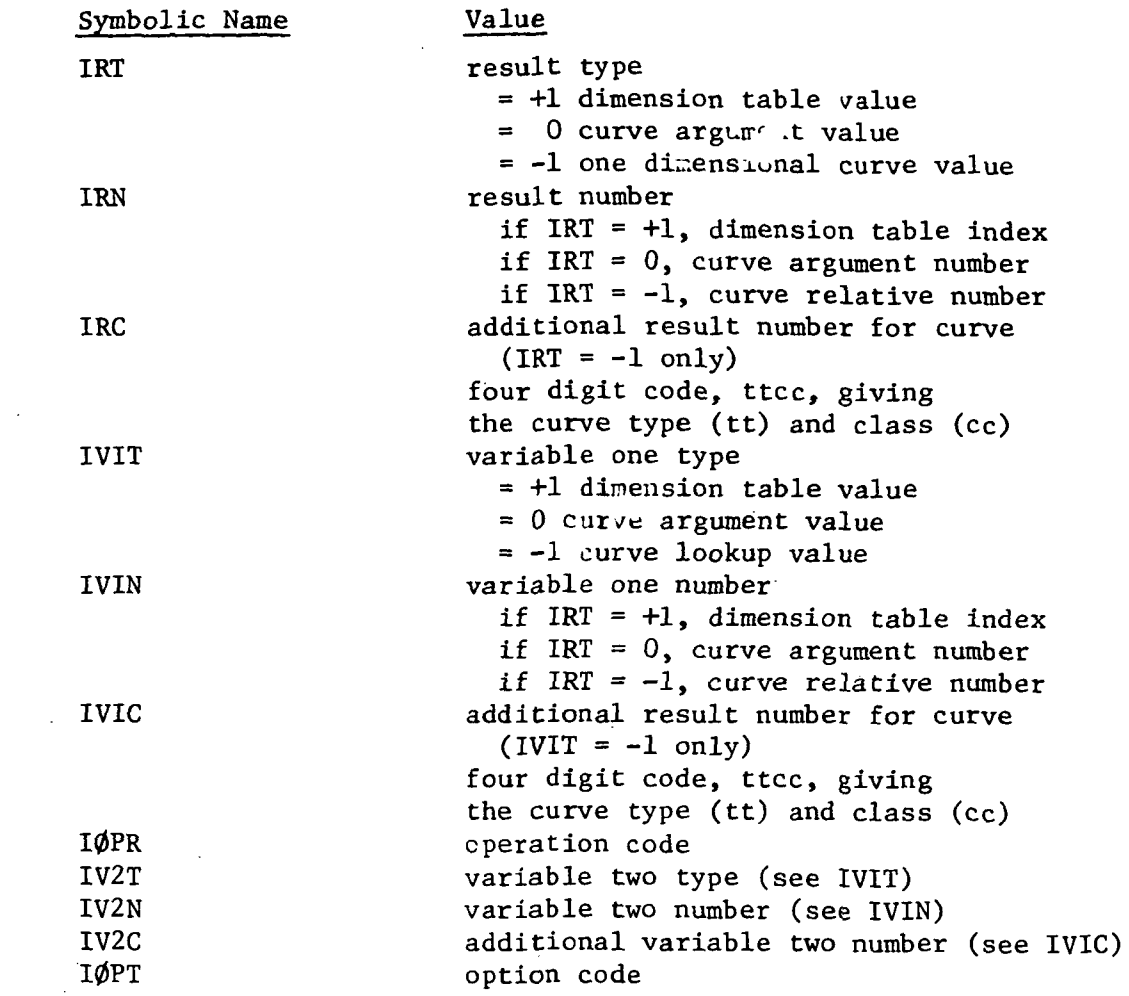

Required Curves:

As required by the result and variable type codes.

Restrictions and Notes:

- 1) This subroutine is available only in general format number 2.
- 2) This subroutine must be called before any subroutine which expects to use its results.
- 3) This subroutines dynamically uses the dimension table for all variables and results, i.e., the required dimension table values are obtained from or stored in the dimension table every time step.
- 4) Although this subroutine may store dimension table values, these values may only be referenced by this subroutine or other subroutines which dynamically use the dimension table.

#### A-99

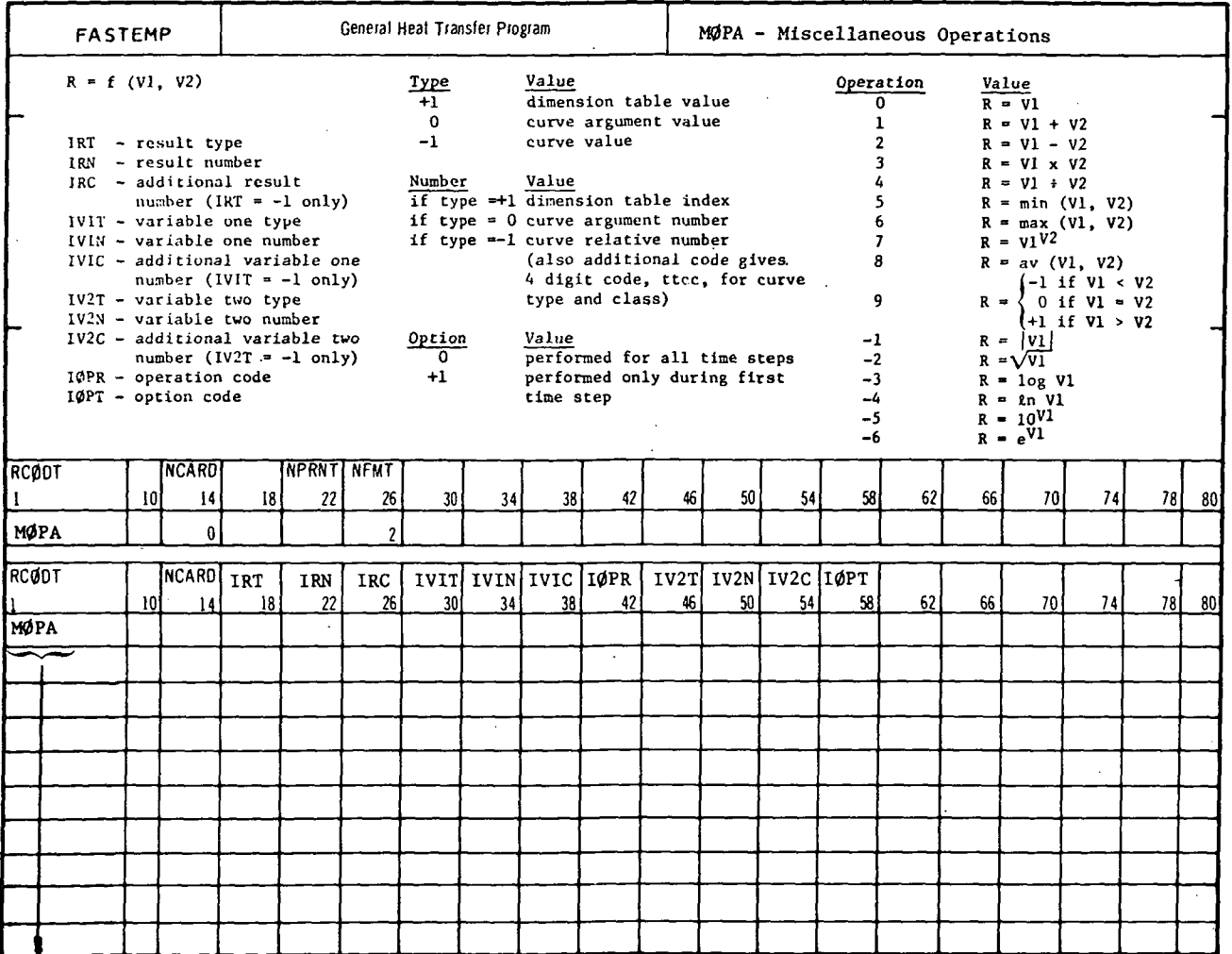

A-100

QCSA

## SUBROUTINE INDEX

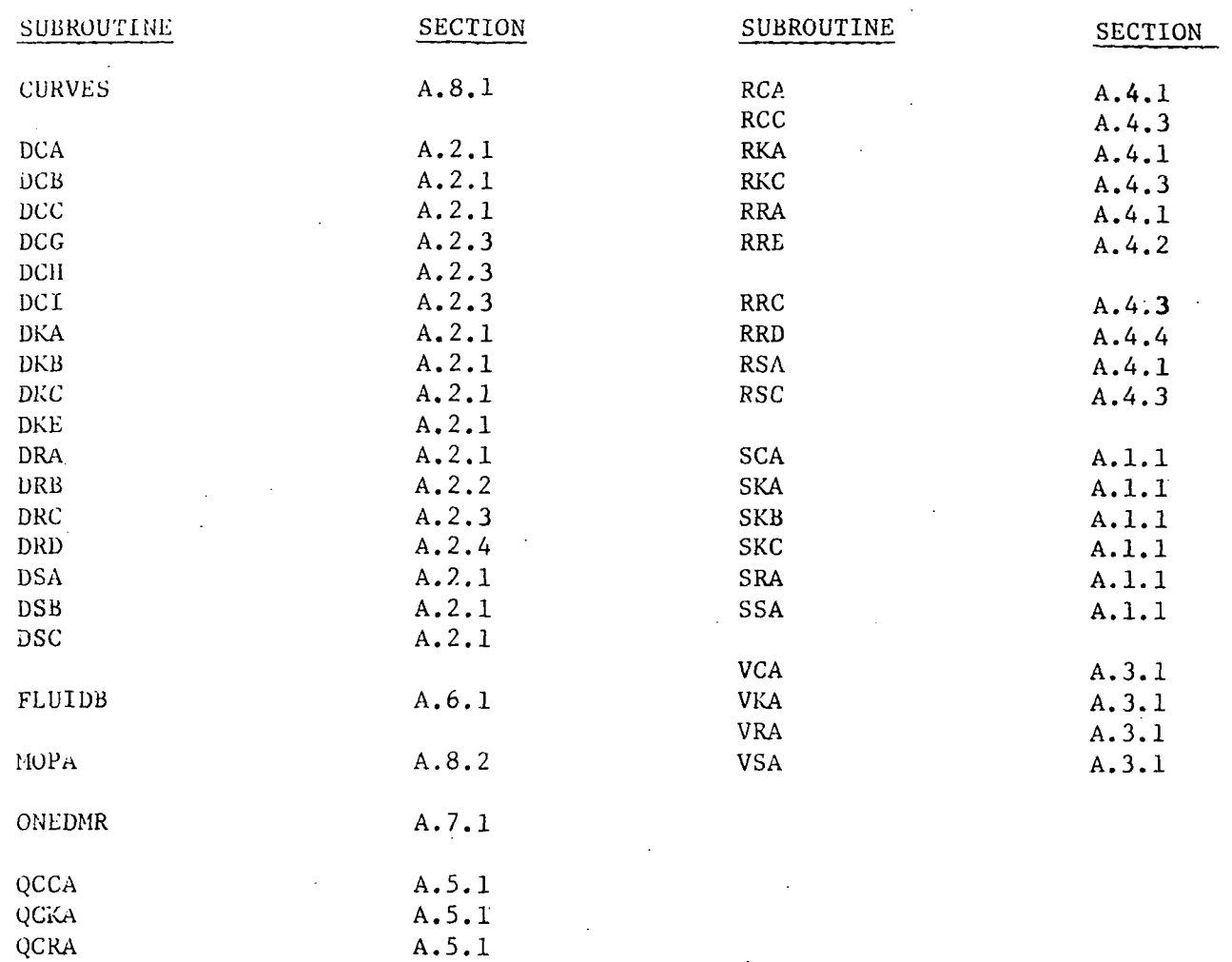

A. 5.1

### APPENDIX <sup>1</sup>

### Linearization Methods

The solution of a general set of nonlinear simultaneous equations is a difficult and time consuming problem. In a thermal analyzer program the heat balance equations must be setup and solved every time step. This is not practical even for a model consisting of only a few nodes. All nonlinear terms in the heat balance are, therefore, replaced by approximate linearized terms. These approximations are given below.

(l) Radiation Approximation (all radiation subroutines)

The radiation heat flux error may be written as

$$
error = \frac{q_{approx.} - q_{actual}}{q_{actual}}
$$

where  $\mathbf{v}$ 

actual

For the forward finite difference method the temperature used is that at the start of a time step

$$
T = T^{\circ}
$$

resulting in

 $\mathbf{q}_{\mathtt{actual}} \propto \mathbf{r}^{\circ \mathbf{l}_\mathtt{I}}$ 

which is a known value and requires no approximation. For the mid finite difference method the temperature used is that at average time

$$
T = \frac{1}{2} (T^{\circ} + T^{\dagger}) .
$$

resulting in

$$
q_{\text{actual}} \propto (T^{\circ} + T^{\dagger})^{\mu}
$$

If the expression is expanded in a Taylor series about the point  $T^{\circ}$ , evaluated at the point  $T'$ , and only the linear terms in  $T<sup>o</sup>$  retained, the approximate radiation heat flux is given by

q<sub>approx.</sub>  $\alpha$  3T<sup>o3</sup> T' - 2T<sup>o4</sup>

The radiation heat flux error may then be written as

error = 3 (
$$
\frac{T'}{T}
$$
 - 1)

For the backward finite difference method the temperature used is that at the end of time step

 $T = T'$ 

#### MCDONNELL DOUGLAS CORPORATION

ORIGINAL PAGE-IS OF POOR QUALITY

resulting in

 $\mathbf{q}_{\text{actual}}$   $\propto$   $\mathbf{T'}^{\mathbf{1}}$ 

If this expression is expanded in a Taylor series about the point  $T^{\circ}$ , evaluated at the point  $T'$ , and only the linear terms in  $T^{\circ}$  retained, the approximate radiation heat flux is given by

 $\sigma_{\rm approx.}$   $\propto$  4T<sup>o 3</sup> T' - 3T<sup>o</sup>

The radiation heat flux error may then be written as

$$
error = 4 \left( \frac{T'}{T^0} - 1 \right)
$$

Figure  $(8-1)$  shows the radiation heat flux error. It is seen that the error is small only when the temperature change over a time step is small.

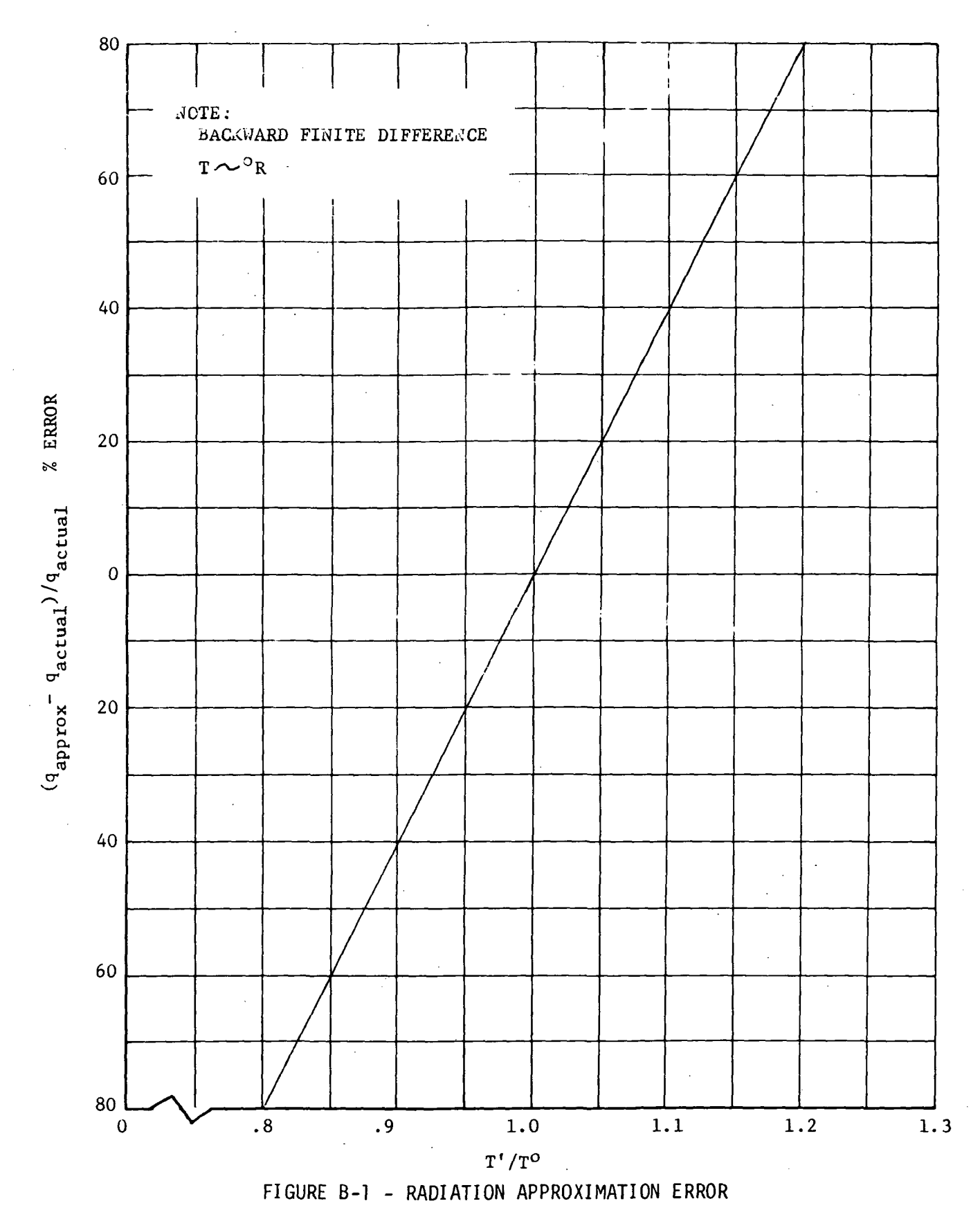

 $\begin{array}{c} \text{B-}\frac{3}{2} \\ \text{MCDONNELL DOUGLAS CORPORATION} \end{array}$ 

### APPENDIX C

### DATA INPUT FORMS

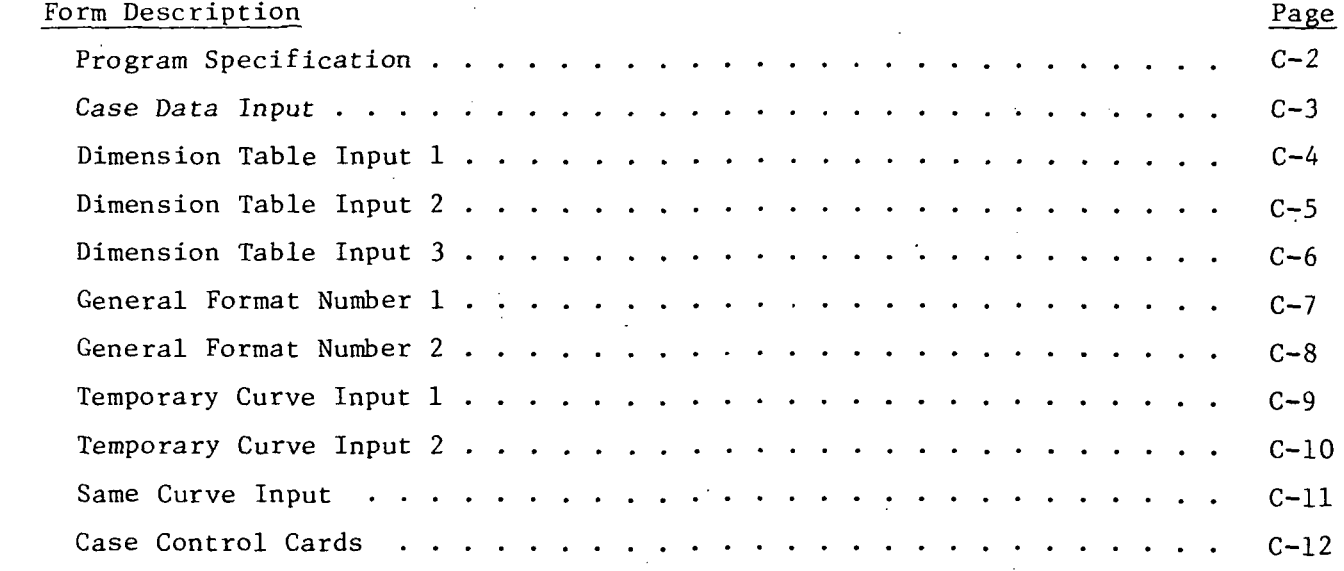

 $\pmb{\rho}_i$ 

ė

J.

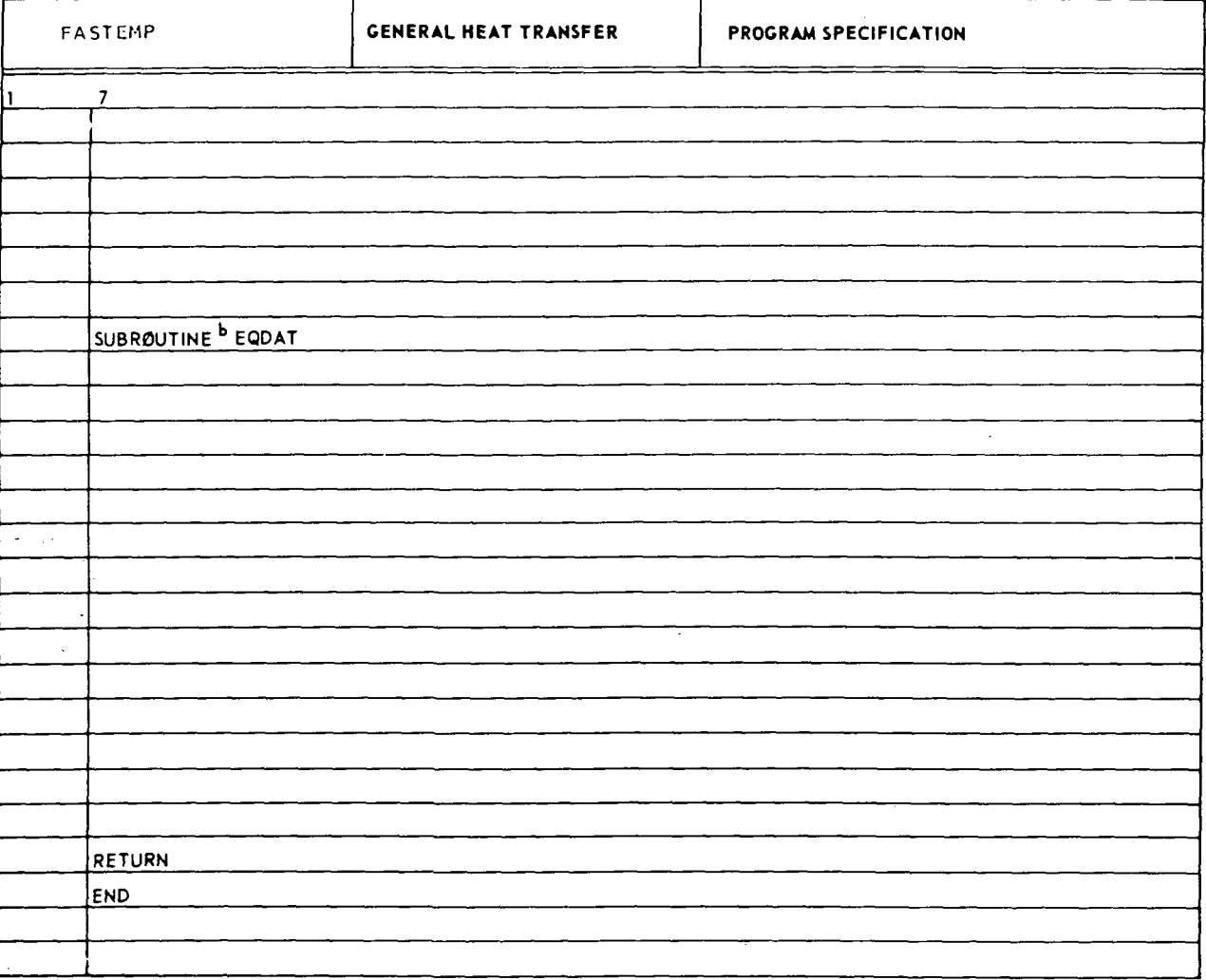

 $\ddot{\phantom{a}}$ 

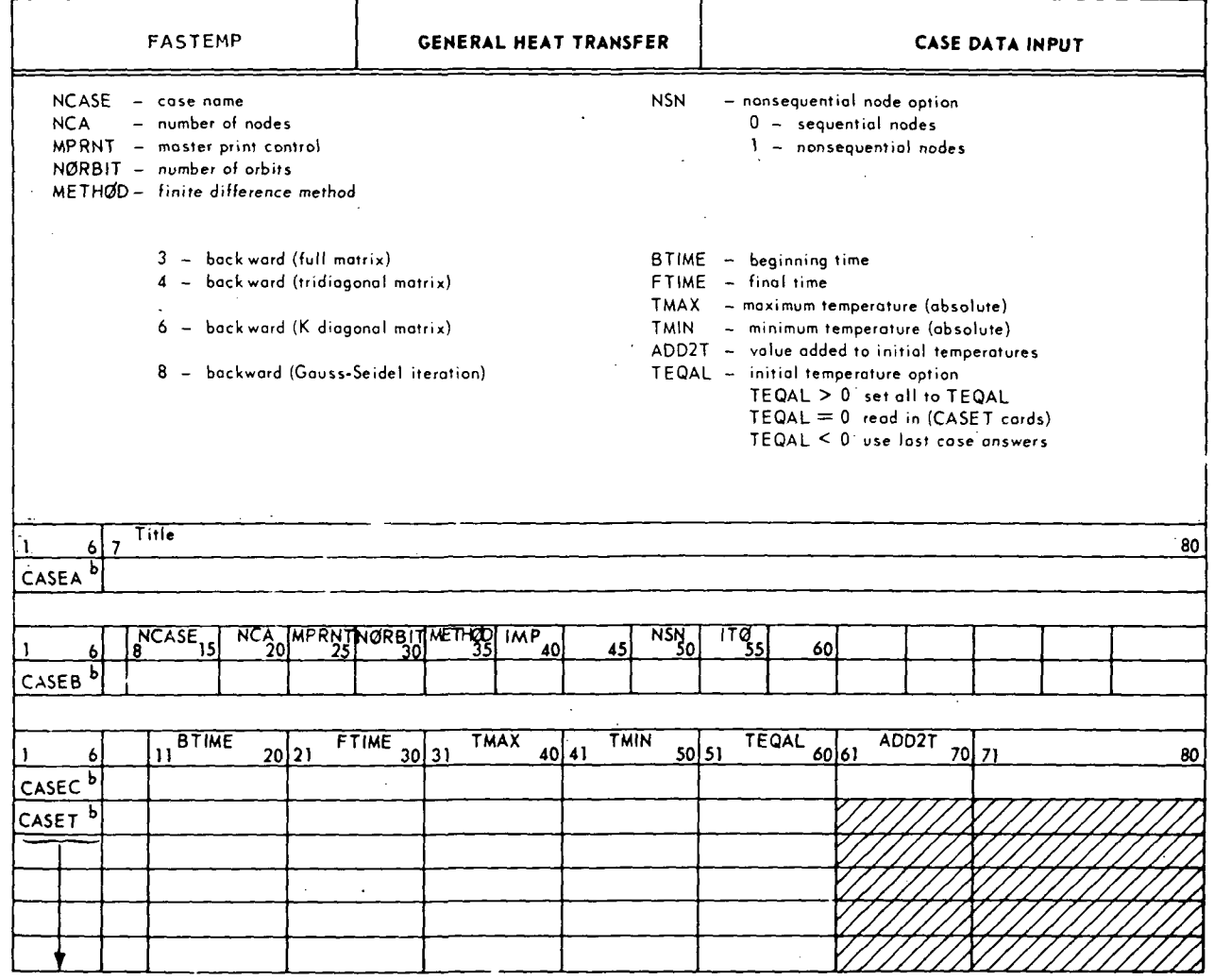

#### DOUGLAS CORPORATION MCDONNELL

 $\ddot{\phantom{a}}$ 

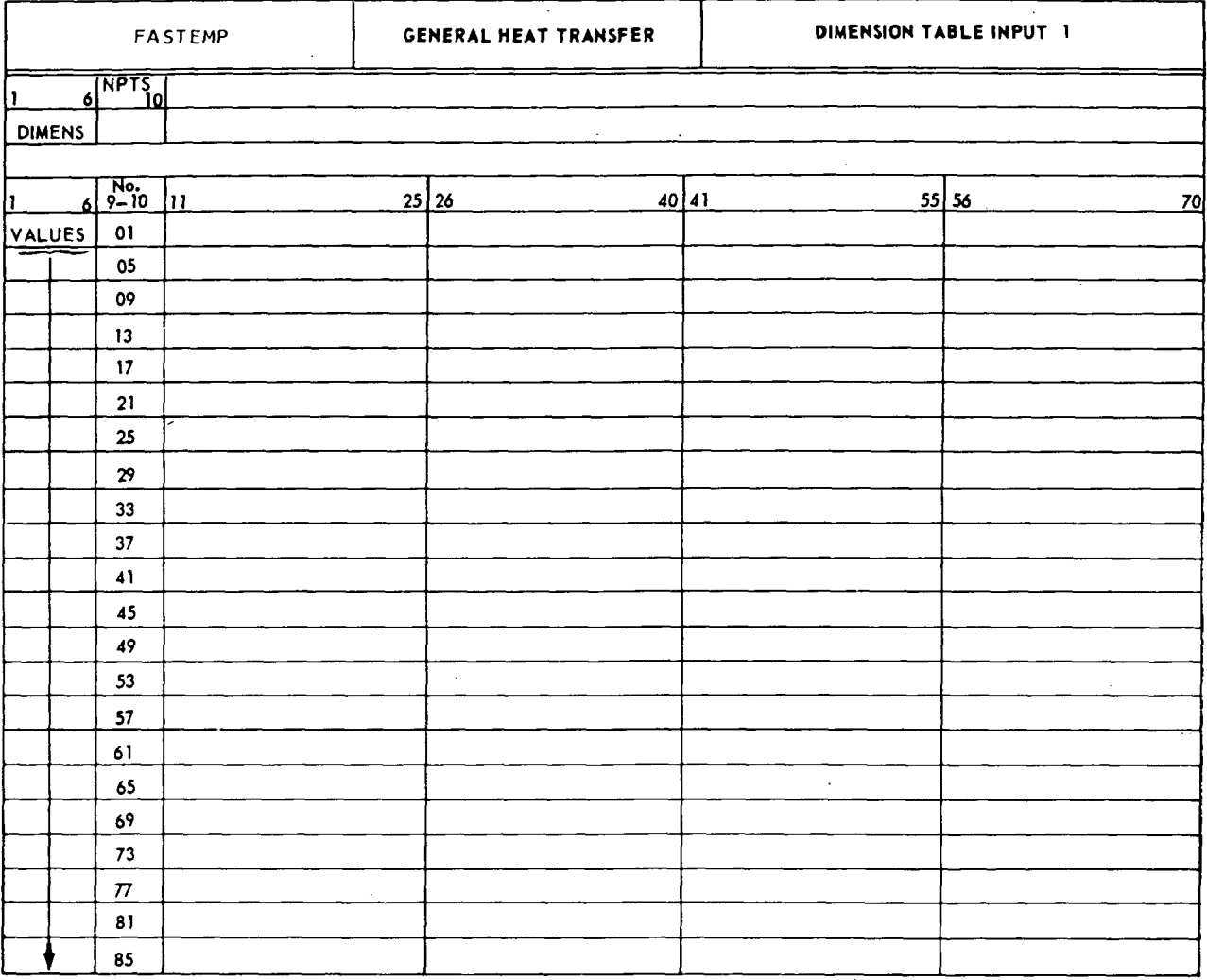

 $C - \frac{11}{2}$ 

REPORT MDC A3791

# FASTEMP

 $\ddot{\phantom{0}}$ 

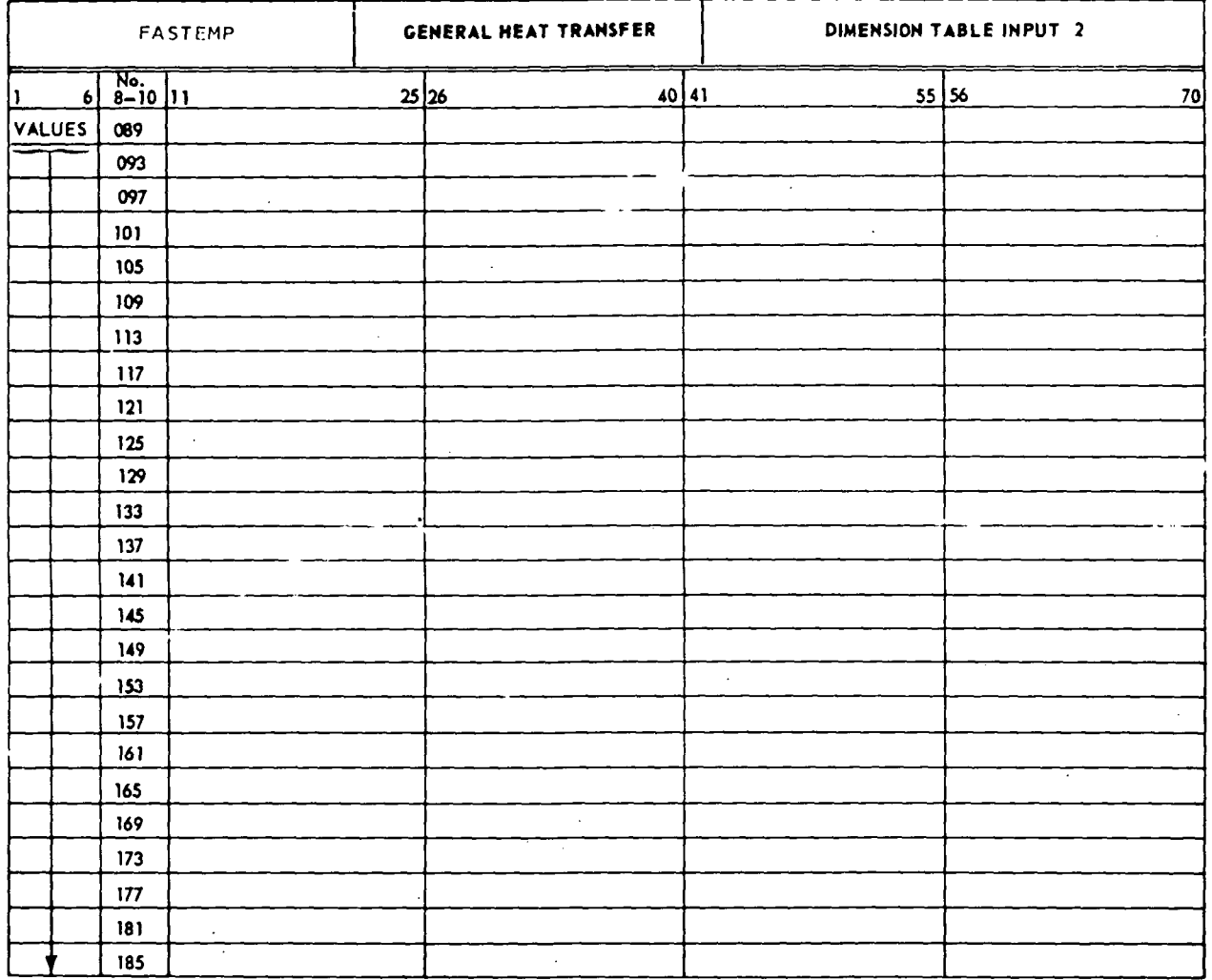

 $C - \frac{C}{2}$ 

 $\overline{c}$ 

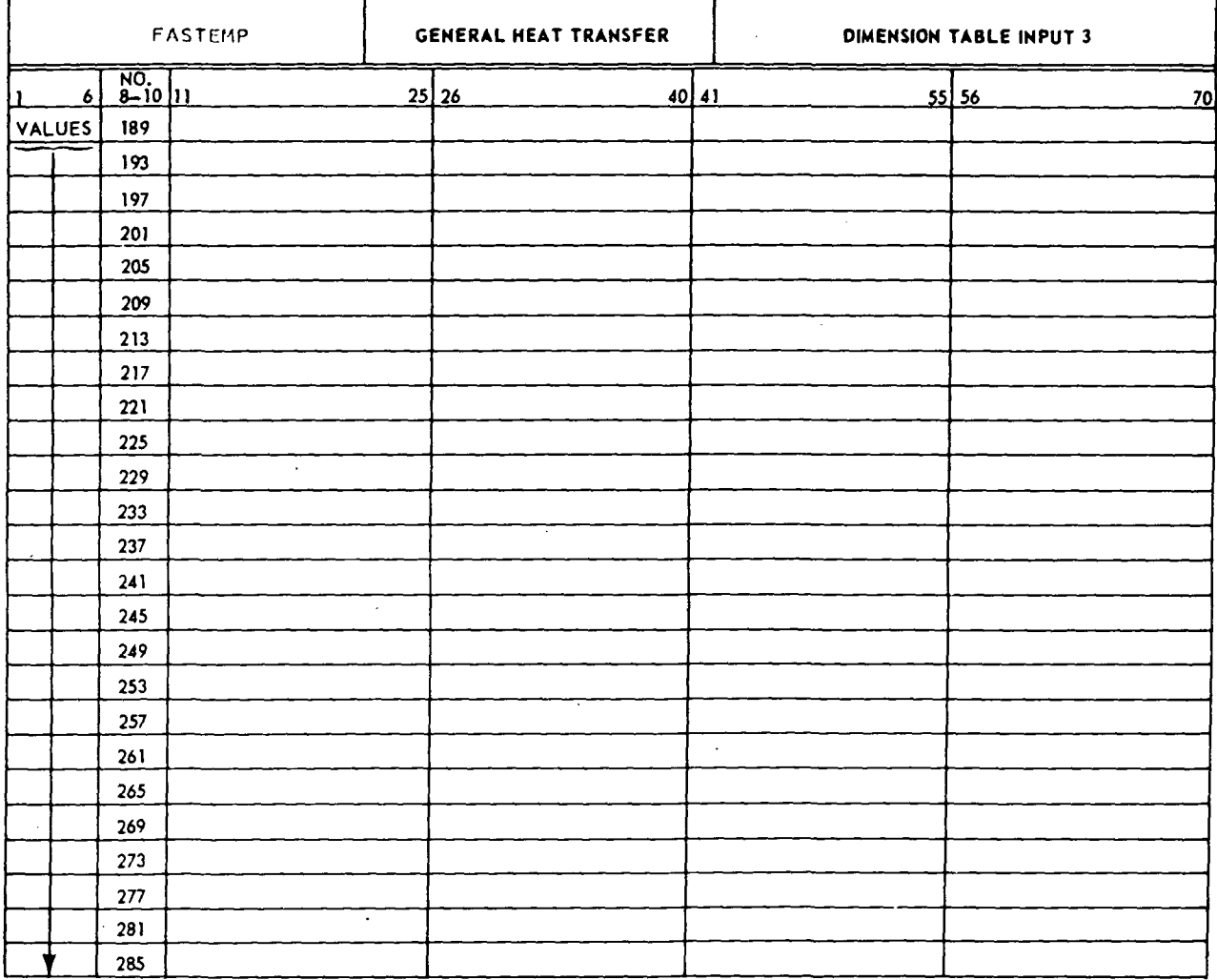

 $c - 6$ 

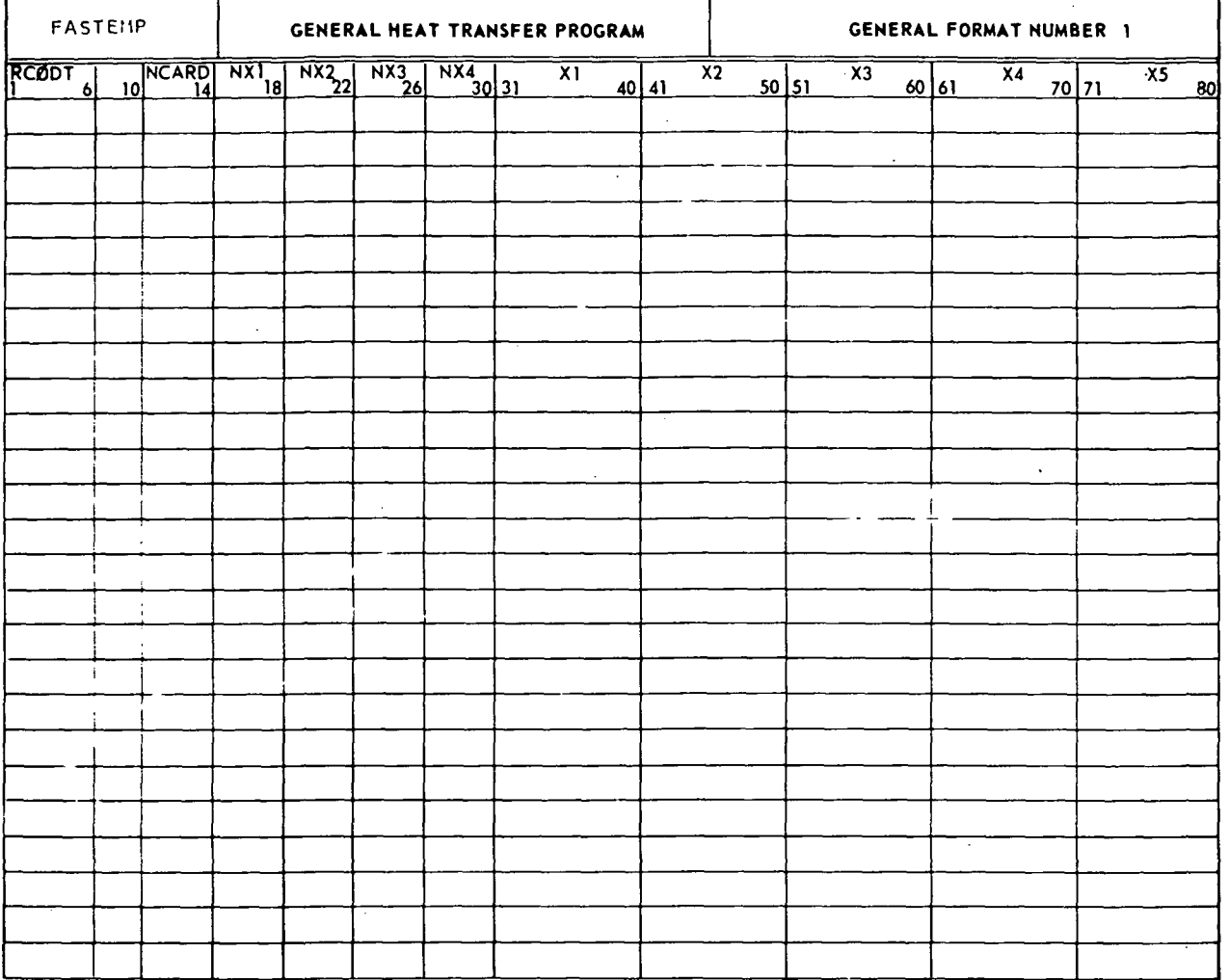

 $C - 7$ 

MCDONNELL DOUGLAS CORP ION OR.

 $\sim 10$ 

 $\sim$ 

z

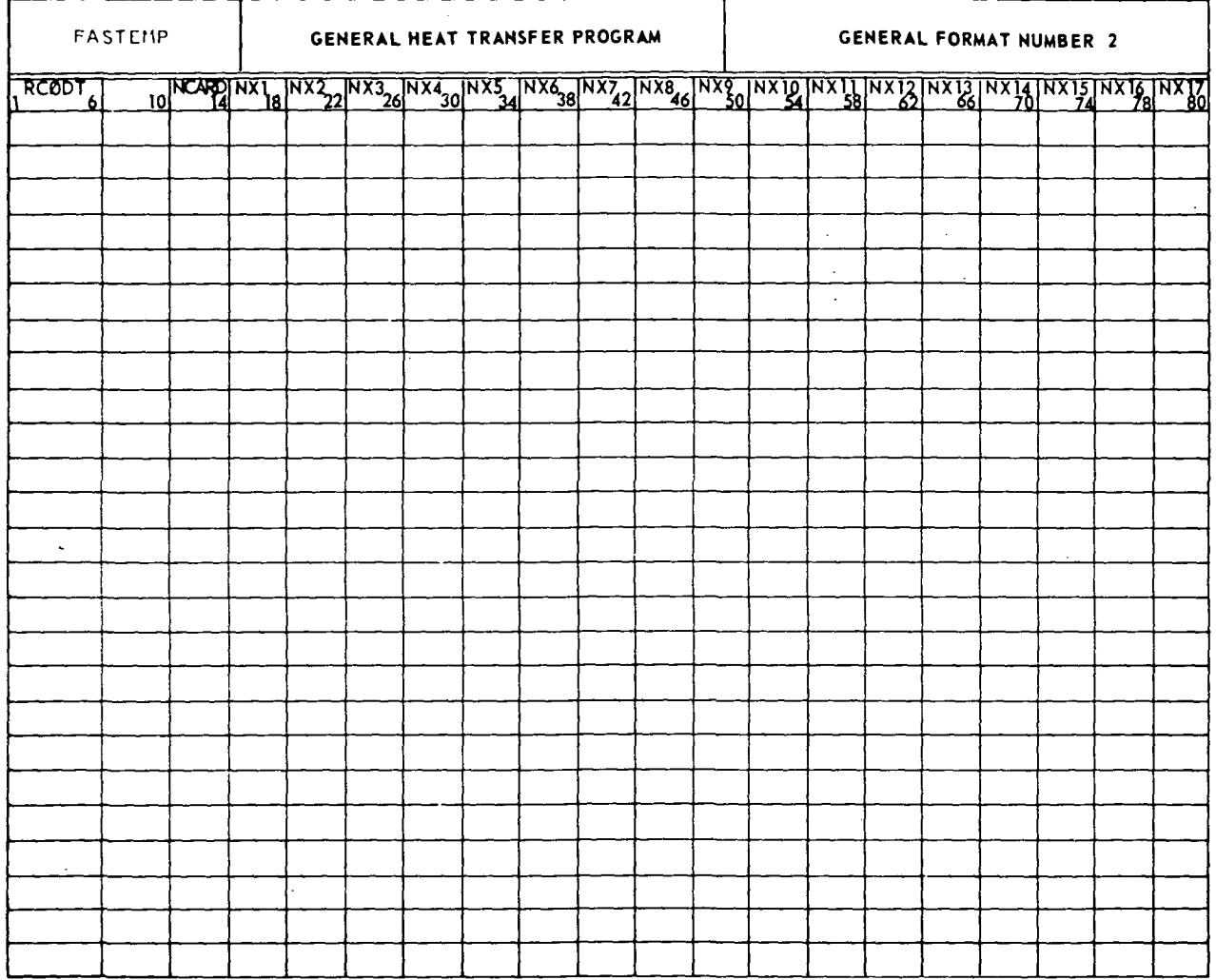

 $\Delta$ 

 $\sim 10^7$ 

 $\bar{z}$ 

### MCDONNELL DOUGLAS CORPORATION

 $\frac{1}{2}$ 

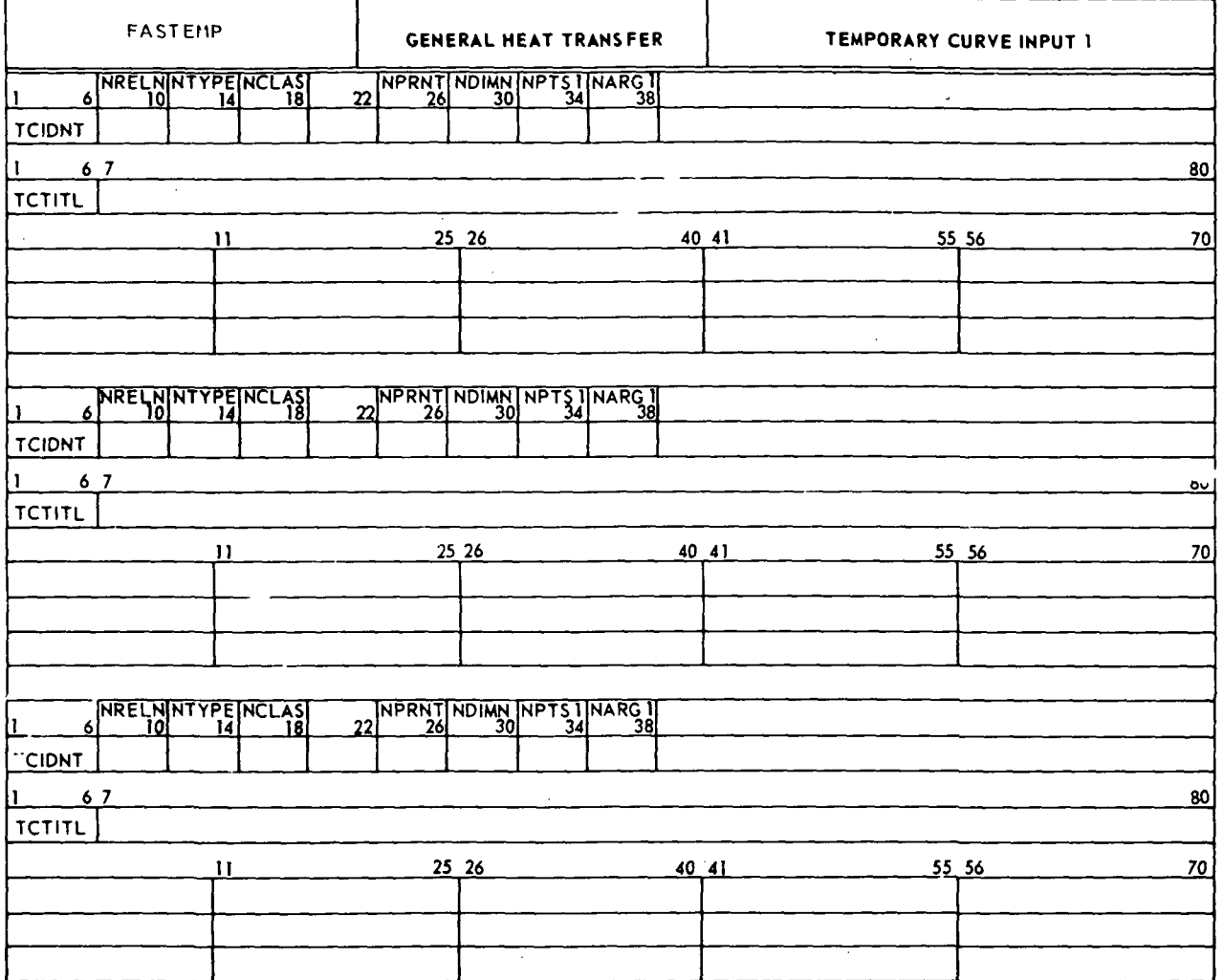

 $C -$ :

#### INELL DOUGLAS CORPORATION **MCDOI**

 $\sqrt{ }$ 

٦

 $\boldsymbol{\zeta}$ 

 $\overline{\mathcal{Z}}_2$ 

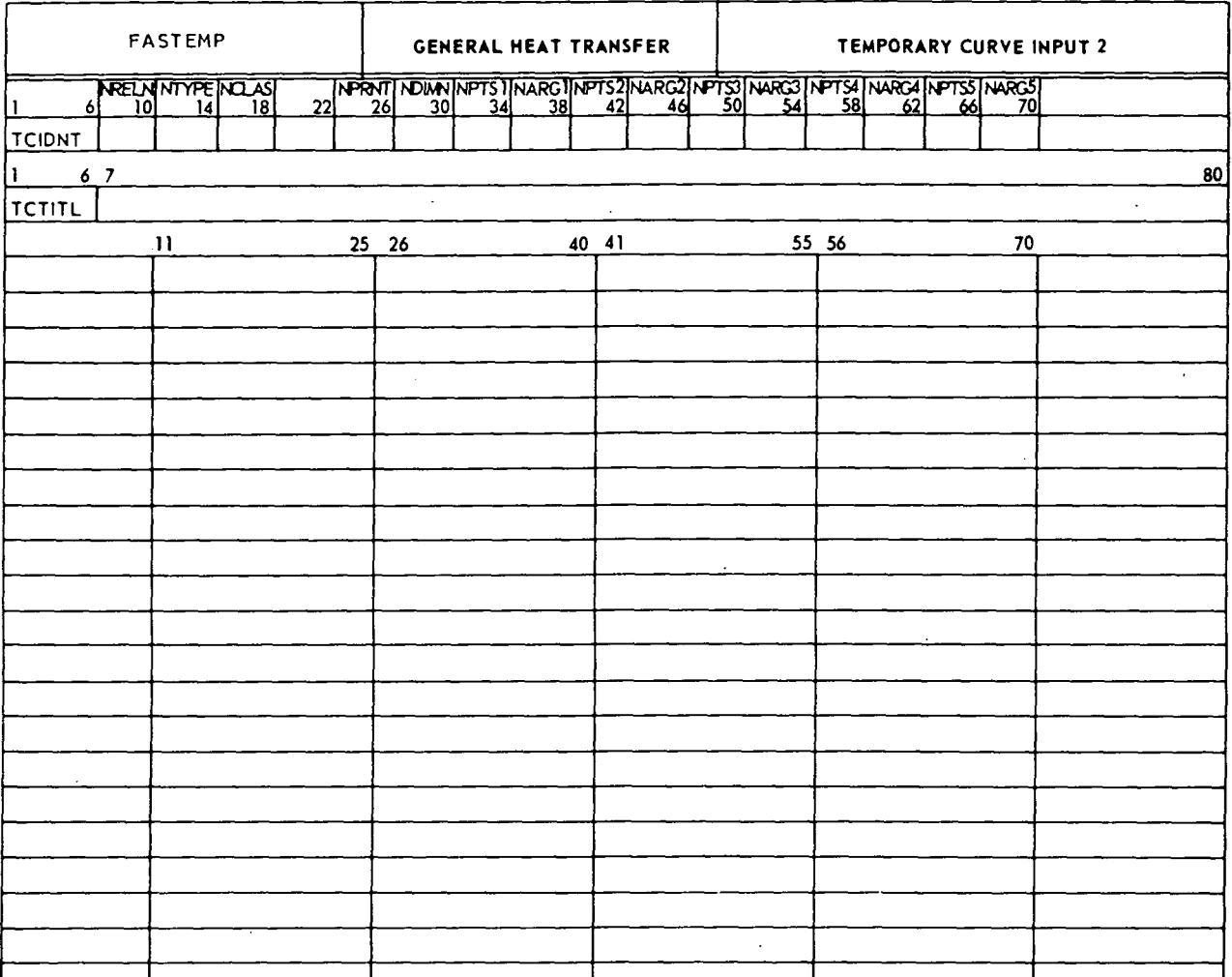

Ţ

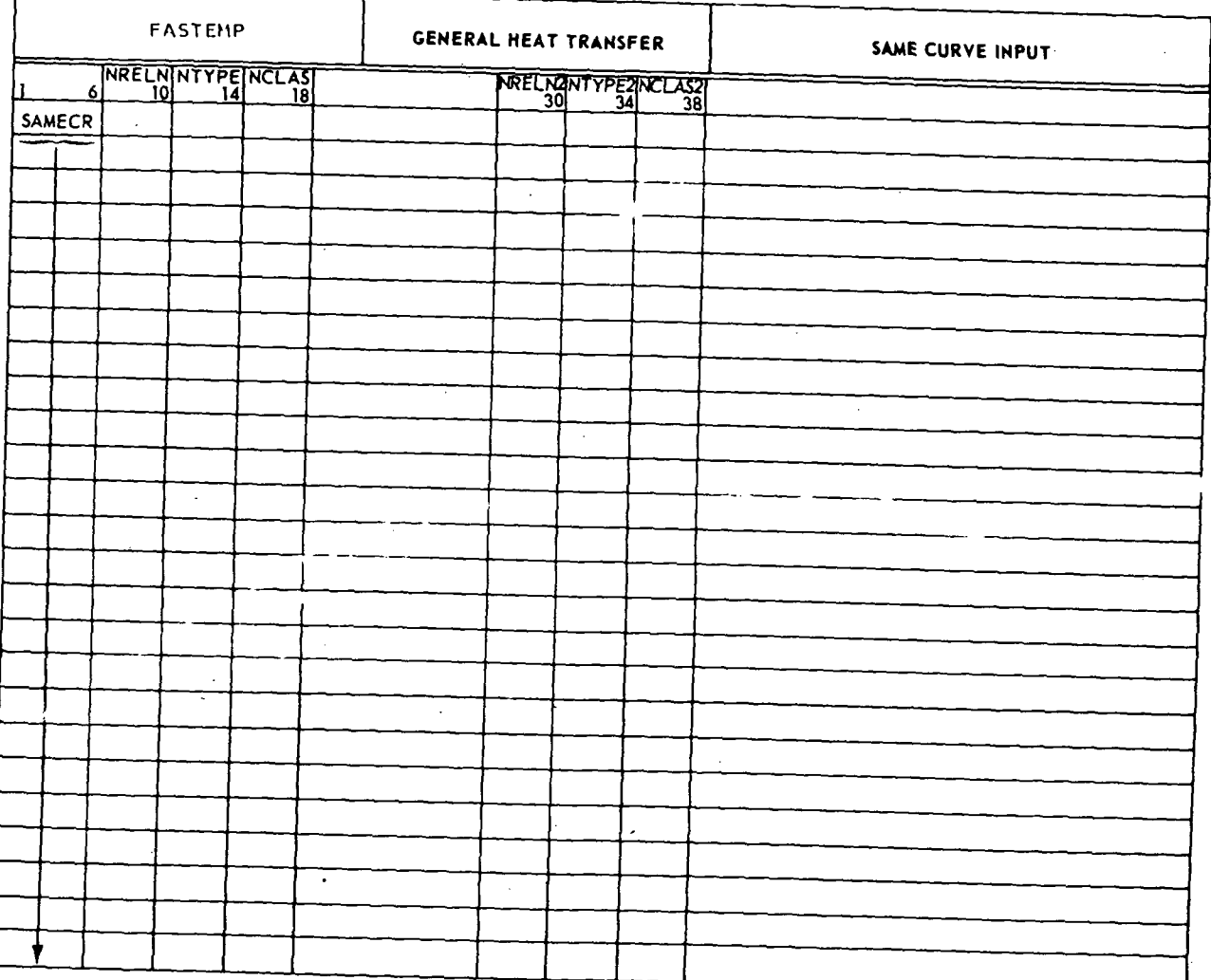

 $C - 11$ 

 $\mathbf{r}$ 

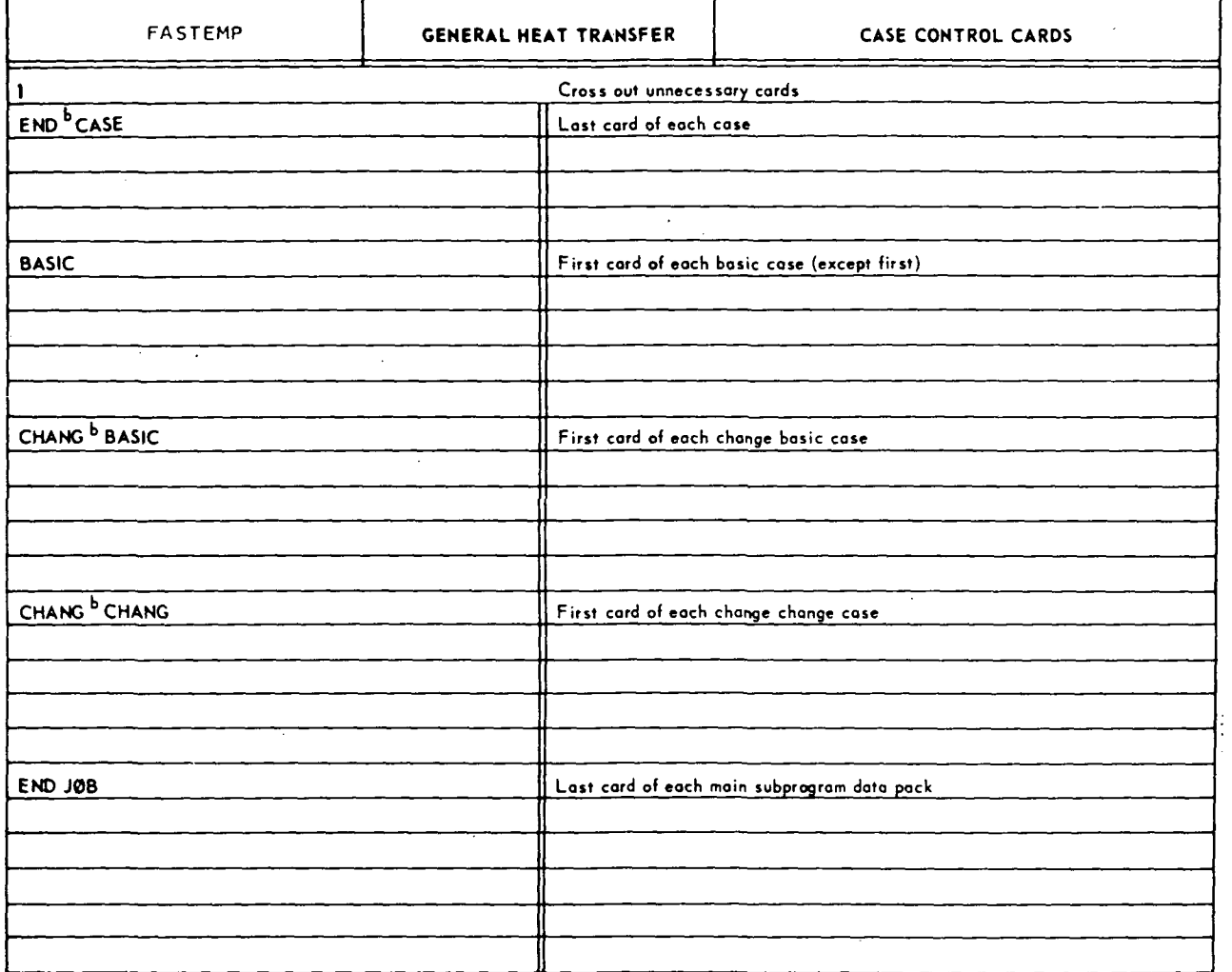

 $C-1$ ...